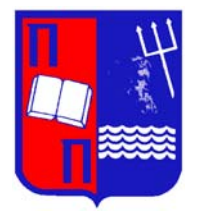

## **ΠΑΝΕΠΙΣΤΗΜΙΟ ΠΕΙΡΑΙΩΣ**

**Τμήμα Στατιστικής και Ασφαλιστικής Επιστήμης**

# **Στατιστικός Έλεγχος Ποιότητας**

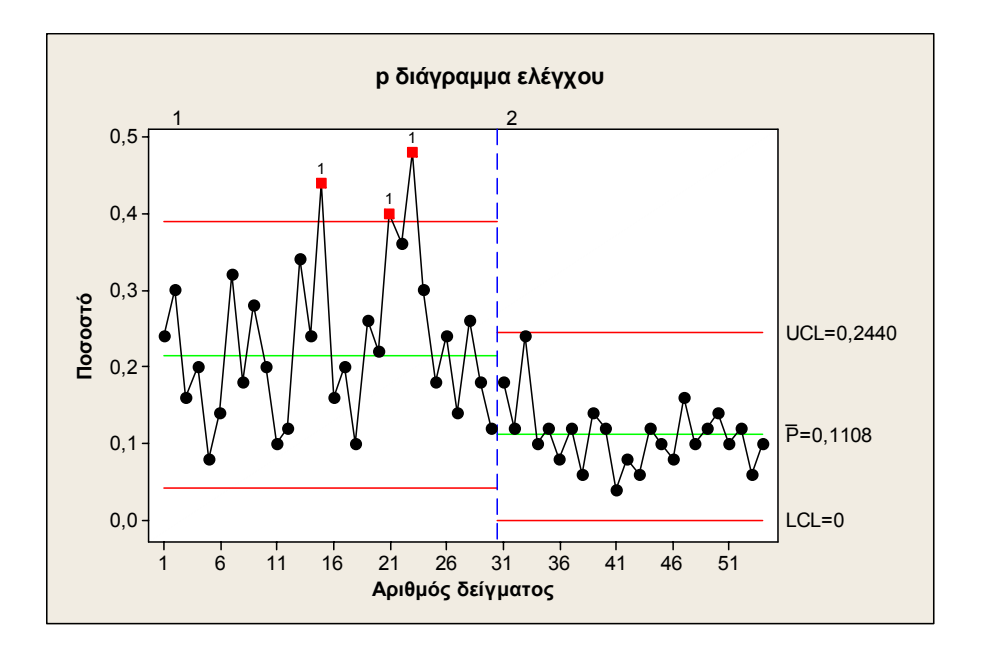

## **Σημειώσεις παραδόσεων**

**Δημήτριος Αντζουλάκος Πειραιάς 2008 - B΄ Έκδοση (A΄ Έκδοση - 2007)**

## **Σημείωμα**

Οι σημειώσεις αυτές έχουν ως στόχο να βοηθήσουν τους φοιτητές στη μελέτη του μαθήματος "Στατιστικός Έλεγχος Ποιότητας". Οι σημειώσεις καλύπτουν τις έννοιες των διαγραμμάτων ελέγχου και της δειγματοληψίας αποδοχής.

Η στατιστική ανάλυση των δεδομένων έχει γίνει με το στατιστικό πακέτο "MINITAB Release 14". Σε ορισμένες περιπτώσεις, εσκεμμένα, έχει γίνει χρήση του "Excell" για όσους φοιτητές δεν έχουν πρόσβαση στο στατιστικό πακέτο "MINITAB". Στις "Απαντήσεις Ασκήσεων" περιγράφεται η σχετική διαδικασία του "MINITAB" (ή του "Excell") με την οποία επιτυγχάνεται, όπου υπάρχει ανάγκη, η στατιστική ανάλυση των δεδομένων.

Για τις γραφικές παραστάσεις ορισμένων καμπυλών χρησιμοποιήθηκε το στατιστικό πακέτο "SPLUS" και το "Mathematica".

Αν και είναι η δεύτερη φορά που οι σημειώσεις αυτές δίνονται σε φοιτητές, είναι σχεδόν βέβαιο ότι θα περιέχουν αβλεψίες, τυπογραφικά λάθη και παραλείψεις. Συνεπώς θα ήμουν υποχρεωμένος απέναντι σε κάθε αναγνώστη των σημειώσεων να μου αναφέρει τυχόν παρατηρήσεις και υποδείξεις.

> **Πειραιάς, Σεπτέμβριος 2008 Δημήτριος Αντζουλάκος**

## **ΠΕΡΙΕΧΟΜΕΝΑ**

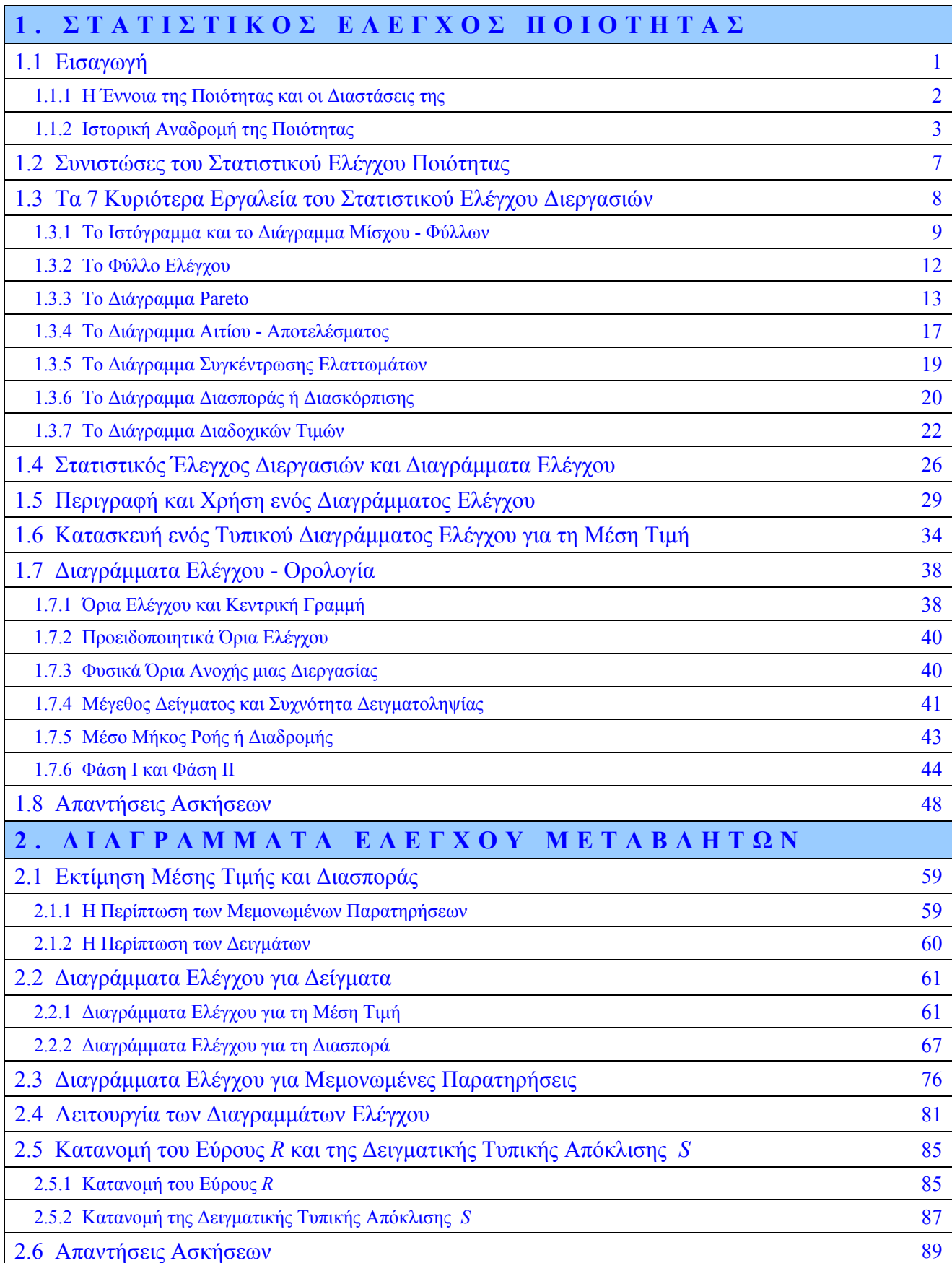

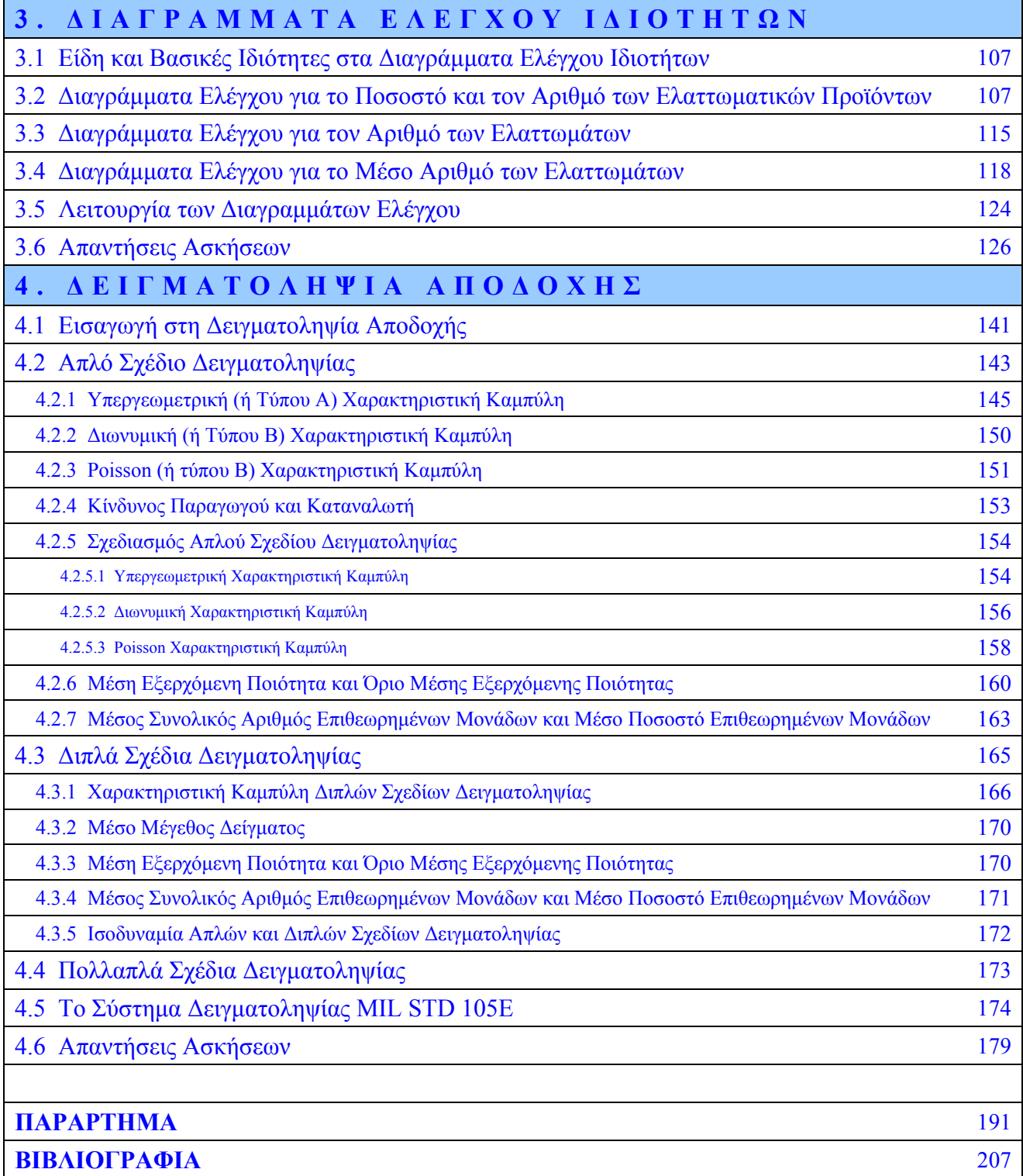

# **ΚΕΦΑΛΑΙΟ 1 Στατιστικός Έλεγχος Ποιότητας**

## **1.1 Εισαγωγή**

Κάθε άνθρωπος που αποφασίζει να αγοράσει ένα προϊόν (ή υπηρεσία) αντιμετωπίζει το πρόβλημα της επιλογής ανάμεσα σε ομοειδή προϊόντα που ικανοποιούν την ίδια ανάγκη. Η επιλογή του προϊόντος από τον καταναλωτή καθορίζεται κυρίως από δύο παράγοντες, την ποιότητά του και την τιμή του.

Η αναγνώριση αυτών των δύο κύριων παραγόντων οι οποίοι καθορίζουν τις αγοραστικές συνήθειες των καταναλωτών οδήγησε τις επιχειρήσεις στην αναζήτηση επιχειρηματικών τακτικών που θα οδηγήσουν στη βέλτιστη δυνατή ποιότητα των παραγόμενων προϊόντων με το ελάχιστο δυνατό κόστος. Η αναζήτηση αυτή οδήγησε σε μια σειρά παρεμβάσεων στο επιχειρηματικό περιβάλλον οι οποίες τελικά διαμόρφωσαν νέα πλαίσια λειτουργίας και διοίκησης των επιχειρήσεων με τελικό στόχο και σκοπό τη διαρκή βελτίωση της ποιότητας. Η στρατηγική / φιλοσοφία που επιζητεί τη συνεχή βελτίωση στην ποιότητα εκτέλεσης όλων των διεργασιών, προϊόντων και υπηρεσιών, σε μια επιχείρηση ονομάζεται **Διοίκηση Ολικής Ποιότητας** (*Total Quality Management*). Σύμφωνα με αυτή τη φιλοσοφία "η διοίκηση πρέπει να κατευθύνει και το εργατικό δυναμικό να ενεργεί με στόχο τη βελτίωση της ποιότητας σε κάθε επίπεδο λειτουργίας της επιχείρησης". Σημαντικό ρόλο στη διαμόρφωση των νέων πλαισίων λειτουργίας και διοίκησης των επιχειρήσεων διαδραματίζει ο **Διεθνής Οργανισμός Τυποποίησης** (*ISO, International Standards Organization*) ο οποίος με τα πρότυπα **ISO** καθορίζει τις διαδικασίες που πρέπει να υιοθετηθούν από μια επιχείρηση με τελικό σκοπό τη συνεχή προαγωγή και διασφάλιση της ποιότητας.

Σημαντικό ρόλο στις διαδικασίες αυτές κατέχει ο **Στατιστικός Έλεγχος Ποιότητας** (*Statistical Quality Control*). O Στατιστικός Έλεγχος Ποιότητας αποτελεί την παλαιότερη και γνωστότερη μέθοδο ελέγχου παραγωγικών διεργασιών για τη βελτίωση της ποιότητας των παραγόμενων προϊόντων. Ένας από τους βασικούς στόχους του είναι η έγκαιρη ανακάλυψη μη συμμορφωμένων με τις προδιαγραφές παραγόμενων προϊόντων η οποία σηματοδοτεί τη λήψη διορθωτικών ενεργειών για την απομάκρυνση των αιτιών που είναι υπεύθυνες για τις αποκλίσεις, συμβάλλοντας έτσι στη διατήρηση της ποιότητας των προϊόντων. Θα μπορούσαμε να πούμε ότι ο Στατιστικός Έλεγχος Ποιότητας επηρεάζει σημαντικά αποφάσεις σχετικές με τις προδιαγραφές, την παραγωγή και τον έλεγχο των παραγόμενων προϊόντων μιας επιχείρησης.

### **1.1.1 Η Έννοια της Ποιότητας και οι Διαστάσεις της**

Η έννοια της ποιότητας μπορεί να οριστεί με πολλούς τρόπους. Οι περισσότεροι άνθρωποι έχουν μια διαισθητική άποψη για το τι είναι ποιότητα και τι συνδέουν με τα επιθυμητά χαρακτηριστικά / διαστάσεις που πρέπει να έχει ένα προϊόν (ή μια υπηρεσία). Οι διαστάσεις αυτές, βάσει των οποίων ο καταναλωτής αξιολογεί τα προϊόντα, καθορίζουν την τελική ποιότητα ενός προϊόντος και σχετίζονται με την ποιότητα του σχεδιασμού και τη διαδικασία παραγωγής του προϊόντος. Οι βασικές διαστάσεις της ποιότητας δίνονται στον ακόλουθο πίνακα

#### **Πίνακας 1.1.** Οι Διαστάσεις της ποιότητας

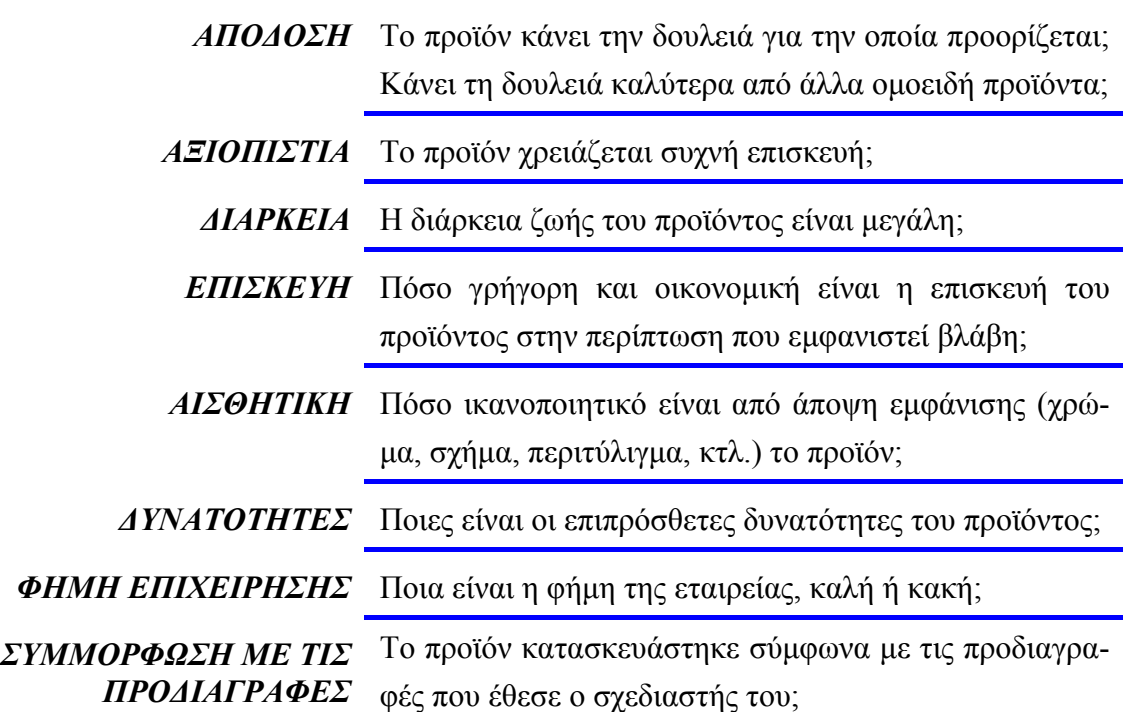

Σύμφωνα με τα όσα αναφέρθηκαν για τις διαστάσεις της ποιότητας μπορούμε να ορίσουμε ότι ποιότητα είναι η προσαρμογή των χαρακτηριστικών ενός προϊόντος (ή υπηρεσίας) στις απαιτήσεις του καταναλωτή / χρήστη, δηλαδή ότι ποιότητα σημαίνει **καταλληλότητα προς χρήση** (παραδοσιακός ορισμός της ποιότητας, *Joseph Juran*). Έτσι η ποιότητα μπορεί να "μετρηθεί" μέσω της ικανοποίησης που προσφέρει το προϊόν στον καταναλωτή. Δυστυχώς ο παραπάνω ορισμός έχει συσχετιστεί περισσότερο με την έννοια της συμμόρφωσης των παραγόμενων προϊόντων με τις προδιαγραφές που πρέπει να πληρούν τα παραγόμενα προϊόντα, και λιγότερο με την έννοια της ποιότητας του σχεδιασμού των. Για παράδειγμα όλα τα αυτοκίνητα αποσκοπούν στην ικανοποίηση της ανάγκης ασφαλούς μεταφοράς των ανθρώπων, ωστόσο διαφέρουν σε μέγεθος, εμφάνιση, απόδοση, εφόδια, κτλ. Οι διαφορές οφείλονται σε διαφορετικές σχεδιαστικές μεθόδους που εξαρτώνται από τον τύπο των υλικών που χρησιμοποιούνται στην παραγωγή, τις προδιαγραφές των εξαρτημάτων, το σχεδιασμό και την ανάπτυξη νέων κινητήρων, κτλ. Ένας νεότερος ορισμός ορίζει την ποιότητα ως **αντιστρόφως ανάλογη της μεταβλητότητας** των χαρακτηριστικών της παραγωγικής διαδικασίας που προσδιορίζουν την ποιότητα του προϊόντος.

## **1.1.2 Ιστορική Αναδρομή της Ποιότητας**

Ο **Στατιστικός Έλεγχος Ποιότητας** (*Statistical Quality Control*) είναι ένα κρίσιμο εργαλείο της επιχείρησης που επηρεάζει αποφάσεις σχετικές με τις προδιαγραφές, την παραγωγική διαδικασία και τον έλεγχο των παραγόμενων προϊόντων. Για την αποτελεσματική χρήση του Στατιστικού Ελέγχου Ποιότητας απαιτείται η ενσωμάτωσή του σε ένα πλαίσιο λειτουργίας και διοίκησης της επιχείρησης που έχει ως στόχο τη διαρκή βελτίωση της ποιότητας σε όλα τα επίπεδα της επιχείρησης, γνωστού ως **Διοίκησης Ολικής Ποιότητας** (*Total Quality Management* ή *Total Quality Assurance*). Θα μπορούσαμε να πούμε ότι ο Στατιστικός Έλεγχος Ποιότητας αποτέλεσε τον προάγγελο της Διοίκησης Ολικής Ποιότητας.

Η ιστορία της ποιότητας ξεκινά στις αρχές του 20<sup>ου</sup> αιώνα με τη δημιουργία των πρώτων εργαστηρίων για πρότυπα στη Μεγάλη Βρετανία και με τη γραμμή παραγωγής στην αυτοκινητοβιομηχανία *Ford* στο *Highland Park* στις ΗΠΑ (1905). Τα βήματα στη συνέχεια ήταν αλματώδη και σήμερα η ποιότητα έχει αναδειχθεί σε κύριο μέλημα τόσο της βιομηχανίας όσο και των υπηρεσιών. Στον ακόλουθο πίνακα παρουσιάζονται τα κυριότερα ιστορικά σημεία στην ανάπτυξη της ποιότητας από το 1900 μέχρι σήμερα.

| 1901 | Τα πρώτα εργαστήρια προτύπων (standards) ιδρύονται στη Μ. Βρετανία                         |
|------|--------------------------------------------------------------------------------------------|
| 1907 | H AT&T Bell Laboratories αρχίζει τη συστηματική επιθεώρηση και έλεγχο προϊόντων και υλικών |
| 1919 | Η Ένωση Τεχνικών Επιθεωρητών ιδρύεται στην Αγγλία η οποία αργότερα μετονομάζεται σε Ιν-    |
|      | στιτούτο Διασφάλισης της Ποιότητας                                                         |
| 1920 | Στα εργαστήρια της ΑΤ&Τ Bell Laboratories ιδρύεται τμήμα ποιότητας                         |
| 1924 | O W. A. Shewhart εισάγει τα διαγράμματα ελέγχου σε ένα Technical Report στην ΑΤ&Τ Bell     |
| 1928 | Το δειγματοληπτικό σχέδιο αποδοχής σωρού αναπτύσσεται από τους Dodge και Romig             |
| 1931 | O W.A. Shewhart εκδίδει το περιοδικό Economic Control of Quality of Manufactured Product   |
| 1932 | Ο W.A. Shewhart δίνει διαλέξεις σε στατιστικές μεθόδους στην παραγωγή και στα διαγράμματα  |
|      | ελέγχου στο Πανεπιστήμιο του Λονδίνου                                                      |
| 1938 | O W.E. Deming προσκαλεί τον Shewhart για σεμινάρια στα διαγράμματα ελέγχου στο U.S.        |
|      | Department of Agriculture Graduate School                                                  |
| 1940 | Το Υπουργείο Πολέμου των Η.Π.Α. εκδίδει ένα οδηγό για την ανάλυση δεδομένων με χρήση δι-   |
|      | αγραμμάτων ελέγχου                                                                         |
| 1946 | Ιδρύεται η American Society for Quality Control (ASQC)                                     |

**Πίνακας 1.2.** Ιστορική αναδρομή της ποιότητας

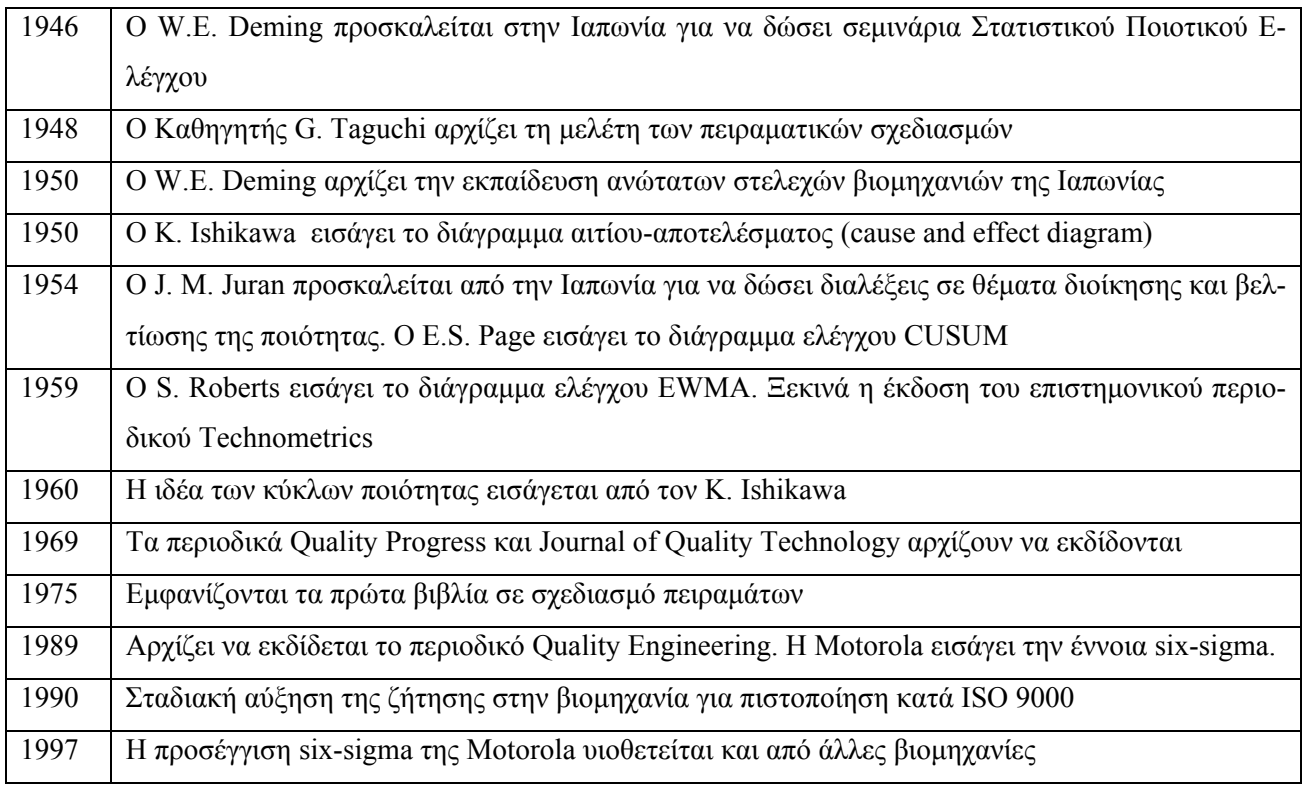

Στην Ιαπωνία, μετά το τέλος του πολέμου η ανέλιξη νεαρών ατόμων στην ιεραρχία των επιχειρήσεων που ήταν δεκτικά σε νέες ιδέες οδήγησε διακεκριμένους Αμερικανούς επιστήμονες στο να επισκεφθούν την περίοδο εκείνη την Ιαπωνία, αφού οι ιδέες τους ήταν πιθανό να βρουν πρόσφορο έδαφος αποδοχής και εφαρμογής των. Ένας από αυτούς ήταν ο *Edward Deming* (θεωρείται από πολλούς ως ο πατέρας της Διοίκησης Ολικής Ποιότητας) ο οποίος είναι υπεύθυνος για την ποιοτική επανάσταση που επιτεύχθηκε στην Ιαπωνία μετά το Β΄ Παγκόσμιο Πόλεμο που τελικά κατέληξε στη διεθνή κυριαρχία της Ιαπωνικής βιομηχανίας. Το κεντρικό σημείο της φιλοσοφίας του *Deming* ήταν η μείωση της μεταβλητότητας στην παραγωγική διαδικασία με ιδιαίτερη έμφαση στη στατιστική επιμέλεια και έλεγχο.

Τα 14 βασικά σημεία της φιλοσοφίας του Deming παρουσιάζονται στον ακόλουθο πίνακα

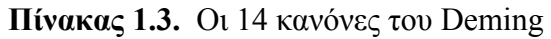

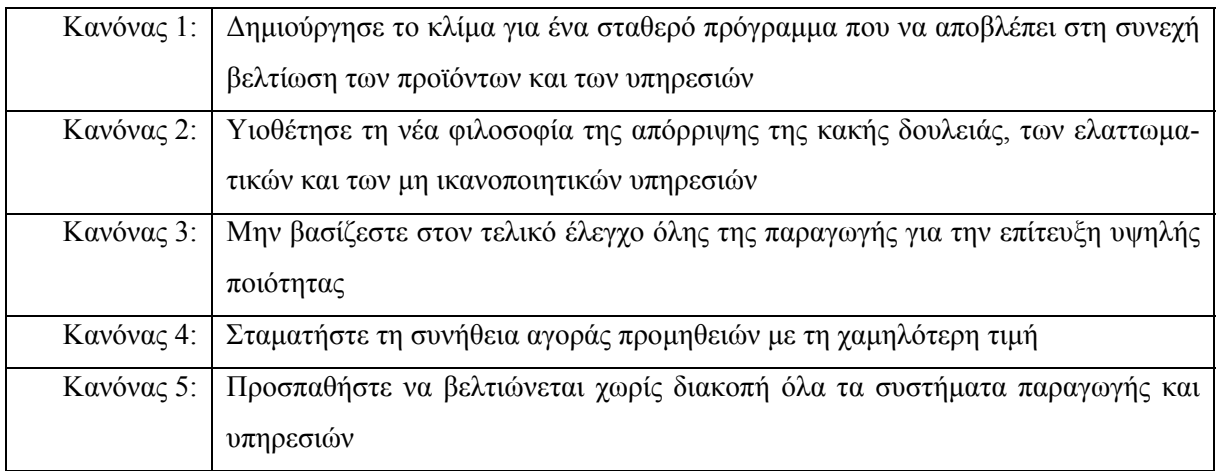

*Στατιστικός Έλεγχος Ποιότητας* (2007) 4 *Δημήτριος Αντζουλάκος*

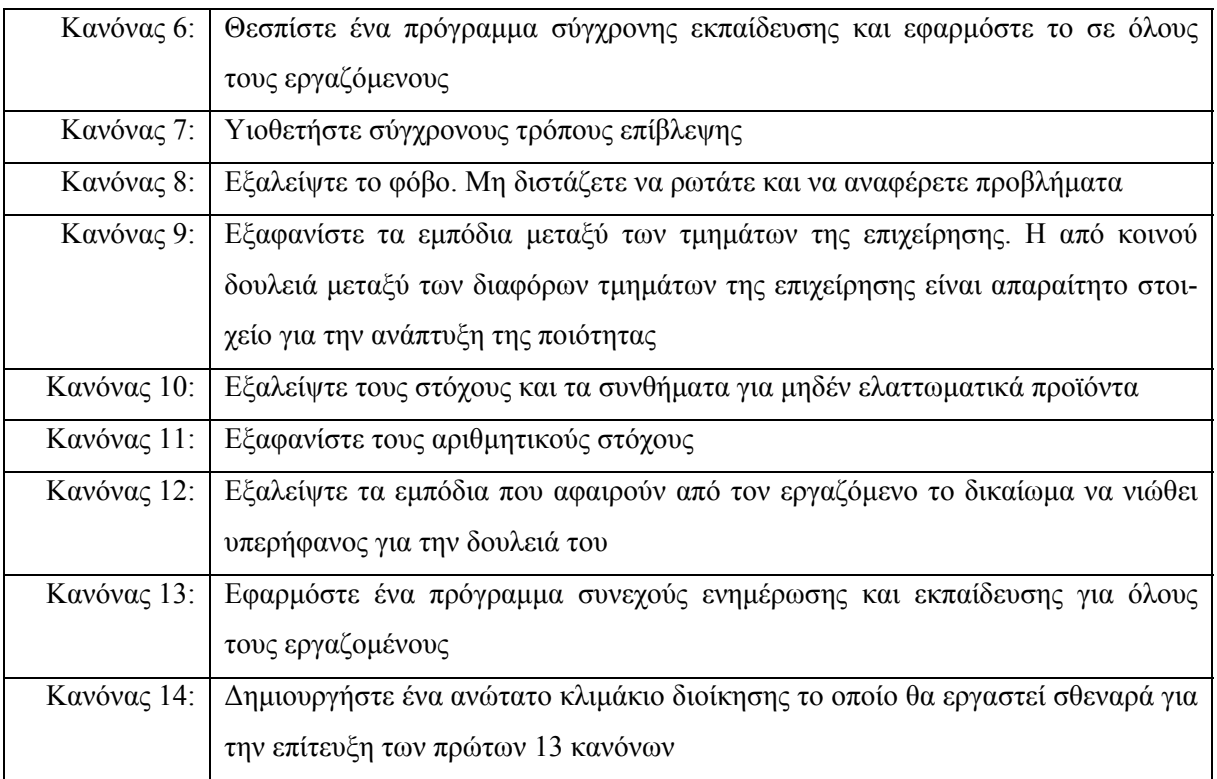

Στόχος της Διοίκησης Ολικής Ποιότητας είναι η συνεχής βελτίωση στην ποιότητα εκτέλεσης όλων των διεργασιών, προϊόντων και υπηρεσιών, σε μια επιχείρηση. Αυτό επιτυγχάνεται με τέσσερα βήματα τα οποία επαναλαμβάνονται το ένα μετά το άλλο και όταν ολοκληρωθεί το τελευταίο βήμα η διαδικασία ξεκινά πάλι από την αρχή. Τα βήματα αυτά φαίνονται στον ακόλουθο τροχό του Deming

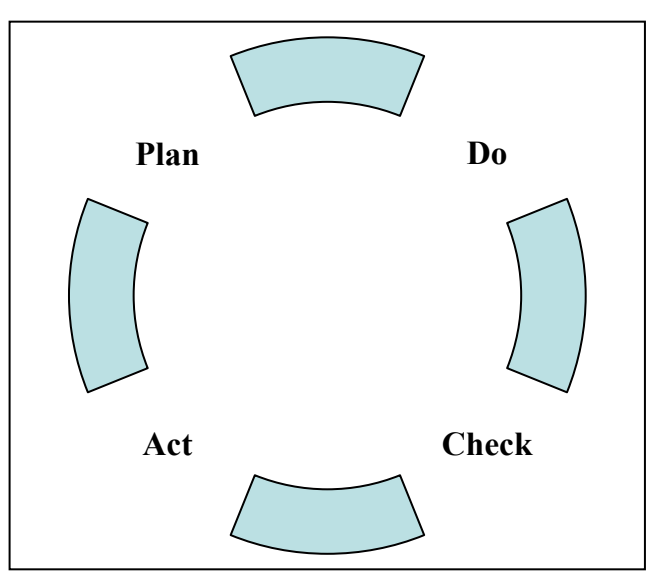

**Σχήμα 1.1.** Ο τροχός του Deming

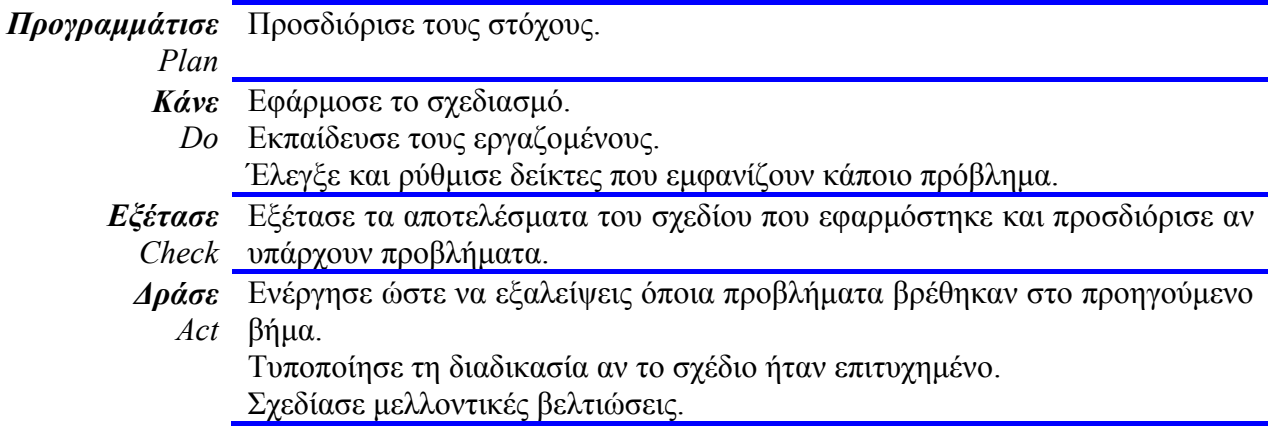

Ένας δεύτερος ακαδημαϊκός, εξίσου γνωστός για τη συμβολή του στην παραγωγή προϊόντων υψηλής ποιότητας στην Ιαπωνία, ήταν ο *Joseph Juran*. Όπως και ο *Deming*, υποστήριξε τη μείωση της μεταβλητότητας στις διαδικασίες ως τον πιο ενδεδειγμένο τρόπο για τη βελτίωση της ποιότητας. Κεντρική αρχή της φιλοσοφίας του είναι η έμφαση που δίνει στις δράσεις της διοίκησης για την βελτίωση της ποιότητας. Υποστήριξε ότι τα συστήματα που ελέγχονται από τη διεύθυνση είναι κυρίως υπεύθυνα (80%) για τη βελτίωση της ποιότητας ενώ ένα μικρό μέρος (20%) οφείλεται στην απόδοση του εργατικού δυναμικού.

Ο *Philip Crosby* θεωρείται ο τρίτος μεγάλος θεωρητικός της Διοίκησης Ολικής Ποιότητας αν και η επιρροή του δεν ήταν τόσο μεγάλη όσο των *Deming* και *Juran*. Το κεντρικό σημείο της φιλοσοφίας του ήταν ότι η ποιότητα πρέπει να κτίζεται και όχι να επιθεωρείται. Η εφαρμογή των ιδεών του *Crosby* επαφίεται κυρίως σε αλλαγές στη συμπεριφορά και νοοτροπία του εργατικού δυναμικού της επιχείρησης παρά στη χρήση του Στατιστικού Ελέγχου Ποιότητας. Αναγνώρισε την τεράστια σπατάλη που παρουσιαζόταν κατά τις διαδικασίες επιθεώρησης και επιδιόρθωσης ελαττωματικών προϊόντων και την ανάγκη για μείωση των δαπανών αυτών. Ο *Crosby* ήταν υπέρμαχος του προγράμματος **Μηδέν Ελαττωματικά** (*Zero Defects Program*), το οποίο έχει δημιουργήσει πολλές παρανοήσεις και διαφωνίες. Ο *Crosby* πιστεύει ότι η αποδοχή ορισμένου ποσοστού ελαττωματικών στην παραγωγή είναι απαράδεκτη και ότι κάθε εργαζόμενος έχει την ευθύνη να κάνει την οποιαδήποτε δουλειά σωστά από την αρχή, να προλαμβάνει λάθη, σε αντίθεση με τους *Deming* και *Juran* που πιστεύουν ότι οποιεσδήποτε ατέλειες οφείλονται στο σχεδιασμό των συστημάτων παραγωγής και όχι στους εργαζομένους.

Aξίζει να σημειωθεί ότι παρά τις διαφορές μεταξύ των τριών (*Deming*, *Juran*, *Crosby*), εντούτοις προκύπτουν και κάποια κοινά σημεία στις θεωρίες τους όπως (α) η επιθεώρηση δεν αποτελεί την απάντηση στη βελτίωση της ποιότητας, (β) η ανάμειξη και καθοδήγηση από την ανώτερη διεύθυνση είναι ζωτικής σημασίας για τη δημιουργία της απαραίτητης κουλτούρας αφοσιωμένης στην

ποιότητα, και (γ) ένα πρόγραμμα για ποιότητα απαιτεί προσπάθειες από ολόκληρο τον οργανισμό και μακροπρόθεσμη δέσμευση καθώς επίσης και την απαραίτητη επένδυση για επιμόρφωση.

## **1.2 Συνιστώσες του Στατιστικού Ελέγχου Ποιότητας**

Ο Στατιστικός Έλεγχος Ποιότητας αποτελείται από ένα σύνολο μεθόδων στατιστικής ανάλυσης δεδομένων. Το σύνολο αυτό μπορεί να χωριστεί σε τρία βασικά υποσύνολα που το καθένα περιέχει στατιστικές μεθόδους προσανατολισμένες σε διαφορετικές φάσεις της παραγωγικής διαδικασίας. Τα τρία υποσύνολα είναι τα ακόλουθα:

- Σχεδιασμός και Ανάλυση Πειραμάτων (*Design of Experiments*)
- Στατιστικός Έλεγχος Διεργασιών (*Statistical Process Control*)
- Δειγματοληψία Αποδοχής (*Acceptance Sampling*)

Ο Σχεδιασμός και η Ανάλυση Πειραμάτων περιέχει όλες εκείνες τις στατιστικές τεχνικές οι οποίες μας βοηθούν στην ανακάλυψη της επίδρασης που έχουν τα διάφορα επίπεδα των παραγόντων (μεταβλητών) που επηρεάζουν τις ποιοτικές παραμέτρους του τελικού προϊόντος και συνεπώς διαδραματίζει σημαντικό ρόλο στη βέλτιστη σχεδίαση της παραγωγικής διεργασίας. Ο Στατιστικός Έλεγχος Διεργασιών<sup>1</sup> περιέχει στατιστικές τεχνικές που είναι απαραίτητες για τον έλεγχο της παραγωγικής διεργασίας κατά την διάρκεια της παραγωγής των προϊόντων. Η Δειγματοληψία Αποδοχής περιέχει στατιστικές τεχνικές (δειγματοληπτικές) που είναι απαραίτητες για να αποφασίσουμε αν μια συγκεκριμένη παρτίδα (σωρός) προϊόντων θα γίνει δεκτή ή θα απορριφθεί.

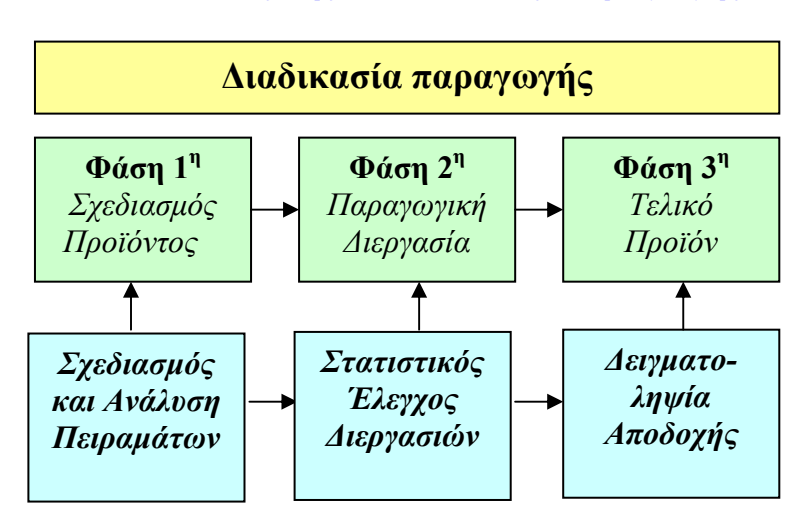

### **Οι Φάσεις της Διαδικασίας Παραγωγής**

*Στατιστικός Έλεγχος Ποιότητας* (2007) 7 *Δημήτριος Αντζουλάκος*

 $\overline{a}$ 

 $^1$  Από τη φάση παραλαβής των πρώτων υλών μέχρι τη φάση των τελικών ελέγχων και της συσκευασίας ενός προϊόντος μπορεί να διακριθεί ένας αριθμός σταδίων στην εξέλιξη του προϊόντος. Το σύνολο αυτών των σταδίων αποτελούν μια διεργασία. Διεργασία επίσης μπορεί να θεωρηθεί και κάθε επιμέρους στάδιο. Σύμφωνα με την ορολογία του ISO 9000, διεργασία θεωρείται ένας προδιαγεγραμμένος τρόπος για να γίνει μια ενέργεια.

Τα μοντέρνα συστήματα διασφάλισης της ποιότητας συνήθως εστιάζονται σε θέματα Στατιστικού Ελέγχου Διεργασιών και Σχεδιασμού Πειραμάτων παρά στη Δειγματοληψία Αποδοχής αφού αυτή δεν ανατροφοδοτεί (*feedback*) το σύστημα με κρίσιμες πληροφορίες που θα μπορούσαν να οδηγήσουν στη βελτίωση της ποιότητας. Η τυπική διαχρονική χρήση των τριών παραπάνω συστατικών του Στατιστικού Έλεγχου Ποιότητας στις περισσότερες επιχειρήσεις φαίνεται στο ακόλουθο σχήμα

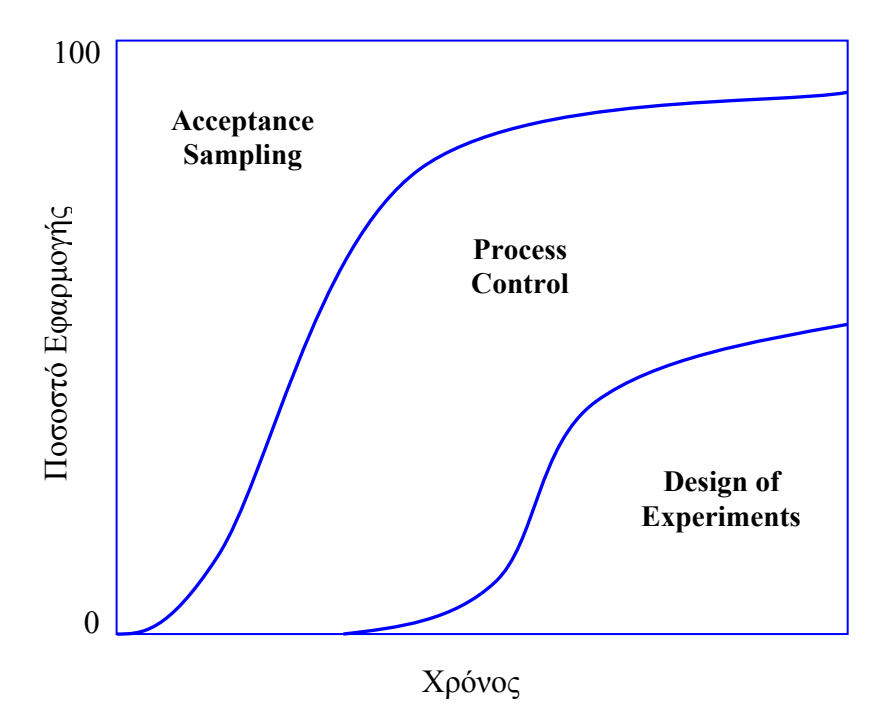

**Σχήμα 1.2.** Διαχρονική χρήση των τριών συνιστωσών του στατιστικού ελέγχου ποιότητας

## **1.3 Τα 7 Κυριότερα Εργαλεία του Στατιστικού Ελέγχου Διεργασιών**

Για να ικανοποιεί ένα προϊόν το χρήστη πρέπει να παράγεται σύμφωνα με μια "σταθερή επαναλαμβανόμενη" διεργασία. Η διεργασία πρέπει να είναι ικανή να λειτουργεί με μικρή μεταβλητότητα γύρω από κάποιες τιμές στόχους που έχουν τεθεί στα ποιοτικά χαρακτηριστικά που πρέπει να διακρίνει το τελικό προϊόν. Ο Στατιστικός Έλεγχος Διεργασιών είναι μια συλλογή εργαλείων που είναι χρήσιμα για την επίβλεψη της σταθερότητας μιας διεργασίας και τη βελτίωση της ικανότητάς της (*capability*) μέσω της μείωσης της μεταβλητότητάς της. Ο Στατιστικός Έλεγχος Διεργασιών μπορεί να εφαρμοσθεί σε κάθε διαδικασία. Τα επτά κυριότερα εργαλεία που χρησιμοποιεί είναι τα ακόλουθα:

- Το Ιστόγραμμα ή το Διάγραμμα Μίσχου-Φύλλων (*Histogram or Stem-and-Leaf Plot*)
- Το Φύλλο Ελέγχου (*Check Sheet*)
- Το Διάγραμμα Pareto (*Pareto Chart*)
- Το Διάγραμμα Αιτίας-Αποτελέσματος (*Cause-and-Effect Diagram*)
- Το Διάγραμμα Συγκέντρωσης Ελαττωμάτων (*Defect Concentration Diagram*)
- Το Διάγραμμα Διασποράς ή Διασκόρπισης (*Scatter Plot*)
- Το Διάγραμμα Ελέγχου (*Control Chart*)

Τα παραπάνω στατιστικά εργαλεία αναφέρονται και ως "*the magnificent seven*". Από τα παραπάνω εργαλεία, το διάγραμμα ελέγχου (ίσως το πιο σημαντικό εργαλείο) θα αποτελέσει το αντικείμενο εκτενής μελέτης. Στη συνέχεια θα παρουσιάσουμε τα 6 υπόλοιπα εργαλεία αλλά και ένα ακόμη σημαντικό εργαλείο το διάγραμμα διαδοχικών τιμών.

## **1.3.1 Το Ιστόγραμμα και το Διάγραμμα Μίσχου - Φύλλων**

Το **ιστόγραμμα** αποτελεί τη γραφική απεικόνιση ενός πίνακα συχνοτήτων και αποκαλύπτει σημαντικές πληροφορίες για το σύνολο των τιμών που αντιπροσωπεύει όπως είναι η κεντρική τάση, η μεταβλητότητα και το σχήμα της κατανομής των τιμών. Για τον τρόπο κατασκευής των πινάκων συχνοτήτων ο αναγνώστης παραπέμπεται σε βιβλία περιγραφικής στατιστικής. Κρίνεται όμως σκόπιμο να υπενθυμίσουμε ορισμένα βασικά στοιχεία της κατασκευής ενός πίνακα συχνοτήτων.

Ο καθορισμός του πλήθους *C* των τάξεων σε ένα πίνακα συχνοτήτων (οπότε και του πλήθους των ιστίων - ορθογωνίων του αντίστοιχου ιστογράμματος) έγκειται στην κρίση του αναλυτή. Ο αριθμός των τάξεων που χρησιμοποιούνται στην πράξη σε σχέση με τον αριθμό των μετρήσεων (*measurement data*) που έχουμε στη διάθεσή μας δίνεται στον ακόλουθο πίνακα

| Αριθμός μετρήσεων | Αριθμός τάξεων (C) |
|-------------------|--------------------|
| < 50              | $5-6$              |
| 50-100            | 7-9                |
| 100-150           | $10 - 11$          |
| 150-200           | 12-13              |
| >200              | 14                 |

**Πίνακας 1.4.** Αριθμός τάξεων ενός πίνακα συχνοτήτων

Αφού επιλεγεί ο αριθμός των τάξεων που θα χρησιμοποιηθούν το επόμενο βήμα είναι ο καθορισμός του πλάτους *W* κάθε τάξης που υπολογίζεται από τον τύπο

$$
W = \frac{R}{C} = \frac{\varepsilon \dot{\omega} \rho \omega \varsigma \mu \varepsilon \tau \rho \dot{\eta} \sigma \varepsilon \omega \nu}{\alpha \rho \iota \theta \mu \dot{\omega} \varsigma \tau \dot{\alpha} \xi \varepsilon \omega \nu}
$$

(στην περίπτωση που χρησιμοποιούνται ίσα πλάτη τάξεων). Το πλάτος *W* μπορεί να αυξηθεί έτσι ώστε να προκύψουν εύχρηστα όρια τάξεων. Τέλος η κατασκευή του πίνακα συχνοτήτων μπορεί να ολοκληρωθεί αφού επιλεχθεί κατάλληλα το κατώτερο όριο *L*<sup>1</sup> της πρώτης τάξης.

Για παράδειγμα ας θεωρήσουμε τις ακόλουθες μετρήσεις (σε gr) που αναφέρονται στη μάζα 50 μεταλλικών εξαρτημάτων

53.2 53.3 53.7 53.9 54.0 54.2 54.4 54.4 54.4 54.5 54.5 54.6 54.7 54.8 54.8 54.9 54.9 54.9 55.0 55.0 55.1 55.2 55.2 55.2 55.3 55.3 55.4 55.4 55.5 55.5 55.6 55.6 55.7 55.7 55.8 55.8 55.9 55.9 55.9 56.2 56.2 56.2 56.3 56.5 56.6 56.7 56.8 56.9 57.1 57.3

 $X$ ρησιμοποιώντας  $C = 10$  τάξεις με ίσα πλάτη ( $W = 0.5$ ,  $L_1 = 52.75$ ) προκύπτει ο ακόλουθος πίνακας συχνοτήτων

| Τάξη | Κάτω Όριο | Άνω Όριο | Κεντρική Τιμή | Συχνότητα |
|------|-----------|----------|---------------|-----------|
|      | 52.75     | 53.25    | 53.0          |           |
| 2    | 53.25     | 53.75    | 53.5          |           |
| 3    | 53.75     | 54.25    | 54.0          | 3         |
| 4    | 54.25     | 54.75    | 54.5          |           |
| 5    | 54.75     | 55.25    | 55.0          | 11        |
| 6    | 55.25     | 55.75    | 55.5          | 10        |
|      | 55.75     | 56.25    | 56.0          | 8         |
| 8    | 56.25     | 56.75    | 56.5          |           |
| 9    | 56.75     | 57.25    | 57.0          |           |
| 10   | 57.25     | 57.75    | 57.5          |           |

**Πίνακας 1.5.** Πίνακας συχνοτήτων βάρους των μεταλλικών εξαρτημάτων

στον οποίο αντιστοιχεί το ακόλουθο ιστόγραμμα (έχει προσαρμοστεί και μια κανονική καμπύλη)

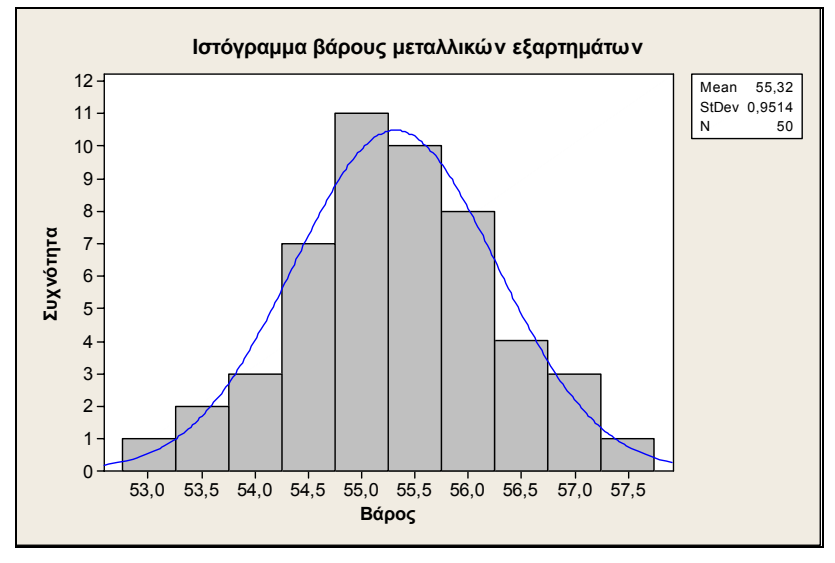

**Σχήμα 1.3.** Ιστόγραμμα βάρους των μεταλλικών εξαρτημάτων

Το **διάγραμμα μίσχου – φύλλων** είναι ένα είδος ιστογράμματος όπου εμφανίζονται και οι τιμές των μετρήσεών μας. Για τα 50 παραπάνω δεδομένα έχουμε το ακόλουθο διάγραμμα μίσχου – φύλλων

*Στατιστικός Έλεγχος Ποιότητας* (2007) 10 *Δημήτριος Αντζουλάκος*

Stem-and-leaf of Βάρος Μεταλλικών εξαρτημάτων N = 50 Leaf Unit =  $0,10$  2 53 23 4 53 79 9 54 02444 18 54 556788999 (10) 55 0012223344 22 55 55667788999 11 56 2223 7 56 56789 13

**Σχήμα 1.4.** Διάγραμμα μίσχου – φύλλων βάρους των μεταλλικών εξαρτημάτων Μονάδα = 0.1 (53 | 23 αναπαριστά τις τιμές 53.2 και 53. 3)

Αναφέραμε ότι η μορφή του ιστογράμματος μιας σειράς δεδομένων μπορεί να μας δώσει ενδιαφέρουσες πληροφορίες για αυτά. Στον ακόλουθο πίνακα δίνονται οι βασικότερες μορφές ιστογραμμάτων που συναντώνται στην πράξη.

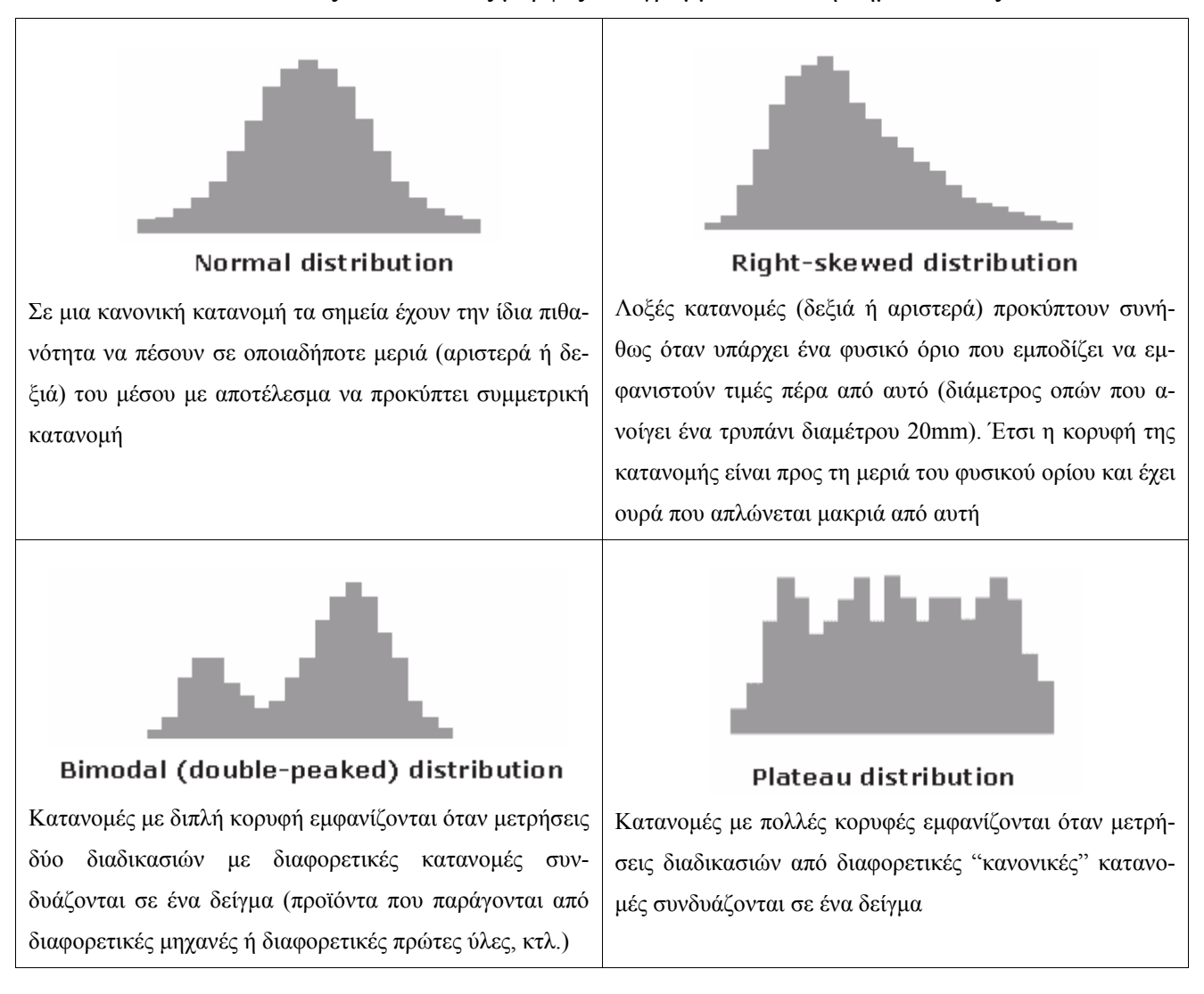

#### **Πίνακας 1.6.** Τυπικές μορφές ιστογραμμάτων και η σημασία τους

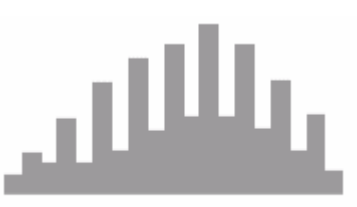

#### **Comb distribution**

Μοιάζει με κανονική κατανομή αλλά έχει μια υψηλή κορυφή σε μια ουρά. Αυτό οφείλεται συνήθως σε μετρήσεις προς τη μεριά μιας ουράς που έχουν συσσωρευθεί σε μια τάξη με μετρήσεις της μορφής "μεγαλύτερες από ..." (ή "μικρότερες από ...")

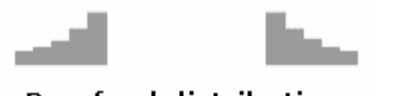

#### Dog food distribution

Τέτοιου είδους κατανομές προκύπτουν όταν λείπει κάτι που βρίσκεται κοντά στη μέση τιμή και φαίνεται να είναι το κομμάτι που "περισσεύει" από μια περικομμένη κατανομή

#### **1.3.2. Το Φύλλο Ελέγχου**

Το **φύλλο ελέγχου ή καταχώρησης** είναι ένας απλό εργαλείο συλλογής και καταγραφής στοιχείων. Σε ένα φύλλο ελέγχου μπορούν να καταχωρηθούν λεπτομέρειες σχετικές με το είδος και το χρόνο των σφαλμάτων που εμφανίζουν τα προϊόντα, να καταγραφούν οι απαραίτητοι έλεγχοι που πρέπει να γίνουν κατά την παραλαβή μιας παρτίδας υλικών ή κατά την επιθεώρηση ενός συστήματος ποιότητας, κτλ. Επιπλέον στο φύλο ελέγχου καταγράφονται διάφορα συμπληρωματικά στοιχεία σχετικά με το είδος των δεδομένων που καταχωρούνται, όπως η ημέρα, η παρτίδα, η βάρδια, και γενικά κάθε πληροφορία που αφορά τη διεργασία. Τέλος το φύλο ελέγχου μπορεί να χρησιμοποιηθεί και ως φύλλο εργασίας για την εισαγωγή των δεδομένων σε υπολογιστή. Τα ακόλουθα δύο φύλλα ελέγχου αφορούν (α) τους απαραίτητους ελέγχους που πρέπει να γίνουν κατά την παραλαβή μιας παρτίδας υλικών, και (β) τα αποτελέσματα της επιθεώρησης μιας παρτίδας.

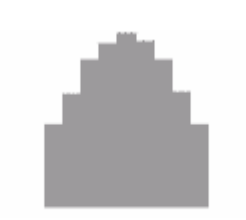

#### Truncated or heart-cut distribution

Η περικομμένη κατανομή μοιάζει με κανονική κατανομή που λείπουν οι δύο ουρές της. Μπορεί να εμφανιστεί σε περιπτώσεις που ο προμηθευτής ενός προϊόντος ξεχωρίζει τα προϊόντα που βρίσκονται εντός των ορίων προδιαγραφών από αυτά που δεν είναι

|                                        | Προμηθευτής: |     |  |
|----------------------------------------|--------------|-----|--|
|                                        |              |     |  |
|                                        | <b>NAI</b>   | OXI |  |
| Έντυπο παραγγελίας πάνω στη συσκευασία |              |     |  |
| Συμφωνία με παραγγελία                 |              |     |  |
| Ετικέτες σε κάθε κουτί                 |              |     |  |
| Καλά κατάσταση συσκευασίας             |              |     |  |
| Απαίτηση για ειδικές συνθήκες φύλαξης  |              |     |  |
| Εύφλεκτο, διαβρωτικό, καυστικό υλικό   |              |     |  |

**Σχήμα 1.5.** Φύλλο ελέγχου εισερχόμενων παρτίδων

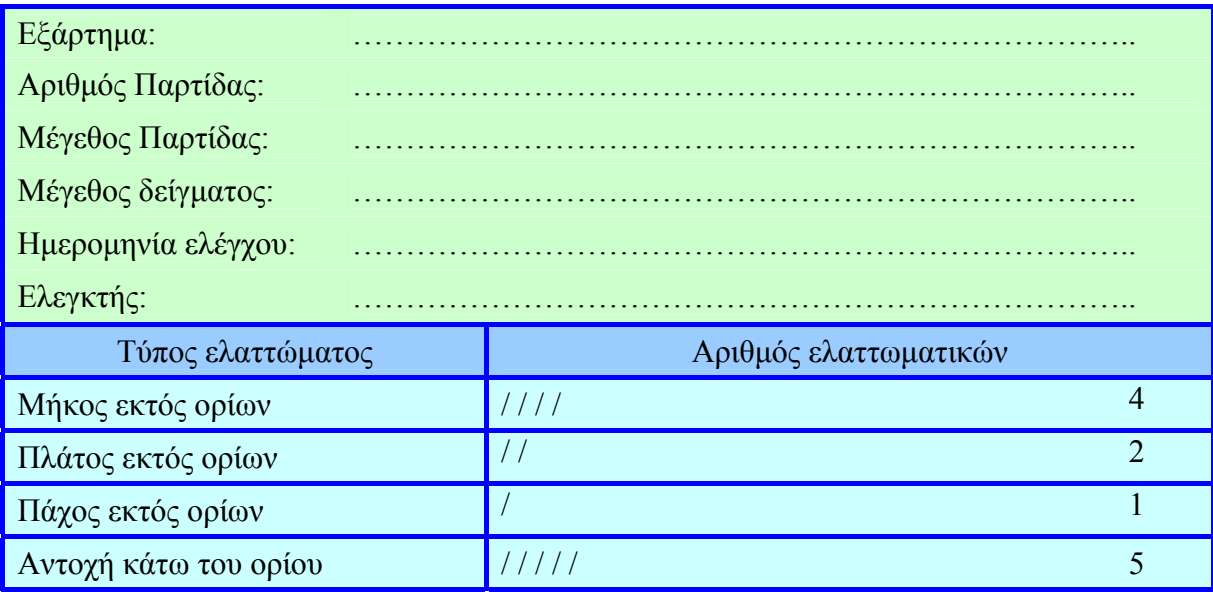

**Σχήμα 1.6.** Φύλλο ελέγχου επιθεώρησης παρτίδων

## **1.3.3 Το Διάγραμμα** *Pareto*

Το **διάγραμμα** *Pareto* (ή ανάλυση *Pareto*) οφείλει το όνομά του στον Ιταλό οικονομολόγο *Vilfredo Pareto* ο οποίος είναι κυρίως γνωστός για την παρατήρησή του ότι η κατανομή του 80%-90% του πλούτου της χώρας του ήταν συγκεντρωμένη στο 20%-10% του πληθυσμού (κανόνας 80/20, αρχή Pareto). Έτσι η ανάλυση Pareto έχει ως σκοπό να διαχωρίσει τις σημαντικές πλευρές ενός προβλήματος από τις λιγότερες σημαντικές.

Ακολούθως δίνεται ένα φύλο ελέγχου που αφορά το είδος, το κόστος και το χρόνο των σφαλμάτων που εμφανίζονται κατά την παραγωγή μιας χρωστικής ουσίας. Αξίζει να σημειώσουμε ότι παρουσιάζεται μια σχετική έξαρση σφαλμάτων τους καλοκαιρινούς μήνες που πιθανόν οφείλεται στη χρησιμοποίηση εποχικών εργατών (συνήθως μη κατάλληλα εκπαιδευμένοι) λόγω αδειών του μόνιμου προσωπικού.

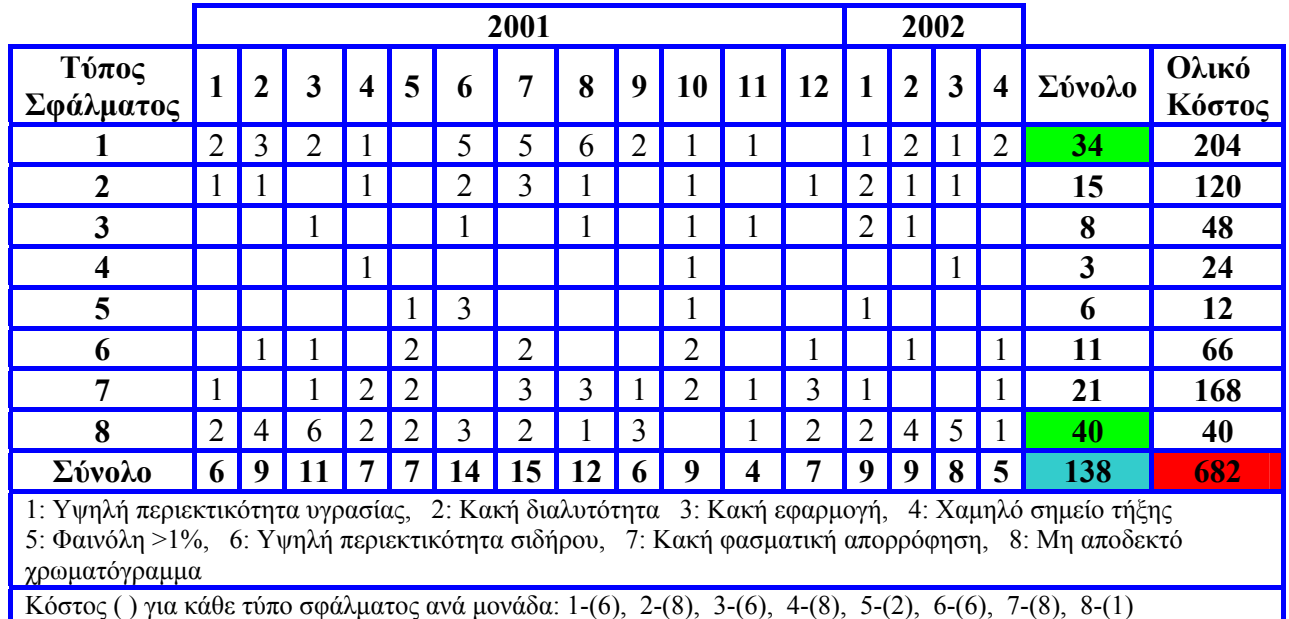

## **Πίνακας 1.7.** Φύλλο ελέγχου χρωστικής ουσίας

Εδώ υπάρχουν δύο παράγοντες, τύπος του σφάλματος και κόστος σφαλμάτων, που πρέπει να τύχουν ανάλυσης *Pareto*. Τα βασικά βήματα που ακολουθούνται για την ανάλυση *Pareto* είναι τα ακόλουθα:

- Καταγραφή όλων των στοιχείων
- Μέτρηση των στοιχείων
- Διάταξη των στοιχείων
- Δημιουργία αθροιστικών κατανομών
- Σχεδίαση διαγράμματος *Pareto*
- Ερμηνεία του διαγράμματος *Pareto*

Ακολουθώντας τα παραπάνω βήματα προκύπτουν οι ακόλουθοι πίνακες και διαγράμματα

**Πίνακας 1.8.** Διαταγμένες αθροιστικές συχνότητες για το είδος των σφαλμάτων

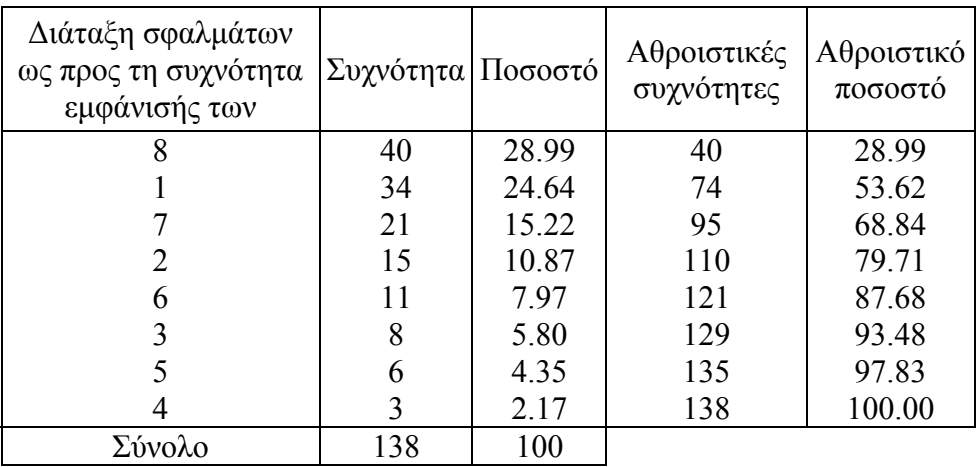

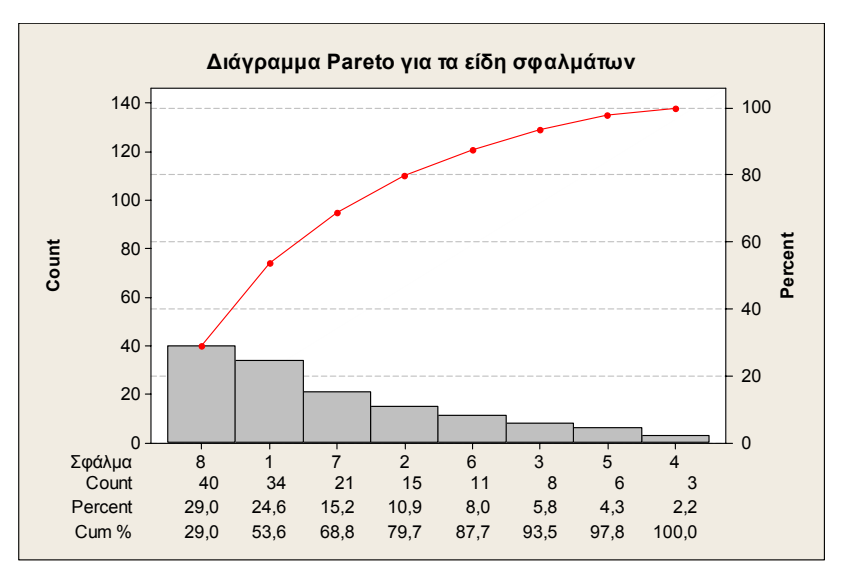

**Σχήμα 1.7.** Διάγραμμα Pareto για το είδος των σφαλμάτων

**Πίνακας 1.9.** Διαταγμένες αθροιστικές συχνότητες για το κόστος των σφαλμάτων

| Διάταξη σφαλμάτων<br>ως προς το συνολικό<br>κόστος τους | Κόστος | Ποσοστό | Αθροιστικό<br>κόστος | Αθροιστικό<br>ποσοστό |
|---------------------------------------------------------|--------|---------|----------------------|-----------------------|
|                                                         | 204    | 29.91   | 204                  | 29.91                 |
|                                                         | 168    | 24.63   | 372                  | 54.55                 |
|                                                         | 120    | 17.60   | 492                  | 72.14                 |
| 6                                                       | 66     | 9.68    | 558                  | 81.82                 |
|                                                         | 48     | 7.04    | 606                  | 88.86                 |
|                                                         | 40     | 5.87    | 646                  | 94.72                 |
|                                                         | 24     | 3.52    | 670                  | 98.24                 |
|                                                         | 12     | 1.76    | 682                  | 100.00                |
| Σύνολο                                                  | 682    | 100     |                      |                       |

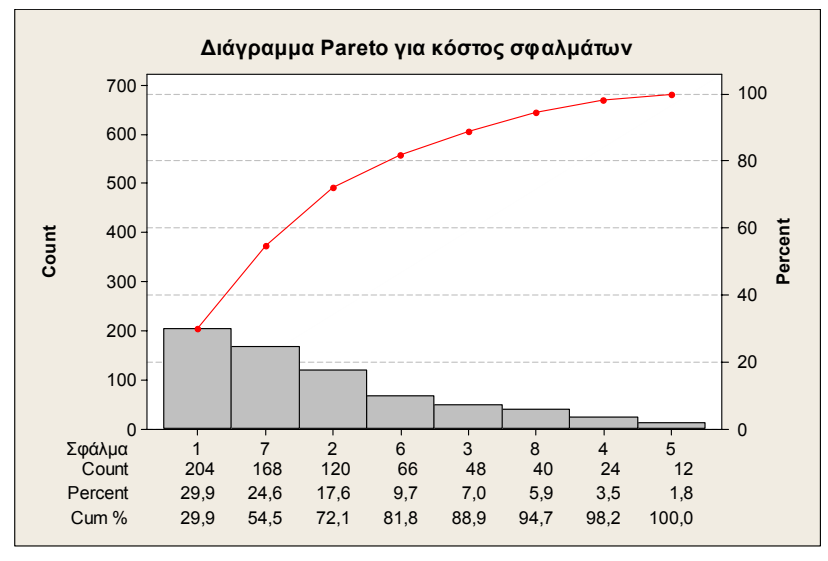

**Σχήμα 1.8.** Διάγραμμα Pareto για το κόστος των σφαλμάτων

Μια ενδιαφέρουσα εφαρμογή της ανάλυσης *Pareto* είναι η ανάλυση των κυριότερων κατηγορι-

ών σε βάθος με σκοπό την εύρεση της "βαθύτερης" αιτίας του προβλήματος. Για παράδειγμα ας θεωρήσουμε μια σοκολοτοβιομηχανία που έχει συγκεντρώσει 2000 γράμματα παραπόνων που η επεξεργασία τους έδωσε τον ακόλουθο πίνακα

| Κωδικός       | Περιγραφή              | Συχνότητα |
|---------------|------------------------|-----------|
| A             | Σχισμένη συσκευασία    | 740       |
| B             | Χτυπημένο προϊόν       | 640       |
| $\mathcal{C}$ | Λήξη ορίου ζωής        | 160       |
| D             | Αλλοιωμένο προϊόν      | 300       |
| Е             | Ξένα σώματα στο προϊόν | 120       |
| F             | Άλλα                   | 20        |
|               |                        | 2000      |

**Πίνακας 1.10.** Αριθμός παραπόνων ανά κατηγορία

Το διάγραμμα *Pareto* για τις κατηγορίες των παραπόνων είναι το ακόλουθο

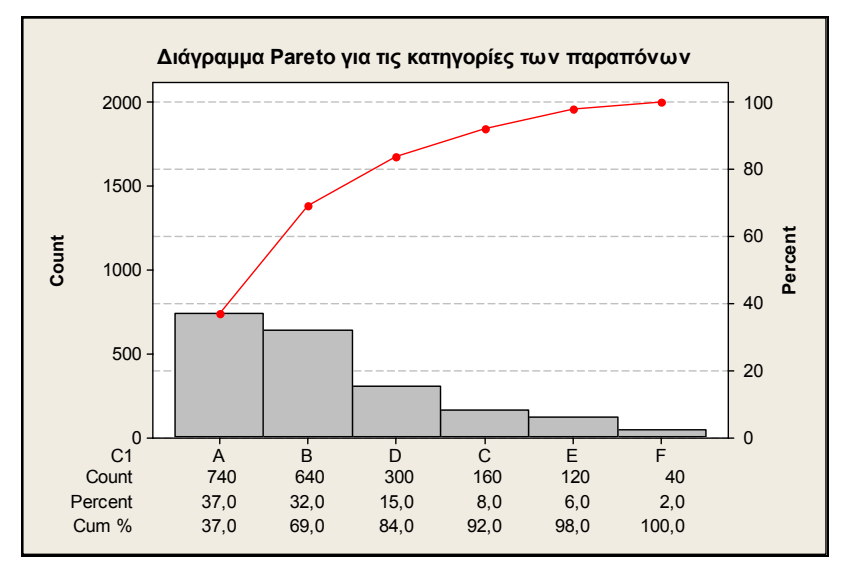

**Σχήμα 1.9.** Διάγραμμα Pareto για τις κατηγορίες παραπόνων

Από το παραπάνω διάγραμμα *Pareto* προκύπτει ότι μια σημαντική κατηγορία παραπόνων είναι η Β (χτυπημένο προϊόν). Για την περαιτέρω διερεύνηση της κατηγορίας παραπόνων Β έγινε έρευνα για το εργοστάσιο προέλευσης των χτυπημένων προϊόντων. Τα αποτελέσματα δίνονται στον ακόλουθο πίνακα

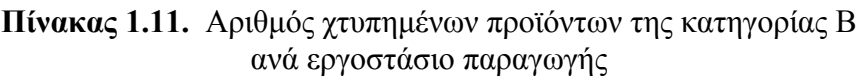

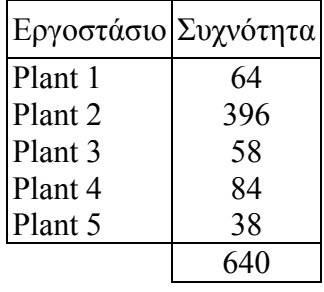

με αντίστοιχο διάγραμμα *Pareto* το ακόλουθο

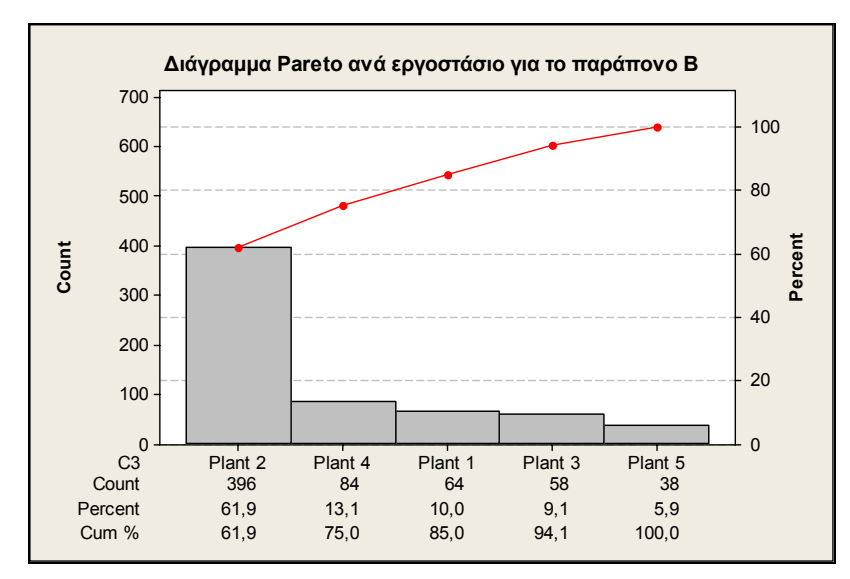

**Σχήμα 1.10.** Διάγραμμα Pareto ανά εργοστάσιο για το παράπονο Β

Έτσι τα περισσότερα παράπονα της κατηγορίας Β προέρχονται από προϊόντα που έχουν παραχθεί στο Εργοστάσιο 2. Η ανάλυση μπορεί να συνεχιστεί λαμβάνοντας υπόψη άλλους παράγοντες όπως η χρονολογία παραγωγής των προϊόντων, κτλ.

## **1.3.4 Το Διάγραμμα Αιτίου - Αποτελέσματος**

Το διάγραμμα **αιτίου - αποτελέσματος** χρησιμοποιείται για να ανιχνεύσει πιθανές αιτίες ενός συγκεκριμένου προβλήματος. Αποτελεί μια απεικόνιση των ποικίλων στοιχείων ενός συστήματος (αίτια) τα οποία συνεισφέρουν στη δημιουργία ενός προβλήματος (αποτέλεσμα). Το διάγραμμα αιτίου - αποτελέσματος αναφέρεται και σαν **διάγραμμα Ishikawa** (από τον *Kaoru Ishikawa* που το εισήγαγε το 1943) ή και σαν **διάγραμμα Fishbone** (διάγραμμα ψαροκόκαλου). Tο αποτέλεσμα απεικονίζεται σαν το κεφάλι μιας ραχοκοκαλιάς ψαριού και οι πρωταρχικοί παράγοντες (αίτια) απεικονίζονται στα άκρα των πλευρών της.

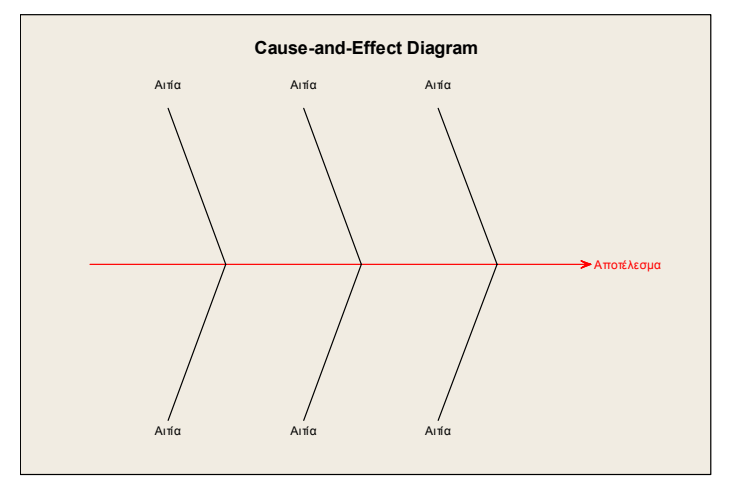

**Σχήμα 1.11.** Βασική μορφή ενός διαγράμματος αιτίου - αποτελέσματος.

Τα πρωταρχικά αίτια είναι συνήθως οι άνθρωποι (χειριστές μηχανημάτων), τα υλικά (πρώτες ύλες), το περιβάλλον, η μέθοδος και οι μηχανές.

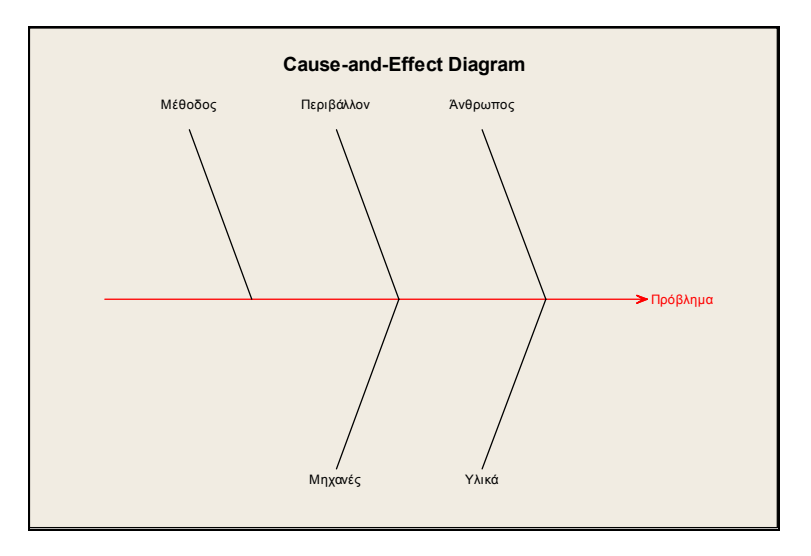

**Σχήμα 1.12.** Πρωταρχικά αίτια σε ένα διάγραμμα αιτίου-αποτελέσματος.

Ανάλογα με τη φύση του προβλήματος μπορούν να προστεθούν ή να αφαιρεθούν και άλλα αίτια. Τα αίτια μπορούν να αναπτυχθούν σε περισσότερα επίπεδα (υπο - αίτια). Τα βασικά βήματα για την κατασκευή και χρήση του διαγράμματος αιτίου – αποτελέσματος είναι τα ακόλουθα:

- 1. Προσδιορισμός του προβλήματος ή του αποτελέσματος το οποίο πρέπει να αναλυθεί
- 2. Σύνθεση ομάδας για την αντιμετώπιση του προβλήματος
- 3. Σχεδίαση της κεντρικής γραμμής και του περιγράμματος του αποτελέσματος
- 4. Κατασκευή του σκελετού του διαγράμματος μέσω του προσδιορισμού (αναγνώρισης) των πρωταρχικών αιτιών και σύνδεσή τους με την κεντρική γραμμή
- 5. Αναγνώριση και καταγραφή των υπο αιτιών για κάθε κύρια κατηγορία αιτιών
- 6. Διάταξη των υπο αιτιών ανάλογα με το ποιες φαίνονται να επηρεάζουν περισσότερο το αποτέλεσμα
- 7. Ανάληψη πρωτοβουλιών για την αντιμετώπιση του προβλήματος

Το ακόλουθο διάγραμμα αιτίας - αποτελέσματος αναφέρεται σε μια διεργασία παραγωγής σοκολάτας όπου το πρόβλημα είναι οι χτυπημένες (θραυσμένες) σοκολάτες που φτάνουν στον καταναλωτή.

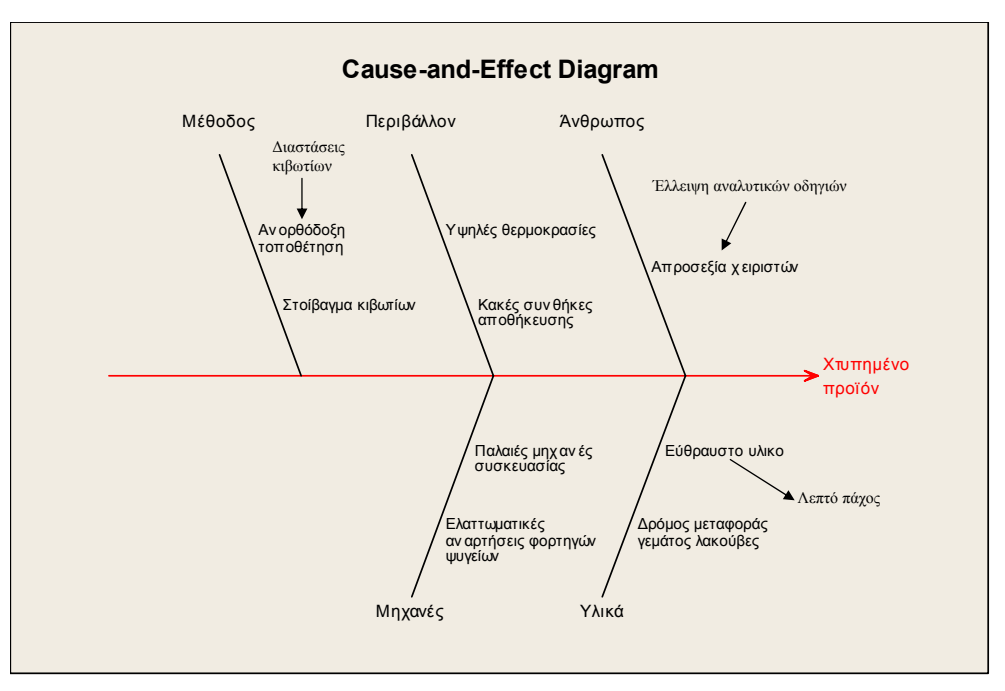

**Σχήμα 1.13.** Διάγραμμα αιτίου - αποτελέσματος θραυσμένων σοκολατών

ενώ το ακόλουθο διάγραμμα αιτίας-αποτελέσματος αναφέρεται στο πρόβλημα των αναποτελεσματικών συναντήσεων των στελεχών μιας επιχείρησης

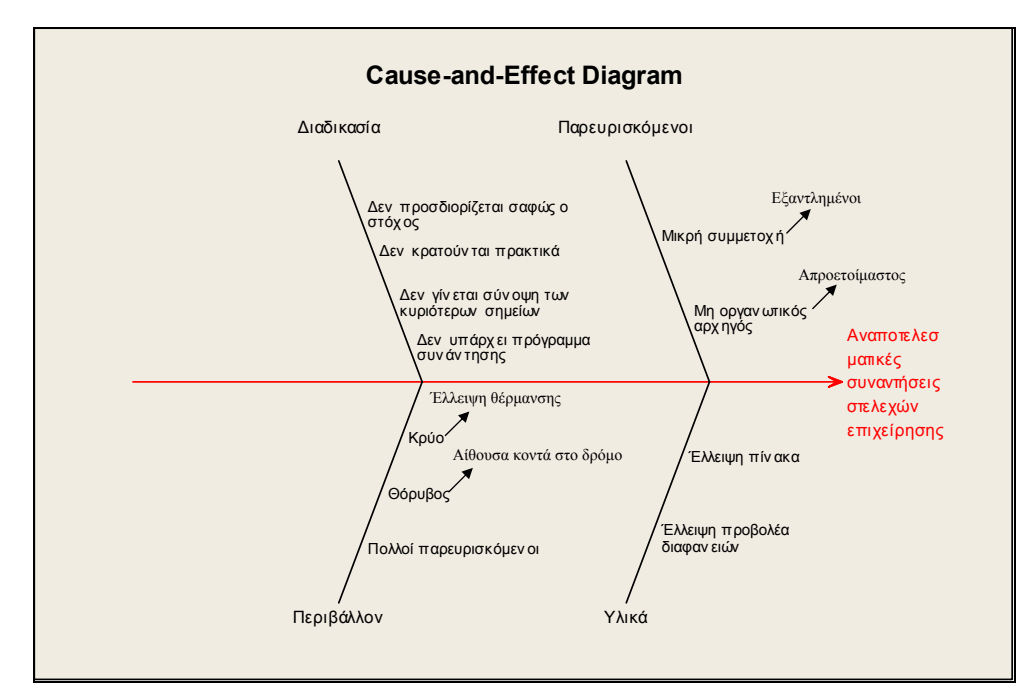

**Σχήμα 1.14.** Διάγραμμα αιτίου-αποτελέσματος αναποτελεσματικών συναντήσεων

## **1.3.5 Το Διάγραμμα Συγκέντρωσης Ελαττωμάτων**

Το **διάγραμμα συγκέντρωσης ελαττωμάτων** έχει ως σκοπό να απεικονίσει τις τοποθεσίες που εμφανίζονται τα διάφορα ελαττώματα σε ένα προϊόν. Είναι μια εικόνα όλων των εξωτερικών όψεων του προϊόντος όπου σημειώνονται οι θέσεις (περιοχές) που εμφανίζονται τα ελαττώματα. Έτσι βοηθάει στην ανίχνευση ειδικών αιτιών της παραγωγικής διαδικασίας που είναι υπεύθυνες για τη δημιουργία αυτών των ελαττωμάτων. Η θέση που παρατηρείται το ελάττωμα είτε χρωματίζεται (συνήθως τα διάφορα είδη ελαττωμάτων απεικονίζονται με διαφορετικό χρώμα) είτε σημειώνεται πάνω της ένας κωδικός (διαφορετικοί κωδικοί για κάθε είδος ελαττώματος).

Το ακόλουθο διάγραμμα συγκέντρωσης ελαττωμάτων αναφέρεται στο τελικό στάδιο της παραγωγής ενός ψυγείου

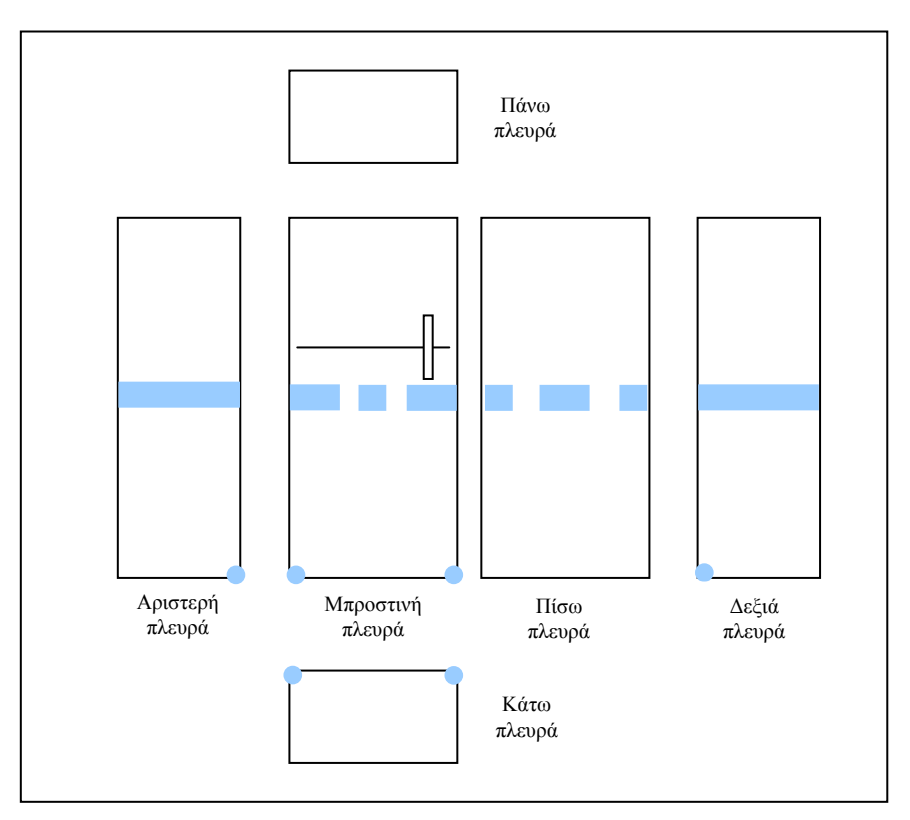

**Σχήμα 1.15.** Διάγραμμα συγκέντρωσης ελαττωμάτων ενός ψυγείου

Στο παραπάνω διάγραμμα εμφανίζονται με σκίαση τα σημεία όπου έχουν παρατηρηθεί σφάλματα στην εξωτερική επιφάνεια του ψυγείου. Από τον έλεγχο που έγινε προέκυψε ότι τα σφάλματα στο μέσο (περίπου) της επιφάνειας των πλαϊνών πλευρών του ψυγείου (σκιασμένα με ορθογώνια σχήματα) οφείλονται στη φάση μετακίνησης των ψυγείων που γίνεται με τη χρησιμοποίηση ειδικής ζώνης που τυλίγει το ψυγείο σχεδόν στη μέση και η οποία μπορεί να είναι ή πολύ σφιχτή, ή πολύ χαλαρή, ή φθαρμένη, ή φτιαγμένη από τραχύ υλικό, κτλ. Τα σφάλματα που παρατηρήθηκαν στην κάτω πλευρά του ψυγείου (σκιασμένα με μικρούς κύκλους) βρέθηκε να δημιουργήθηκαν στη φάση μεταφοράς των ψυγείων και αποδόθηκαν στην απροσεξία και στην κούραση των εργατών οι οποίοι δεν φρόντισαν να μην ακουμπούν στο έδαφος τα ψυγεία κατά τη φάση της μετακίνησής τους.

## **1.3.6 Το Διάγραμμα Διασποράς ή Διασκόρπισης**

Το **διάγραμμα διασποράς ή διασκόρπισης** χρησιμοποιείται για να αποκαλύψει αν υπάρχει σχέση

μεταξύ δύο μεταβλητών. Είναι ένα γράφημα που απεικονίζει τις τιμές δύο μεταβλητών με τη μορφή σημείων σε ένα επίπεδο. Αν οι μεταβλητές είναι συσχετισμένες τότε τα σημεία ακολουθούν την πορεία μιας γραμμής ή καμπύλης. Όσο πιο έντονη είναι η συσχέτιση τόσο πιο πολύ τα σημεία "αγκαλιάζουν" τη γραμμή.

Στον ακόλουθο πίνακα δίνονται τιμές της θερμοκρασίας του τήγματος συγκόλλησης (καλάϊ) και του ποσοστού των ελαττωματικών συγκολλήσεων (η μονάδα μέτρησης είναι ίση με 100 τυπωμένα κυκλώματα) που αποδίδουν δύο μηχανές.

|                         | Ποσοστό ελαττωματικών συγκολλήσεων |                      |  |  |
|-------------------------|------------------------------------|----------------------|--|--|
| Θερμοκρασία<br>κόλλησης | Μηχανή Α                           | Μηχανή Β             |  |  |
| 220                     | 2.20 3.10                          | 3.30 2.40            |  |  |
| 221                     | 2.70<br>3.80<br>3.00               | 3.70<br>2.70<br>3.20 |  |  |
| 222                     | 2.30 2.80 3.30                     | 3.80<br>$2.60$ 3.10  |  |  |
| 223                     | 2.60 3.50 2.70                     | 4.25 4.70<br>3.90    |  |  |
| 224                     | 3.40                               | 4.60                 |  |  |
| 225                     | 2.70 3.60                          | 3.90 4.40            |  |  |
| 226                     | 2.50                               | 5.2                  |  |  |
| 227                     | 2.90 2.20                          | 4.80 4.00            |  |  |
| 228                     | 3.70                               | 5.00                 |  |  |
| 229                     | 2.90                               | 4.50                 |  |  |
| 230                     | 3.50                               | 5.50                 |  |  |

**Πίνακας 1.12.** Θερμοκρασία και ποσοστό ελαττωματικών συγκολλήσεων

Το διάγραμμα διασποράς της θερμοκρασίας έναντι του ποσοστού των ελαττωματικών δεν φανερώνει κάποια ιδιαίτερη συσχέτιση μεταξύ των δύο μεταβλητών

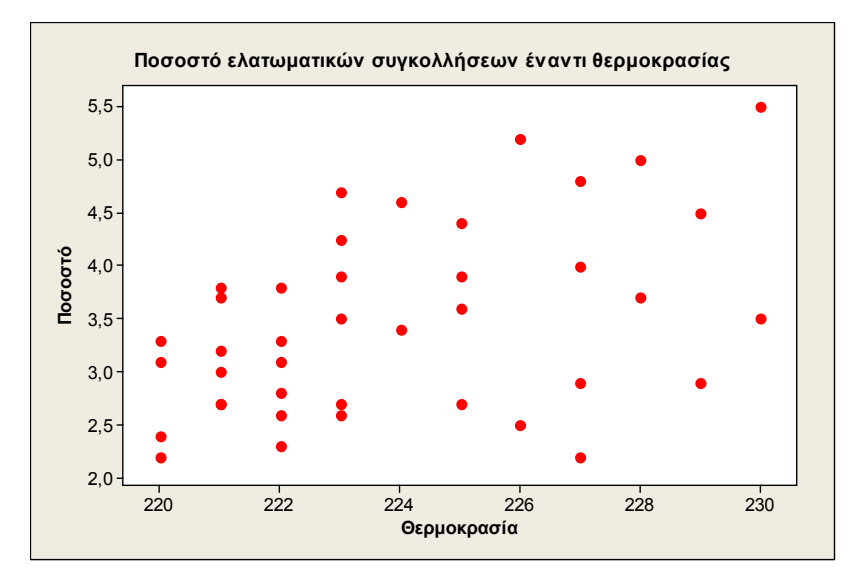

**Σχήμα 1.16.** Διάγραμμα διασποράς ελαττωματικών συγκολλήσεων

Όμως, στο ακόλουθο διάγραμμα διασποράς όπου υπάρχει διάκριση των σημείων κάθε μηχανής φαίνεται να υπάρχει θετική συσχέτιση των δύο μεταβλητών (θερμοκρασία, ποσοστό) στη μηχανή Β.

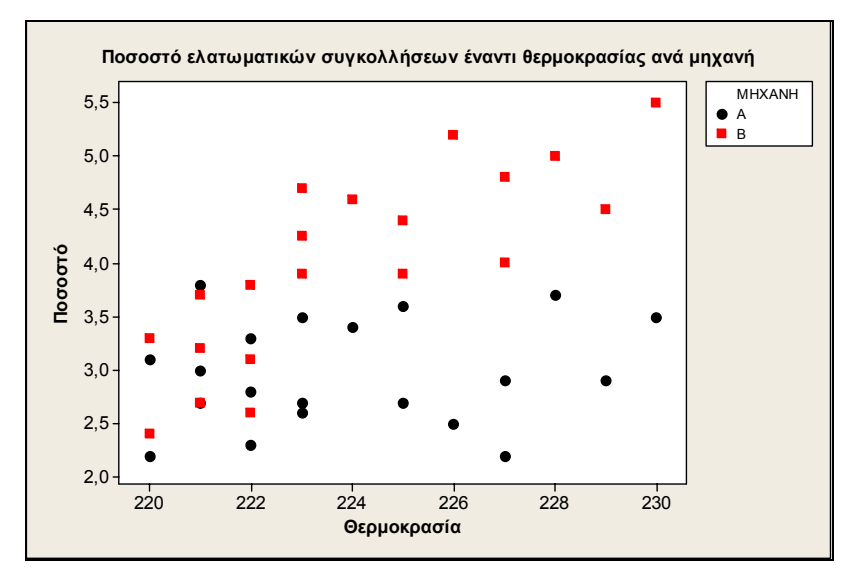

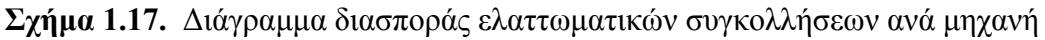

Αν διαπιστωθεί ότι υπάρχει σχέση μεταξύ δύο μεταβλητών τότε μπορούμε να επηρεάσουμε τη τιμή της μια μεταβλητής έτσι ώστε να επιτύχουμε μια επιθυμητή τιμή για την άλλη μεταβλητή.

### **1.3.7 Το Διάγραμμα Διαδοχικών Τιμών**

Το **διάγραμμα διαδοχικών τιμών** (*run chart*) είναι μια συνεχής γραφική απεικόνιση δεδομένων σε συνάρτηση με το χρόνο. Έτσι αποκαλύπτει (ανοδικές ή καθοδικές) τάσεις, περιοδικά επαναλαμβανόμενα φαινόμενα ή, γενικότερα, ασυνήθιστες καταστάσεις που σχετίζονται με τη διεργασία.

Στον ακόλουθο πίνακα καταγράφονται οι τηλεφωνικές κλήσεις που δέχτηκε μια εταιρεία αποκατάστασης βλαβών αυτοκινήτων σε 28 συνεχείς ημέρες.

| Εβδομάδα | Δευτέρα | Τρίτη | Τετάρτη | Πέμπτη | Παρασκευή | Σάββατο | Κυριακή |
|----------|---------|-------|---------|--------|-----------|---------|---------|
|          |         |       |         |        |           |         |         |
|          |         |       |         |        |           |         |         |
|          | 19      |       |         |        |           | 29      |         |
|          |         |       |         |        |           |         | 38      |

**Πίνακας 1.13.** Τηλεφωνικές κλήσεις για αποκατάσταση βλαβών αυτοκινήτων

Το διάγραμμα διαδοχικών τιμών είναι το ακόλουθο

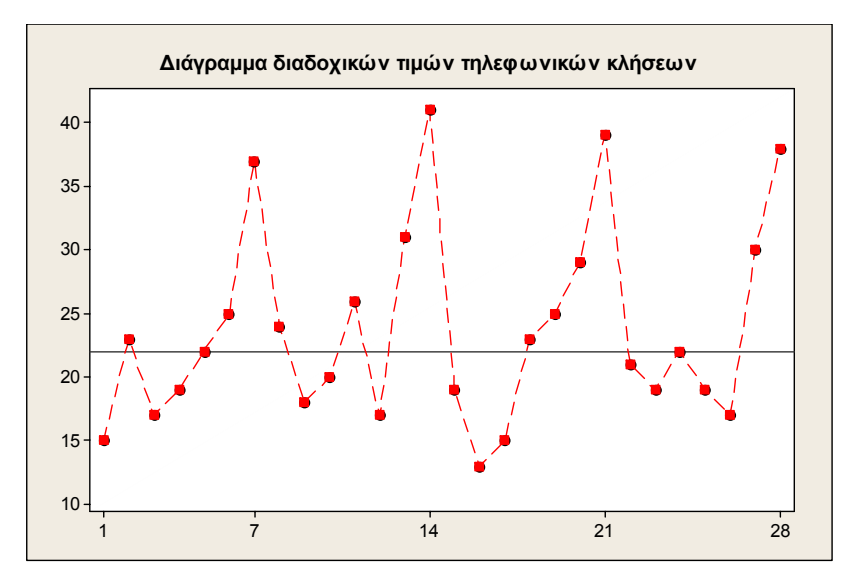

**Σχήμα 1.18.** Διάγραμμα διαδοχικών τιμών τηλεφωνικών κλήσεων για αποκατάσταση βλαβών αυτοκινήτων

Η οριζόντια γραμμή που εμφανίζεται στο παραπάνω διάγραμμα αντιστοιχεί στη διάμεσο των δεδομένων ( *M* = 22) . Το διάγραμμα αποκαλύπτει κάποια περιοδικότητα με κορύφωση τα Σαββατοκύριακα όπου παρουσιάζεται αυξημένη κίνηση.

Κλείνοντας την παρούσα παράγραφο αξίζει να σημειώσουμε ότι υπάρχουν και άλλα εργαλεία πέραν αυτών που παρουσιάσαμε (διάγραμμα ροής (*flow cart*), Brainstorming, διάγραμμα συνάφειας (*affinity diagram*), πολυμεταβλητή ανάλυση (*multi-vari chart*), κτλ.). Για περισσότερες λεπτομέρειες δείτε [3].

#### **Άσκηση 1.1**

*Επιλέξτε τη σωστή συμπλήρωση* (*i*), (*ii*), (*iii*) ή (*iv*) *στις παρακάτω προτάσεις*.

(*α*) *Ένας εισαγωγέας γυψοσανίδων παρέλαβε μια παρτίδα* 6000 *γυψοσανίδων ονομαστικού πάχους* 15*mm. Για να ελεγχθεί αν το πάχος των γυψοσανίδων ανταποκρίνεται στις προδιαγραφές επιλέχθηκε στην τύχη ένα δείγμα* 180 *γυψοσανίδων από την παρτίδα και μετρήθηκε το πάχος κάθε μιας από αυτές. Με βάση τις μετρήσεις που προέκυψαν κατασκευάστηκε το ακόλουθο ιστόγραμμα.* 

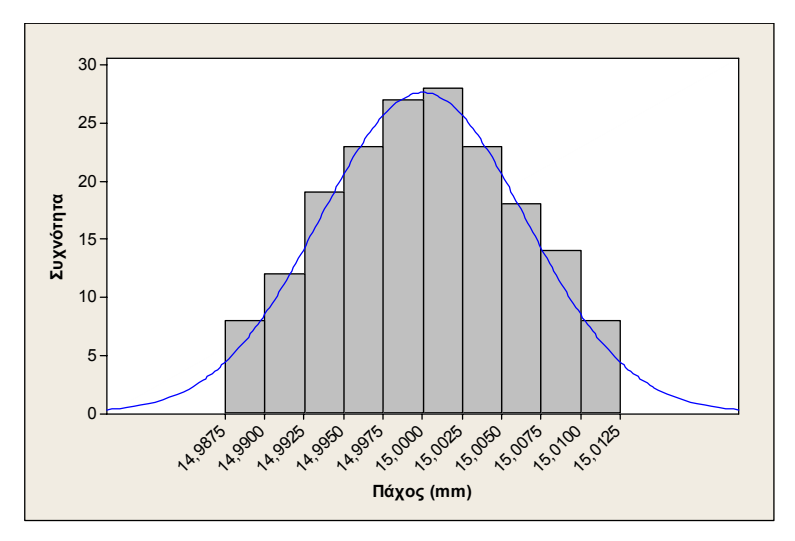

*Πιθανή αιτία για τη μορφή του παραπάνω ιστογράμματος είναι*

- (i) *υπερβολικά μικρός αριθμός κλάσεων,*
- (ii) *έχει προηγηθεί διαλογή των γυψοσανίδων,*
- (iii) *το μετρούμενο χαρακτηριστικό έχει ως φυσικό σύνορο τα* 15.0125*mm,*
- (iv) *οι γυψοσανίδες έχουν παραχθεί από δύο διαφορετικές μηχανές και αναμείχθηκαν μεταξύ τους.*

(*β*) *Το ακόλουθο διάγραμμα Pareto απεικονίζει τα αίτια* (*κωδικοποιημένα με γράμματα από το Α έως το Η*) *στα οποία οφείλεται η παραγωγή* 150 *ελαττωματικών παρτίδων χρωστικής ύλης που παρήγαγε μια βιομηχανία κατά τη διάρκεια της τελευταίας διετίας.* 

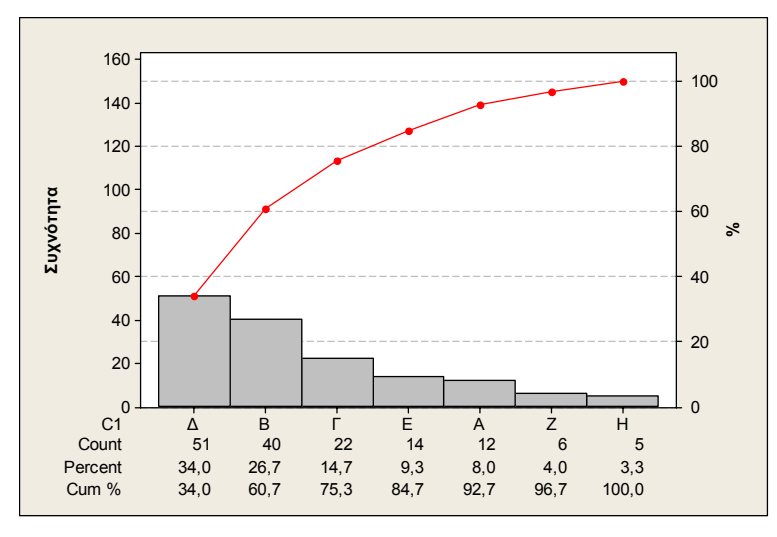

*Από τα παραπάνω διάγραμμα προκύπτει ότι*

- (i) *στα αίτια Β και Η οφείλεται η παραγωγή* 50 *ελαττωματικών παρτίδων,*
- (ii) *ισχύει η αρχή του Pareto,*
- (iii) *το* 60.7*% των ελαττωματικών παρτίδων που παρήχθησαν οφείλεται στα τρία σημαντικότερα αίτια,*
- (iv) *το* 12*% των ελαττωματικών παρτίδων που παρήχθησαν οφείλεται στα αίτια Α και Ζ.*
- (*γ*) *Το διάγραμμα διασκόρπισης δύο μεταβλητών X, Y χρησιμοποιείται για να*
	- (i) *αποκαλυφθούν πληροφορίες γύρω από την κεντρική τάση κάθε μιας μεταβλητής,*
	- (ii) *αντιληφθούμε αν η διδιάστατη κανονική κατανομή είναι κατάλληλη κατανομή για την περιγραφή της από κοινού συμπεριφοράς των δύο μεταβλητών,*
	- (iii) *ανακαλύψουμε αν υπάρχει συσχέτιση μεταξύ των δύο μεταβλητών,*
	- (iv) *αποφανθούμε αν οι δύο μεταβλητές είναι ανεξάρτητες.*

#### **Άσκηση 1.2**

*Η διεύθυνση μιας τράπεζας εξετάζει τον αριθμό των προσωπικών καταναλωτικών δανείων* (*των* €3000) *που δεν εξοφλήθηκαν από τους δανειολήπτες σε επτά υποκαταστήματά της στο κέντρο της Αθήνας. Κατά τη διάρκεια του τελευταίου έτους αυτά τα δάνεια ανά υποκατάστημα* (Υ1 - Υ7) *ήταν*:

Υ1 - 57, Υ2 - 357, Υ3 - 78, Υ4 - 204, Υ5 - 12, Υ6 - 152, Υ7 - 35.

*Ο διευθυντής καταναλωτικής πίστης θέλει να γνωρίζει αν το φαινόμενο επικεντρώνεται σε συγκεκριμένα καταστήματα ή είναι το ίδιο έντονο σε όλα. Να τεκμηριώσετε την απάντηση σας στο ερώτημα του διευθυντή µε την κατάλληλη ανάλυση.* 

#### **Άσκηση 1.3**

*Σε εργοστάσιο που παράγει συγκεκριμένο κράμα υλικών για την κατασκευή ανθεκτικού υλικού στη θερμοκρασία που χρησιμοποιείται σε μηχανές αυτοκινήτων ο υπεύθυνος παραγωγής παίρνει δείγμα υλικού* (*μεγέθους* 1) *ανά* 10 *λεπτά και μετρά σε αυτό την περιεκτικότητα* (%) *σε σίδηρο και την περιεκτικότητα* (%) *σε αλουμίνιο. Τα αποτελέσματα παρουσιάζονται στον ακόλουθο πίνακα.* 

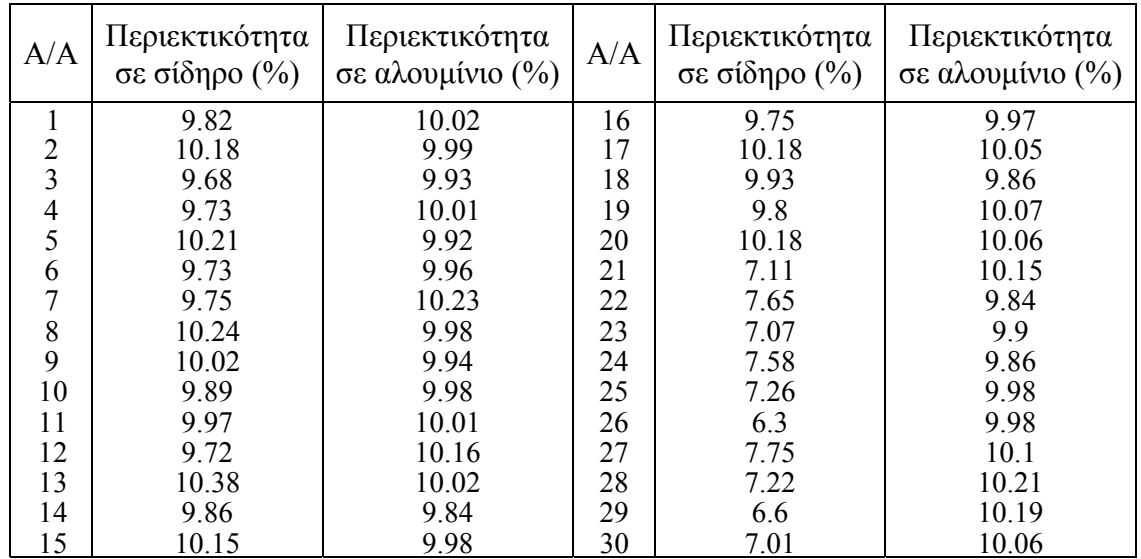

(*α*) *Ελέγξτε την συμμετρικότητα της κατανομής των παρατηρήσεων της περιεκτικότητας σε σίδηρο επιλέγοντας κάποιο από τα* 7 *βασικά στατιστικά εργαλεία. Σχολιάστε.*

*Στατιστικός Έλεγχος Ποιότητας* (2007) 25 *Δημήτριος Αντζουλάκος*

(*β*) *Κατασκευάστε ένα διάγραμμα διαδοχικών τιμών για την περιεκτικότητα σε σίδηρο και σχολιάστε τη μορφή του.*

(*γ*) *Ο υπεύθυνος παραγωγής διαπιστώνει ότι οι πρώτες* 20 *τιμές προέρχονται από πρώτη ύλη του προμηθευτή Α και οι υπόλοιπες* 10 *από πρώτη ύλη του προμηθευτή Β. Θέλει να ελέγξει αν υπάρχει σχέση μεταξύ της περιεκτικότητας σε σίδηρο και της περιεκτικότητας σε αλουμίνιο για κάθε προμηθευτή ξεχωριστά χρησιμοποιώντας ένα από τα* 7 *βασικά στατιστικά εργαλεία. Δημιουργείστε κατάλληλα διαγράμματα για να κάνετε ξεχωριστή ανάλυση για τη σχέση μεταξύ περιεκτικότητας* (%) *σε σίδηρο και περιεκτικότητας* (%) *σε αλουμίνιο ανάλογα µε τον προμηθευτή πρώτης ύλης. Σχολιάστε.* 

## **1.4 Στατιστικός Έλεγχος Διεργασιών και Διαγράμματα Ελέγχου**

Σε κάθε παραγωγική διεργασία, ανεξάρτητα από το πόσο καλά σχεδιασμένη είναι και το πόσο προσεκτικά επιβλέπετε και συντηρείται, θα υπάρχει πάντα μια μορφή **φυσικής μεταβλητότητας** που θα τη συνοδεύει. Δηλαδή, όσο καλά ρυθμισμένα και να είναι τα μηχανήματα, όσο ικανοί και να είναι οι χειριστές των μηχανημάτων, όσο ικανοποιητική και να είναι η πρώτη ύλη, ποτέ δύο παραγόμενα προϊόντα δεν θα είναι τα ίδια (θα υπάρχει κάποιο μετρήσιμο μέγεθος του προϊόντος του οποίου η τιμή θα είναι διαφορετική στα δύο προϊόντα). Αυτή η φυσική μεταβλητότητα είναι το αθροιστικό αποτέλεσμα πολλών μικρών αιτιών οι οποίες αναφέρονται ως **κοινές ή συνήθης ή τυχαίες αιτίες μεταβλητότητας** (*common or chance causes of variation*). Η φυσική μεταβλητότητα είναι συνήθως μικρή σε μέγεθος και δεν μπορεί να αποδοθεί σε ελέγξιμους παράγοντες. Μια διεργασία (σύστημα) η οποία λειτουργεί μόνο με την παρουσία φυσικής μεταβλητότητας λέμε ότι είναι **εντός (στατιστικού) ελέγχου διεργασία** (*in* (*statistical*) *control process*), ή ότι λειτουργεί σε **ευσταθή κατάσταση** (*stable state*).

Όμως σε μια διεργασία μπορεί να εμφανίζονται περιστασιακά και άλλες μορφές μεταβλητότητας οι οποίες δεν οφείλονται σε τυχαίες αιτίες αλλά αφορούν τη συστηματική αλλαγή στο επίπεδο κάποιου ή κάποιων παραγόντων που καθορίζουν την ποιότητα του προϊόντος. Αυτές οι μορφές μεταβλητότητας οφείλονται συνήθως στους ακόλουθους λόγους: (α) λανθασμένα ρυθμισμένες μηχανές, (β) λάθη των χειριστών των μηχανημάτων, και (γ) κακής ποιότητας ή ελαττωματική πρώτη ύλη. Η μεταβλητότητα που οφείλεται στους παραπάνω λόγους είναι σε μέγεθος πολύ μεγαλύτερη της φυσικής μεταβλητότητας και η παρουσία της οδηγεί συνήθως σε μη αποδεκτά επίπεδα λειτουργίας της παραγωγικής διεργασίας. Αυτή η μεταβλητότητα αναφέρεται ως **ειδική μεταβλητότητα** και οι αιτίες που οδηγούν σε αυτή ονομάζονται **ειδικές ή προσδιορισμένες αιτίες μεταβλητότητας** (*special or assignable causes of variation*). Μια διεργασία (σύστημα) η οποία λειτουργεί με την

*Στατιστικός Έλεγχος Ποιότητας* (2007) 26 *Δημήτριος Αντζουλάκος*

παρουσία ειδικής μεταβλητότητας λέμε ότι είναι **εκτός (στατιστικού) ελέγχου διεργασία** (*out of*  (*statistical*) *control process*) ή ότι λειτουργεί σε **ασταθή κατάσταση** (*unstable state*).

Άμεσα συνδεδεμένη έννοια με την παραγωγή ενός προϊόντος είναι τα **όρια προδιαγραφών** (*specifications limits*) των **ποιοτικών χαρακτηριστικών** (*quality characteristics*) του προϊόντος τα οποία καθορίζονται στη φάση σχεδιασμού του. Αυτά είναι το **κάτω και το άνω όριο προδιαγραφών** (*lower and upper specification limits, LSL and USL*) και εντός αυτών των ορίων πρέπει να βρίσκονται οι τιμές του ποιοτικού χαρακτηριστικού για κάθε παραγόμενο προϊόν προκειμένου να είναι ποιοτικά αποδεκτό. Επίσης, στη φάση σχεδιασμού του προϊόντος ορίζεται και μια επιθυμητή τιμή για το ποιοτικό χαρακτηριστικό που ονομάζεται **τιμή στόχος** (*target value, T*) που είναι συνήθως το μέσο του διαστήματος [*LSL, USL*]. Κάτω από συνθήκες φυσικής μεταβλητότητας η συντριπτική πλειοψηφία των τιμών του ποιοτικού χαρακτηριστικού στα παραγόμενα προϊόντα βρίσκεται εντός των ορίων των προδιαγραφών. Όμως κάτω από συνθήκες ειδικής μεταβλητότητας δεν ισχύει το ίδιο.

Για παράδειγμα ας υποθέσουμε ότι η ποιότητα ενός προϊόντος εκφράζεται με την τιμή ενός μετρήσιμου ποιοτικού χαρακτηριστικού του για το οποίο , *T* = 20 *LSL* = 12 , *USL* = 28 , και ότι κάτω από συνθήκες φυσικής μεταβλητότητας (εντός ελέγχου διεργασία) οι τιμές του ποιοτικού χαρακτηριστικού στα παραγόμενα προϊόντα περιγράφονται από την κατανομή *N*(20, 4) . Το αποτέλεσμα που επιφέρουν οι κοινές και οι ειδικές αιτίες μεταβλητότητας στην παραγωγική διεργασία περιγράφεται στο ακόλουθο σχήμα

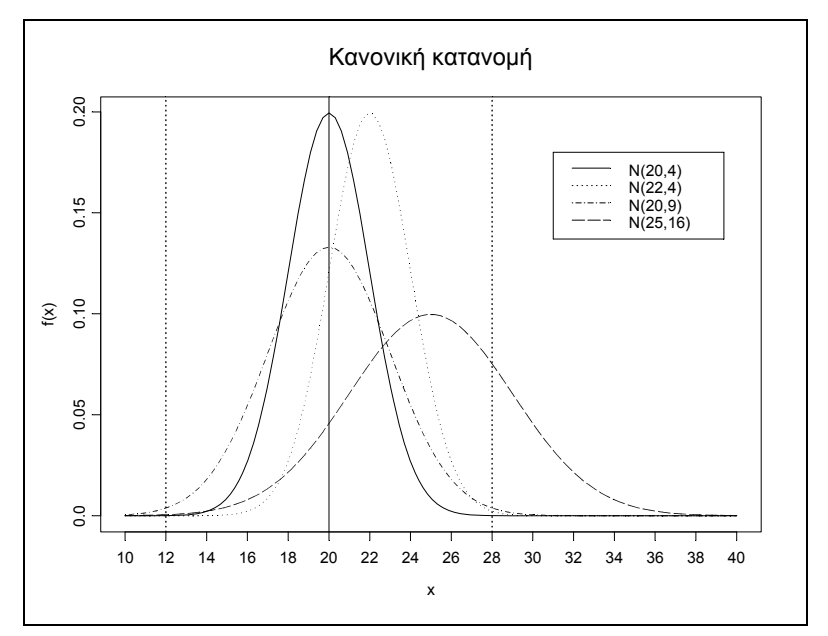

**Σχήμα 1.19.** Αποτέλεσμα κοινών και ειδικών αιτίων μεταβλητότητας

Υπό συνθήκες φυσικής μεταβλητότητας σχεδόν όλα τα παραγόμενα προϊόντα πληρούν τις προδιαγραφές. Η εμφάνιση ειδικής μεταβλητότητας μπορεί να επιφέρει αλλαγή στην κατανομή των τιμών του ποιοτικού χαρακτηριστικού, είτε αλλάζοντας (μετατοπίζοντας, *shift*) μόνο το μέσο της κατανομής () *N*(22,4 ), είτε αλλάζοντας μόνο τη διακύμανση της κατανομής () *N*(20,9 ), είτε αλλάζοντας το μέσο και τη διακύμανση της κατανομής ταυτόχρονα ( $N(25,16)$ ). Σε κάθε περίπτωση, η επίδραση της ειδικής μεταβλητότητας μεταφράζεται σε αύξηση των παραγόμενων προϊόντων που έχουν τιμές ποιοτικού χαρακτηριστικού εκτός των ορίων προδιαγραφών.

Το κύριο αντικείμενο του Στατιστικού Ελέγχου Διεργασιών είναι η έγκαιρη ανίχνευση της εμφάνισης ειδικών αιτιών μεταβλητότητας σε μια διεργασία έτσι ώστε να προχωρήσουμε σε έρευνα και να προβούμε στις απαραίτητες διορθωτικές ενέργειες προτού κατασκευαστούν αρκετά προϊόντα μη συμμορφωμένα με τις προδιαγραφές. Τα **διαγράμματα ελέγχου** (*control charts*) είναι μια τεχνική που χρησιμοποιείται ευρέως για την ανίχνευση σε πραγματικό χρόνο της εμφάνισης ειδικών αιτιών μεταβλητότητας σε μια διεργασία (*on-line process-monitoring*). Ειδικά για το προηγούμενο παράδειγμα θα μας ενδιέφερε η κατασκευή διαγραμμάτων ελέγχου για την παρακολούθηση της μέσης τιμή και της διακύμανσης (ή της τυπικής απόκλισης) του ποιοτικού χαρακτηριστικού μέσω τυχαίων δειγμάτων από τα παραγόμενα προϊόντα.

Για να είναι αποτελεσματικός ο Στατιστικός Έλεγχος Διεργασιών θα πρέπει να συνοδεύεται απαραίτητα με ένα **εκτός ελέγχου πρόγραμμα δράσης** (*ouτ-of-control action plan, OCAP*) το οποίο θα πρέπει να ενεργοποιείται κάθε φορά που το διάγραμμα ελέγχου παρέχει ενδείξεις εμφάνισης ειδικών αιτιών μεταβλητότητας στη διεργασία. Το *OCAP* περιγράφει την ακολουθία των ενεργειών που πρέπει να γίνουν με σκοπό την εξάλειψη των ειδικών αιτιών μεταβλητότητας σε μια διεργασία και ο σχεδιασμός του απαιτεί τη συνεργασία ατόμων από διάφορα τμήματα της επιχείρησης.

Οι γενικές αρχές κατασκευής και χρήσης των διαγραμμάτων ελέγχου θα παρουσιαστούν σε επόμενες παραγράφους. Ωστόσο πριν κλείσουμε την παρούσα παράγραφο κρίνεται σκόπιμο να αναφερθούμε στις έννοιες **μη συμμορφωμένο ή ελαττωματικό προϊόν** (*nonconforming or defetcive product*) και **αριθμός ελαττωμάτων ή ατελειών** (*defects or nonconformities*) ενός προϊόντος προκειμένου να αποφύγουμε τη συσχέτιση των διαγραμμάτων ελέγχου μόνο με την περίπτωση που οι τιμές του ποιοτικού χαρακτηριστικού του προϊόντος περιγράφονται από μια **συνεχή τυχαία μεταβλητή** (*variable*), δηλαδή από μια μεταβλητή που παίρνει τιμές σε μια συνεχή κλίμακα (όπως το παράδειγμα που εξετάσαμε προηγουμένως).

Με τον όρο μη συμμορφωμένο ή ελαττωματικό προϊόν ονομάζουμε το προϊόν για το οποίο τουλάχιστον ένα ποιοτικό χαρακτηριστικό του έχει τιμή η οποία βρίσκεται εκτός των ορίων προδιαγραφών, δηλαδή παρουσιάζει τουλάχιστον ένα ελάττωμα ή ατέλεια. Όμως σε πολλές περιπτώσεις ανάλογα με τον αριθμό και τη σοβαρότητα των ελαττωμάτων (ατελειών) που παρουσιάζει ένα προϊόν μπορεί να χαρακτηριστεί συμμορφωμένο ή μη ελαττωματικό προϊόν, και να προωθηθεί προς πώληση στην αγορά. Για παράδειγμα, ένα ρούχο μπορεί να χαρακτηριστεί ελαττωματικό εάν το τελικό προϊόν έχει ελαττώματα στις ραφές, ή ελαττώματα στο χρώμα, ή ελαττώματα στο ύφασμα, κτλ. Όμως αρκετές φορές το ρούχο δεν θα χαρακτηριστεί (πρακτικά) ελαττωματικό αν παρουσιάζει μόνο ένα από τα παραπάνω ελαττώματα, ή ακόμα και αν παρουσιάζει περισσότερα ελαττώματα αλλά σε μικρότερο βαθμό. Σε τέτοιες περιπτώσεις κατασκευάζονται διαγράμματα ελέγχου για τον αριθμό των ελαττωματικών προϊόντων ή ακόμα και για τον αριθμό των ελαττωμάτων ενός προϊόντος που ως ποιοτικά χαρακτηριστικά ενός προϊόντος δεν μετρώνται σε μια συνεχή κλίμακα αλλά παίρνουν αριθμήσιμο πλήθος τιμών και περιγράφονται με **διακριτές τυχαίες μεταβλητές** (*attributes*). Τέτοια διαγράμματα χρησιμοποιούνται και στην περίπτωση που η προς πώληση μονάδα είναι μια συσκευασία η οποία περιέχει έναν αριθμό προϊόντων και η οποία μπορεί να χαρακτηριστεί ως ελαττωματική ή μη, βάσει του αριθμού των ελαττωματικών προϊόντων που περιέχει.

Σύμφωνα με τα όσα προαναφέρθηκαν, στα διαγράμματα ελέγχου μπορούμε να διακρίνουμε δύο βασικές κατηγορίες ανάλογα με το είδος της μεταβλητής που περιγράφει το ποιοτικό χαρακτηριστικό του προϊόντος

- διαγράμματα ελέγχου για συνεχή χαρακτηριστικά μεταβλητές (*charts for variables*)
- διαγράμματα ελέγχου για διακριτά χαρακτηριστικά ιδιότητες (*charts for attributes*).

Στον ακόλουθο πίνακα δίνουμε κάποια παραδείγματα προϊόντων που συνοδεύονται από ενδεικτικά όρια προδιαγραφών ορισμένων ποιοτικών χαρακτηριστικών τους

| Προϊόν                     | Ποιοτικό<br>χαρακτηριστικό | Τιμή Στόχος      | Όρια Προδιαγραφών   |
|----------------------------|----------------------------|------------------|---------------------|
| Βίδα Σιδερένια             | Μήκος                      | 10cm             | $9.45cm - 10.75cm$  |
| Φύλλα Αλουμινίου           | Πάχος                      | 30 <sub>mm</sub> | $28$ mm – $32$ mm   |
| Πουκάμισο                  | Ατέλειες                   | 0 ατέλειες       | 3 ατέλειες          |
| Χυμός σε κουτί             | Βάρος                      | 600mg            | $585mg - 615mg$     |
|                            | Μήκος                      | 30mm             | $28$ mm $-32$ mm    |
| Πλακέτα microchip          | Πλάτος                     | 20 <sub>mm</sub> | $18$ mm $-22$ mm    |
|                            | Πάχος                      | 3mm              | $2.8$ mm $-3.2$ mm  |
|                            | Μήκος                      | 1000mm           | 990-1010mm          |
| Παντελόνι Τζιν             | Χρώμα                      | Κλίμακα Μπλε 100 | Κλίμακα Μπλε 90-120 |
| Διάρκεια ζωής<br>Λαμπτήρας |                            | $5000$ ώρες      | 4800-<br>ώρες       |

**Πίνακας 1.14.** Προϊόντα, ποιοτικά χαρακτηριστικά, τιμές στόχοι και όρια προδιαγραφών

## **1.5 Περιγραφή και Χρήση ενός Διαγράμματος Ελέγχου**

Στις παραγωγικές διεργασίες μας ενδιαφέρει η παρακολούθηση της συμπεριφορά μιας κρίσιμης ποσότητας ενός (μετρήσιμου) χαρακτηριστικού *X* (τυχαία μεταβλητή) των προϊόντων που παράγονται (για παράδειγμα το χαρακτηριστικό *X* μπορεί να είναι μήκος, βάρος, όγκος προϊόντων). Η παρακολούθηση της κρίσιμης ποσότητας βασίζεται σε μετρήσεις του χαρακτηριστικού *Χ* (τυχαία μεταβλητή), που προκύπτουν από την επιλογή τυχαίων δειγμάτων προϊόντων από την παραγωγή σε διαφορετικές χρονικές στιγμές, έστω τα  $X_1, X_2, ...$  Χρησιμοποιώντας τα τυχαία δείγματα  $X_1, X_2, ...$ υπολογίζουμε την τιμή  $W_i = g(\mathbf{X}_i)$ ,  $i = 1, 2, ..., \mu$ ιας κατάλληλης στατιστικής συνάρτησης (τυχαίας μεταβλητής) που εκτιμά (συνήθως αμερόληπτη εκτιμήτρια) την κρίσιμη ποσότητα που μας ενδιαφέρει (π.χ. μέση τιμή ή διακύμανση της *X* ). Έτσι η (διαχρονική) παρακολούθηση της συμπεριφοράς της κρίσιμης ποσότητας επιτυγχάνεται με την παρακολούθηση των τιμών που λαμβάνει η στατιστική συνάρτηση *W* στα διάφορα δείγματα.

Για παράδειγμα ας υποθέσουμε ότι ενδιαφερόμαστε να παρακολουθήσουμε τη συμπεριφορά της μέσης τιμής της διαμέτρου *Χ* των κυλίνδρων που παράγει μια μηχανή. Για το σκοπό μπορούμε να επιλέξουμε τυχαία δείγματα μεγέθους *n* (*n* ≥ 1) κυλίνδρων από την παραγωγή της μηχανής σε διαφορετικά χρονικά διαστήματα και να χρησιμοποιήσουμε τη στατιστική συνάρτηση *W<sub>i</sub>* =  $g(X_i) = (X_{i1} + X_{i2} + \cdots + X_{in})/n$  (η οποία είναι αμερόληπτη εκτιμήτρια του μέσου της *Χ*) για την παρακολούθηση της συμπεριφοράς της μέσης τιμής.

Ένα τυπικό διάγραμμα ελέγχου Shewhart (τα διαγράμματα αυτά τα εισήγαγε το 1924 ο W. A. Shewhart) είναι μια γραφική παράσταση με την ακόλουθη μορφή

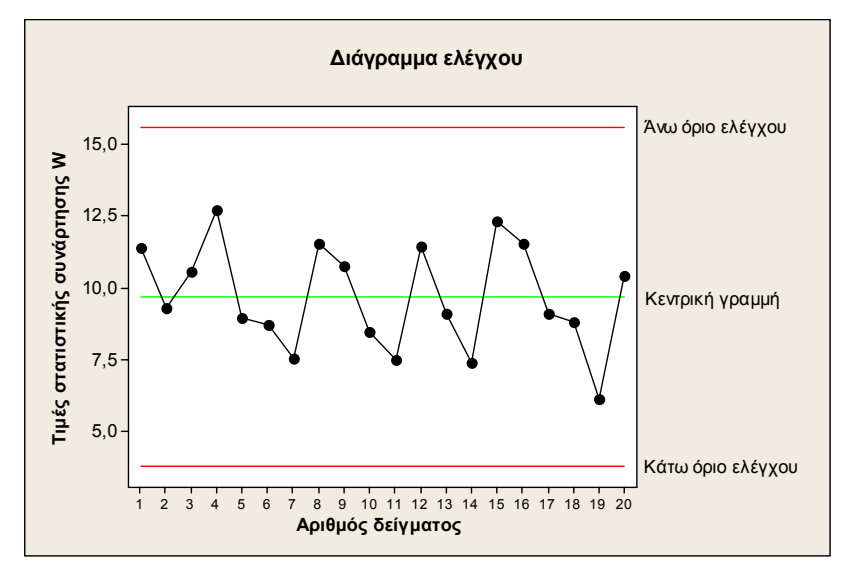

**Σχήμα 1.20.** Τυπικό διάγραμμα ελέγχου τύπου Shewhart

Στο παραπάνω σχήμα, εκτός από τις παρατηρούμενες τιμές της *W* που έχουν παρασταθεί με σημεία (κουκκίδες) τα οποία έχουν συνδεθεί με μια τεθλασμένη γραμμή, έχουν σχεδιαστεί και άλλες τρεις γραμμές. Η **κεντρική γραμμή** (*center line, CL*) ή **μέσο επίπεδο** της διεργασίας παριστάνει συνήθως τη μέση τιμή (*mean value*) της *W* όπως αυτή προκύπτει από τη λειτουργία μιας εντός ελέγχου διεργασίας ή την τιμή στόχο του προϊόντος. Οι δύο ακραίες γραμμές που εμφανίζονται ονομάζονται **άνω και κάτω όρια ελέγχου** (*upper and lower control limits, UCL and LCL*). Όσο οι
τιμές (σημεία, δεδομένα) της *W* εμφανίζονται εντός των ορίων ελέγχου και η συμπεριφορά τους είναι "τυχαία" μπορούμε να υποθέσουμε ότι η διεργασία παραμένει εντός ελέγχου (για την ακρίβεια εντός στατιστικού ελέγχου) και δεν χρειάζεται να προβούμε σε κάποια διορθωτική ενέργεια. Αν όμως κάποιο σημείο βρεθεί εκτός των ορίων ελέγχου λέμε ότι υπάρχει **ένδειξη** ότι η διεργασία είναι εκτός ελέγχου οπότε αντιμετωπίζουμε κατάσταση **συναγερμού** (*alarm*) και πρέπει να προχωρήσουμε σε έρευνα για να ανακαλύψουμε τις ειδικές αιτίες μεταβλητότητας που είναι υπεύθυνες για αυτή τη συμπεριφορά και αν κριθεί απαραίτητο να προβούμε σε διορθωτικές ενέργειες.

Θα πρέπει να σημειώσουμε ότι ακόμη και στην περίπτωση που όλα τα σημεία βρίσκονται εντός των ορίων ελέγχου αλλά συμπεριφέρονται με ένα **συστηματικό ή μη τυχαίο τρόπο** τότε και αυτό αποτελεί ένδειξη ότι η διεργασία είναι εκτός ελέγχου. Οι βασικότερες μορφές **προτύπων** ή **μοτίβων** (*patterns*) μη τυχαίου τρόπου συμπεριφοράς μιας χρονοσειράς σημείων είναι τα πρότυπα κύκλων (*cycles*)*,* τα μικτά πρότυπα (*mixtures*), τα πρότυπα αλμάτων (*shifts in the process level*), τα πρότυπα τάσεων (*trends*), και τα πρότυπα έλλειψης μεταβλητότητας (*stratification*) τα οποία περιγράφονται οπτικά στο ακόλουθο σχήμα

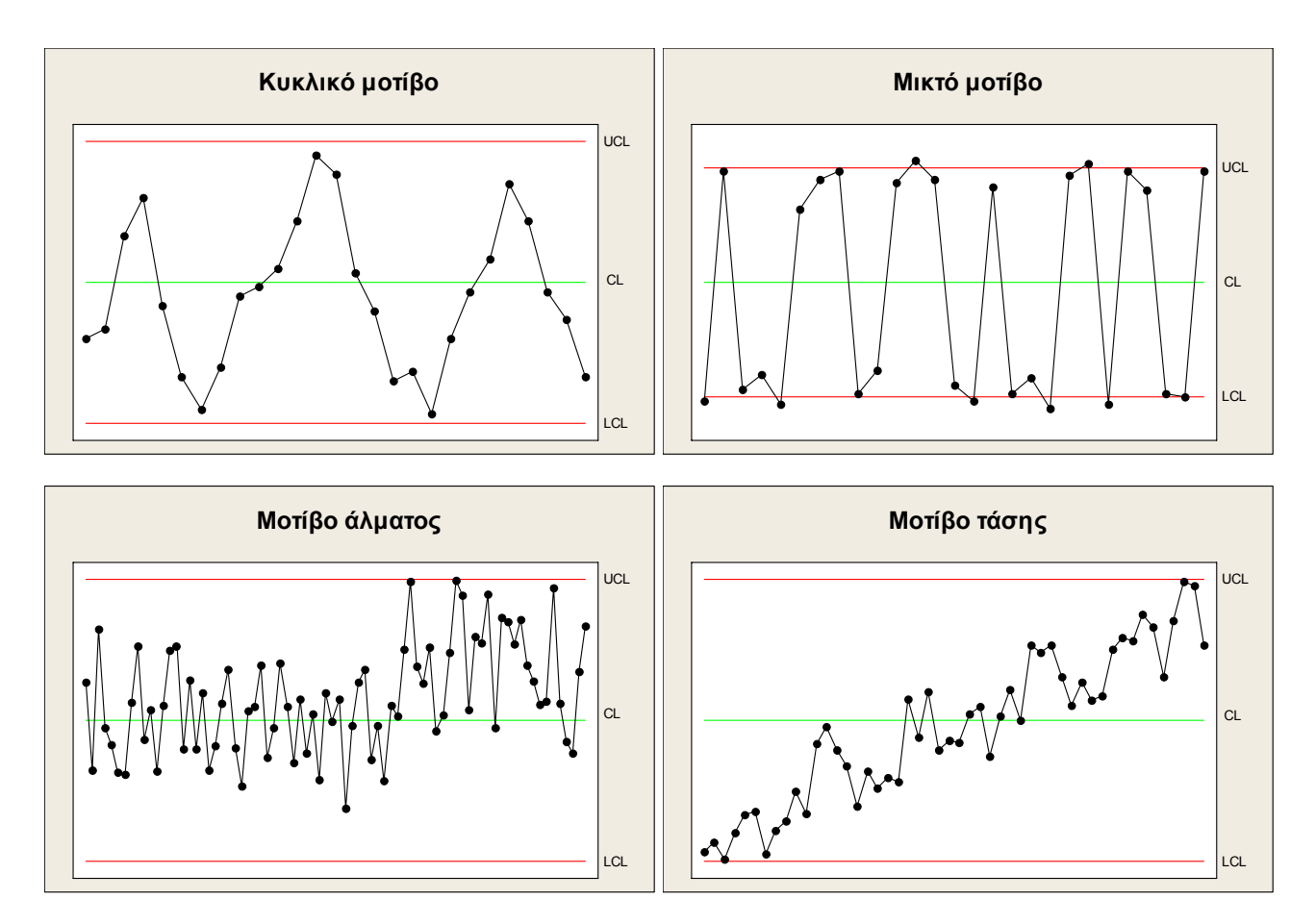

#### *Στατιστικός Έλεγχος Ποιότητας* (2007) 31 *Δημήτριος Αντζουλάκος*

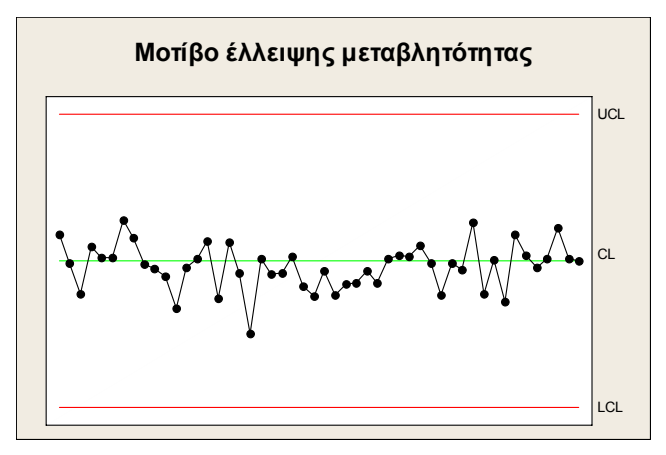

**Σχήμα 1.21.** Τα κυριότερα μη τυχαία μοτίβα

Στα κυκλικά ή περιοδικά πρότυπα (*cycles*) εμφανίζεται μια περιοδικότητα στη διάταξη των σημείων με αποτέλεσμα να σχηματίζονται επαναλαμβανόμενοι κύκλοι. Πιθανές αιτίες είναι οι περιοδικές διακυμάνσεις των περιβαλλοντικών συνθηκών και συνθηκών παραγωγής όπως η θερμοκρασία, η ηλεκτρική τάση, εναλλαγή εργατοτεχνιτών, εναλλαγή μηχανών, κτλ.

Τα μικτά πρότυπα (*mixture*) φαίνεται να προκύπτουν από δύο διαφορετικές κατανομές του χαρακτηριστικού *Χ* μεταξύ των οποίων παλινδρομεί η διεργασία.

Τα πρότυπα αλμάτων (*shift in the process level*) οφείλονται συνήθως σε νέους εργαζόμενους, νέες μεθόδους παραγωγής, νέες μηχανές, διαδοχική επεξεργασία παρτίδων πρώτων υλών διαφορετικής ποιότητας, κτλ.

Τα πρότυπα τάσεων (*trend*) οφείλονται συνήθως σε παράγοντες όπως η σταδιακή φθορά εργαλείων, η κόπωση των εργαζομένων, η παρουσία επιθεωρητή, κτλ.

Στα πρότυπα έλλειψης μεταβλητότητας (*stratification*) τα σημεία του διαγράμματος κινούνται με τεχνητό τρόπο γύρω από την κεντρική γραμμή χωρίς να υπάρχει κάποια αξιοσημείωτη μεταβλητότητα. Οφείλονται συνήθως σε εσφαλμένη σχεδίαση των ορίων ελέγχου.

Σε πολλές περιπτώσεις για να κάνουμε περισσότερο ευαίσθητο ένα διάγραμμα ελέγχου ως προς την ικανότητά του να ανιχνεύει πιο γρήγορα εκτός ελέγχου διεργασίες, εκτός από τη σχεδίαση των ορίων ελέγχου, σχεδιάζουμε επίσης και **προειδοποιητικά όρια** (*warning limits*) εσωτερικά των ορίων ελέγχου όπως δείχνει το παρακάτω σχήμα (η σχεδίαση των προειδοποιητικών ορίων προϋποθέτει την ανάπτυξη διαγραμμάτων ελέγχου χρησιμοποιώντας το μοντέλο των ορίων τριών σίγμα (3σ) που ο τυπικός ορισμός τους θα δοθεί στην Παράγραφο 1.7)

Control Chart

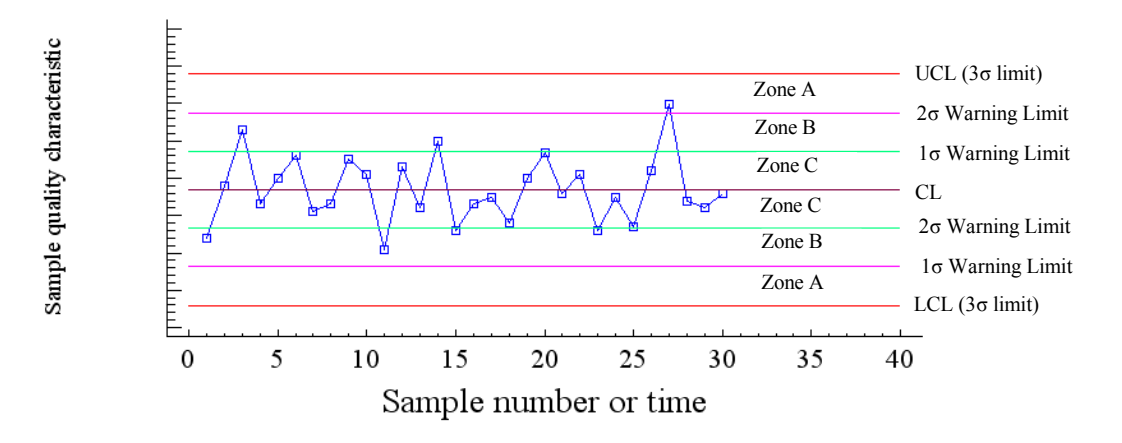

**Σχήμα 1.22.** Ζώνες Α, Β και C σε ένα διάγραμμα ελέγχου

Τα προειδοποιητικά όρια χρησιμοποιούνται μαζί με κάποιους "κανόνες" που περιγράφουν την εμφάνιση ειδικών μοτίβων σε ένα διάγραμμα ελέγχου. Στην περίπτωση που εμφανιστεί το μοτίβο που περιγράφει ο κανόνας τότε θεωρούμε ότι η διεργασία είναι εκτός ελέγχου χωρίς απαραίτητα να έχουμε κάποιο σημείο του διαγράμματος εκτός των ορίων ελέγχου (*UCL* και *LCL*). Οι σημαντικότεροι κανόνες που χρησιμοποιούνται για την ευαισθητοποίηση ενός διαγράμματος ελέγχου είναι οι ακόλουθοι:

- 1. Ένα ή περισσότερα σημεία εκτός των ορίων ελέγχου
- 2. Δύο από τρία συνεχόμενα σημεία στην Ζώνη *Α* (σε μια από τις δύο ζώνες *Α*)
- 3. Τέσσερα από πέντε συνεχόμενα σημεία πέραν της Ζώνης *C* (σε μια από τις δύο περιοχές)
- 4. Οκτώ συνεχόμενα σημεία στην ίδια μεριά (επάνω ή κάτω) της κεντρικής γραμμής
- 5. Έξι συνεχόμενα σημεία σε αύξουσα ή φθίνουσα διάταξη
- 6. Δεκαπέντε συνεχόμενα σημεία στην ολική Ζώνη *C*
- 7. Δεκατέσσερα συνεχόμενα σημεία σε εναλλασσόμενη μορφή "πάνω-κάτω"
- 8. Οκτώ συνεχόμενα σημεία εκτός της ολικής Ζώνης *C*
- 9. Οποιαδήποτε ασυνήθιστη ή μη τυχαία ακολουθία σημείων
- 10. Ένα ή περισσότερα σημεία κοντά στα προειδοποιητικά όρια ή τα όρια ελέγχου.

Οι πρώτοι τέσσερις κανόνες είναι γνωστοί ως *Western Electric Rules*. Στο ακόλουθο διάγραμμα ελέγχου έχουν σημειωθεί τα σημεία που "χτυπούν" για πρώτη φορά ο καθένας από τους *Western Electric Rules*.

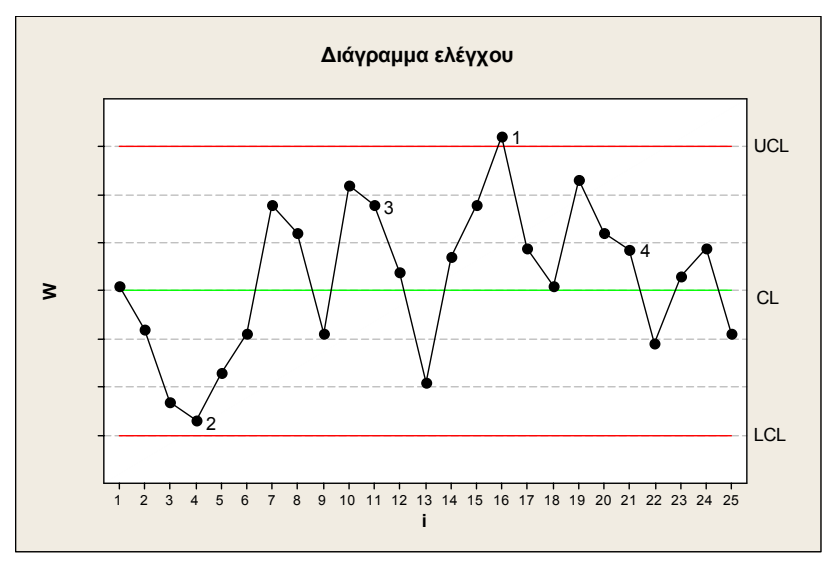

**Σχήμα 1.23.** Western Electric Rules

Έτσι, στο σημείο 4 χτύπησε ο Κανόνας 2, στο σημείο 11 χτύπησε ο Κανόνας 3, στο σημείο 16 χτύπησε ο Κανόνας 1 και στο σημείο 21 χτύπησε ο Κανόνας 4.

# **1.6 Κατασκευή ενός Τυπικού Διαγράμματος Ελέγχου για τη Μέση Τιμή**

Στην παρούσα παράγραφο θα παρουσιάσουμε πως κατασκευάζεται ένα τυπικό διάγραμμα ελέγχου για τη μέση τιμή ενός χαρακτηριστικού και θα δείξουμε τις ομοιότητες που παρουσιάζει αυτή η κατασκευή με τον έλεγχο στατιστικών υποθέσεων. Στον Πίνακα 1.15 παρουσιάζονται μετρήσεις (τιμές) ενός χαρακτηριστικού που περιγράφεται από μια συνεχή τυχαία μεταβλητή *Χ* (για παράδειγμα εσωτερική διάμετρος μιας στεφάνης ενός εμβόλου) όπως προέκυψαν από την επιλογή 10 τυχαίων δειγμάτων μεγέθους δύο από την παραγωγή.

| Δείγμα | Πρώτη    | Δεύτερη  | Μέση     |  |
|--------|----------|----------|----------|--|
|        | μέτρηση  | μέτρηση  | τιμή     |  |
| 1      | 9.84422  | 9.62656  | 9.73539  |  |
| 2      | 9.80879  | 9.93767  | 9.87323  |  |
| 3      | 10.50880 | 9.37680  | 9.94280  |  |
| 4      | 9.94629  | 10.2645  | 10.10540 |  |
| 5      | 9.55296  | 10.09280 | 9.82288  |  |
| 6      | 9.58023  | 9.71789  | 9.64906  |  |
| 7      | 9.40171  | 10.15210 | 9.77691  |  |
| 8      | 9.59285  | 9.95854  | 9.77570  |  |
| 9      | 9.54142  | 9.62176  | 9.58159  |  |
| 10     | 10.66530 | 10.23660 | 10.45095 |  |

**Πίνακας 1.15.** 10 δείγματα μεγέθους 2 διαμέτρου στεφανών

Για το συγκεκριμένο προϊόν έχει καθοριστεί (στη φάση του σχεδιασμού του προϊόντος) τιμή στόχος *T* = 10 , κάτω όριο προδιαγραφών *LSL* = 9 , και άνω όριο προδιαγραφών *USL* = 11. Παρατηρούμε ότι το σύνολο των μετρήσεων του Πίνακα 1.15 βρίσκονται εντός των ορίων προδιαγραφών (μέγιστη τιμή: 10.6653, ελάχιστη τιμή: 9.3768).

#### **Υπενθύμιση**

Έστω  $X_1, X_2, \ldots, X_n$  τυχαίο δείγμα από ένα πληθυσμό που περιγράφεται από μια κανονική κατανομή  $N(\mu, \sigma^2)$ . Τότε

• Ο δειγματικός μέσος *X* ή *X* − *bar* ακολουθεί κανονική κατανομή με μέση τιμή τη μέση τιμή του πληθυσμού και διακύμανση ίση με  $\sigma^2$  / *n* , δηλαδή

$$
X_i \sim N(\mu, \sigma^2), \quad i = 1, 2, ..., n, \quad \Rightarrow \quad \overline{X} \sim N(\mu, \sigma^2/n)
$$

• Ένα διάστημα εμπιστοσύνης για την παράμετρο  $\mu$  του πληθυσμού με συντελεστή εμπιστοσύνης 1− *a* (<sup>σ</sup> γνωστό) δίνεται από τη σχέση

$$
\[ \overline{X} - z_{a/2} \frac{\sigma}{\sqrt{n}}, \overline{X} + z_{a/2} \frac{\sigma}{\sqrt{n}} \]
$$

• Για τον έλεγχο της υπόθεσης  $H_0$ :  $\mu = \mu_0 - H_1$ :  $\mu \neq \mu_0$  (σ γνωστό) σε επίπεδο σημαντικότητας *a* , η περιοχή απόρριψης *Κ* (κρίσιμη περιοχή) της μηδενικής υπόθεσης είναι η

$$
K:\overline{X} > \mu_0 + z_{a/2} \frac{\sigma}{\sqrt{n}} \quad \text{ n} \quad \overline{X} < \mu_0 - z_{a/2} \frac{\sigma}{\sqrt{n}}.
$$

Τα παραπάνω αποτελέσματα χρησιμοποιούνται και για πληθυσμούς οι οποίοι ακολουθούν προσεγγιστικά την κανονική κατανομή  $N(\mu, \sigma^2)$  ανεξαρτήτως μεγέθους δείγματος, ή για οποιοδήποτε πληθυσμό για μέγεθος δείγματος *n* ≥ 30 .

Έστω ότι υπό συνθήκες φυσικής μεταβλητότητας (εντός ελέγχου διεργασία) η κατανομή της *Χ* (συνεχής τυχαία μεταβλητή) ακολουθεί την κανονική κατανομή με  $\mu = 10$  και  $\sigma = 0.25$ , και έστω ότι ενδιαφερόμαστε να παρακολουθήσουμε τη συμπεριφορά της μέσης τιμής <sup>μ</sup> της *Χ* (μετατόπιση της μέσης τιμής <sup>μ</sup> μεταφράζεται σε αύξηση των παραγόμενων προϊόντων που δεν πληρούν τις προδιαγραφές). Χρησιμοποιώντας ως εκτίμηση της μέσης τιμής <sup>μ</sup> της διεργασίας σε κάθε δείγμα το δειγματικό μέσο του δείγματος (*Wi* = *Xi* ) έχουμε ότι για 1≤ *i* ≤10

$$
\overline{X}_i \sim N(\mu_{\overline{X}_i}, \sigma_{\overline{X}_i}^2), \qquad \mu_{\overline{X}_i} = \mu = 10, \qquad \sigma_{\overline{X}_i}^2 = \sigma^2 / n = 0.03125,
$$

και επομένως με πιθανότητα 100(1- *a* )% ο δειγματικός μέσος *Xi* , 1≤ *i* ≤ 10 , θα βρίσκεται εντός του διαστήματος

$$
\left[\mu_{\overline{X}_i} - z_{a/2}\sigma_{\overline{X}_i}, \mu_{\overline{X}_i} + z_{a/2}\sigma_{\overline{X}_i}\right] = \left[\mu - z_{a/2}\frac{\sigma}{\sqrt{n}}, \mu + z_{a/2}\frac{\sigma}{\sqrt{n}}\right].
$$

Επιλέγοντας 3 *za* / <sup>2</sup> = , δηλαδή *a* = 0.0027 , ο δειγματικός μέσος *Xi* , 1 ≤ *i* ≤ 10 , θα βρίσκεται εντός του διαστήματος

$$
[\mu_{\overline{X}_i} - 3 \cdot \sigma_{\overline{X}_i}, \mu_{\overline{X}_i} + 3 \cdot \sigma_{\overline{X}_i}] = [9.4697, 10.5303]
$$

με πιθανότητα 100(1-*a*)% = 99.73%, και εκτός του παραπάνω διαστήματος με πιθανότητα 0.27% **υπό την προϋπόθεση ότι η διεργασία βρίσκεται συνεχώς εντός ελέγχου**. Το παραπάνω διάστημα αποτελεί την περιοχή μη απόρριψης της μηδενικής υπόθεσης του ελέγχου

$$
H_0: \mu = 10 - H_1: \mu \neq 10
$$

σε επίπεδο σημαντικότητας *a* = 0.0027 .

Κατασκευάζοντας ένα διάγραμμα ελέγχου στο οποίο απεικονίζεται ο δειγματικός μέσος *Wi* = *Xi*  $(1 \le i \le 10)$  με  $CL = \mu_{W_i} = 10$ ,  $UCL = \mu_{W_i} + 3\sigma_{W_i} = 10.5303$ ,  $LCL = \mu_{W_i} - 3\sigma_{W_i} = 9.4697$ , προκύπτει το ακόλουθο διάγραμμα ελέγχου

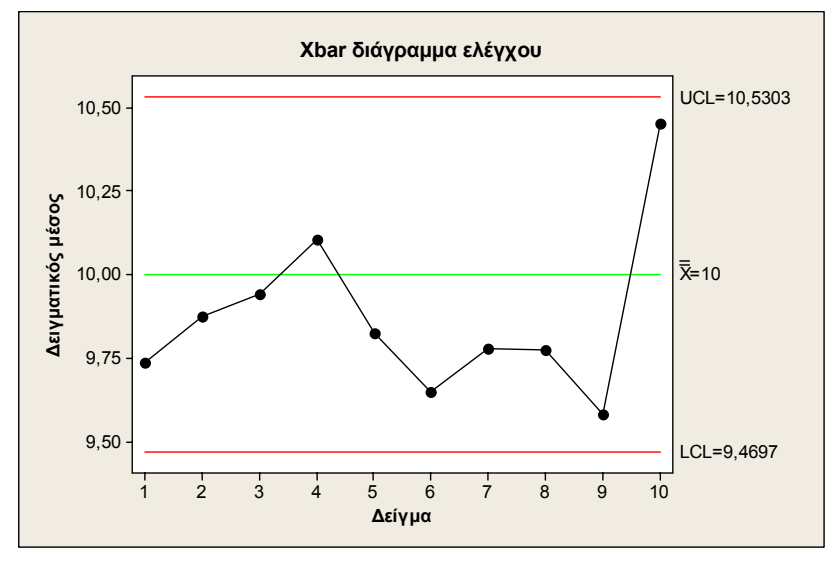

**Σχήμα 1.24.** *Xbar* διάγραμμα ελέγχου για τα 10 δείγματα

Σύμφωνα με όσα προαναφέρθηκαν μπορούμε να πούμε ότι το συγκεκριμένο διάγραμμα απεικονίζει τα αποτελέσματα των διαδοχικών ελέγχων της υπόθεσης  $H_0$ :  $\mu = 10 - H_1$ :  $\mu ≠ 10$  με στα**θερό** <sup>σ</sup> = 0.25 σε επίπεδο σημαντικότητας *a* = 0.0027 . Κάθε σημείο του διαγράμματος που βρίσκεται εντός των ορίων ελέγχου αντιστοιχεί σε μη απόρριψη της μηδενικής υπόθεσης  $H_0$ :  $\mu$  = 10, βάσει του αντίστοιχου τυχαίου δείγματος, και συνεπώς μπορούμε να υποθέσουμε ότι το διάγραμμα δείχνει ότι δεν έχει εμφανιστεί ειδική αιτία μεταβλητότητας που έχει ως αποτέλεσμα την αλλαγή της μέσης τιμής <sup>μ</sup> της διεργασίας. Είναι σημαντικό να τονίσουμε ότι τα όρια ελέγχου και η κεντρική γραμμή του παραπάνω διαγράμματος έχουν υπολογιστεί χωρίς τη χρήση των συγκεκριμένων δειγμάτων αφού μας έχουν δοθεί εξαρχής (**ανάλυση Φάσης ΙΙ**).

Στη συνέχεια επιλέξαμε άλλα 5 δείγματα από την παραγωγική διαδικασία (σε μεταγενέστερη χρονική στιγμή) η οποία όμως λόγω κάποιας εσφαλμένης ρύθμισης της μηχανής που παράγει τα  $\epsilon$ μβολα (εμφάνιση ειδικής μεταβλητότητας) παράγει προϊόν με  $\mu$  = 10.5 και  $\sigma$  = 0.25.

| Δείγμα | Πρώτη    | Δεύτερη  | Μέση     |  |
|--------|----------|----------|----------|--|
|        | μέτρηση  | μέτρηση  | τιμή     |  |
| 11     | 10.2548  | 10.3272  | 10.291   |  |
| 12     | 10.29200 | 10.65150 | 10.47175 |  |
| 13     | 10.60560 | 10.50070 | 10.55315 |  |
| 14     | 10.16910 | 10.30080 | 10.23495 |  |
| 15     | 10.51150 | 10.56130 | 10.5364  |  |

**Πίνακας 1.15.** (συνέχεια)

Όπως προκύπτει από τον παραπάνω συμπληρωματικό πίνακα το σύνολο των μετρήσεων *X* βρίσκονται και πάλι εντός των ορίων προδιαγραφών και συνεπώς βασιζόμενοι σε αυτές τις τιμές δεν μπορούμε να καταλήξουμε στο σωστό συμπέρασμα, δηλαδή ότι η παραγωγική διαδικασία είναι εκτός ελέγχου. Σχεδιάζοντας όμως το διάγραμμα ελέγχου με τα επιπρόσθετα 5 σημεία έχουμε σαφή ένδειξη ότι η παραγωγική διαδικασία είναι εκτός ελέγχου.

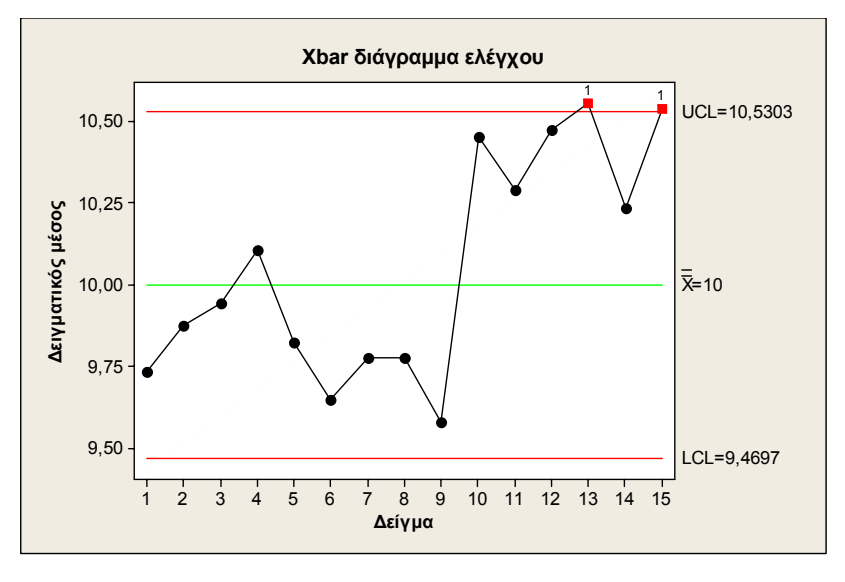

**Σχήμα 1.25.** *Xbar* διάγραμμα ελέγχου για τα 15 δείγματα

Στην επόμενη παράγραφο θα απαντήσουμε σε μια σειρά εύλογων ερωτημάτων που γεννώνται κατά την κατασκευή ενός διαγράμματος ελέγχου. Ωστόσο θα απαντήσουμε στο παρόν σημείο το αφελές ερώτημα "γιατί μας ενδιαφέρει αν μια παραγωγική διαδικασία είναι εκτός ελέγχου στην περίπτωση που οι μετρήσεις βρίσκονται εντός των ορίων προδιαγραφών;". H απάντηση στο ερώτημα αυτό έχει ήδη δοθεί στην Παράγραφο 1.4 όπου αναφέραμε ότι η επίδραση της ειδικής μεταβλητότητας μεταφράζεται σε αύξηση των παραγόμενων προϊόντων που έχουν τιμές εκτός των ορίων προδιαγραφών. Επίσης, όσο πιο κοντά στα όρια ελέγχου κινούνται οι τιμές της στατιστικής συνάρτησης *W* (στη συγκεκριμένη περίπτωση η δειγματική μέση τιμή) τόσο περισσότερο φθίνει η ποιότητα του προϊόντος και συνεπώς υπάρχει αυξημένος κίνδυνος να μην ικανοποιεί την ανάγκη για την οποία παράγεται*.* 

# **1.7 Διαγράμματα Ελέγχου - Ορολογία**

Στην παρούσα παράγραφο θα περιγράψουμε ορισμένες βασικές έννοιες και κάποια ιδιαίτερα χαρακτηριστικά που συνοδεύουν την κατασκευή και τη χρήση ενός διαγράμματος ελέγχου.

# **1.7.1 Όρια Ελέγχου και Κεντρική Γραμμή**

Στο ακόλουθο πλαίσιο δίνεται ένα γενικό μοντέλο, το **μοντέλο ορίων σίγμα** (*sigma limits model*), για την κατασκευή ενός διαγράμματος ελέγχου

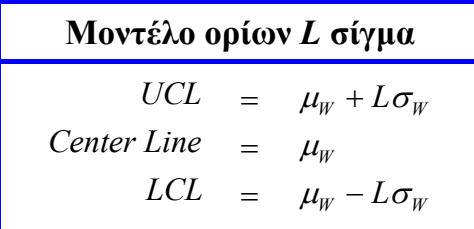

Το μ<sub>W</sub> και το σ<sub>W</sub> δηλώνουν τη μέση τιμή και την τυπική απόκλιση της στατιστικής συνάρτησης *W* που απεικονίζεται στο διάγραμμα ελέγχου, η οποία εκτιμά την κρίσιμη ποσότητα ενός προϊόντος που θέλουμε να παρακολουθήσουμε, ενώ ο αριθμός *L* δηλώνει την απόσταση των ορίων ελέγχου από την κεντρική γραμμή σε μονάδες τυπικής απόκλισης. Για την αποτελεσματική χρήση ενός τέτοιου διαγράμματος ελέγχου θα πρέπει η *W* να ακολουθεί κανονική κατανομή. Στο παράδειγμα της προηγούμενης παραγράφου είχαμε

$$
UCL = \mu_{\overline{X}} + 3 \cdot \sigma_{\overline{X}}
$$
  
Center Line =  $\mu_{\overline{X}}$   

$$
LCL = \mu_{\overline{X}} - 3 \cdot \sigma_{\overline{X}}
$$

Όταν το *L* = 3 ομιλούμε για κατασκευή ορίων ελέγχου **τριών σίγμα** (*three sigma control limits*, 3<sup>σ</sup> ). Για μεγάλες τιμές του *L* η απόσταση των ορίων ελέγχου από την κεντρική γραμμή μεγαλώνει και έτσι μειώνεται ο κίνδυνος (ρίσκο, πιθανότητα) να βρεθεί ένα σημείο του διαγράμματος εκτός των ορίων ελέγχου. Σε αναλογία με την ορολογία που χρησιμοποιείται στους ελέγχους στατιστικών υποθέσεων, λέμε ότι μειώνεται η πιθανότητα του **σφάλματος τύπου Ι** (ή ρίσκο *α*), αλλά ταυτόχρονα αυξάνεται η πιθανότητα του **σφάλματος τύπου ΙΙ** (ή ρίσκο *β*). Για μικρές τιμές του *L* έχουμε τα αντίθετα αποτελέσματα. Ο ακόλουθος πίνακας παρουσιάζει μερικά αριθμητικά αποτελέσματα για το σφάλμα τύπου Ι για το παράδειγμα της προηγούμενης παραγράφου

|                | <b>LCL</b> | <b>UCL</b>         | $P(\overline{X} \notin [LCL, UCL]   \mu = 10, \sigma = 0.25)$<br>Type I error $(a)$ |
|----------------|------------|--------------------|-------------------------------------------------------------------------------------|
|                |            | 2.8 9.5050 10.4948 | 0.0051                                                                              |
| $\mathfrak{Z}$ |            | 9.4697   10.5303   | 0.0027                                                                              |
|                | 9.4343     | 10.5657            | 0.0013                                                                              |

**Πίνακας 1.16.** Σφάλμα τύπου Ι σε ένα *X*-bar διάγραμμα ελέγχου για  $X \sim N(10,0.25^2)$ και μέγεθος δείγματος *n* = 2

Για **όρια ελέγχου 3***σ* και **κανονική** κατανομή της στατιστικής συνάρτησης *W* , όταν η **διεργασία είναι εντός ελέγχου**, τότε η πιθανότητα να πάρει η *W* τιμή εκτός των ορίων ελέγχου (ή ισοδύναμα να παρουσιαστεί σημείο στο διάγραμμα ελέγχου εκτός των ορίων ελέγχου, ή ισοδύναμα το διάγραμμα ελέγχου να μου δώσει ένδειξη ότι η διεργασία είναι εκτός ελέγχου) είναι ίση με *a* = 0.0027 . Το γεγονός αυτό πρακτικά σημαίνει ότι ένας εσφαλμένος συναγερμός συμβαίνει 27 φορές ανά 10000 σημεία του διαγράμματος ελέγχου. Επίσης, για εντός ελέγχου διεργασίες, η πιθανότητα να βρεθεί ένα σημείο κάτω (πάνω) από το *LCL* (*UCL*) είναι ίση με *a* = 0.00135.

Εκτός από τo μοντέλο ορίων σίγμα, για την κατασκευή ορίων ελέγχου σε ένα διάγραμμα ελέγχου υπάρχει και το **μοντέλο ορίων πιθανότητας** (*probability limits model*) που παρουσιάζεται στο ακόλουθο πλαίσιο (μοντέλο ορίων πιθανότητας *a* ) για κανονική (ή προσεγγιστικά) κανονική κατανομή της στατιστικής συνάρτησης *W* που απεικονίζεται σε αυτό

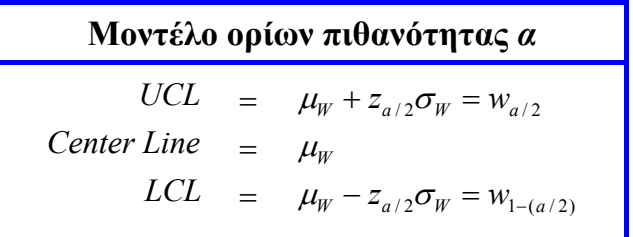

(με *wa* συμβολίζεται το άνω *α* ποσοστιαίο σημείο της *W*). Για εντός ελέγχου διεργασίες (με κανονική κατανομή για την *W* ) έχουμε ότι η πιθανότητα εσφαλμένου συναγερμού σε κάθε πλευρά των ορίων ελέγχου είναι ίση με *a* / 2 ( *a* είναι η πιθανότητα εσφαλμένου συναγερμού). Για *a* / 2 = 0.001 (δηλαδή μοντέλο με όρια πιθανότητας 0.002), έχουμε ότι  $z_{0.001} = 3.09024$ .

Για το παράδειγμα της προηγούμενης παραγράφου έχουμε

*LCL* =10 − 3.09024⋅0.177 = 9.4533, *UCL* =10 + 3.09024⋅0.177 =10.5467

που είναι περίπου ισοδύναμα με τα 3<sup>σ</sup> όρια ελέγχου ( *L* = 3). Στις ΗΠΑ χρησιμοποιούνται αποκλειστικά τα 3<sup>σ</sup> όρια ενώ σε κάποιες ευρωπαϊκές χώρες χρησιμοποιούνται όρια με πιθανότητα 0.001. Στις παρούσες σημειώσεις θα χρησιμοποιήσουμε κυρίως 3<sup>σ</sup> όρια.

# **1.7.2 Προειδοποιητικά Όρια Ελέγχου**

Στην Παράγραφο 1.5 αναφέραμε τη χρήση των προειδοποιητικών ορίων ελέγχου σε ένα διάγραμμα ελέγχου ως μέσο για την πιο έγκαιρη ανίχνευση ειδικών αιτιών μεταβλητότητας σε μια διεργασία. Σε ένα διάγραμμα ελέγχου χρησιμοποιούνται κυρίως τα αποκαλούμενα **εξωτερικά προειδοποιητικά όρια** (*outer warning limits*) τα οπoία σχεδιάζονται σε απόσταση 2<sup>σ</sup> από την κεντρική γραμμή του διαγράμματος (δείτε Σχήμα 1.22). Αν ένα ή περισσότερα σημεία του διαγράμματος βρεθούν μεταξύ των εξωτερικών προειδοποιητικών ορίων και των ορίων ελέγχου (προς τη μια πλευρά της κεντρικής γραμμής) τότε υπάρχουν ενδείξεις ότι η διεργασία είναι εκτός ελέγχου. Μια συνήθης τακτική σε αυτή την περίπτωση είναι η συγκέντρωση περισσότερων πληροφοριών για την παραγωγική διεργασία μέσω της συχνότερης επιλογής δειγμάτων ή και με την αύξηση του μεγέθους των δειγμάτων (*adaptive or variable sampling interval process*).

Επίσης χρησιμοποιούνται και τα **εσωτερικά προειδοποιητικά όρια** (*inner warning limits*) τα οποία σχεδιάζονται σε απόσταση 1<sup>σ</sup> από την κεντρική γραμμή του διαγράμματος. Τα όρια ελέγχου μαζί με τα προειδοποιητικά όρια (εσωτερικά και εξωτερικά) χωρίζουν το διάγραμμα σε τρεις ζώνες οι οποίες χρησιμοποιούνται για τον ορισμό διάφορων κανόνων των οποίων η χρήση αποσκοπεί στο να κάνουν πιο ευαίσθητο ένα διάγραμμα ελέγχου ως προ την ικανότητά του να ανιχνεύει πιο γρήγορα ειδικής μορφής μεταβλητότητα.

# **1.7.3. Φυσικά Όρια Ανοχής μιας Διεργασίας**

Έστω ότι σε μια εντός ελέγχου διεργασία η κατανομή ενός χαρακτηριστικού *X* ενός προϊόντος έχει μέση τιμή <sup>μ</sup> και τυπική απόκλιση <sup>σ</sup> . Τα όρια <sup>μ</sup> − 3<sup>σ</sup> και <sup>μ</sup> + 3<sup>σ</sup> ονομάζονται **κάτω και άνω φυσικό όριο ανοχής** της διεργασίας, αντίστοιχα (*lower and upper natural tolerance limits, LNTL and UNTL*). Φυσικά αν η κατανομή της *X* είναι κανονική τότε εντός των ορίων ανοχής της διεργασίας θα υπάρχει το 99.73% των τιμών του χαρακτηριστικού *X* των παραγόμενων προϊόντων. Τα όρια ανοχής μιας διεργασίας δεν πρέπει να συγχέονται με τα όρια προδιαγραφών αφού τα τελευταία καθορίζονται στη φάση σχεδιασμού της διεργασίας (είτε από τη διοίκηση, είτε από μηχανικούς, είτε από πελάτες, κτλ.). Αν και για τον καθορισμό των ορίων προδιαγραφών πρέπει να υπάρχει γνώση για τη μεταβλητότητα της διεργασίας αυτό που πρέπει να θυμόμαστε είναι ότι δεν υπάρχει καμία μαθηματική σχέση που να συνδέει τα όρια προδιαγραφών με τα όρια ανοχής της διεργασίας.

Για το παράδειγμα της Παραγράφου 1.6 έχουμε ότι

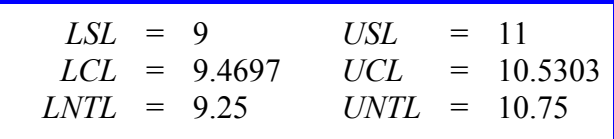

### **1.7.4 Μέγεθος Δείγματος και Συχνότητα Δειγματοληψίας**

Κατά τον σχεδιασμό ενός διαγράμματος ελέγχου πρέπει να καθοριστεί το μέγεθος των δειγμάτων των προϊόντων και η συχνότητα δειγματοληψίας. Γενικά τα μεγάλα μεγέθη δειγμάτων κάνουν πιο έγκαιρη ανίχνευση μικρών μετατοπίσεων του μέσου επιπέδου της διεργασίας. Πράγματι χρησιμοποιώντας 3<sup>σ</sup> όρια ελέγχου, υποθέτοντας ότι η διεργασία είναι εντός ελέγχου και η κατανομή της *W* είναι κανονική, τότε ανεξαρτήτως του μεγέθους του δείγματος, το διάγραμμα ελέγχου δίνει (εσφαλμένη) ένδειξη ότι η διεργασία είναι εκτός ελέγχου (σφάλμα τύπου Ι) με πιθανότητα  $a = 0.0027$ .

Πράγματι, στο παράδειγμα της Παραγράφου 1.6 είχαμε ότι  $X \sim N(\mu, \sigma^2)$  και στο διάγραμμα ελέγχου για τη μέση τιμή απεικονιζόταν ο δειγματικός μέσος  $W = \overline{X}$  ( $\mu = 10$ ,  $\sigma = 0.25$ ,  $n = 2$ ). Το σφάλμα τύπου Ι (ή ρίσκο *a* ) είναι ίσο με

$$
a = P\left(\overline{X} < \mu - 3\frac{\sigma}{\sqrt{n}} \quad \text{if} \quad \overline{X} > \mu + 3\frac{\sigma}{\sqrt{n}} \mid X < N(\mu, \sigma^2) \right) = 2(1 - \Phi(3)) = 0.0027
$$

(προφανώς η πιθανότητα *a* δεν εξαρτάται από το μέγεθος του δείγματος *n* ).

Σε αναλογία με την έννοια του σφάλματος τύπου ΙΙ στους ελέγχους υποθέσεων έχουμε ότι η πιθανότητα β (ή ρίσκο β) να μου δώσει το διάγραμμα ένδειξη (εσφαλμένη) ότι η διαδικασία είναι εντός ελέγχου ενώ στην πραγματικότητα είναι εκτός ελέγχου λόγω μετατόπισης του μέσου επιπέδου της διεργασίας από <sup>μ</sup> σε <sup>μ</sup> \* είναι ίση με

$$
\beta = P\left(\mu - 3\frac{\sigma}{\sqrt{n}} \le \overline{X} \le \mu + 3\frac{\sigma}{\sqrt{n}} \mid X \sim N(\mu^*, \sigma^2)\right) = \Phi\left(\sqrt{n}\frac{\mu - \mu^*}{\sigma} + 3\right) - \Phi\left(\sqrt{n}\frac{\mu - \mu^*}{\sigma} - 3\right).
$$

Προφανώς η πιθανότητα β εξαρτάται από το <sup>μ</sup> \* και το μέγεθος του δείγματος *n* , δηλαδή β = β (μ\*,*n*) . Μπορεί να αποδειχθεί ότι αυξάνοντας το μέγεθος του δείγματος η πιθανότητα β μικραίνει και συνεπώς αυξάνεται η ικανότητα του διαγράμματος ελέγχου να ανιχνεύει τις μετατοπίσεις του μέσου επιπέδου της διεργασίας. Στο ακόλουθο σχήμα δίνεται η **χαρακτηριστική καμπύλη** (*operating curve*), δηλαδή η γραφική παράσταση της συνάρτησης β = β (μ\*) για *n* = 2 και *n* = 5 του παραδείγματος της προηγούμενης παραγράφου.

*Στατιστικός Έλεγχος Ποιότητας* (2007) 41 *Δημήτριος Αντζουλάκος*

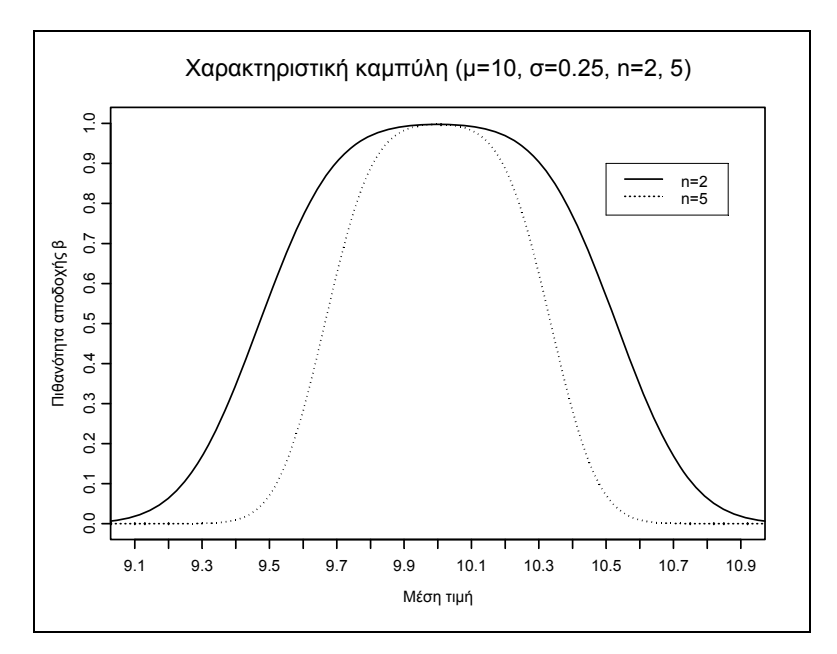

**Σχήμα** 1.26. Χαρακτηριστικές καμπύλες για  $W \sim N(10, 0.25^2/n)$ ,  $n = 2, 5$ .

Έτσι αν το μέσο επίπεδο της διεργασίας από  $\mu = \mu_w = 10$ , μετατοπιστεί στη θέση  $\mu^* = 10.5$  τότε για μέγεθος δείγματος ίσο με 2 η πιθανότητα να μου δώσει ένδειξη το διάγραμμα ελέγχου ότι η διεργασία είναι εντός ελέγχου ενώ στην πραγματικότητα είναι εκτός ελέγχου είναι ίση με 0.568113, ενώ για μέγεθος δείγματος ίσο με 5 η πιθανότητα είναι ίση με 0.0704921 που είναι αρκετά ικανοποιητική

$$
n = 2: \quad \mu = 10 \rightarrow \mu^* = 10.5, \quad \beta = \Phi(0.171573) - \Phi(-5.82843) = 0.568113
$$
\n
$$
n = 5: \quad \mu = 10 \rightarrow \mu^* = 10.5, \quad \beta = \Phi(-1.47214) - \Phi(-7.47214) = 0.0704921.
$$

Ωστόσο αν το μέσο επίπεδο της διεργασίας από  $\mu = 10$  μετατοπιστεί (μικρότερη μετατόπιση) στη θέση <sup>μ</sup>\* = 10.3 τότε

$$
n = 2: \mu = 10 \rightarrow \mu^* = 10.3, \beta = \Phi(1.30294) - \Phi(-4.69706) = 0.903702
$$
  

$$
n = 5: \mu = 10 \rightarrow \mu^* = 10.3, \beta = \Phi(0.316718) - \Phi(-5.68328) = 0.624271
$$

και συνεπώς για να ανιχνεύει το διάγραμμα ελέγχου σε ικανοποιητικό βαθμό (μικρή πιθανότητα για το σφάλμα τύπου ΙΙ) μικρές μετατοπίσεις του μέσου επιπέδου της διεργασίας κρίνεται αναγκαία η αύξηση του μεγέθους του δείγματος.

Συνεπώς το κατάλληλο μέγεθος του δείγματος εξαρτάται σε μεγάλο βαθμό από το είδος της μετατόπισης (μικρής ή μεγάλης) του μέσου επιπέδου της διεργασίας που θέλουμε να ανιχνεύσουμε.

Σχετικά με τη συχνότητα της δειγματοληψίας η επιθυμητή κατάσταση θα ήταν να παίρνουμε δείγματα πολύ συχνά και προφανώς η βέλτιστη κατάσταση θα ήταν να ελέγχουμε όλα τα παραγόμενα προϊόντα. Όμως αυτές οι πολιτικές δειγματοληψίας συνεπάγονται μεγάλο οικονομικό κόστος. Γενικά η πολιτική που ακολουθείται σε τέτοιου είδους προβλήματα είναι μικρά μεγέθη δειγμάτων

*Στατιστικός Έλεγχος Ποιότητας* (2007) 42 *Δημήτριος Αντζουλάκος*

αρκετά συχνά (ιδιαίτερα σε περιπτώσεις μαζικής παραγωγής προϊόντων ή όταν εμφανίζονται συχνά ειδικές αιτίες μεταβλητότητας) παρά μεγάλα μεγέθη δειγμάτων λιγότερο συχνά.

# **1.7.5 Μέσο Μήκος Ροής ή Διαδρομής**

Μια άλλη έννοια που σχετίζεται με τα διαγράμματα ελέγχου είναι το **μέσο μήκος ροής** (ή μέσο μήκος διαδρομής) του διαγράμματος (*average run length, ARL*) που ορίζεται με τη σχέση

$$
ARL = \frac{1}{p}
$$

όπου *p* συμβολίζει την πιθανότητα να βρεθεί ένα σημείο του διαγράμματος ελέγχου εκτός των ορίων ελέγχου.

#### **Υπενθύμιση**

Αν η τυχαία μεταβλητή *X* ακολουθεί τη γεωμετρική κατανομή με πιθανότητα επιτυχίας *p* (συμβ. *X* ~ *G*( *p*)), δηλαδή

$$
P(X = x) = p(1-p)^{x-1}, \quad x = 1, 2, 3, \dots
$$

τότε

$$
E(X) = \frac{1}{p}
$$
,  $V(X) = \frac{1-p}{p^2}$ .

Είναι προφανές ότι το *ARL* δηλώνει τον αναμενόμενο αριθμό των σημείων (δειγμάτων) που πρέπει να σχεδιαστούν σε ένα διάγραμμα ελέγχου για να εμφανιστεί ένα σημείο εκτός των ορίων ελέγχου, αφού το **μήκος ροής ή διαδρομής** (*run length*) ακολουθεί την κατανομή  $G(p)$ .

Για μια διεργασία που βρίσκεται εντός ελέγχου και στην περίπτωση που χρησιμοποιούμε 3<sup>σ</sup> όρια ελέγχου με κανονική κατανομή για την απεικονιζόμενη στατιστική συνάρτηση *W* , έχουμε ότι το **εντός ελέγχου μέσο μήκος ροής** *ARL*0 (*in-control average run length*) είναι ίσο με

$$
ARL_0 = \frac{1}{a} = \frac{1}{0.0027} = 370.
$$

Προφανώς στην πράξη θέλουμε να έχουμε μεγάλο ARL<sub>0</sub>.

Για μια διεργασία που βρίσκεται εκτός ελέγχου λόγω μετατόπισης του μέσου επιπέδου της διεργασίας, το **εκτός ελέγχου μέσο μήκος ροής** *ARL*1 (*out-of-control average run length*) είναι ίσο με

$$
ARL_1 = \frac{1}{1 - \beta}
$$

αφού η πιθανότητα να βρεθεί σε αυτή την περίπτωση ένα σημείο του διαγράμματος ελέγχου εντός των ορίων ελέγχου είναι ίσο με β , οπότε βρίσκεται εκτός των ορίων ελέγχου με πιθανότητα 1− β .

Προφανώς στην πράξη θέλουμε να έχουμε μικρό *ARL*<sup>1</sup> αφού το *ARL*<sup>1</sup> δηλώνει τον αναμενόμενο αριθμό δειγμάτων που πρέπει να ληφθούν για να εντοπιστεί η μετατόπιση στο μέσο επίπεδο της διεργασίας από τη στιγμή που θα συμβεί αυτή η μετατόπιση.

Το ακόλουθο σχήμα δίνει το *ARL*<sup>1</sup> στην περίπτωση του παραδείγματος της Παραγράφου 1.6 ( $\mu$  = 10,  $\sigma$  = 0.25 και *n* = 2) από το οποίο προκύπτει ότι *ARL*<sub>1</sub> δεν είναι καθόλου ικανοποιητικό για μικρές μετατοπίσεις του μέσου επιπέδου της διεργασίας. Για παράδειγμα αν το μέσο επίπεδο της διεργασίας από  $\mu = 10$  μετατοπιστεί στη θέση  $\mu^* = 10.1$  τότε  $\beta = 0.992359$  και  $ARL_1 \approx 130$ .

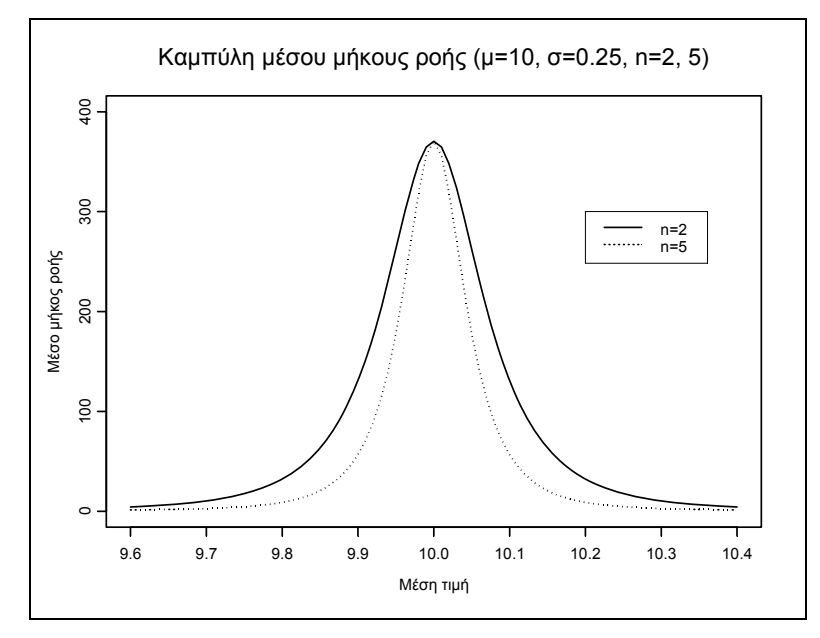

**Σχήμα 1.27.** Μέσο μήκος ροής για  $W \sim N(\mu, 0.25^2/n)$  για  $n = 2, 5$ .

Η χρήση του *ARL* ως μέτρου για την περιγραφή της απόδοσης μιας διεργασίας έχει υποστεί αρκετή κριτική τα τελευταία χρόνια γιατί το *ARL* που παρατηρείται στην πράξη διαφέρει συνήθως αρκετά από το "θεωρητικό" *ARL* (είτε είναι αρκετά μεγαλύτερο είτε είναι αρκετά μικρότερο) αφού η κατανομή του μήκους ροής είναι πολύ ασυμμετρική ( $G(p)$ ) και συνεπώς η μέση τιμή δεν μπορεί να θεωρηθεί ως αντιπροσωπευτικό μέτρο κεντρικής τάσης της κατανομής (ιδιαίτερα για μικρές τιμές του *p* ).

#### **1.7.6 Φάση Ι και Φάση ΙΙ**

Στη βιβλιογραφία υπάρχουν δύο **φάσεις** (*phases*) για τον έλεγχο μιας παραγωγικής διεργασίας με τη χρήση διαγραμμάτων ελέγχου, η Φάση Ι και η Φάση ΙΙ.

**Φάση Ι (Phase I)**: Σε αυτή τη φάση συλλέγεται ένα σύνολο δεδομένων από τη διεργασία που αναλύονται όλα μαζί ταυτοχρόνως, για να καθοριστεί αν η διεργασία ήταν εντός ή εκτός ελέγχου κατά τη χρονική περίοδο συλλογής των δεδομένων. Σε αυτή την φάση τα διαγράμματα ελέγχου βοηθούν τον διαχειριστή της διαδικασίας να "φέρει" τη διεργασία εντός στατιστικού ελέγχου με τη χρησιμοποίηση δοκιμαστικών ορίων ελέγχου. Όταν αυτό επιτευχθεί τα διαγράμματα ελέγχου που προκύπτουν (κεντρική γραμμή και όρια ελέγχου) είναι κατάλληλα για την παρακολούθηση της μελλοντικής συμπεριφοράς της διεργασίας (Φάση ΙΙ). Αυτή η χρήση των διαγραμμάτων ελέγχου αναφέρεται και ως **αναδρομική** (*retrospective*). Γενικά πολύ περισσότερες δράσεις και σκέψεις εξελίσσονται κατά την διάρκεια αυτής της φάσης πλην της απλής διαγραμματοποίησης κάποιων δεδομένων. Ο διαχειριστής της διαδικασίας μελετά σε βάθος τη διεργασία και αυτό γιατί δεν είναι εύκολο να αποφασίσει αν η διεργασία ήταν εντός ή εκτός στατιστικού ελέγχου κατά τη χρονική περίοδο που συλλέχθηκαν τα δεδομένα.

**Φάση ΙΙ (Phase II)**: Σε αυτή τη φάση τα διαγράμματα ελέγχου χρησιμοποιούνται προκειμένου να ελέγχουμε συνεχώς αν η διαδικασία παραμένει εντός ελέγχου. Στη φάση αυτή ο διαχειριστής έχει στα χέρια του ένα πολύτιμο εργαλείο μέσω του οποίου είναι δυνατόν να παρακολουθεί συνεχώς την παραγωγική διεργασία και να ανιχνεύει εγκαίρως μια πιθανή αλλαγή στο μέσο επίπεδο των χαρακτηριστικών που καθορίζουν την ποιότητα του παραγόμενου προϊόντος. Δηλαδή σε κάθε χρονική περίοδο που ένα δείγμα λαμβάνεται από την διεργασία ο διαχειριστής δίνει άμεσα μια απάντηση στο ερώτημα "παραμένει η διεργασία εντός ελέγχου;". Σε αυτή την φάση ο διαχειριστής αδιαφορεί για τον τρόπο με τον οποίο το μέσο επίπεδο της διεργασίας είχε εκτιμηθεί , ή αν αυτό ήταν εκ των προτέρων γνωστό.

#### **Άσκηση 1.4**

*Γνωρίζουμε ότι σε μια εντός στατιστικού έλεγχου διεργασία ένα συγκεκριμένο ποιοτικό χαρακτηριστικό X ακολουθεί κανονική κατανομή με μέση τιμή* 10 *και τυπική απόκλιση* 3*. Για την παρακολούθηση της μέσης τιμής του ποιοτικού χαρακτηριστικού λαμβάνονται σε τακτά χρονικά διαστήματα δείγματα προϊόντων μεγέθους n* = 9 *, καταγράφονται οι τιμές του ποιοτικού χαρακτηριστικού, υπολογίζεται η τιμή της στατιστικής συνάρτησης W* = *X σε κάθε δείγμα, και απεικονίζεται σε ένα διάγραμμα ελέγχου με όρια* ελέγχου που δίνονται από τις σχέσεις  $UCL = \mu_w + L \sigma_w$  και  $LCL = \mu_w - L \sigma_w$ .

(*α*) *Να υπολογιστεί η πιθανότητα να βρεθεί ένα σημείο εκτός των ορίων ελέγχου του διαγράμματος ενώ η διεργασία είναι εντός στατιστικού ελέγχου* (*σφάλμα τύπου Ι*)*, για L* = 2.5(0.1)3.5 .

(*β*) *Να υπολογιστεί η πιθανότητα να βρεθεί ένα σημείο εντός των ορίων ελέγχου του διαγράμματος ελέγχου με όρια ελέγχου* 3<sup>σ</sup> *ενώ η διεργασία είναι εκτός στατιστικού ελέγχου* (*σφάλμα τύπου ΙΙ*) *λόγω μετατόπισης του μέσου, για* <sup>μ</sup> = 7(0.5)10 . *Επίσης να υπολογιστεί επίσης το μέσο μήκος ροής για κάθε μετατόπιση του μέσου*.

*Στατιστικός Έλεγχος Ποιότητας* (2007) 45 *Δημήτριος Αντζουλάκος*

#### **Άσκηση 1.5**

*Ένα εργοστάσιο συσκευάζει παστεριωμένο γάλα σε συσκευασίες των* 1030*ml. Για την παρακολούθηση τις διεργασίας λαμβάνεται κάθε μισή ώρα δείγμα* 9 *συσκευασιών, μετράται η ποσότητα γάλακτος* (*σε ml*) *που περιέχει κάθε συσκευασία, και η εκάστοτε μέση τιμή του δείγματος απεικονίζεται σε ένα Xbar διάγραμμα ελέγχου με όρια* 3<sup>σ</sup> *. Από τα στοιχεία που έχει συλλέξει ο υπεύθυνος ποιότητας του εργοστασίου προκύπτει ότι όταν η διεργασία είναι εντός ελέγχου η ποσότητα γάλακτος που περιέχει μια συσκευασία ακολουθεί κανονική κατανομή με μέση τιμή* <sup>μ</sup> =1002*ml και τυπική απόκλιση*  $\sigma = 3$  ml.

(*α*) *Υποθέστε ότι η διεργασία βρίσκεται εντός στατιστικού ελέγχου αλλά αμέσως μετά τη συλλογή κάποιου συγκεκριμένου δείγματος η μέση τιμή μετατοπίζεται στη θέση* <sup>μ</sup> =1003*ml ενώ η τυπική απόκλιση παραμένει η ίδια. Ποια είναι η πιθανότητα η μετατόπιση αυτή να γίνει αντιληπτή με τη συλλογή του επόμενου δείγματος*;

(*β*) (*Συνέχεια από* (*α*)) *Ποια είναι η πιθανότητα η μετατόπιση αυτή να γίνει αντιληπτή με τη συλλογή του τρίτου δείγματος*;

(γ) Ποιος είναι ο μέσος χρόνος, μετά την μετατόπιση της μέσης τιμής στη θέση  $\mu = 1003 \text{ ml}$ , που α*παιτείται για να δώσει ένδειξη το διάγραμμα ότι η διεργασία είναι εκτός ελέγχου*;

#### **Άσκηση 1.6**

*Δώστε την κατάλληλη απάντηση* (*ΣΩΣΤΗ ή ΛΑΘΟΣ* ) *στις παρακάτω προτάσεις. Αιτιολογήστε σύντομα μόνο τις απαντήσεις στις οποίες επιλέξατε ΛΑΘΟΣ.* 

(*α*) *Αν το ρίσκο α μιας διαδικασίας είναι* 0.4%*, τότε στις* 4‰ *των περιπτώσεων* (4 *φορές στις* 1000) *θα δεχόμασταν ότι υπάρχει ειδικό αίτιο μεταβλητότητας ενώ στην πραγματικότητα δεν υπάρχει.*

(*β*) *Η λειτουργία μιας διεργασίας σε κατάσταση στατιστικού ελέγχου είναι αναγκαστικά ταυτόσημη με την παραγωγή προϊόντων αποδεκτής ποιότητας.*

(*γ*) *Όσο αυξάνει το μέγεθος του δείγματος τόσο αυξάνει και η πιθανότητα β να μη γίνει αντιληπτή η είσοδος ειδικών αιτίων.*

(*δ*) *Αν σε ένα διάγραμμα ελέγχου, κανένα σημείο του διαγράμματος δεν βρίσκεται εκτός των ορίων ελέγχου, τότε μπορούμε να πούμε με βεβαιότητα ότι η διεργασία είναι υπό πλήρη στατιστικό έλεγχο.*

(*ε*) *Από το ακόλουθο διάγραμμα ελέγχου προκύπτει ότι η διεργασία είναι εντός ελέγχου*

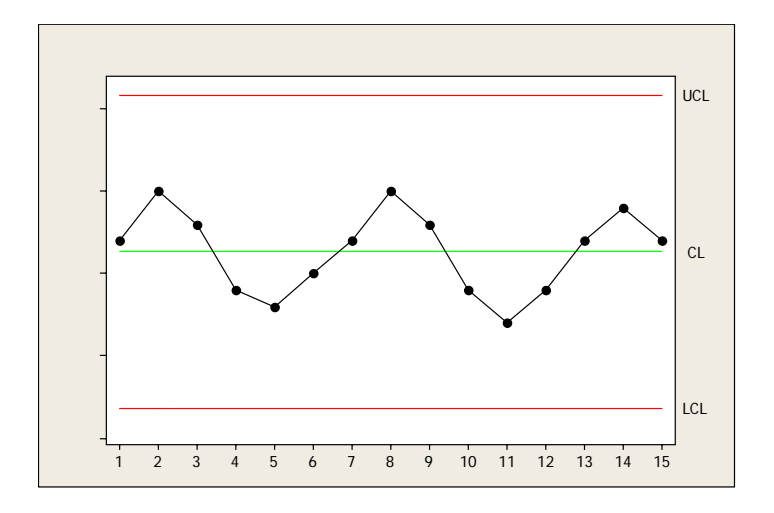

#### **Άσκηση 1.7**

*Για το ποιοτικό χαρακτηριστικό Χ είναι γνωστό ότι*  $\,X\sim N(\mu,\sigma^2)$  *. Για την παρακολούθηση της μέσης τιμής του χαρακτηριστικού X λαμβάνονται σε τακτά χρονικά διαστήματα δείγματα μεγέθους n προϊόντων από την παραγωγή, καταγράφεται η δειγματική μέση τιμή των τιμών του χαρακτηριστικού X* (*W* = *X* ) *, και κατασκευάζεται το Xbar διάγραμμα ελέγχου σύμφωνα με το μοντέλο ορίων σίγμα. Αν η μέση τιμή* <sup>μ</sup> *του χαρακτηριστικού X μετατοπιστεί από τη θέση* <sup>μ</sup> *στη θέση* <sup>μ</sup>\* = <sup>μ</sup> + *k*<sup>σ</sup> (*μετατόπιση εκφρασμένη σε μονάδες τυπικής απόκλισης*)*, τότε να δειχθεί ότι το ρίσκο* β *υπολογίζεται από τον τύπο*

$$
\beta = \Phi(L - k\sqrt{n}) + \Phi(L + k\sqrt{n}) - 1
$$

#### **Άσκηση 1.8**

*Χρησιμοποιώντας το στατιστικό πακέτο MINITAB να κατασκευαστεί η καμπύλη του μέσου μήκους του Σχήματος* 1.27 για  $n = 5$ .

# **1.8 Απαντήσεις Ασκήσεων**

#### **Άσκηση 1.1**

(α) Σωστή συμπλήρωση η (ii). Αιτιολόγηση: Από το ιστόγραμμα προκύπτει ότι η κατανομή του πάχους των γυψοσανίδων ακολουθεί κανονική κατανομή με μέσο 15mm, από την οποία έχουν αφαιρεθεί μετρήσεις με πάχος μικρότερο από 14.9875mm και πάχος μεγαλύτερο από 15.0125mm (*heart-cut distribution*). Η αφαίρεση αυτών των γυψοσανίδων με το συγκεκριμένο πάχος έχει γίνει προφανώς από τον προμηθευτή / κατασκευαστή για να βελτιώσει την ποιότητα των γυψοσανίδων.

(β) Σωστή συμπλήρωση η (iv). Αιτιολόγηση: Tο 8% των ελαττωματικών παρτίδων που παρήχθησαν οφείλεται στo αίτιο Α και το 4% στο αίτιο Ζ, σύνολο 12%.

(γ) Σωστή συμπλήρωση η (iii)

#### **Άσκηση 1.2**

Μία ανάλυση Pareto θα μας δείξει αν το φαινόμενο είναι πιο έντονο σε ορισμένα καταστήματα. Στον ακόλουθο πίνακα παρουσιάζουμε τα υποκαταστήματα κατά φθίνουσα τάξη αριθμού ληξιπρόθεσμων δανείων, το ποσοστό των 895 δανείων που έχουν εμφανιστεί σε κάθε κατάστημα, την αθροιστική συχνότητα των δανείων και το αθροιστικό ποσοστό.

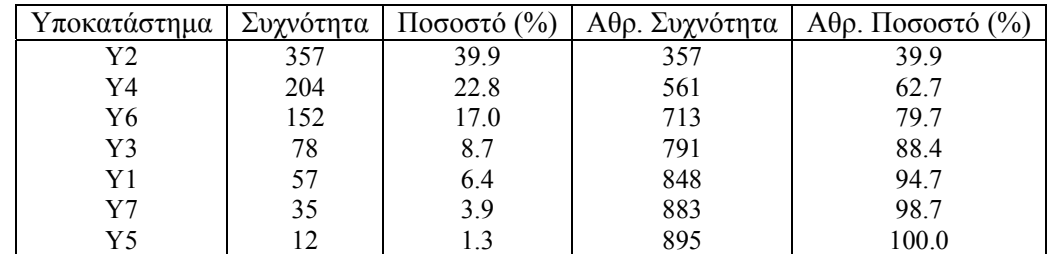

Το διάγραμμα Pareto είναι το ακόλουθο

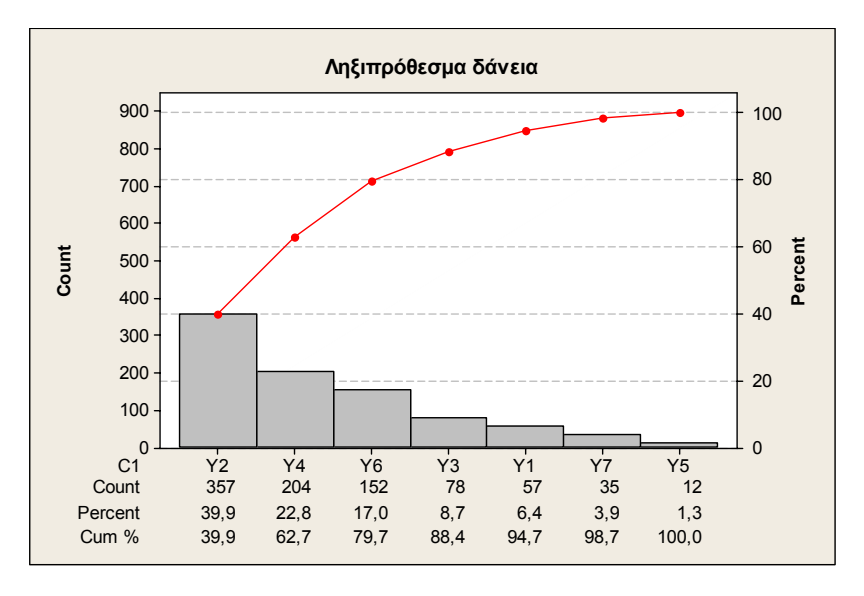

Παρατηρούμε ότι το φαινόμενο δεν εμφανίζεται το ίδιο έντονα σε όλα τα υποκαταστήματα. Πιο συγκεκριμένα, στα 3 από τα 7 (τα Υ2, Υ4 και Υ6) εμφανίστηκαν το 79.7% των ληξιπρόθεσμων δανείων.

*Διαδικασία Minitab***:** *Εισάγουμε τα υποκαταστήματα στη στήλη C*1 *και τον αριθμό των ληξιπρόθεσμων δανείων στη στήλη C*2 (*συνολικά* 7 *γραμμές σε* 2 *στήλες*). *Στη συνέχεια εφαρμόζουμε τη διαδικασία Stat > QualityTools > Pareto Chart, επιλέγουμε Chart defects table, κάνουμε κλικ στη περιοχή Labels in:* (*στο αριστερό άσπρο ορθογώνιο εμφανίζονται οι στήλες C*1*, C*2*) όπου συμπληρώνουμε C*1*, κάνουμε κλικ στη περιοχή Frequencies in: όπου συμπληρώνουμε C*2, *και στην περιοχή Combining remaining*

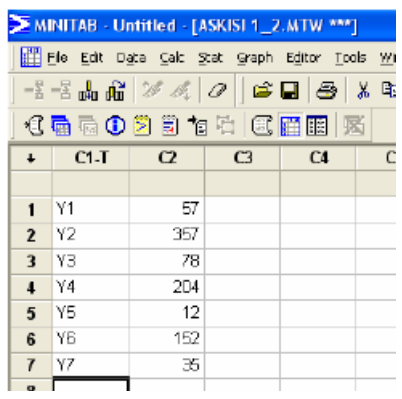

*defects into one category after this percent: αλλάζουμε την τιμή από* 95 *σε* 99*.* 

#### **Άσκηση 1.3**

(α) Το στατιστικό εργαλείο που θα χρησιμοποιήσουμε είναι το ιστόγραμμα.

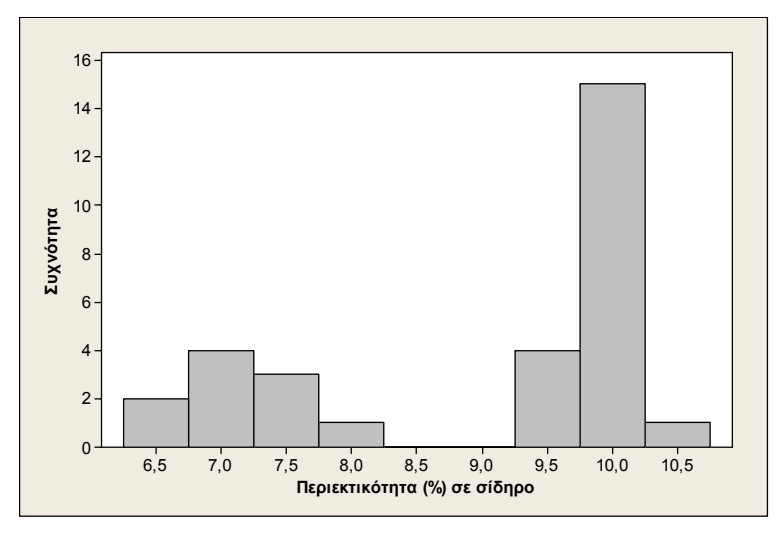

Από τη μορφή του ιστογράμματος διαπιστώνουμε ότι έχουμε δικόρυφη κατανομή των παρατηρήσεων. Είναι φανερό ότι δεν υπάρχει συμμετρικότητα στην κατανομή των παρατηρήσεων της περιεκτικότητας σε σίδηρο.

*Διαδικασία Minitab***:** *Εισάγουμε τις τιμές του σιδήρου στη στήλη C1*  (*συνολικά* 30 *γραμμές σε* 1 *στήλη*). *Στη συνέχεια εφαρμόζουμε τη διαδικασία Graph > Histogram, όπου διαλέγουμε Simple και κάνουμε κλικ στο OK. Στη συνέχεια συμπληρώνουμε C1 στην περιοχή Graph variables: και κάνουμε κλικ στο OK.*

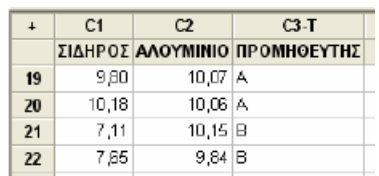

(β) Το διάγραμμα διαδοχικών τιμών είναι το ακόλουθο

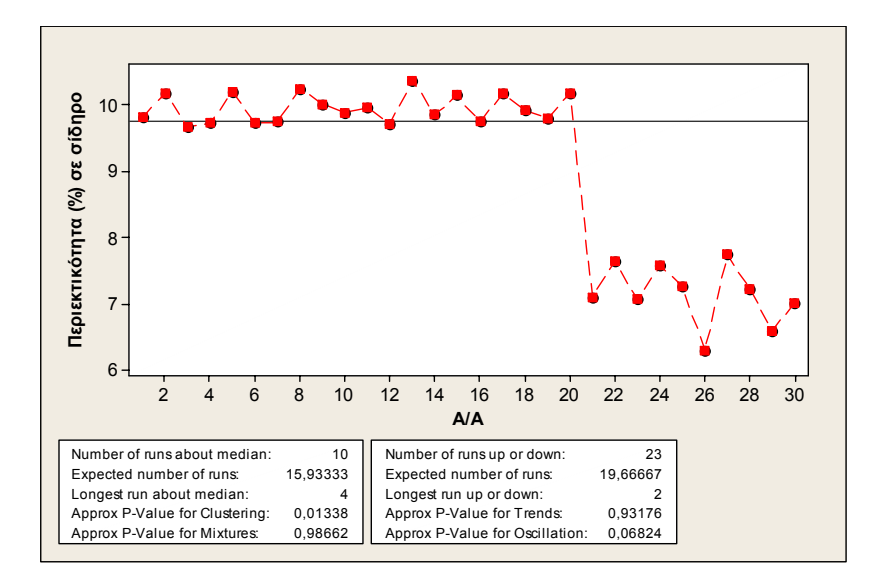

Από το διάγραμμα φαίνεται ότι από την 21<sup>η</sup> παρατήρηση και μετά υπάρχει μεταβολή προς τα κάτω στις τιμές της περιεκτικότητας σε σίδηρο. Επιπλέον αν υπολογίσουμε την μέση τιμή των τιμών της περιεκτικότητας σε σίδηρο βλέπουμε ότι είναι ίση με 9.024 και παρατηρούμε ότι όλες οι τιμές από την 21<sup>η</sup> ως και την 30<sup>η</sup> είναι μικρότερες από τη μέση τιμή. Συνεπώς έχουμε 10 διαδοχικά σημεία όλα κάτω από τη μέση τιμή που θεωρείται ότι είναι μη φυσιολογική μορφή και χρήζει περαιτέρω διερεύνησης.

*Διαδικασία Minitab***:** *Εφαρμόζουμε τη διαδικασία Stat > Quality Tools > Run Chart, όπου συμπληρώνουμε C1 στην περιοχή Single column: και* 1 *στην περιοχή Subgroup size:.*

(γ) Για να ελέγξουμε αν υπάρχει σχέση μεταξύ της περιεκτικότητας σε σίδηρο και των τιμών της περιεκτικότητας σε αλουμίνιο θα χρησιμοποιήσουμε το διάγραμμα διασκόρπισης για κάθε προμηθευτή.

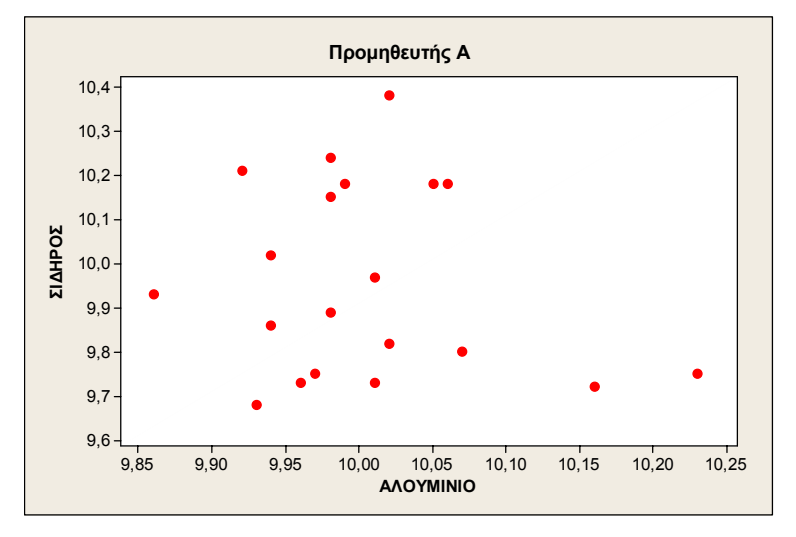

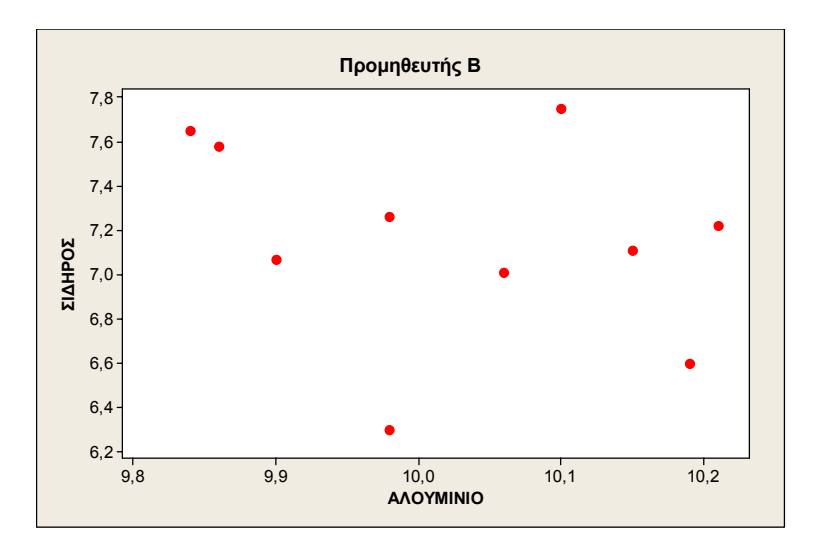

Από τη μορφή των παραπάνω διαγραμμάτων φαίνεται ότι δεν υπάρχει σχέση ανάμεσα στις δυο περιεκτικότητες για κάθε προμηθευτή πρώτης ύλης.

*Διαδικασία Minitab***:** *Εισάγουμε τις τιμές του αλουμινίου στη στήλη C*2 *και τους προμηθευτές Α και Β στη στήλη C*3*. Στη συνέχεια εφαρμόζουμε τη διαδικασία Graph > Scaterplot, όπου διαλέγουμε Simple και κάνουμε κλικ στο OK. Συμπληρώνουμε C*1 *στην περιοχή Y variables:, συμπληρώνουμε C2 στην περιοχή X variables: και κάνουμε κλικ στο Multiple Graphs. Στη συνέχεια κάνουμε κλικ στην επιλογή By Variables και στην περιοχή By variables with groups on separate graphs: συμπληρώνουμε C*3*. Ανάλογα διαγράμματα διασποράς μπορούν να προκύψουν και με τη διαδικασία Graph > Scaterplot, με την επιλογή With Groups.*

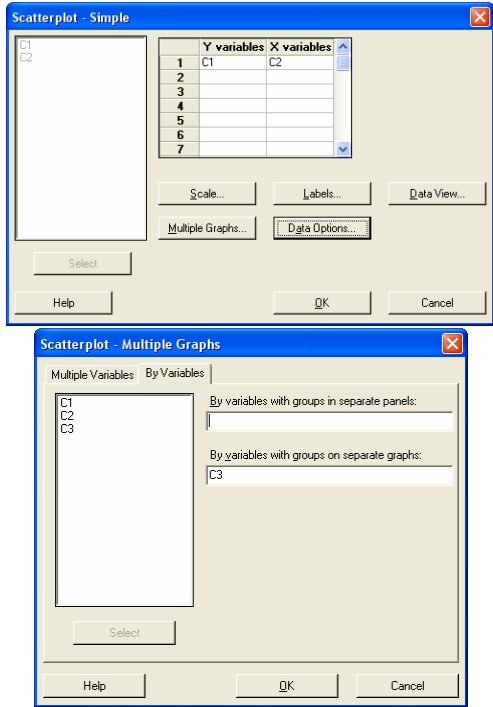

#### **Άσκηση 1.4**

(α) Για τη στατιστική συνάρτηση *W* που απεικονίζεται στο διάγραμμα έχουμε ότι  $W \sim N(\mu, \sigma^2/n)$ , δηλαδή  $W \sim N(10,1)$ . Ζητείται να υπολογιστεί η πιθανότητα

$$
a = 1 - P(LCL \le W \le UCL) = 1 - P(\mu_W - L\sigma_W \le W \le \mu_W - L\sigma_W)
$$
  
= 1 - P(10 - L \cdot 1 \le W \le 10 + L \cdot 1)  
= 1 - [P(W \le 10 + L \cdot 1) - P(W < 10 - L \cdot 1)]

για *L* = 2.5(0.1)3.5 *.* Οι τιμές της πιθανότητας *α* για τις διάφορες τιμές του *L* δίνονται στον ακόλουθο πίνακα που προέκυψε με χρήση του Excel

|                         | A            | B  | $\mathbf C$ | D              | E    | F   | G        |
|-------------------------|--------------|----|-------------|----------------|------|-----|----------|
|                         |              |    |             | L              | UCL  | LCL | $\alpha$ |
| $\overline{2}$          | $\mu_X =$    | 10 |             | 2.5            | 12.5 | 7.5 | 0.0124   |
| $\overline{\mathbf{3}}$ | $\sigma_X =$ | 3  |             | 2.6            | 12.6 | 7.4 | 0.0093   |
| $\overline{4}$          | $n =$        | 9  |             | 2.7            | 12.7 | 7.3 | 0.0069   |
| 5                       | $\mu_W =$    | 10 |             | 2.8            | 12.8 | 7.2 | 0.0051   |
| 6                       | $\sigma_W =$ |    |             | 2.9            | 12.9 | 7.1 | 0.0037   |
| $\overline{7}$          |              |    |             | $\mathfrak{Z}$ | 13   | 7   | 0.0027   |
| 8                       |              |    |             | 3.1            | 13.1 | 6.9 | 0.0019   |
| 9                       |              |    |             | 3.2            | 13.2 | 6.8 | 0.0014   |
| 10                      |              |    |             | 3.3            | 13.3 | 6.7 | 0.0010   |
| 11                      |              |    |             | 3.4            | 13.4 | 6.6 | 0.0007   |
| 12                      |              |    |             | 3.5            | 13.5 | 6.5 | 0.0005   |

*Διαδικασία Excel:* Οι τύποι υπολογισμού με το Excel φαίνονται στον ακόλουθο πίνακα

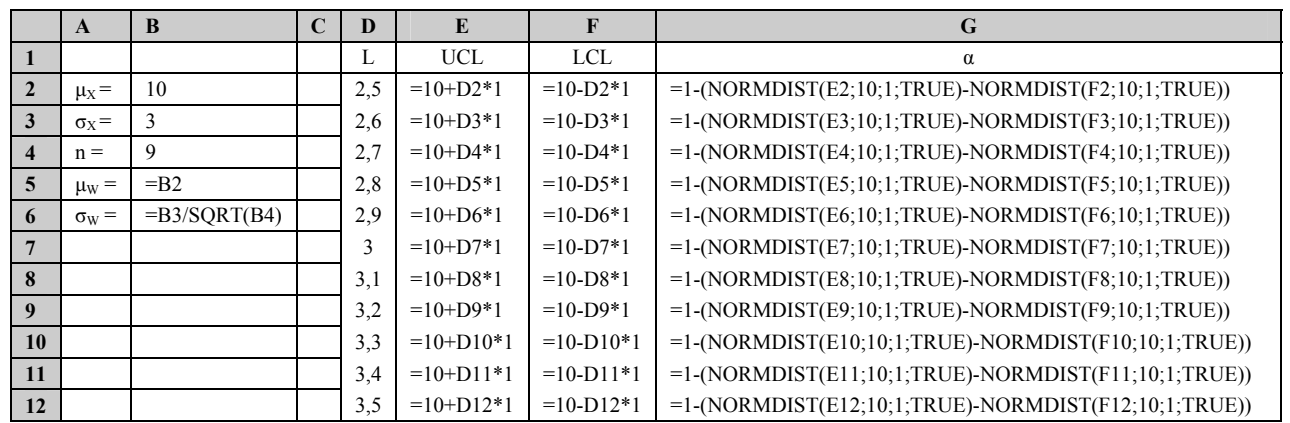

(β) Για τη στατιστική συνάρτηση *W* που απεικονίζεται στο διάγραμμα έχουμε ότι  $W \sim N(\mu, 1)$ . Ζητείται να υπολογιστεί η πιθανότητα

 $β = P(LCL ≤ W ≤ UCL) = P(10-3.1 ≤ W ≤ 10+3.1) = P(W ≤ 13) - P(W < 7)$ 

για <sup>μ</sup> = 7(0.5)13*.* Οι τιμές του *β* και του *ARL* =1/(1− β) δίνονται στον ακόλουθο πίνακα που προέκυψε με χρήση του Excel

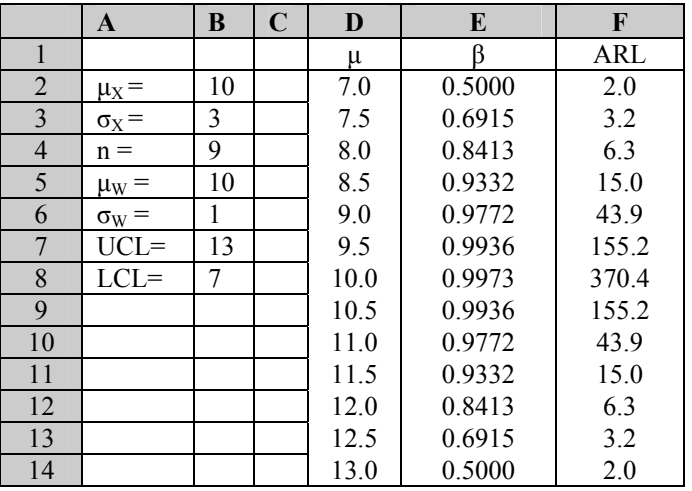

*Διαδικασία Excel:* Οι τύποι υπολογισμού με το Excel φαίνονται στον ακόλουθο πίνακα

*Στατιστικός Έλεγχος Ποιότητας* (2007) 52 *Δημήτριος Αντζουλάκος*

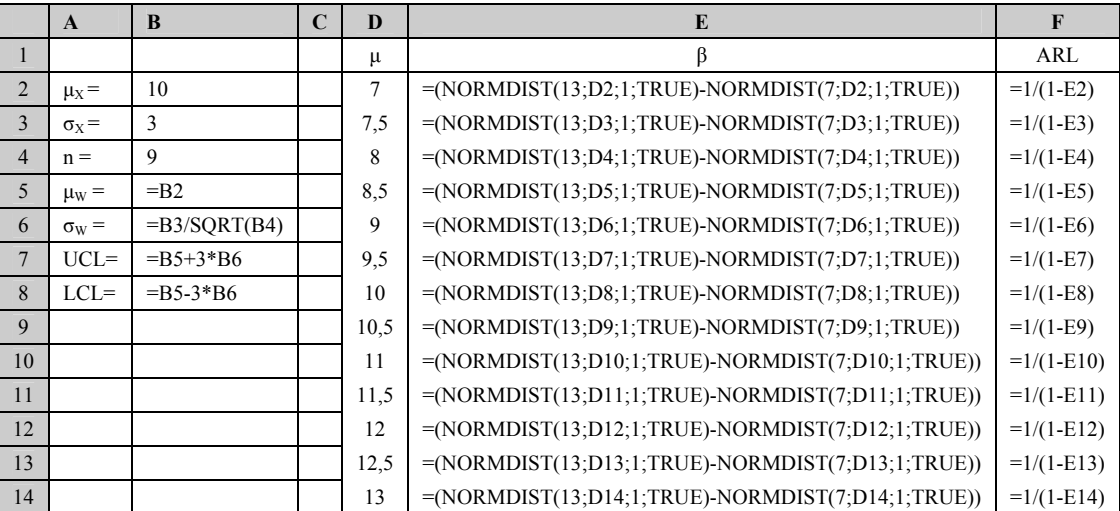

#### **Άσκηση 1.5**

Για τη στατιστική συνάρτηση *W* που απεικονίζεται στο διάγραμμα έχουμε ότι  $W \sim N(\mu, \sigma^2/n)$ , δηλαδή ) ~ (1002, 3 /9 <sup>2</sup> *W N* . Για το *Xbar* διάγραμμα ελέγχου με όρια 3<sup>σ</sup> έχουμε ότι

$$
LCL = \mu_W - 3 \cdot \sigma_W = 1002 - 3 \cdot \frac{3}{\sqrt{9}} = 1002 - 3 = 999
$$
  

$$
UCL = \mu_W + 3 \cdot \sigma_W = 1002 + 3 \cdot \frac{3}{\sqrt{9}} = 1002 + 2 = 1005.
$$

(α) Αφού  $W \sim N(1003, 3^2/3)$  έχουμε ότι η πιθανότητα να βρεθεί σημείο του *Xbar* διαγράμματος ελέγχου εκτός των ορίων ελέγχου είναι ίση με

$$
p = 1 - P(LCL \le W \le UCL) = 1 - P(999 \le W \le 1005)
$$
  
= 
$$
1 - P\left(\frac{999 - 1003}{1} \le \frac{W - 1003}{1} \le \frac{1005 - 1003}{1}\right)
$$
  
= 
$$
1 - P(-4 \le Z \le 2) = 1 - [\Phi(2) - \Phi(-4)] = 1 - [0.9772 - 0] = 0.0228.
$$

Επομένως η ζητούμενη πιθανότητα είναι ίση με 0.0228.

*Διαδικασία Excel: Συμπληρώνουμε σε ένα κελί την έκφραση =1-(NORMDIST(2;0;1;TRUE)-NORMDIST(-4;0;1;TRUE))* 

(β) Η πιθανότητα να γίνει αντιληπτή η μετατόπιση με τη συλλογή του τρίτου δείγματος είναι ίση με (χρήση γεωμετρικής κατανομής)

$$
(0.9772)^2 0.0228 = 0.0218.
$$

(γ) Το μέσο μήκος ροής από τη στιγμή που θα πραγματοποιηθεί η μετατόπιση είναι ίσο με

$$
ARL = \frac{1}{1 - \beta} = \frac{1}{p} = \frac{1}{0.0228} = 43.86 \approx 44.
$$

Επομένως θα χρειαστούν κατά μέσο όρο 22 ώρες.

#### **Άσκηση 1.6**

(α) Σωστό.

(β) Λάθος. Η λειτουργία μιας διεργασίας σε κατάσταση στατιστικού ελέγχου δεν μας δίνει πληροφορίες για το αν τα προϊόντα πληρούν ή όχι τις προδιαγραφές των.

- (*γ*) Λάθος. Συμβαίνει το αντίθετο.
- (δ) Λάθος. Πρέπει να γίνει εξέταση για το αν υπάρχει κάποιο μοτίβο.
- (ε) Λάθος. Έχουμε εμφάνιση κυκλικού μοτίβου.

#### **Άσκηση 1.7**

Για εντός ελέγχου διεργασία έχουμε ότι  $X \sim N(\mu, \sigma^2)$  και  $W = \overline{X} \sim N(\mu, \sigma^2/n)$ . Επίσης

$$
UCL = \mu_W + L\sigma_W = \mu + L\frac{\sigma}{\sqrt{n}}
$$

$$
LCL = \mu_W - L\sigma_W = \mu - L\frac{\sigma}{\sqrt{n}}
$$

Όταν η μέση τιμή <sup>μ</sup> του χαρακτηριστικού *X* μετατοπιστεί από τη θέση <sup>μ</sup> στη θέση <sup>μ</sup>\* = <sup>μ</sup> + *k*<sup>σ</sup> τότε το ρίσκο β είναι ίσο με

$$
\beta = P(LCL \le \overline{X} \le UCL \mid X \sim N(\mu + k\sigma, \sigma^2))
$$
\n
$$
= P\left(\mu - L \frac{\sigma}{\sqrt{n}} \le \overline{X} \le \mu + L \frac{\sigma}{\sqrt{n}} \mid \overline{X} \sim N(\mu + k\sigma, \sigma^2/n)\right)
$$
\n
$$
= P\left(\frac{\mu - L \frac{\sigma}{\sqrt{n}} - (\mu + k\sigma)}{\sigma/\sqrt{n}} \le \frac{\overline{X} - (\mu + k\sigma)}{\sigma/\sqrt{n}} \le \frac{\mu + L \frac{\sigma}{\sqrt{n}} - (\mu + k\sigma)}{\sigma/\sqrt{n}} \mid \overline{X} \sim N(\mu + k\sigma, \sigma^2/n)\right)
$$
\n
$$
= P(-L - k\sqrt{n} \le Z \le L - k\sqrt{n})
$$
\n
$$
= \Phi(L - k\sqrt{n}) - \Phi(-L - k\sqrt{n})
$$
\n
$$
= \Phi(L - k\sqrt{n}) + \Phi(L + k\sqrt{n}) - 1.
$$

#### **Άσκηση 1.8**

Υπενθυμίζουμε ότι το ποιοτικό χαρακτηριστικό *X* ακολουθεί την κατανομή  $N(10,0.25^2)$ , οπότε η στατιστική συνάρτηση *W* = *X* που απεικονίζεται στο διάγραμμα ελέγχου ακολουθεί την κατανομή

*Στατιστικός Έλεγχος Ποιότητας* (2007) 54 *Δημήτριος Αντζουλάκος*

 $N(10,0.25^2/5)$ . Το ρίσκο β, λόγω μετατόπισης του μέσου επιπέδου της διεργασίας από τη θέση μ στη θέση  $\mu^*$ , είναι ίσο με (δείτε σελίδα 41)

$$
\beta = \beta(\mu^*) = \Phi\left(\sqrt{n}\frac{\mu - \mu^*}{\sigma} + 3\right) - \Phi\left(\sqrt{n}\frac{\mu - \mu^*}{\sigma} - 3\right)
$$

( $\mu$  = 10,  $\sigma$  = 0.25,  $n = 5$ ), και το εκτός ελέγχου μέσο μήκος ροής δίνεται από την σχέση  $ARL = 1/(1 - \beta)$ .

Για την κατασκευή της καμπύλης του μέσου μήκους ροής με το ΜΙΝΙΤΑΒ θα υπολογίσουμε αρκετά σημεία ( $\mu^*$ , *ARL*) της καμπύλης του μέσου μήκους ροής (από  $\mu^* = 9.6$  έως  $\mu^* = 10.4$  με βήμα 0.01) και θα τα ενώσουμε μεταξύ τους.

*Διαδικασία Minitab***:** *(α) Εφαρμόζουμε τη διαδικασία Calc > MakePatterned Data > Simple Set of Numbers. Στο παράθυρο διαλόγου που εμφανίζεται πληκτρολογούμε C*1 *στο πλαίσιο Store Patterned Data*:*, πληκτρολογούμε* 9,6 *στο πλαίσιο From first value*:, *πληκτρολογούμε* 10,4 *στο πλαίσιο To last value*:, *πληκτρολογούμε* 0,01 *στο πλαίσιο In steps of*:*, και κάνουμε κλικ στο κουμπί OK*. *Έτσι η στήλη* C1 *περιέχει τιμές του μ*<sup>\*</sup> από  $\mu$ <sup>\*</sup> = 9.6 έως <sup>μ</sup>\* = 10.4 *με βήμα* 0.01 (*συνολικά* 81 *τιμές*).

*(β) Εφαρμόζουμε τη διαδικασία Calc > Calculator. Στο παράθυρο διαλόγου που εμφανίζεται πληκτρολογούμε C*2 *στο πλαίσιο Store results in variable*:, *πληκτρολογούμε την έκφραση SQRT*(5)\*((10- C1)/0,25)+3 *στο πλαίσιο Expression:*, *και κάνουμε κλικ στο κουμπί OK*. *Έτσι η στήλη* C2 *περιέχει τιμές της ποσότητας*

$$
\sqrt{n}\frac{\mu-\mu^*}{\sigma}+3
$$

(*συνολικά* 81 *τιμές*). *Με ανάλογο τρόπο τοποθετούμε στη στήλη* C3 *τιμές της ποσότητας*

Store patterned data in: Fett

From first value:  $\boxed{9,6}$ To last value:  $\sqrt{10.4}$ 

**Simple Set of Numbers** 

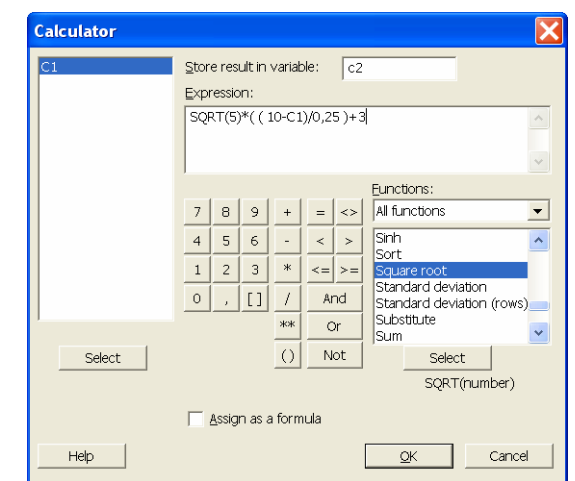

$$
\sqrt{n}\frac{\mu-\mu^*}{\sigma}-3.
$$

*Στατιστικός Έλεγχος Ποιότητας* (2007) 55 *Δημήτριος Αντζουλάκος*

(*γ*) *Εφαρμόζουμε τη διαδικασία Calc > Probability Distributions > Normal. Στο παράθυρο διαλόγου που εμφανίζεται πληκτρολογούμε C*2 *στο πλαίσιο Input Column*:*, πληκτρολογούμε C*4 *στο πλαίσιο Optional storage*:*, και κάνουμε κλικ στο κουμπί OK*. *Έτσι η στήλη* C4 *περιέχει τιμές της ποσότητας*

$$
\Phi\left(\sqrt{n}\frac{\mu-\mu^*}{\sigma}+3\right).
$$

*Με ανάλογο τρόπο τοποθετούμε στη στήλη* C5 *τιμές της ποσότητας*

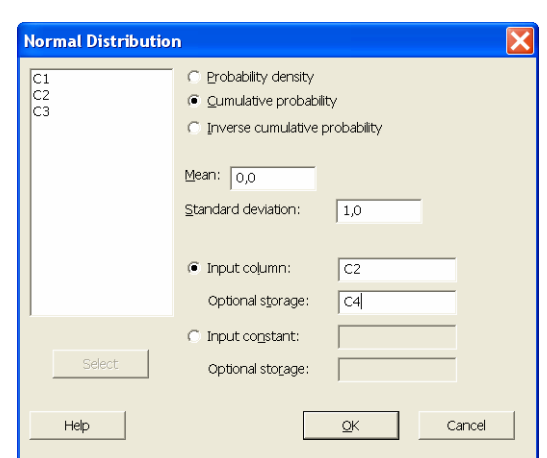

$$
\Phi\left(\sqrt{n}\frac{\mu-\mu^*}{\sigma}-3\right).
$$

(*δ*) *Εφαρμόζουμε τη διαδικασία Calc > Calculator. Στο παράθυρο διαλόγου που εμφανίζεται πλη-*

*κτρολογούμε C*6 *στο πλαίσιο Store results in variable*:, *πληκτρολογούμε την έκφραση* C4-C5 *στο πλαίσιο Expression:*, *και κάνουμε κλικ στο κουμπί OK*. *Έτσι η στήλη* C6 *περιέχει τιμές ρίσκου β. Στη συνέχεια εφαρμόζουμε άλλη μια φορά τη διαδικασία Calc > Calculator όπου στο παράθυρο διαλόγου που εμφανίζεται πληκτρολογούμε C*7 *στο πλαίσιο Store results in variable*:, *πληκτρολογούμε την έκφραση* 1/(1- C6) *στο πλαίσιο Expression:*, *και κάνουμε κλικ στο κουμπί OK*. *Έτσι η στήλη* C7 *περιέχει τιμές του μέσου μήκους ροής .* 

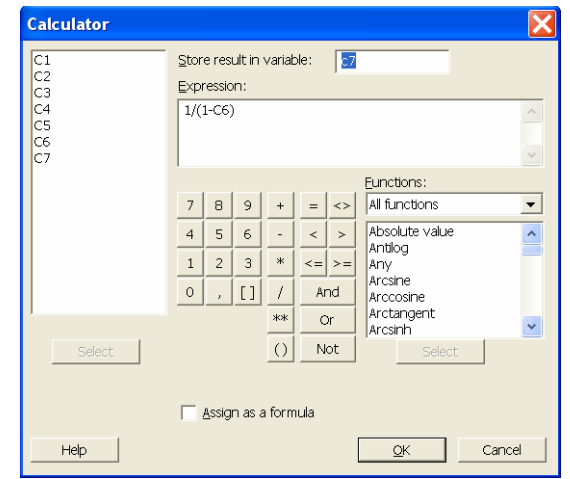

(*ε*) *Εφαρμόζουμε τη διαδικασία Graph > Scatterplots, στο παράθυρο που εμφανίζεται επιλέγουμε*

*With Connect Line, και κάνουμε κλικ στο κουμπί OK. Στο παράθυρο διαλόγου που εμφανίζεται πληκτρολογούμε C*7 *στο κελί* (1*, Υ variables*)*, πληκτρολογούμε C*1 *στο κελί* (1*, X variables*), *και κάνουμε κλικ στο κουμπί OK*. *Έτσι προκύπτει η καμπύλης του μέσου μήκους ροής.* 

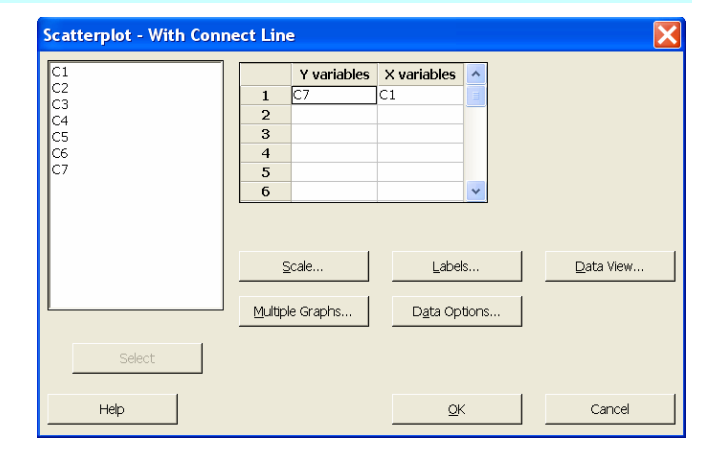

*Στατιστικός Έλεγχος Ποιότητας* (2007) 56 *Δημήτριος Αντζουλάκος*

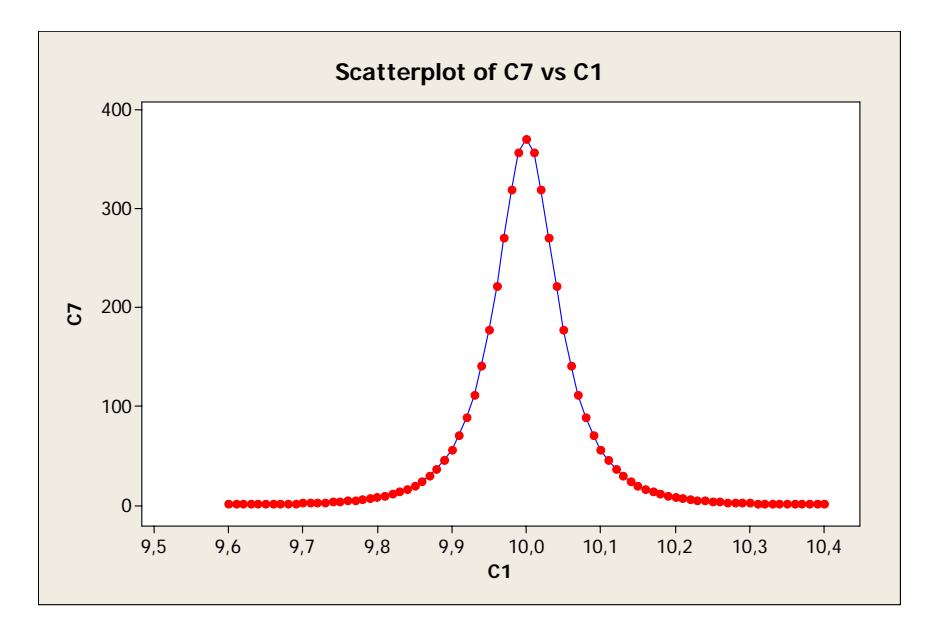

# **ΚΕΦΑΛΑΙΟ 2**

# **Διαγράμματα Ελέγχου Μεταβλητών**

# **2.1 Εκτίμηση Μέσης Τιμής και Διασποράς**

# **2.1.1 Η Περίπτωση των Μεμονωμένων Παρατηρήσεων**

Έστω  $\mathbf{X} = (X_1, X_2, ..., X_n)$  ένα τυχαίο δείγμα μεγέθους *n* από πληθυσμό με μέση τιμή  $\mu$  και διακύμανση  $\sigma^2$ . Ένας αμερόληπτος εκτιμητής της μέσης τιμής  $\mu$  είναι ο δειγματικός μέσος

$$
\hat{\mu} = \overline{X} = \frac{\sum_{i=1}^{n} X_i}{n}
$$

και ένας αμερόληπτος εκτιμητής της διακύμανσης  $\sigma^2$  είναι η δειγματική διακύμανση

$$
\hat{\sigma}^2 = S^2 = \frac{1}{n-1} \sum_{i=1}^n (X_i - \overline{X})^2.
$$

Ας υποθέσουμε τώρα ότι το τυχαίο δείγμα  $X_1, X_2, ..., X_n$  προέρχεται από κανονικό πληθυσμό  $N(\mu , \sigma^2)$ . Τότε μπορούμε να βρούμε αμερόληπτους εκτιμητές της τυπικής απόκλισης  $\sigma$  που είναι οι ακόλουθοι

$$
\hat{\sigma} = \frac{R}{d_2(n)} = \frac{X_{(n)} - X_{(1)}}{d_2(n)} = \frac{\max\{X_1, X_2, ..., X_n\} - \min\{X_1, X_2, ..., X_n\}}{d_2(n)}, \qquad \hat{\sigma} = \frac{S}{c_4(n)} = \frac{\sqrt{S^2}}{c_4(n)}.
$$

Οι ποσότητες  $d_2(n)$  και  $c_4(n)$  που εμφανίζονται στους παραπάνω τύπους είναι σταθερές που εξαρτώνται μόνο από το μέγεθος του δείγματος. Στην Παράγραφο 2.5 αποδεικνύονται διάφορα αποτελέσματα για κανονικούς πληθυσμούς και τα κυριότερα από αυτά είναι τα ακόλουθα

$$
\mu_R = E(R) = \sigma d_2(n), \quad \sigma_R = \sqrt{V(R)} = \sigma d_3(n),
$$

$$
\mu_S = E(S) = \sigma c_4(n), \quad \sigma_S = \sigma \sqrt{1 - c_4^2(n)},
$$

$$
c_4(n) = \left(\frac{2}{n-1}\right)^{1/2} \frac{\Gamma(n/2)}{\Gamma((n-1)/2)}.
$$

Διάφορες τιμές των σταθερών  $d_2(n)$ ,  $d_3(n)$  και  $c_4(n)$  δίνονται (μαζί με άλλες σταθερές) στο Παράρτημα (Πίνακας I). Επίσης από εδώ και στο εξής, οι παραπάνω σταθερές θα παρουσιάζονται ως <sup>2</sup> *d* , *d*<sup>3</sup> και <sup>4</sup> *c* χωρίς να εμφανίζεται η μεταβλητή *n* .

*Στατιστικός Έλεγχος Ποιότητας* (2007) 59 *Δημήτριος Αντζουλάκος*

#### **2.1.2 Η Περίπτωση των Δειγμάτων**

Έστω ότι έχουμε στη διάθεσή μας *m* ανεξάρτητα τυχαία δείγματα μεγέθους *n* το καθένα, τα  ${\bf X}_i = (X_{i1}, X_{i2},..., X_{in})$ , 1 ≤ *i* ≤ *m*, από ένα κανονικό πληθυσμό  $X \sim N(\mu, \sigma^2)$  με μέση τιμή μ και διακύμανση  $\sigma^2$ .

#### • **Εκτίμηση του** *μ*

Έστω *X X X <sup>m</sup>* , ,..., <sup>1</sup> <sup>2</sup> οι δειγματικοί μέσοι των *m* δειγμάτων και ας θέσουμε

$$
\overline{\overline{X}} = \frac{\overline{X}_1 + \overline{X}_2 + \dots + \overline{X}_m}{m} = \frac{\sum_{i=1}^m \sum_{j=1}^n X_{ij}}{mn}.
$$

Η ποσότητα  $\overline{\overline{X}}$  ακολουθεί κατανομή  $N(\mu, \sigma^2/nm)$  και χρησιμοποιείται ως εκτίμηση της ποσότητας <sup>μ</sup> (αμερόληπτος και συνεπής εκτιμητής του <sup>μ</sup> ), δηλαδή

$$
\hat{\mu} = \overline{\overline{X}} \ .
$$

Αξίζει να αναφέρουμε ότι

$$
E(\overline{\overline{X}}) = \mu, \quad V(\overline{\overline{X}}) = \sigma^2 / nm
$$

ανεξάρτητα από την κατανομή του πληθυσμού *Χ*.

#### • **Εκτίμηση του** *σ* **(Μέθοδος** *R***)**

Έστω  $R_1, R_2, ..., R_m$  τα εύρη των *m* δειγμάτων, δηλαδή

$$
R_i = X_{i(n)} - X_{i(1)}, \quad 1 \le i \le m.
$$

Θέτοντας

$$
\overline{R} = \frac{R_1 + R_2 + \dots + R_m}{m}
$$

και χρησιμοποιώντας τη σχέση  $\mu_{R_i} = E(R_i) = \sigma d_2$ , προκύπτει ότι  $E(\overline{R}) = \sigma d_2$ . Έτσι η ποσότητα <sup>2</sup> *R* / *d* είναι αμερόληπτος εκτιμητής της ποσότητας <sup>σ</sup> , και χρησιμοποιείται ως εκτίμησή της, δηλαδή

$$
\hat{\sigma} = \frac{\overline{R}}{d_2} .
$$

#### • **Εκτίμηση του** *σ* **(Μέθοδος** *S***)**

Έστω *Si* η ποσότητα που ορίζεται από τη σχέση

$$
S_i = \sqrt{S_i^2} = \sqrt{\frac{1}{n-1} \sum_{j=1}^n (X_{ij} - \overline{X}_i)^2}, \quad 1 \le i \le m.
$$

Θέτοντας

$$
\overline{S} = \frac{S_1 + S_2 + \dots + S_m}{m}
$$

και χρησιμοποιώντας τη σχέση  $\mu_{S_i} = E(S_i) = \sigma c_4$ , προκύπτει ότι  $E(\overline{S}) = \sigma c_4$ . Έτσι η ποσότητα <sup>4</sup> *S* / *c* είναι αμερόληπτος εκτιμητής της ποσότητας <sup>σ</sup> , και χρησιμοποιείται ως εκτίμησή της, δηλαδή

$$
\hat{\sigma} = \frac{\overline{S}}{c_4} .
$$

#### • **Εκτίμηση του** *σ* **(Μέθοδος** *S***<sup>2</sup> )**

Έστω  $S_1^2, S_2^2, ..., S_m^2$  $S_1^2, S_2^2, ..., S_m^2$  οι ποσότητες που ορίζονται από τη σχέση

$$
S_i^2 = \frac{1}{n-1} \sum_{j=1}^n (X_{ij} - \overline{X}_i)^2, \quad 1 \le i \le m
$$

για τις οποίες είναι γνωστό ότι

$$
\mu_{S_i^2}=E(S_i^2)=\sigma^2.
$$

Η ποσότητα  $\sqrt{S^2}$  όπου

$$
\overline{S^2} = \frac{S_1^2 + S_2^2 + \dots + S_m^2}{m}
$$

(προσέξτε ότι  $\sqrt{\overline{S^2}} \neq \overline{S}$ ) αν και δεν είναι αμερόληπτος εκτιμητής του σ χρησιμοποιείται αρκετές φορές (λόγω του ότι έχει μικρότερη διακύμανση από τον  $\overline{S}/c_4$ ) ως εκτίμηση της ποσότητας  $\sigma$ , δηλαδή

$$
\hat{\sigma} = \sqrt{\overline{S^2}} \ .
$$

# **2.2 Διαγράμματα Ελέγχου για Δείγματα**

# **2.2.1 Διαγράμματα Ελέγχου για τη Μέση Τιμή**

Έστω ότι η κατανομή του χαρακτηριστικού *Χ* των προϊόντων που παράγονται ακολουθεί κανονική κατανομή  $N(\mu, \sigma^2)$  με  $\mu$  και σ γνωστά. Έστω επίσης ότι έχουμε στη διάθεσή μας ανεξάρτητα τυχαία δείγματα μεγέθους *n* το καθένα, τα  $X_i = (X_{i1}, X_{i2},..., X_{in})$ ,  $i \ge 1$ . Για κάθε τυχαίο δείγμα  ${\bf X}_i = (X_{i1}, X_{i2},..., X_{in})$  είναι γνωστό ότι ο δειγματικός μέσος

*Στατιστικός Έλεγχος Ποιότητας* (2007) 61 *Δημήτριος Αντζουλάκος*

$$
W_i = \overline{X}_i = \frac{X_{i1} + X_{i2} + \dots + X_{in}}{n}
$$

ακολουθεί την κατανομή  $N(\mu, \sigma^2/n)$ , και είναι αμερόληπτος εκτιμητής της μέσης τιμής  $\mu$  του χαρακτηριστικού *X* . Έτσι για οποιοδήποτε δείγμα μεγέθους *n* ο δειγματικός μέσος *Wi* = *Xi* παίρνει τιμές στο διάστημα

$$
\left[\ \mu-z_{a/2}\frac{\sigma}{\sqrt{n}},\mu+z_{a/2}\frac{\sigma}{\sqrt{n}}\ \right]
$$

με πιθανότητα 1 − *a* . Για  $a = 0.0027$ , δηλαδή για  $z_{a/2} = 3$ , προκύπτει το διάστημα

$$
[\mu-3\frac{\sigma}{\sqrt{n}},\mu+3\frac{\sigma}{\sqrt{n}}]
$$

και ο δειγματικός μέσος *Wi* = *Xi* παίρνει τιμές σε αυτό το διάστημα με πιθανότητα 99.73%.

Επομένως, χρησιμοποιώντας ένα διάγραμμα ελέγχου στο οποίο θα απεικονίζεται η τιμή του δειγματικού μέσου *Wi* = *Xi* στα διάφορα δείγματα με

$$
LCL = \mu_{\overline{X}_i} - 3\sigma_{\overline{X}_i} = \mu - 3\frac{\sigma}{\sqrt{n}}, \qquad CL = \mu_{\overline{X}_i} = \mu, \qquad UCL = \mu_{\overline{X}_i} + 3\sigma_{\overline{X}_i} = \mu + 3\frac{\sigma}{\sqrt{n}} \tag{1.1}
$$

και με την προϋπόθεση ότι η διακύμανση  $\sigma^2$  (ή γενικότερα η διασπορά) του χαρακτηριστικού *X* κατά τη διάρκεια συλλογής των δειγμάτων παρέμεινε σταθερή μπορούμε να πούμε τα εξής:

(α) Εφόσον τα σημεία του διαγράμματος βρίσκονται εντός των ορίων ελέγχου και συμπεριφέρονται με τυχαίο τρόπο θεωρούμε ότι η διεργασία είναι εντός ελέγχου. Συνεπώς η μέση τιμή <sup>μ</sup> του χαρακτηριστικού *X* δεν έχει αλλάξει (μετατοπιστεί) και επομένως το 99.73% των σημείων που απεικονίζονται στο διάγραμμα ελέγχου θα βρίσκονται εντός των ορίων ελέγχου.

(β) Στην περίπτωση που ένα σημείο του διαγράμματος βρεθεί εκτός των ορίων του διαγράμματος και επειδή η πιθανότητα αυτού του ενδεχόμενου είναι πολύ μικρή (0.0027), τότε υπάρχει ένδειξη ότι η διεργασία είναι εκτός ελέγχου λόγω αλλαγής (μετατόπισης) της μέσης τιμής του χαρακτηριστικού *X*.

Τα όρια ελέγχου και η κεντρική γραμμή του διαγράμματος ελέγχου για την παρακολούθηση της μέσης τιμή του χαρακτηριστικού *X* , το οποίο ονομάζεται *Xbar* ή *X* διάγραμμα ελέγχου, συνοψίζονται στο ακόλουθο πλαίσιο

#### *Στατιστικός Έλεγχος Ποιότητας* (2007) 62 *Δημήτριος Αντζουλάκος*

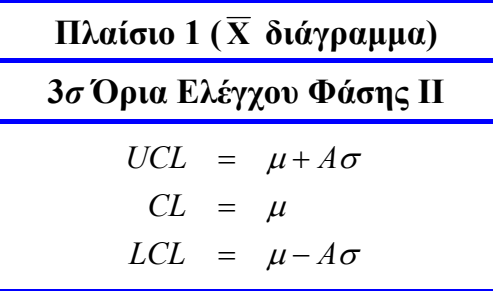

όπου η σταθερά *A* είναι ίση με

$$
A = \frac{3}{\sqrt{n}}
$$

Τα παραπάνω όρια ελέγχου του διαγράμματος είναι γνωστά ως όρια ελέγχου Φάσης ΙΙ επειδή δεν αντιμετωπίζουμε καμία δυσκολία για την εύρεσή των αφού η μέση τιμή και η διακύμανση του χαρακτηριστικού *Χ* θεωρούνται γνωστά (είτε είναι δεδομένα είτε έχουν προκύψει ως αποτέλεσμα της χρήσης διαγραμμάτων ελέγχου Φάσης Ι).

Αξίζει να σημειώσουμε ότι στην περίπτωση που θέλουμε να αναπτύξουμε όρια ελέγχου διαφορετικά των 3<sup>σ</sup> ορίων (με ότι αυτό συνεπάγεται για τα ρίσκα *a* και β ), τότε χρησιμοποιούμε το παρακάτω πλαίσιο

> **Πλαίσιο 1\* ( X διάγραμμα)**  *Lσ* **Όρια Ελέγχου Φάσης ΙΙ** *n*  $LCL = \mu - L$ *CL n*  $UCL = \mu + L$  $\mu - L \frac{\sigma}{\tau}$ μ  $\mu + L \frac{\sigma}{\sigma}$  $=$   $\mu$  – =  $=$   $\mu +$

ενώ το αντίστοιχο διάγραμμα ελέγχου με όρια πιθανότητας *a* δίνεται από το ακόλουθο πλαίσιο

**Πλαίσιο 1\*\* ( X διάγραμμα) Όρια Ελέγχου Πιθανότητας** *α* **Φάσης ΙΙ** *n*  $LCL = \mu - z$ *CL n*  $UCL = \mu + z$ *a a*  $\mu - z_{a/2} \frac{\sigma}{\sqrt{2}}$ μ  $\mu + z_{a/2} \frac{\sigma}{\sqrt{2}}$ / 2 / 2  $=$   $\mu$  – =  $=$   $\mu$ +

*Στατιστικός Έλεγχος Ποιότητας* (2007) 63 *Δημήτριος Αντζουλάκος*

Το Πλαίσιο 1 δεν μπορεί να χρησιμοποιηθεί όταν οι ποσότητες <sup>μ</sup> και <sup>σ</sup> που αναφέρονται στο ποιοτικό χαρακτηριστικού *X* είναι άγνωστες (είτε θεωρούνται ότι είναι άγνωστες). Για παράδειγμα, αυτό συμβαίνει όταν ξεκινά να λειτουργεί για πρώτη φορά μια νέα διεργασία αφού τότε δεν έχουμε στοιχεία για την κατανομή του χαρακτηριστικού *X* των προϊόντων που παράγονται. Για να χρησιμοποιηθεί το Πλαίσιο 1 θα πρέπει να έχουμε στη διάθεσή μας αξιόπιστες πληροφορίες για την κατανομή και την πραγματική τιμή των παραμέτρων  $\mu$  και  $\sigma$ . Αυτό μπορεί να επιτευχθεί μόνο με την κατασκευή και κατάλληλη χρήση διαγραμμάτων ελέγχου Φάσης Ι.

Στη Φάση Ι (δείτε Παράγραφο 1.7) "συλλέγεται ένα σύνολο δεδομένων από τη διεργασία που αναλύονται όλα μαζί ταυτοχρόνως, για να καθοριστεί αν η διεργασία ήταν εντός ή εκτός ελέγχου κατά τη χρονική περίοδο συλλογής των δεδομένων". Στην περίπτωσή μας υποθέτουμε ότι το χαρακτηριστικό *X* των προϊόντων που παράγονται ακολουθεί κατανομή  $N(\mu, \sigma^2)$  με  $\mu$  και  $\sigma$  άγνωστα. Συλλέγουμε *m* **ανεξάρτητα** προκαταρκτικά τυχαία δείγματα μεγέθους *n* , έστω τα ( , ,..., ) **X***<sup>i</sup>* = *Xi*<sup>1</sup> *Xi*<sup>2</sup> *Xin* , 1≤ *i* ≤ *m* (συνήθως το *m* κυμαίνεται από 20 έως 25 και το *n* από 4 έως 6). Για να απαντήσουμε στο ερώτημα αν τα προκαταρκτικά δείγματα ελήφθησαν από μια διεργασία εντός ή εκτός ελέγχου θα πρέπει να κατασκευάσουμε κατάλληλο διάγραμμα ελέγχου για την παρακολούθηση της μέσης τιμής του χαρακτηριστικού  $X$  (υποθέτουμε ότι η διακύμανση  $\sigma^2$  του χαρακτηριστικού *X* κατά τη διάρκεια συλλογής των δειγμάτων παρέμεινε σταθερή). Η στατιστική συνάρτηση *Wi* (1≤ *i* ≤ *m*) που θα απεικονιστεί στο διάγραμμα ελέγχου Φάσης Ι θα είναι προφανώς η *Wi* = *Xi* , και τα όρια ελέγχου τριών σίγμα και η κεντρική γραμμή του διαγράμματος θα δίνονται από τις σχέσεις (1.1), δηλαδή

$$
LCL = \mu_{\overline{X}_i} - 3\sigma_{\overline{X}_i} = \mu - 3\frac{\sigma}{\sqrt{n}}, \qquad CL = \mu_{\overline{X}_i} = \mu, \qquad UCL = \mu_{\overline{X}_i} + 3\sigma_{\overline{X}_i} = \mu + 3\frac{\sigma}{\sqrt{n}}.
$$

Αφού τα  $\mu$  και  $\sigma$  είναι άγνωστα θα χρησιμοποιήσουμε στις θέσεις τους εκτιμήσεις. Επειδή το χαρακτηριστικό *X* ακολουθεί κατανομή  $N(\mu, \sigma^2)$ , ως εκτίμηση του  $\mu$  παίρνουμε τη στατιστική συνάρτηση

$$
\hat{\mu} = \overline{\overline{X}}
$$

και ως εκτίμηση του <sup>σ</sup> μπορούμε να χρησιμοποιήσουμε καθεμία από τις ακόλουθες στατιστικές συναρτήσεις

$$
\hat{\sigma} = \frac{\overline{R}}{d_2}, \quad \hat{\sigma} = \frac{\overline{S}}{c_4}, \quad \hat{\sigma} = \sqrt{\overline{S^2}}
$$

(δείτε Παράγραφο 2.1). Ανάλογα με την εκτίμηση που χρησιμοποιούμε για την τυπική απόκλιση σ προκύπτει και διαφορετικό διάγραμμα ελέγχου για τη μέση τιμή.

Χρησιμοποιώντας ως εκτίμηση του  $\mu$  την ποσότητα  $\hat{\mu} = \overline{\overline{X}}$  και ως εκτίμηση του σ την ποσότητα  $\hat{\sigma} = \overline{R}/d_2$ , οι ποσότητες της σχέσης (1.1) παίρνουν τη μορφή

$$
LCL = \overline{\overline{X}} - 3\frac{\overline{R}}{d_2\sqrt{n}}, \qquad CL = \overline{\overline{X}}, \qquad UCL = \overline{\overline{X}} + 3\frac{\overline{R}}{d_2\sqrt{n}}.
$$

Τα όρια ελέγχου και η κεντρική γραμμή του διαγράμματος ελέγχου για τη μέση τιμή συνοψίζονται στο ακόλουθο πλαίσιο

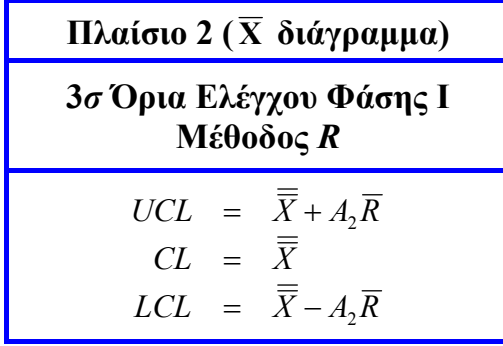

όπου η σταθερά *A*<sup>2</sup> είναι ίση με

$$
A_2 = \frac{3}{d_2 \sqrt{n}}
$$

Χρησιμοποιώντας ως εκτίμηση του μ την ποσότητα  $\hat{\mu} = \overline{\overline{X}}$  και ως εκτίμηση του σ την ποσότητα <sup>4</sup> <sup>σ</sup>ˆ = *S* / *c* , οι ποσότητες της σχέσης (1.1) παίρνουν τη μορφή

$$
LCL = \overline{\overline{X}} - 3 \frac{\overline{S}}{c_4 \sqrt{n}}, \qquad CL = \overline{\overline{X}}, \qquad UCL = \overline{\overline{X}} + 3 \frac{\overline{S}}{c_4 \sqrt{n}}.
$$

Τα όρια ελέγχου και η κεντρική γραμμή του διαγράμματος ελέγχου για τη μέση τιμή συνοψίζονται στο ακόλουθο πλαίσιο

> **Πλαίσιο 3 ( X διάγραμμα) 3***σ* **Όρια Ελέγχου Φάσης Ι Μέθοδος** *S*  $LCL = \overline{X} - A_3 S$  $CL = \bar{X}$  $UCL = \overline{X} + A_3S$ 3 3  $=$   $\overline{X}$  – =  $=$   $\overline{X}$  +

όπου η σταθερά *A*<sup>3</sup> είναι ίση με

*Στατιστικός Έλεγχος Ποιότητας* (2007) 65 *Δημήτριος Αντζουλάκος*

$$
A_3 = \frac{3}{c_4 \sqrt{n}}
$$

Χρησιμοποιώντας ως εκτίμηση του  $\mu$  την ποσότητα  $\hat{\mu} = \overline{\overline{X}}$  και ως εκτίμηση του σ την ποσότητα  $\hat{\sigma} = \sqrt{S^2}$ , οι ποσότητες της σχέσης (1.1) παίρνουν τη μορφή

$$
LCL = \overline{\overline{X}} - 3\frac{\sqrt{\overline{S^2}}}{\sqrt{n}}, \qquad CL = \overline{\overline{X}}, \qquad UCL = \overline{\overline{X}} + 3\frac{\sqrt{\overline{S^2}}}{\sqrt{n}}.
$$

Τα όρια ελέγχου και η κεντρική γραμμή του διαγράμματος ελέγχου για τη μέση τιμή συνοψίζονται στο ακόλουθο πλαίσιο

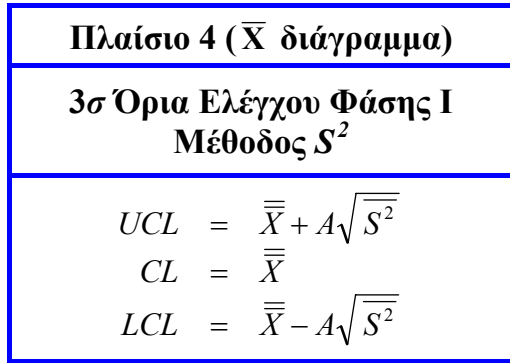

Έστω ότι από τη χρήση του *X* διαγράμματος ελέγχου Φάσης Ι που περιγράφεται στο Πλαίσιο 2 (ανάλογα αναπτύσσονται και οι περιπτώσεις των Πλαισίων 3 και 4) προέκυψε ότι και τα *m* σημεία που απεικονίζονται σε αυτό βρίσκονται όλα εντός των ορίων ελέγχου του διαγράμματος και συμπεριφέρονται με τυχαίο τρόπο. Τότε μπορούμε να ισχυριστούμε ότι η διεργασία είναι εντός ελέγχου και τα όρια ελέγχου που προέκυψαν είναι κατάλληλα για τη μελλοντική παρακολούθηση της μέσης τιμής του χαρακτηριστικού *X* και αποτελούν πλέον τα "όρια ελέγχου Φάσης ΙΙ".

Για να δικαιολογήσουμε τη φρασεολογία "όρια ελέγχου Φάσης ΙΙ" σημειώνουμε ότι αφού τα *m* σημεία που απεικονίζονται στο διάγραμμα βρίσκονται όλα εντός των ορίων ελέγχου του διαγράμματος, αυτό συνεπάγεται ότι τα *m* δείγματα που έχουμε στη διάθεσή μας προέκυψαν από μια εντός ελέγχου διεργασία και συνεπώς μπορούν να δώσουν αξιόπιστες εκτιμήσεις των  $\mu$  και  $\sigma$ . Έτσι θεωρώντας δεδομένο ότι

$$
\mu \equiv \overline{\overline{X}} \; , \qquad \sigma \equiv \frac{\overline{R}}{d_2}
$$

τότε τα Πλαίσια 1 και 2 ταυτίζονται.

Κλείνοντας την παρούσα παράγραφο σημειώνουμε ότι όταν κατά τη χρήση διαγραμμάτων ελέγχου Φάσης Ι έχουμε ότι ένα (ή περισσότερα) σημείο βρεθεί εκτός των ορίων ελέγχου του διαγράμματος τότε εξετάζουμε αν υπάρχει ειδική αιτία μεταβλητότητας που ευθύνεται για αυτό το αποτέλεσμα. Αν εντοπιστεί ειδική αιτία μεταβλητότητας, τότε το σημείο (δείγμα) εξαιρείται και γίνεται υπολογισμός νέων ορίων ελέγχου του διαγράμματος από τα υπόλοιπα δείγματα (αφαιρούμε κάθε φορά ένα δείγμα, αυτό που αντιστοιχεί στο πιο απομακρυσμένο σημείο πέραν των ορίων ελέγχου). Έτσι τα όρια ελέγχου που προκύπτουν από προκαταρκτικά δείγματα στη Φάση Ι αποκαλούνται **δοκιμαστικά όρια ελέγχου** (*trial control limits*) αφού μπορεί να αλλάξουν. Τα όρια ελέγχου κάθε νέου διαγράμματος ελέγχουΦάσης Ι θα είναι πιο στενά από το προηγούμενο. Πρέπει να προσέξουμε ότι τα σημεία που ήταν προηγουμένως εντός των ορίων ελέγχου είναι πιθανό να βρεθούν τώρα εκτός των νέων ορίων ελέγχου οπότε η παραπάνω διαδικασία συνεχίζεται έως ότου "όλα" τα σημεία του διαγράμματος βρεθούν εντός των ορίων ελέγχου του. Όταν συμβεί αυτό θεωρούμε ότι όλα τα δείγματα που αντιστοιχούν στα σημεία που βρίσκονται εντός των τελικών ορίων ελέγχου συλλέχθηκαν από μια εντός ελέγχου διεργασία. Τα τελικά όρια ελέγχου είναι κατάλληλα για τη μελλοντική παρακολούθηση της ποσότητας που μας ενδιαφέρει (αποτελούν πλέον τα "όρια ελέγχου Φάσης ΙΙ").

#### **2.2.2 Διαγράμματα Ελέγχου για τη Διασπορά**

Έχουμε αναφέρει ότι στην περίπτωση που ένα σημείο του διαγράμματος ελέγχου για τη μέση τιμή του χαρακτηριστικού *X* βρεθεί εκτός των ορίων ελέγχου του διαγράμματος τότε υπάρχει ένδειξη ότι η διεργασία είναι εκτός ελέγχου με την προϋπόθεση ότι η διασπορά του χαρακτηριστικού *X* είχε παραμείνει σταθερή σε όλη τη διάρκεια συλλογής των δειγμάτων. Στην παρούσα παράγραφο θα αναπτύξουμε την κατασκευή διαγραμμάτων ελέγχου για την παρακολούθηση της συμπεριφοράς της διασποράς ενός συνεχούς ποιοτικού χαρακτηριστικού *X* .

Στην ανάλυση που ακολουθεί υποθέτουμε ότι το χαρακτηριστικό *X* ακολουθεί κατανομή  $N(\mu,\sigma^2)$  με  $\sigma$  γνωστό. Αν  $\mathbf{X}_i$  = ( $X_{i1},X_{i2},...,X_{in}$ ),  $i$  ≥1, είναι ένα τυχαίο δείγμα μεγέθους  $n$  από την *Χ*, τότε για τη στατιστική συνάρτηση

$$
W_i = R_i = X_{i(n)} - X_{i(1)} = \max\{X_{i1}, X_{i2}, \dots, X_{in}\} - \min\{X_{i1}, X_{i2}, \dots, X_{in}\}
$$

είναι γνωστό ότι

$$
\mu_{R_i} = E(R_i) = \sigma d_2, \quad \sigma_{R_i} = \sqrt{V(R_i)} = \sigma d_3
$$

όπου οι ποσότητες <sup>2</sup> *d* και *d*<sup>3</sup> εξαρτώνται από το μέγεθος *n* του δείγματος.

Συνεπώς ένα διάγραμμα ελέγχου για την παρακολούθηση της διασποράς του ποιοτικού χαρακτηριστικού *Χ* μπορεί να βασιστεί σε ένα διάγραμμα όπου η απεικονιζόμενη ποσότητα θα είναι το εύρος *Ri* των δειγμάτων που ως γνωστό είναι ένα μέτρο διασποράς της *Χ* (το διάγραμμα ονομάζεται *R* διάγραμμα ελέγχου). Το μοντέλο με όρια ελέγχου 3<sup>σ</sup> θα έχει τη μορφή
$$
LCL = \mu_{R_i} - 3\sigma_{R_i} = (d_2 - 3d_3)\sigma, \quad CL = \mu_{R_i} = d_2\sigma, \quad UCL = \mu_{R_i} + 3\sigma_{R_i} = (d_2 + 3d_3)\sigma.
$$

Θέτοντας

$$
D_1 = d_2 - 3d_3, \quad D_2 = d_2 + 3d_3
$$

προκύπτει το ακόλουθο πλαίσιο

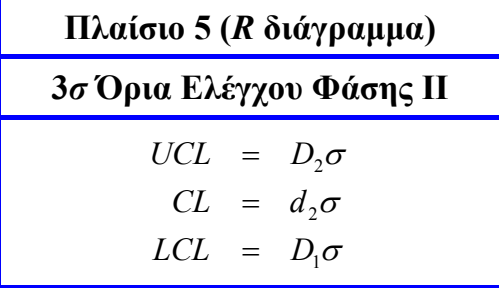

Επειδή *D*<sub>1</sub> < 0 για *n* ≤ 6, σε αυτές τις περιπτώσεις θέτουμε *D*<sub>1</sub> = 0. Επίσης μπορούμε εύκολα να αναπτύξουμε διάγραμμα ελέγχου με όρια πιθανότητας *a* χρησιμοποιώντας τη σχέση

$$
P(\sigma w_{1-a/2} \le R_i \le \sigma w_{a/2}) = 1-a
$$

(*UCL* =<sup>σ</sup> *wa* / <sup>2</sup> , *LCL* =<sup>σ</sup> *w*1−*<sup>a</sup>* / <sup>2</sup> ) όπου *wa* συμβολίζει το άνω *a* − ποσοστιαίο σημείο της τυχαίας μεταβλητής  $W = R / \sigma$ . Για πινακοποιημένες τιμές της ποσότητας  $w_a$  δείτε [12].

Όμως για την παρακολούθηση της διασποράς του χαρακτηριστικού *X* μπορούμε να χρησιμοποιήσουμε επίσης τη στατιστική συνάρτηση

$$
W_i = S_i = \sqrt{\frac{1}{n-1} \sum_{j=1}^{n} (X_{ij} - \overline{X}_i)^2}
$$

για την οποία ισχύει ότι

$$
\mu_{S_i} = E(S_i) = \sigma c_4, \quad \sigma_{S_i} = \sqrt{V(S_i)} = \sigma \sqrt{1 - c_4^2}.
$$

Συνεπώς ένα διάγραμμα ελέγχου για την παρακολούθηση της διασποράς του χαρακτηριστικού *Χ* μπορεί να βασιστεί σε ένα διάγραμμα όπου η απεικονιζόμενη ποσότητα θα είναι οι δειγματικές τυπικές αποκλίσεις *Si* που είναι το πιο συνηθισμένο μέτρο διασποράς της *Χ* (το διάγραμμα ονομάζεται *S* διάγραμμα ελέγχου). Το μοντέλο με όρια 3<sup>σ</sup> θα έχει τη μορφή

 $LCL = \mu_{S_i} - 3\sigma_{S_i} = (c_4 - 3\sqrt{1 - c_4^2})\sigma$ ,  $CL = \mu_{S_i} = c_4\sigma$ ,  $UCL = \mu_{S_i} + 3\sigma_{S_i} = (c_4 + 3\sqrt{1 - c_4^2})\sigma$ . Θέτοντας

$$
B_5 = c_4 - 3\sqrt{1 - c_4^2}
$$
,  $B_6 = c_4 + 3\sqrt{1 - c_4^2}$ 

προκύπτει το ακόλουθο πλαίσιο

*Στατιστικός Έλεγχος Ποιότητας* (2007) 68 *Δημήτριος Αντζουλάκος*

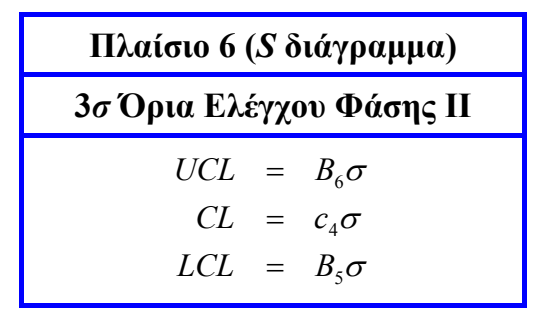

Eπειδή  $B_5 < 0$  για  $n \le 5$ , σε αυτές τις περιπτώσεις θέτουμε  $B_5 = 0$ . Επίσης μπορούμε εύκολα να αναπτύξουμε διάγραμμα ελέγχου με όρια πιθανότητας *a* χρησιμοποιώντας τη σχέση (δείτε Παράγραφο 2.5)

$$
P\left(\chi_{n-1;1-a/2} \leq \frac{S_i\sqrt{n-1}}{\sigma} \leq \chi_{n-1;a/2}\right) = 1-a
$$

ή ισοδύναμα τη σχέση (  $\chi^2_{n-1;1-a/2}$  = ( $\chi_{n-1;1-a/2}$  ) $^2$  $\chi^2_{n-1;1-a/2} = (\chi_{n-1;1-a/2})^2$ 

$$
P\left(\sigma\sqrt{\frac{\chi_{n-1;1-a/2}^2}{n-1}} \leq S_i \leq \sigma\sqrt{\frac{\chi_{n-1;a/2}^2}{n-1}}\right) = 1-a
$$

 $(UCL = \sigma \sqrt{\frac{\lambda n - 1; a/2}{n-1}})$ 2  $UCL = \sigma \sqrt{\frac{\chi^2_{n-1; a/2}}{n-1}}$ ,  $LCL = \sigma \sqrt{\frac{\chi^2_{n-1; 1-a/2}}{n-1}}$  $=\sigma\sqrt{\frac{\lambda_{n-1;1-a/2}}{n-1}}$  $LCL = \sigma_1 \sqrt{\frac{\chi_{n-1;1-a/2}^2}{\chi_{n-1,a/2}^2}}$ .

Τέλος για την παρακολούθηση της διασποράς του χαρακτηριστικού *X* μπορούμε να χρησιμοποιήσουμε επίσης τη στατιστική συνάρτηση

$$
W_i = S_i^2 = \frac{1}{n-1} \sum_{j=1}^n (X_{ij} - \overline{X}_i)^2
$$

για την οποία ισχύει ότι

$$
E(S_i^2) = \sigma^2
$$
,  $\frac{(n-1)S_i^2}{\sigma^2} \sim \chi_{n-1}^2$ .

Έτσι

$$
P\left(\chi^2_{n-1;1-a/2}\leq \frac{(n-1)S_i^2}{\sigma^2}\leq \chi^2_{n-1;a/2}\right)=1-a
$$

και

$$
P\left(\frac{\sigma^2}{n-1}\chi^2_{n-1;1-a/2}\leq S_i^2\leq \frac{\sigma^2}{n-1}\chi^2_{n-1;a/2}\right)=1-a.
$$

Συνεπώς ένα διάγραμμα ελέγχου για την παρακολούθηση της διασποράς του χαρακτηριστικού *Χ* μπορεί να βασιστεί σε ένα διάγραμμα όπου η απεικονιζόμενη ποσότητα θα είναι η δειγματική δια-

*Στατιστικός Έλεγχος Ποιότητας* (2007) 69 *Δημήτριος Αντζουλάκος*

κύμανση <sup>2</sup> *Si* που είναι μέτρο διασποράς της *Χ* (το διάγραμμα ονομάζεται <sup>2</sup> *S* διάγραμμα ελέγχου). Το <sup>2</sup> *S* διάγραμμα ελέγχου περιγράφεται στο ακόλουθο πλαίσιο

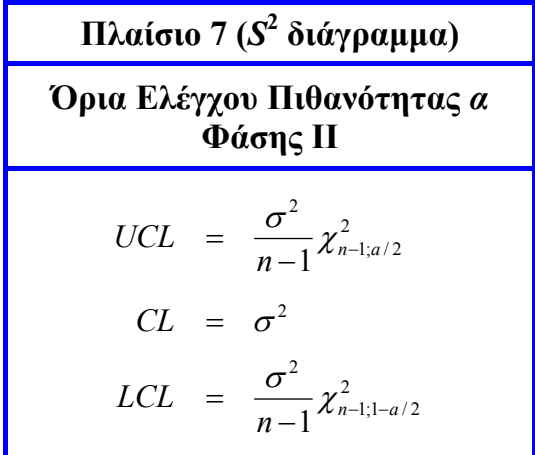

Σημειώνουμε ότι δεν συνηθίζεται η ανάπτυξη διαγραμμάτων ελέγχου ορίων 3<sup>σ</sup> για την ποσότητα  $S^2$ .

Για την ανάπτυξη διαγραμμάτων ελέγχου Φάσης Ι για την παρακολούθηση της διασποράς της διεργασίας (<sup>σ</sup> άγνωστο) επιλέγονται *m* **ανεξάρτητα** προκαταρκτικά **τυχαία** δείγματα μεγέθους *n* το καθένα  $\mathbf{X}_i = (X_{i1}, X_{i2},..., X_{in})$ ,  $1 \le i \le m$ . Τα προκαταρκτικά δείγματα είναι συνήθως 20 έως 25 μεγέθους 4 έως 6 και υποθέτουμε ότι το χαρακτηριστικό *X* ακολουθεί κατανομή  $N(\mu, \sigma^2)$ .

Χρησιμοποιώντας τη στατιστική συνάρτηση *Wi* = *Ri* για την παρακολούθηση της διασποράς και παίρνοντας ως εκτίμηση του σ την ποσότητα  $\hat{\sigma} = \overline{R}/d_2$ , τα όρια ελέγχου και η κεντρική γραμμή του *R* διαγράμματος ελέγχου Φάσης Ι με όρια 3<sup>σ</sup> δίνονται από τις σχέσεις

$$
LCL = \hat{\mu}_{R_i} - 3\hat{\sigma}_{R_i} = (d_2 - 3d_3)\hat{\sigma} = \frac{(d_2 - 3d_3)\overline{R}}{d_2} = \left(1 - 3\frac{d_3}{d_2}\right)\overline{R}
$$
  

$$
CL = \hat{\mu}_{R_i} = d_2\hat{\sigma} = d_2\frac{\overline{R}}{d_2} = \overline{R}
$$
  

$$
UCL = \hat{\mu}_{R_i} + 3\hat{\sigma}_{R_i} = (d_2 + 3d_3)\hat{\sigma} = \frac{(d_2 + 3d_3)\overline{R}}{d_2} = \left(1 + 3\frac{d_3}{d_2}\right)\overline{R}.
$$

Το *R* διάγραμμα ελέγχου Φάσης Ι συνοψίζεται στο ακόλουθο πλαίσιο

#### *Στατιστικός Έλεγχος Ποιότητας* (2007) 70 *Δημήτριος Αντζουλάκος*

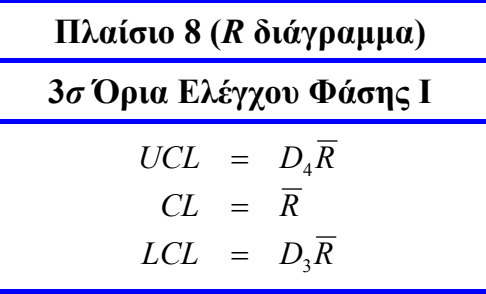

όπου

$$
D_3 = 1 - 3\frac{d_3}{d_2}, \quad D_4 = 1 + 3\frac{d_3}{d_2}
$$

Eπειδή  $D_3$  < 0 για  $n ≤ 6$ , σε αυτές τις περιπτώσεις θέτουμε  $D_3 = 0$ .

Χρησιμοποιώντας τη στατιστική συνάρτηση *Wi* = *Si* για την παρακολούθηση της διασποράς και παίρνοντας ως εκτίμηση του σ την ποσότητα  $\hat{\sigma} = \overline{S}/c_4$ , τα όρια ελέγχου και η κεντρική γραμμή του *S* διαγράμματος ελέγχου Φάσης Ι με όρια 3<sup>σ</sup> δίνονται από τις σχέσεις

$$
LCL = \hat{\mu}_{S_i} - 3\hat{\sigma}_{S_i} = (c_4 - 3\sqrt{1 - c_4^2})\hat{\sigma} = (c_4 - 3\sqrt{1 - c_4^2})\frac{\overline{S}}{c_4} = \left(1 - \frac{3}{c_4}\sqrt{1 - c_4^2}\right)\overline{S}
$$
  

$$
CL = \hat{\mu}_{S_i} = c_4\hat{\sigma} = c_4\frac{\overline{S}}{c_4} = \overline{S}
$$
  

$$
UCL = \hat{\mu}_{S_i} + 3\hat{\sigma}_{S_i} = (c_4 + 3\sqrt{1 - c_4^2})\hat{\sigma} = (c_4 + 3\sqrt{1 - c_4^2})\frac{\overline{S}}{c_4} = \left(1 + \frac{3}{c_4}\sqrt{1 - c_4^2}\right)\overline{S}.
$$

### Το *S* διάγραμμα ελέγχου Φάσης Ι συνοψίζεται στο ακόλουθο πλαίσιο

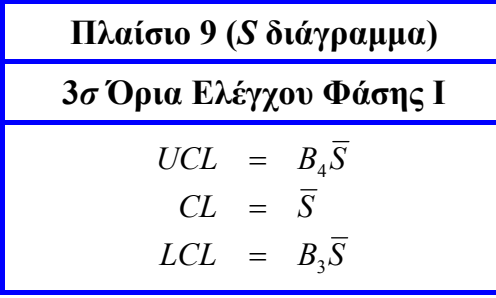

όπου

$$
B_3 = 1 - \frac{3}{c_4} \sqrt{1 - c_4^2}
$$
,  $B_4 = 1 + \frac{3}{c_4} \sqrt{1 - c_4^2}$ 

Eπειδή  $B_3 < 0$  για  $n \le 5$ , σε αυτές τις περιπτώσεις θέτουμε  $B_3 = 0$ .

Χρησιμοποιώντας τη στατιστική συνάρτηση  $W_i = S_i^2$  για την παρακολούθηση της διασποράς και παίρνοντας ως εκτίμηση του  $\sigma^2$  την ποσότητα  $\hat{\sigma}^2 = \overline{S^2}$ , είναι εύκολο να διαπιστωθεί ότι τα όρια ελέγχου και η κεντρική γραμμή του <sup>2</sup> *S* διαγράμματος ελέγχου με όρια πιθανότητας *a* δίνονται από το ακόλουθο πλαίσιο

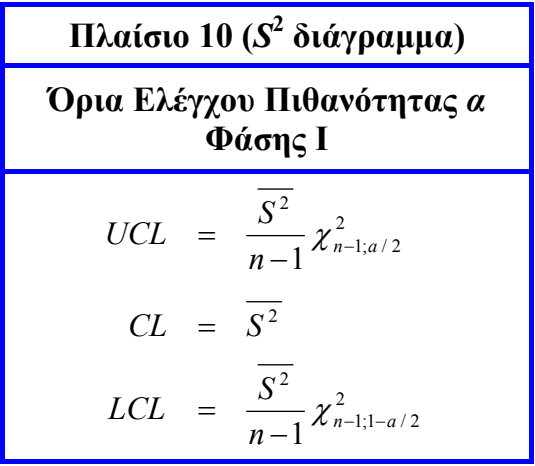

Από τα παραπάνω προκύπτει ότι για την παρακολούθηση της μέσης τιμής και της διασποράς του χαρακτηριστικού *Χ* μπορούμε να χρησιμοποιήσουμε είτε *X* και *R* διάγραμμα ελέγχου, είτε *X* και *S* διάγραμμα ελέγχου.

## **Άσκηση 2.1**

*Τα ακόλουθα δεδομένα αναφέρονται στην εσωτερική διάμετρο στεφανών* (*χαρακτηριστικό Χ*) *που προορίζονται να χρησιμοποιηθούν σε έμβολα μηχανών. Οι κάτωθι μετρήσεις προέκυψαν από m* = 25 *προκαταρκτικά δείγματα μεγέθους n* = 5 *το καθένα*

| Δείγμα         | Παρατηρήσεις |        |        |        |        |
|----------------|--------------|--------|--------|--------|--------|
| I              | 74.030       | 74.002 | 74.019 | 73.992 | 74.008 |
| $\overline{2}$ | 73.995       | 73.992 | 74.001 | 74.011 | 74.004 |
| $\overline{3}$ | 73.988       | 74.024 | 74.021 | 74.005 | 74.002 |
| $\overline{4}$ | 74.002       | 73.996 | 73.993 | 74.015 | 74.009 |
| $\overline{5}$ | 73.992       | 74.007 | 74.015 | 73.989 | 74.014 |
| 6              | 74.009       | 73.994 | 73.997 | 73.985 | 73.993 |
| $\overline{7}$ | 73.995       | 74.006 | 73.994 | 74.000 | 74.005 |
| 8              | 73.985       | 74.003 | 73.993 | 74.015 | 73.988 |
| $\overline{9}$ | 74.008       | 73.995 | 74.009 | 74.005 | 74.004 |
| 10             | 73.988       | 74.000 | 73.990 | 74.007 | 73.995 |
| 11             | 73.994       | 73.998 | 73.994 | 73.995 | 73.990 |
| 12             | 74.004       | 74.000 | 74.007 | 74.000 | 73.996 |
| 13             | 73.983       | 74.002 | 73.998 | 73.997 | 74.012 |
| 14             | 74.006       | 73.967 | 73.994 | 74.000 | 73.984 |
| 15             | 74.012       | 74.014 | 73.998 | 73.999 | 74.007 |
| 16             | 74.000       | 73.984 | 74.005 | 73.998 | 73.996 |
| 17             | 73.994       | 74.012 | 73.986 | 74.005 | 74.007 |
| 18             | 74.006       | 74.010 | 74.018 | 74.003 | 74.000 |
| 19             | 73.984       | 74.002 | 74.003 | 74.005 | 73.997 |
| 20             | 74.000       | 74.010 | 74.013 | 74.020 | 74.003 |
| 21             | 73.982       | 74.001 | 74.015 | 74.005 | 73.996 |
| 22             | 74.004       | 73.999 | 73.990 | 74.006 | 74.009 |
| 23             | 74.010       | 73.989 | 73.990 | 74.009 | 74.014 |
| 24             | 74.015       | 74.008 | 73.993 | 74.000 | 74.010 |
| 25             | 73.982       | 73.984 | 73.995 | 74.017 | 74.013 |

(*α*) *Να κατασκευαστεί R διάγραμμα ελέγχου Φάσης Ι* ( 3<sup>σ</sup> *όρια*) *για την παρακολούθηση της διασποράς της εσωτερικής διαμέτρου των στεφανών. Να διαπιστωθεί ότι UCL* = 0.049310 *, CL* = 0.023320 *, LCL* = 0 *και ότι η διασπορά της εσωτερικής διαμέτρου των στεφανών είναι εντός στατιστικού ελέγχου.* 

(*β*) *Να κατασκευαστεί X διάγραμμα ελέγχου Φάσης Ι* (3<sup>σ</sup> *όρια*) *για την παρακολούθηση της μέσης τιμής της εσωτερικής διαμέτρου των εμβόλων. Να διαπιστωθεί ότι UCL* = 74.014547 *, CL* = 74.001096 *, LCL* = 73.987645 *και ότι η μέση τιμή της εσωτερικής διαμέτρου των στεφανών είναι εντός στατιστικού ελέγχου.* 

(*γ*) *Από τα ερωτήματα* (*α*) *και* (*β*) *να διαπιστωθεί ότι* <sup>μ</sup>ˆ = 74.001096 *και* <sup>σ</sup>ˆ = 0.010026 *.* 

(*δ*) *Χρησιμοποιώντας τις εκτιμήσεις που βρέθηκαν στο ερώτημα* (*γ*) *ως πραγματικές τιμές των ποσο*τήτων μ και σ, να διαπιστωθεί ότι τα όρια ελέγχου για το R και το  $\overline{X}$  διάγραμμα ελέγχου Φάσης Π (3<sup>σ</sup> *όρια*) *συμπίπτουν με αυτά της Φάσης Ι.* 

*Σε μεταγενέστερη χρονική περίοδο συλλέχθηκαν* 15 *επιπρόσθετα δείγματα που δίνονται στον ακόλουθο πίνακα*

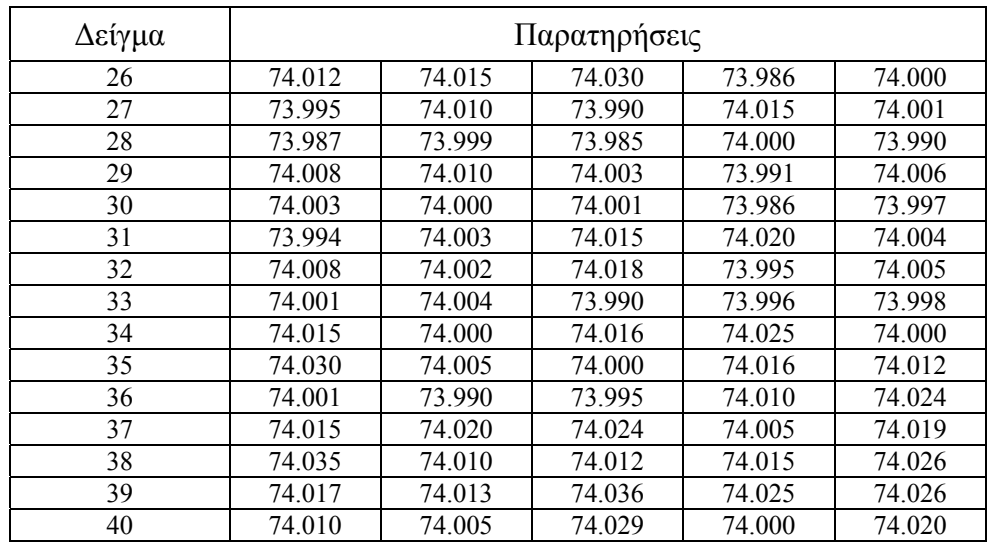

(*ε*) *Να κατασκευαστεί R και X διάγραμμα ελέγχου Φάσης ΙΙ* (3<sup>σ</sup> *όρια*) *για τα παραπάνω δεδομένα και να διαπιστωθεί ότι η διασπορά του χαρακτηριστικού X παραμένει εντός στατιστικού ελέγχου αλλά όχι και η μέση τιμή.* 

(*στ*) *Ας υποθέσουμε ότι η μέση τιμή του χαρακτηριστικού X μετατοπίζεται κατά δύο τυπικές αποκλίσεις από τη θέση* <sup>μ</sup> *στη θέση* <sup>μ</sup>\* = <sup>μ</sup> + 2<sup>σ</sup> (*η τυπική απόκλιση παραμένει σταθερή*)*. Να διαπιστωθεί ότι το σφάλμα τύπου ΙΙ στο X διάγραμμα ελέγχου Φάσης ΙΙ είναι ίσο με* β = 0.070483 (*υποθέστε ότι το χαρακτηριστικό Χ ακολουθεί κανονική κατανομή*)*.* 

(*ζ*) *Ας υποθέσουμε ότι η μέση τιμή του χαρακτηριστικού X μετατοπίζεται κατά μία τυπική απόκλιση* (*από τη θέση* <sup>μ</sup> *στη θέση* <sup>μ</sup>\* = <sup>μ</sup> +<sup>σ</sup> )*. Να διαπιστωθεί ότι* 4.50 *ARL*<sup>1</sup> = (*υποθέστε ότι το χαρακτηριστικό Χ ακολουθεί κανονική κατανομή*)*.* 

#### **Άσκηση 2.2**

Με χρήση  $\overline{X}$  και S διαγραμμάτων ελέγχου να απαντηθούν τα ερωτήματα (α)-(γ) της Ασκησης 2.1. Ει*δικότερα να διαπιστωθούν τα ακόλουθα*

- (*α*) *Για το S διάγραμμα UCL* = 0.019755 *, CL* = 0.009457 *, LCL* = 0.000000 *.*
- (*β*) *Για το X διάγραμμα UCL* = 74.014593*, CL* = 74.001096 *, LCL* = 73.987599 *.*
- (*γ*) *Οι εκτιμήσεις των* <sup>μ</sup> *και* <sup>σ</sup> *είναι* <sup>μ</sup>ˆ = 74.001096 *και* <sup>σ</sup>ˆ = 0.010060 *.*

## **Άσκηση 2.3**

*Με χρήση X και* <sup>2</sup> *S διαγραμμάτων ελέγχου να απαντηθούν τα ερωτήματα* (*α*)*-*(*β*) *της Άσκησης* 2.1 (*για το* <sup>2</sup> *S διάγραμμα ελέγχου δίνεται ότι a* = 0.002 *και για το X διάγραμμα ελέγχου να χρησιμοποιηθεί το Πλαίσιο 4*)*. Ειδικότερα να διαπιστωθούν τα ακόλουθα*

(*α*)  $UCL = 0.00046775$ ,  $CL = 0.00010132$ ,  $LCL = 0.00000230$ .

(*β*) *UCL* = 74.014600 *, CL* = 74.001096 *, LCL* = 73.987592 *.* 

### **Άσκηση 2.4**

*Η διάμετρος Χ* (*σε cm*) *των κυλίνδρων που παράγει μια μηχανή ακολουθεί την κανονική κατανομή. Οι μετρήσεις που δίνονται στον ακόλουθο πίνακα προέκυψαν από m* =10 *προκαταρκτικά δείγματα μεγέθους n* = 5 *το καθένα.* 

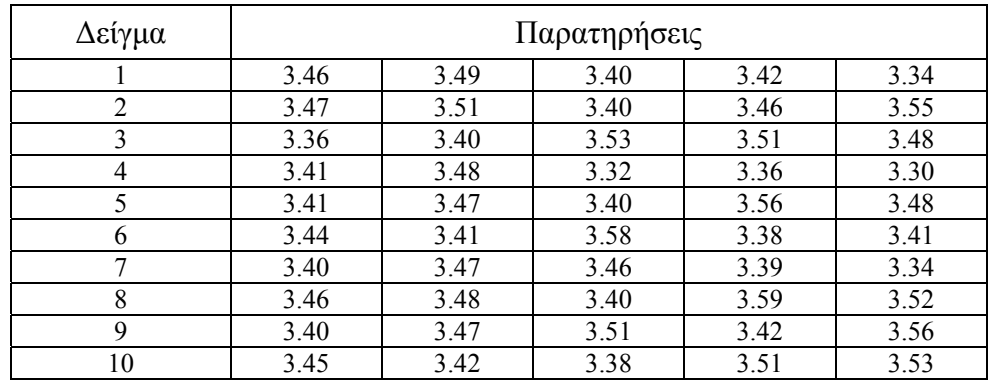

(*α*) *Να κατασκευαστεί R διάγραμμα ελέγχου Φάσης Ι* ( 2.5<sup>σ</sup> *όρια*) *για την παρακολούθηση της διασποράς της εσωτερικής διαμέτρου των εμβόλων. Να διαπιστωθεί ότι UCL* = 0.316320 *, CL* = 0.164000 *, LCL* = 0.011680 *και ότι η διασπορά της εσωτερικής διαμέτρου των εμβόλων είναι εντός στατιστικού ελέγχου.* 

(*β*) *Να κατασκευαστεί X διάγραμμα ελέγχου Φάσης Ι* ( 2.5<sup>σ</sup> *όρια*) *για την παρακολούθηση της μέ-*

*σης τιμής της εσωτερικής διαμέτρου των εμβόλων. Να διαπιστωθεί ότι UCL* = 3.525833*, CL* = 3.447 *, LCL* = 3.368167 *και ότι η μέση τιμή της εσωτερικής διαμέτρου των εμβόλων είναι εντός στατιστικού ελέγχου.* 

(*γ*) *Από τα ερωτήματα* (*α*) *και* (*β*) *να διαπιστωθεί ότι* <sup>μ</sup>ˆ = 3.447 *και* <sup>σ</sup>ˆ = 0.070510 *.* 

(*δ*) *Χρησιμοποιώντας τις εκτιμήσεις που βρέθηκαν στο ερώτημα* (*γ*) *ως πραγματικές τιμές των ποσοτήτων* <sup>μ</sup> *και* <sup>σ</sup> *να διαπιστωθεί ότι τα όρια ελέγχου για το R και το X διάγραμμα ελέγχου Φάσης ΙΙ* ( 2.5<sup>σ</sup> *όρια*) *συμπίπτουν με αυτά της Φάσης Ι.* 

*Nα απαντηθούν τα ερωτήματα* (*α*)*-*(*γ*) *με χρήση X και S διαγραμμάτων ελέγχου Φάσης Ι* ( 2.5<sup>σ</sup> *όρια*). *Ειδικότερα να διαπιστωθούν τα ακόλουθα*

(*ε*) *Για το S διάγραμμα UCL* = 0.124862 *, CL* = 0.065463 *, LCL* = 0.006063*.* 

(*στ*) *Για το X διάγραμμα UCL* = 3.524861*, CL* = 3.447 *, LCL* = 3.369139 *.* 

(*ζ*) *Οι εκτιμήσεις των* <sup>μ</sup> *και* <sup>σ</sup> *είναι* <sup>μ</sup>ˆ = 3.447 *και* <sup>σ</sup>ˆ = 0.069641 *.* 

## **Άσκηση 2.5**

*Από μια παραγωγική διεργασία ελήφθησαν* 20 *τυχαία δείγματα μεγέθους n* = 5 *το καθένα και καταγράφηκαν οι τιμές ενός ποιοτικού χαρακτηριστικού Χ* (*υποθέστε ότι το χαρακτηριστικό Χ ακολουθεί κανονική κατανομή*) *οι οποίες δίνονται στον ακόλουθο πίνακα*

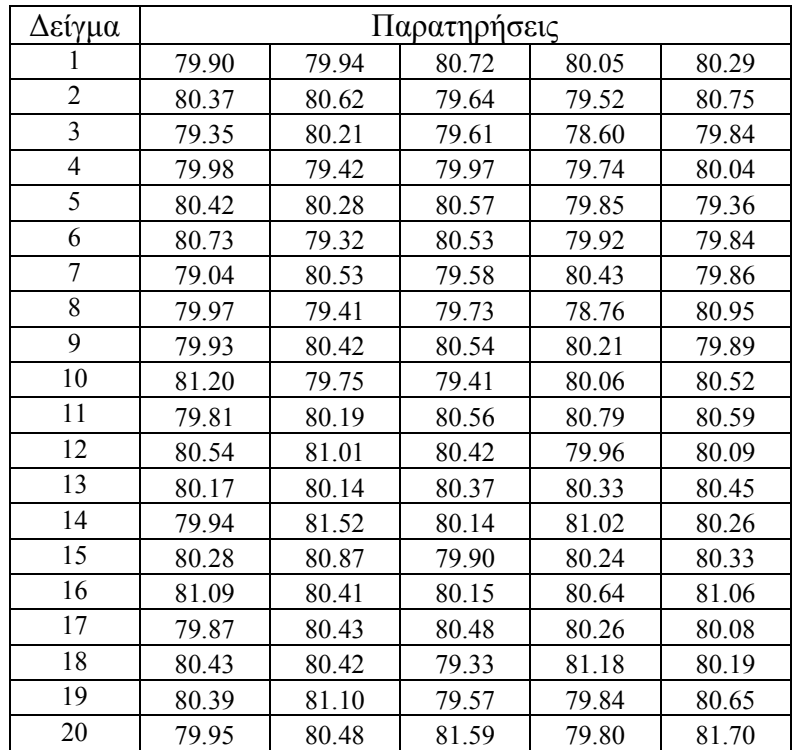

(*α*) *Να κατασκευαστεί R διάγραμμα ελέγχου Φάσης Ι* ( 3<sup>σ</sup> *όρια*) *για την παρακολούθηση της διασποράς του χαρακτηριστικού Χ. Να διαπιστωθεί ότι UCL* = 2.615637 *, CL* =1.237 *, LCL* = 0 *και ότι η* *διασπορά του χαρακτηριστικού Χ είναι εντός στατιστικού ελέγχου. Επίσης να διαπιστωθεί ότι*  $\hat{\sigma} = 0.531837$ .

(*β*) *Να κατασκευαστεί S διάγραμμα ελέγχου Φάσης Ι* ( 2<sup>σ</sup> *όρια*) *για την παρακολούθηση της διασποράς του χαρακτηριστικού Χ. Να διαπιστωθεί ότι UCL* = 0.864346 *, CL* = 0.500808 *, LCL* = 0.137270 *και ότι η διασπορά του χαρακτηριστικού Χ είναι εκτός στατιστικού ελέγχου. Επίσης να διαπιστωθεί ότι* <sup>σ</sup>ˆ = 0.532774 *και ότι το σφάλμα τύπου Ι είναι ίσο με a* = 0.040484 *.* 

(*γ*) *Να κατασκευαστεί S διάγραμμα ελέγχου Φάσης Ι* (*όρια πιθανότητας a* = 0.002 ) *για την παρακολούθηση της διασποράς του χαρακτηριστικού Χ. Να διαπιστωθεί ότι UCL* =1.144747 *, CL* = 0.500808 *, LCL* = 0.080272 *και ότι η διασπορά του χαρακτηριστικού Χ είναι εντός στατιστικού ελέγχου.* 

(*δ*) *Να κατασκευαστεί X διάγραμμα ελέγχου Φάσης ΙΙ* (3<sup>σ</sup> *όρια*) *για την παρακολούθηση της μέσης τιμής του χαρακτηριστικού Χ θεωρώντας ότι* <sup>μ</sup> = 80 *και ότι η τιμή του* <sup>σ</sup> *είναι ίση με την εκτίμηση που βρέθηκε στο* (*β*) *ερώτημα. Να διαπιστωθεί ότι UCL* = 80.714792*, CL* = 80 *, LCL* = 79.285208 και ότι η μέση τιμή του χαρακτηριστικού Χ είναι "εκτός" στατιστικού ελέγχου. Επίσης, να διαπιστω*θεί ότι το σφάλμα τύπου ΙI για μετατόπιση του μέσου κατά* 0.8 *μονάδες είναι ίσο με* β = 0.360314 *.* 

## **2.3 Διαγράμματα Ελέγχου για Μεμονωμένες Παρατηρήσεις**

Σε ορισμένες περιπτώσεις το μέγεθος του δείγματος είναι ίσο με 1 (αυτόματη επιθεώρηση παραγόμενων προϊόντων, μικρός ρυθμός παραγωγής, κτλ.). Σε αυτή την περίπτωση ομιλούμε για διαγράμματα ελέγχου για **μεμονωμένες ή ατομικές παρατηρήσεις** (*individual observations*). Oι μέθοδοι που αναπτύξαμε στην προηγούμενη παράγραφο δεν μπορούν να εφαρμοστούν και χρειάζονται κατάλληλη τροποποίηση.

Ας υποθέσουμε ότι η κατανομή του χαρακτηριστικού *Χ* των προϊόντων που παράγονται ακολουθεί κανονική κατανομή  $N(\mu, \sigma^2)$  με  $\mu$  και σ γνωστά και ότι έχουμε στη διάθεσή μας ανεξάρτητες παρατηρήσεις *Xi* , *i* ≥1, του χαρακτηριστικού *X* . Για την παρακολούθηση της μέσης τιμής <sup>μ</sup> κατασκευάζουμε ένα διάγραμμα ελέγχου στο οποίο απεικονίζονται οι μεμονωμένες παρατηρήσεις  $X_i$  ( $W_i = X_i$ , *i* ≥ 1). Το διάγραμμα ονομάζεται *X* ή *I* διάγραμμα ελέγχου και τα όρια ελέγχου και η κεντρική γραμμή του δίνονται από τις σχέσεις

 $LCL = \mu_X - 3\sigma_X = \mu - 3\sigma$ ,  $CL = \mu_X = \mu$ ,  $UCL = \mu_X + 3\sigma_X = \mu + 3\sigma$ 

Το διάγραμμα παρουσιάζεται στο ακόλουθο πλαίσιο

*Στατιστικός Έλεγχος Ποιότητας* (2007) 76 *Δημήτριος Αντζουλάκος*

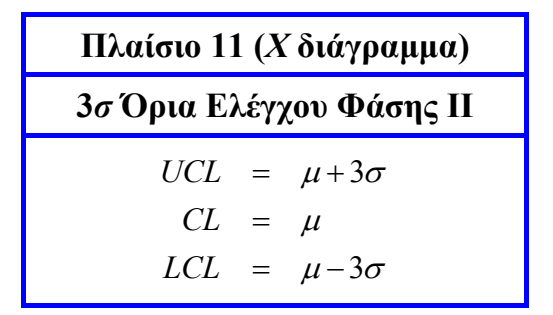

το οποίο αποτελεί ειδική περίπτωση του Πλαισίου 1 για *n* =1.

Για τη συμπεριφορά της διασποράς του χαρακτηριστικού *Χ* το αντίστοιχο *R* διάγραμμα ελέγχου δεν μπορεί να χρησιμοποιηθεί, επειδή για *n* =1 δεν έχει νόημα να υπολογιστεί το εύρος *R* μιας μόνο παρατήρησης. Σε αυτή την περίπτωση χρησιμοποιούμε το κινούμενο εύρος (*moving range*) των μεμονωμένων παρατηρήσεων που ορίζεται από τη σχέση

$$
MR_i = |X_i - X_{i-1}| = \max\{X_{i-1}, X_i\} - \min\{X_{i-1}, X_i\} \quad i \ge 2.
$$

Προφανώς, για το κινούμενο εύρος *MRi* ισχύει ότι

$$
\mu_{MR_i} = E(MR_i) = \sigma d_2, \quad \sigma_{MR_i} = \sqrt{V(MR_i)} = \sigma d_3.
$$

Πρέπει να προσεχθεί ότι οι πιο πάνω σταθερές  $d_2$  και  $d_3$  υπολογίζονται για  $n = 2$ . Συνεπώς ένα διάγραμμα ελέγχου για τη διασπορά του χαρακτηριστικού *Χ* μπορεί να βασιστεί σε ένα διάγραμμα όπου η απεικονιζόμενη ποσότητα θα είναι το κινούμενο εύρος *MRi* των παρατηρήσεων (το διάγραμμα ονομάζεται *MR* διάγραμμα ελέγχου). Το διάγραμμα ελέγχου με όρια 3<sup>σ</sup> θα έχει όρια ελέγχου και κεντρική γραμμή που δίνονται από τις σχέσεις

 $LCL = \mu_{MR_i} - 3\sigma_{MR_i} = (d_2 - 3d_3)\sigma$ ,  $CL = \mu_{MR_i} = d_2\sigma$ ,  $UCL = \mu_{MR_i} + 3\sigma_{MR_i} = (d_2 + 3d_3)\sigma$ Για *D*<sup>1</sup> = *d*<sup>2</sup> −3*d*<sup>3</sup> , *D*<sup>2</sup> = *d*<sup>2</sup> + 3*d*<sup>3</sup> προκύπτει το ακόλουθο πλαίσιο

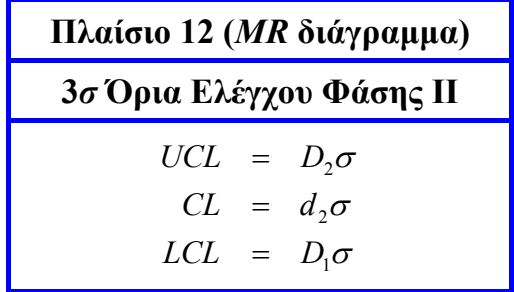

Οι σταθερές *D*<sup>1</sup> και *D*2 του Πλαισίου 12 υπολογίζονται για *n* = 2 .

Για την ανάπτυξη αντίστοιχων διαγραμμάτων ελέγχου Φάσης Ι, θεωρούμε ότι έχουμε στη διάθεσή μας *m* ανεξάρτητες παρατηρήσεις  $X_1, X_2, ..., X_m$  από το χαρακτηριστικό  $X(\mu)$  και σ άγνωστα). Για την εκτίμηση της άγνωστης μέσης τιμής <sup>μ</sup> χρησιμοποιούμε τη στατιστική συνάρτηση

$$
\hat{\mu} = \overline{X} = \frac{X_1 + X_2 + \dots + X_m}{m}.
$$

Θέτοντας

$$
\overline{MR} = \frac{MR_2 + MR_3 + \dots + MR_m}{m-1}
$$

έχουμε ότι <sup>2</sup> \_\_\_\_ *E*(*MR*) = <sup>σ</sup> *d* , οπότε η ποσότητα <sup>2</sup> \_\_\_\_ *MR*/ *d* είναι αμερόληπτος εκτιμητής της τυπικής απόκλισης  $\sigma$ , την οποία χρησιμοποιούμε ως εκτίμηση της ποσότητας  $\sigma$ , δηλαδή

$$
\hat{\sigma} = \frac{\overline{MR}}{d_2} \ .
$$

Χρησιμοποιώντας τη στατιστική συνάρτηση  $W_i = X_i$  για την παρακολούθηση της μέσης τιμής <sup>μ</sup> , τα όρια ελέγχου και η κεντρική γραμμή του *X* διαγράμματος ελέγχου Φάσης Ι με όρια 3<sup>σ</sup> δίνονται από τις σχέσεις

$$
LCL = \hat{\mu}_{X_i} - 3\hat{\sigma}_{X_i} = \overline{X} - 3\frac{\overline{MR}}{d_2}, \qquad CL = \hat{\mu}_{X_i} = \overline{X}, \qquad UCL = \mu_{X_i} + 3\sigma_{X_i} = \overline{X} + 3\frac{\overline{MR}}{d_2}.
$$

Το *X* διάγραμμα ελέγχου Φάσης Ι συνοψίζεται στο ακόλουθο πλαίσιο

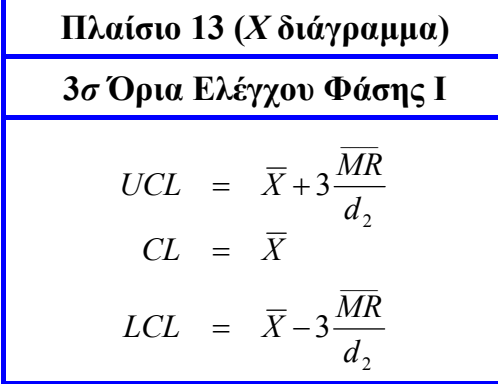

Χρησιμοποιώντας τη στατιστική συνάρτηση  $W_i = MR_i$  για την παρακολούθηση της διασποράς, τα όρια ελέγχου και η κεντρική γραμμή του *MR* διαγράμματος ελέγχου Φάσης Ι με όρια 3<sup>σ</sup> δίνονται από τις σχέσεις

$$
LCL = \hat{\mu}_{MR_i} - 3\hat{\sigma}_{MR_i} = (d_2 - 3d_3)\hat{\sigma} = (d_2 - 3d_3)\frac{\overline{MR}}{d_2} = \left(1 - 3\frac{d_3}{d_2}\right)\overline{MR},
$$
  

$$
CL = \hat{\mu}_{MR_i} = d_2\hat{\sigma} = d_2\frac{\overline{MR}}{d_2} = \overline{MR},
$$
  

$$
UCL = \hat{\mu}_{MR_i} + 3\hat{\sigma}_{MR_i} = (d_2 + 3d_3)\hat{\sigma} = (d_2 + 3d_3)\frac{\overline{MR}}{d_2} = \left(1 + 3\frac{d_3}{d_2}\right)\overline{MR}.
$$

*Στατιστικός Έλεγχος Ποιότητας* (2007) 78 *Δημήτριος Αντζουλάκος*

Το *MR* διάγραμμα ελέγχου Φάσης Ι συνοψίζεται στο ακόλουθο πλαίσιο

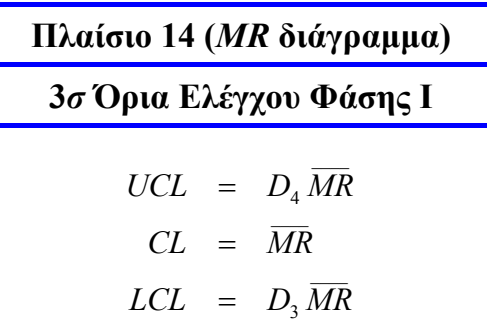

όπου

$$
D_3 = 1 - 3\frac{d_3}{d_2}, \quad D_4 = 1 + 3\frac{d_3}{d_2}.
$$

Τονίζουμε ξανά ότι οι παραπάνω πάνω σταθερές *D*<sup>3</sup> , *D*<sup>4</sup> υπολογίζονται για *n* = 2 .

Αξίζει να σημειώσουμε ότι μια αποτελεσματικότερη εκτίμηση της τυπικής απόκλισης <sup>σ</sup> προκύπτει χρησιμοποιώντας τη σχέση  $\hat{\sigma} = S / c_4$  (η σταθερά  $c_4$  υπολογίζεται για  $n = m$ ) όπου

$$
S = \sqrt{\frac{1}{m-1} \sum_{i=1}^{m} (X_i - \overline{X})^2}.
$$

Κλείνοντας την παρούσα παράγραφο σημειώνουμε ότι πρέπει να είμαστε πολύ προσεκτικοί στην ερμηνεία ενός *MR* διαγράμματος αφού τα σημεία που απεικονίζονται σε αυτό είναι συσχετισμένα με αποτέλεσμα να εμφανίζονται συχνά ειδικά μοτίβα σημείων.

## **Άσκηση 2.6**

*Το ιξώδες Χ μιας χρωστικής ουσίας που χρησιμοποιείται ως πρώτο στρώμα (primer) στη βαφή αεροσκαφών είναι ένα σημαντικό ποιοτικό χαρακτηριστικό. Οι χρωστικές ουσίες παράγονται σε φουρνιές που κάθε μια φουρνιά απαιτεί αρκετές ώρες για να παραχθεί κάνοντας απαγορευτική τη χρήση δειγμάτων μεγέθους μεγαλύτερου του* 1*.* 

*Ο κάτωθι πίνακας παρουσιάζει τα αποτελέσματα των μετρήσεων του ιξώδους σε* 30 *φουρνιές του προϊόντος* (*χρωστική ουσία*) *μαζί με το κινούμενο εύρος των παρατηρήσεων*

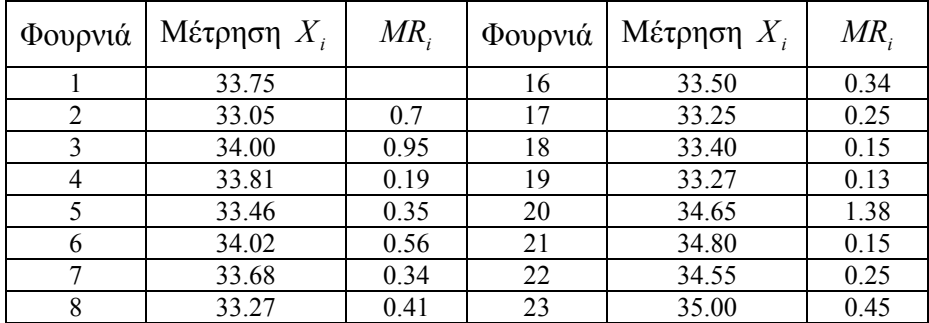

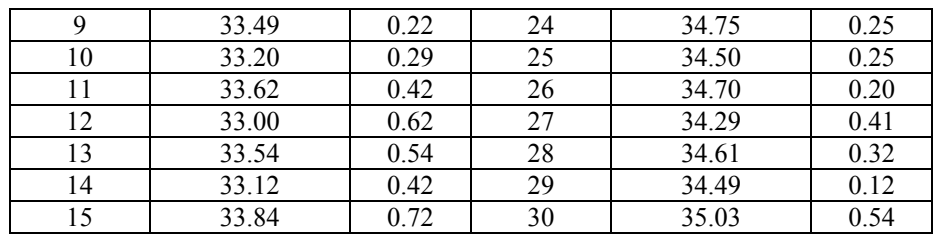

(*α*) *Χρησιμοποιώντας τις πρώτες* 15 *παρατηρήσεις να κατασκευαστεί MR διάγραμμα ελέγχου Φάσης Ι* (3<sup>σ</sup> *όρια*) *για την παρακολούθηση της διασποράς του ιξώδους της χρωστικής ουσίας. Να διαπιστωθεί ότι UCL* =1.570253*, CL* = 0.480714 *, LCL* = 0 *και ότι η διασπορά του ιξώδους της χρωστικής ουσίας είναι εντός στατιστικού ελέγχου.* 

(*β*) *Να κατασκευαστεί X διάγραμμα ελέγχου Φάσης Ι* (3<sup>σ</sup> *όρια*) *για την παρακολούθηση της μέσης τιμής του ιξώδους της χρωστικής ουσίας. Να διαπιστωθεί ότι UCL* = 34.801376 *, CL* = 33.523333*, LCL* = 32.245291 *και ότι η μέση τιμή του ιξώδους της χρωστικής ουσίας είναι εντός στατιστικού ελέγχου.* 

(*γ*) *Από τα ερωτήματα* (*α*) *και* (*β*) *να διαπιστωθεί ότι* <sup>μ</sup>ˆ = 33.523333 *και* <sup>σ</sup>ˆ = 0.426014 *.* 

(*δ*) *Χρησιμοποιώντας τις εκτιμήσεις που βρέθηκαν στο ερώτημα* (*γ*) *ως πραγματικές τιμές των ποσοτήτων* <sup>μ</sup> *και* <sup>σ</sup> *να διαπιστωθεί ότι τα όρια ελέγχου για το MR και το X διάγραμμα ελέγχου Φάσης ΙΙ* (3<sup>σ</sup> *όρια*) *συμπίπτουν με αυτά της Φάσης Ι.* 

(*ε*) *Χρησιμοποιώντας τις επόμενες* 15 *παρατηρήσεις να κατασκευαστεί X και MR διάγραμμα ελέγχου Φάσης ΙI* (3<sup>σ</sup> *όρια*) *και να διαπιστωθεί ότι η διασπορά του χαρακτηριστικού X παραμένει εντός στατιστικού ελέγχου αλλά όχι και η μέση τιμή. Τι συμπεράσματα βγάζετε από την συγκριτική εξέταση των δύο διαγραμμάτων;* 

### **Άσκηση 2.7**

*Σε μια χημική διαδικασία το κυριότερο ποιοτικό χαρακτηριστικό Χ του παραγόμενου υγρού προϊόντος είναι το pH. Ο κάτωθι πίνακας παρουσιάζει τα αποτελέσματα* 20 *διαδοχικών μετρήσεων του pH που πραγματοποιήθηκαν ανά* 15 *min.* 

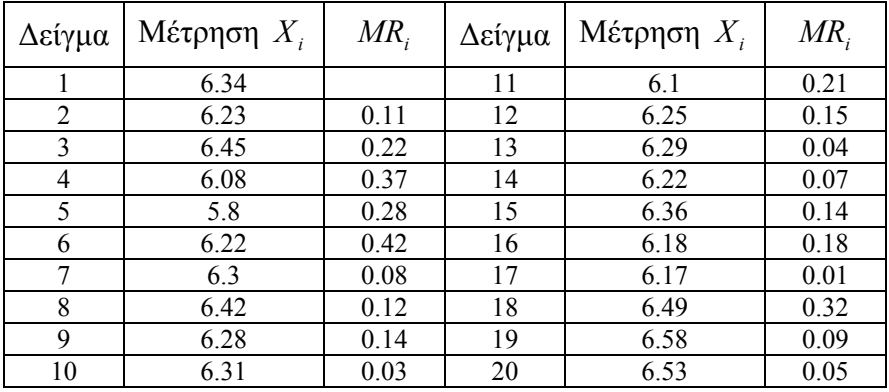

(*α*) *Να κατασκευαστεί MR διάγραμμα ελέγχου Φάσης Ι* (3<sup>σ</sup> *όρια*) *για την παρακολούθηση της διασποράς του pH του παραγόμενου υγρού. Να διαπιστωθεί ότι UCL* = 0.520921*, CL* = 0.159474 *, LCL* = 0 *και ότι η διασπορά του pH του παραγόμενου υγρού είναι εντός στατιστικού ελέγχου*

(*β*) *Να κατασκευαστεί X διάγραμμα ελέγχου Φάσης Ι* (3<sup>σ</sup> *όρια*) *για την παρακολούθηση της μέσης τιμής του pH του παραγόμενου υγρού. Να διαπιστωθεί ότι UCL* = 6.703982 *, CL* = 6.28 *, LCL* = 5.856018 *. Τι παρατηρείτε;* 

(*γ*) *Θεωρείστε ότι κάθε σημείο που βρίσκεται εκτός των ορίων ελέγχου οφείλεται σε εμφάνιση ειδικής αιτίας μεταβλητότητας. Να διαπιστωθεί ότι τα Φάσης ΙΙ όρια ελέγχου και οι κεντρικές γραμμές είναι UCL* = 0.448236 *, CL* = 0.137222 *, LCL* = 0 *για το MR διάγραμμα ελέγχου, και UCL* = 6.670087 *, CL* = 6.305263 *, LCL* = 5.940440 *για το Χ διάγραμμα ελέγχου*.

## **Άσκηση 2.8**

*Ένα κρίσιμο ποιοτικό χαρακτηριστικό στην αλυσίδα παραγωγής και πώλησης του φρέσκου γάλακτος είναι η θερμοκρασία συντήρησής του. Σε μια γαλακτοβιομηχανία ο υπεύθυνος ποιότητας επιθυμεί να παρακολουθήσει τη μέση τιμή της θερμοκρασίας συντήρησης του γάλακτος που σε μια εντός ελέγχου διεργασία κατανέμετε κανονικά με μέση τιμή* <sup>μ</sup> = 4 *και* <sup>σ</sup> = 0.5 (*σε βαθμούς Κελσίου*)*. Για τα δεδομένα του ακόλουθου πίνακα γνωρίζουμε ότι τα πρώτα* 20 *προέρχονται από την κατανομή* (4, 0.5 ) <sup>2</sup> *N , ενώ τα 10 τελευταία προέρχονται από την κατανομή*  $N(4.7, 0.5^2)$  *.* 

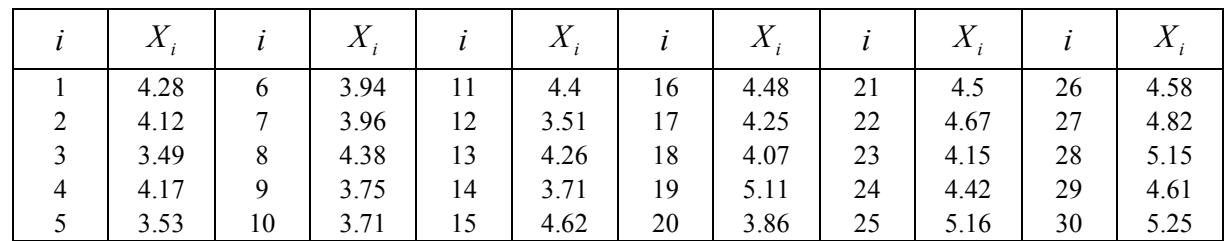

(*α*) *Να κατασκευαστεί το Χ διάγραμμα ελέγχου και να διαπιστωθεί ότι η μέση τιμή της θερμοκρασίας συντήρησης του γάλακτος είναι εντός στατιστικού ελέγχου.* 

(*β*) *Αν χρησιμοποιηθούν πλέον του κλασικού κάνονα* 1 *και οι κανόνες* 2 *και* 3 *της Western Electric Company για την ανακήρυξη μιας διεργασίας εκτός ελέγχου, τότε η μέση τιμή της θερμοκρασίας συντήρησης του γάλακτος είναι εντός στατιστικού ελέγχου; Να σχολιαστούν τα συμπεράσματά σας.* 

# **2.4 Λειτουργία των Διαγραμμάτων Ελέγχου**

Στην παρούσα παράγραφο εστιάζουμε σε διάφορα προβλήματα ή ερωτήματα που μπορούν να προκύψουν κατά τη χρήση των διαγραμμάτων ελέγχου που παρουσιάστηκαν στις Παραγράφους 2.2 και 2.3.

• **Όρια ελέγχου και κεντρική γραμμή:** Σχετικά με τα όρια ελέγχου ενός διαγράμματος ελέγχου έχουμε ότι απαιτείται περιοδική διόρθωση των ορίων του για να είναι πιο αποτελεσματική η χρήση του. Για την διόρθωση των ορίων ελέγχου ακολουθούμε τη διαδικασία και τους κανόνες των "προκαταρκτικών δειγμάτων", δηλαδή της Φάσης Ι. Επίσης, η κεντρική γραμμή μπορεί να αντικατασταθεί από την τιμή στόχο του ποιοτικού χαρακτηριστικού. Για παράδειγμα, δεδομένου ότι η διασπορά ενός χαρακτηριστικού είναι εντός ελέγχου, τότε η υιοθέτηση της τιμής στόχου ως κεντρικής γραμμής για το *X* διάγραμμα ελέγχου δείχνει αν χρειάζεται ή όχι μετατόπιση του μέσου του χαρακτηριστικού *X* προς την επιθυμητή τιμή στόχο.

Αν και στη συντριπτική πλειοψηφία των προβλημάτων που συναντούμε στην πράξη χρησιμοποιούνται 3<sup>σ</sup> όρια ελέγχου, η πρακτική αυτή δεν είναι υποχρεωτική. Σε περιπτώσεις όπου λανθασμένοι συναγερμοί (σημείο του διαγράμματος εκτός των ορίων ελέγχου του) απαιτούν σοβαρό οικονομικό κόστος και χρονοβόρες τεχνικές για να ελεγχθούν θα προτιμούσαμε να χρησιμοποιήσουμε ευρύτερα όρια ελέγχου, συνήθως 3.5<sup>σ</sup> όρια ελέγχου. Ωστόσο αν η παραγωγική διεργασία είναι τέτοια ώστε να είναι αρκετά γρήγορος και εύκολος ο έλεγχος ενός σημείου εκτός των ορίων ελέγχου τότε θα μπορούσαμε να χρησιμοποιήσουμε στενότερα όρια, συνήθως 2.5<sup>σ</sup> όρια ελέγχου.

• *Χ* **και** *S* **έναντι** *Χ* **και** *R* **διαγράμματος ελέγχου:** Το *X* και το *S* διάγραμμα ελέγχου το προτιμούμε έναντι του *X* και του *R* διαγράμματος ελέγχου κυρίως στις ακόλουθες δύο περιπτώσεις: (α) το μέγεθος των δειγμάτων είναι σχετικά μεγάλο (*n* >10), και (β) η ευχέρεια εφαρμογής των για μεταβλητό μέγεθος δειγμάτων. Τουλάχιστον το πρώτο σκέλος μπορεί να δικαιολογηθεί από το γεγονός ότι η εκτίμηση του <sup>σ</sup> μέσω του εύρους *R* είναι λιγότερο αποτελεσματική σε σύγκριση με την εκτίμηση του <sup>σ</sup> μέσω του *S*, καθώς το μέγεθος του δείγματος αυξάνει. Πράγματι είναι εύκολο να δειχθεί ότι (δείτε Παράγραφο 2.5) ότι η σχετική αποτελεσματικότητα *r* δίνεται από τον τύπο

$$
r = \frac{V(S/c_4)}{V(R/d_2)} = \frac{(1 - c_4^2)d_2^2}{d_3^2c_4^2}.
$$

Έτσι προκύπτει ο ακόλουθος πίνακας

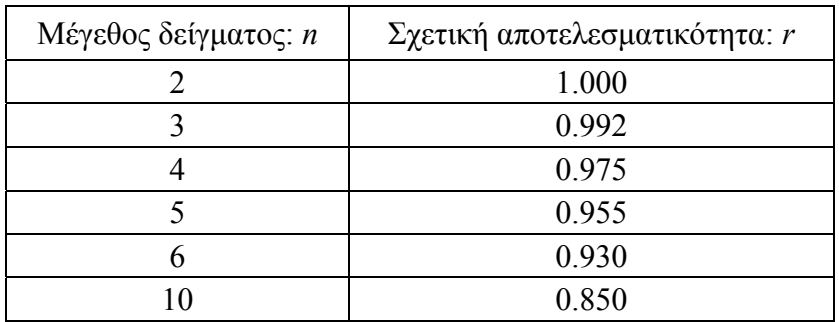

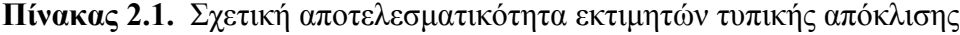

*Στατιστικός Έλεγχος Ποιότητας* (2007) 82 *Δημήτριος Αντζουλάκος*

• **Μεταβλητό μέγεθος δείγματος:** Τo *X* και το *S* διάγραμμα ελέγχου μπορούν να εφαρμοστούν σχετικά εύκολα όταν τα μεγέθη των δειγμάτων δεν είναι ίσα. Στη περίπτωση που έχουμε *m* προκαταρκτικά δείγματα μεγέθους *n n nm* , ,..., <sup>1</sup> <sup>2</sup> τότε χρησιμοποιούμε τις ακόλουθες εκτιμήσεις

$$
\overline{\overline{X}} = \frac{\sum_{i=1}^{m} n_i \overline{X}_i}{\sum_{i=1}^{m} n_i}
$$

και

$$
\overline{S} = \frac{\sum_{i=1}^{m} n_i S_i}{\sum_{i=1}^{m} n_i} \quad \text{if} \quad \overline{S} = \left(\frac{\sum_{i=1}^{m} (n_i - 1) S_i^2}{\sum_{i=1}^{m} n_i - m}\right)^{1/2}
$$

για τον καθορισμό των κεντρικών γραμμών του *X* και του *S* διαγράμματος ελέγχου. Τα όρια ελέγχου υπολογίζονται από τα Πλαίσια 3 και 9 αλλά πρέπει να προσέξουμε ότι κάθε σημείο που απεικονίζεται στο διάγραμμα έχει τα δικά του όρια ελέγχου (οι ποσότητες  $A_3$ ,  $B_3$  και  $B_4$  εξαρτώνται από το μέγεθος του δείγματος). Εναλλακτικά, συνηθίζεται η χρησιμοποίηση κοινού μεγέθους δείγματος *n* ίσου με το μέσο όρο των μεγεθών των δειγμάτων, δηλαδή

$$
\overline{n}=\frac{n_1+n_2+\cdots+n_m}{m}.
$$

• **Κανονικότητα παρατηρήσεων:** Στην περίπτωση που το χαρακτηριστικό *Χ* ακολουθεί γνωστή κατανομή, διαφορετική της κανονικής, και μπορεί να βρεθεί η δειγματική κατανομή των στατιστικών συναρτήσεων *X* , *R* , *S* και <sup>2</sup> *S* μπορούμε να αναπτύξουμε διαγράμματα ελέγχου ορίων πιθανότητας. Όμως στην περίπτωση που η κατανομή του χαρακτηριστικού *Χ* είναι άγνωστη η μοναδική επιλογή μας είναι να χρησιμοποιήσουμε τα συνήθη διαγράμματα ελέγχου που αναφέρονται σε κανονική κατανομή του χαρακτηριστικού *Χ*. Ωστόσο, και στις δύο προαναφερθείσες περιπτώσεις θα μας ενδιέφερε η επίδραση της μη κανονικότητας της *Χ* σε αυτά τα διαγράμματα ελέγχου. Έχουν γίνει αρκετές μελέτες πάνω σε αυτό το θέμα και το συμπέρασμα είναι ότι τα παραπάνω διαγράμματα ελέγχου είναι πολύ ανθεκτικά στην παραβίαση της υπόθεσης της κανονικότητας για δείγματα μεγέθους τουλάχιστον 4 ή 5, εκτός και αν η κατανομή της *Χ* απέχει σημαντικά από την κανονική κατανομή. Επίσης τα *R* , *S* και <sup>2</sup> *S* διαγράμματα ελέγχου επηρεάζονται σε μεγαλύτερο βαθμό από την μη κανονικότητα της *Χ* σε σχέση με το *X* διάγραμμα ελέγχου. Ιδιαίτερα το *X* διάγραμμα ελέγχου μπορούμε να το χρησιμοποιούμε χωρίς κανένα ενδοιασμό ακόμα και για άγνωστη κατανομή του χαρακτηριστικού *Χ* λόγω του Κεντρικού Οριακού Θεωρήματος.

*Στατιστικός Έλεγχος Ποιότητας* (2007) 83 *Δημήτριος Αντζουλάκος*

Όσον αφορά το *Χ* διάγραμμα ελέγχου έχει βρεθεί ότι είναι πολύ ευαίσθητο στην παραβίαση της υπόθεσης της κανονικότητας του ποιοτικού χαρακτηριστικού *Χ*. Για παράδειγμα όταν η κατανομή της *Χ* είναι κανονική και χρησιμοποιούμε 3<sup>σ</sup> όρια ελέγχου έχουμε ότι 370 *ARL*<sup>0</sup> = . Στην περίπτωση που η *Χ* ακολουθεί κατανομή Γάμμα υπάρχουν περιπτώσεις που ARL<sub>0</sub> ≤ 50, ανάλογα με τις παραμέτρους της κατανομής Γάμμα. Συνεπώς πριν την ανάπτυξη ενός *Χ* διαγράμματος ελέγχου θα πρέπει να ελέγχεται η κανονικότητα των παρατηρήσεων. Ο πιο απλός τρόπος είναι με ένα *normal probabiity plot*.

• **Ανίχνευση μικρών μετατοπίσεων της μέσης τιμής:** Για το *Χ* και το *X* διάγραμμα ελέγχου έχει διαπιστωθεί η αδυναμία τους να εντοπίζουν γρήγορα μικρές μετατοπίσεις (έως 1.5 τυπική απόκλιση) στη μέση τιμή του ποιοτικού χαρακτηριστικού *Χ* Σε αυτές τις περιπτώσεις χρησιμοποιούμε είτε κανόνες ευαισθητοποίησης (δείτε Παράγραφο 1.5) είτε άλλα ειδικά διαγράμματα ελέγχου (*CUSUM* ή *EWMA*).

• **Υπολογισμός ρίσκων** *α* **και** *β* **στο** *R* **διάγραμμα ελέγχου:** Ο αριθμητικός υπολογισμό των ρίσκων *a* και β στο *R* διάγραμμα ελέγχου δεν είναι μια εύκολη υπόθεση. Καταρχήν το *R* διάγραμμα ελέγχου αναπτύχθηκε με την υπόθεση ότι η κατανομή του χαρακτηριστικού *Χ* ακολουθεί κανονική κατανομή. Όμως η κατανομή του εύρους *R* δεν είναι κανονική (δείτε Παράγραφο 2.5) οπότε το ρίσκο *a* για όρια 3<sup>σ</sup> δεν είναι ίσο με 0.0027. Για τον υπολογισμό του ρίσκου *a* χρειάζεται να καταφύγουμε στη συνάρτηση κατανομής  $F_w(w)$  της τυχαίας μεταβλητής  $W = R/\sigma$  που ονομάζεται **σχετικό εύρος** (*relative range*). Έτσι, το ρίσκο *a* προκύπτει από το Πλαίσιο 5 ως ακολούθως

$$
1 - a = P(LCL \le R \le UCL) = P((d_2 - 3d_3)\sigma \le R \le (d_2 + 3d_3)\sigma)
$$
  
=  $P(d_2 - 3d_3 \le W \le d_2 + 3d_3) = F_W(D_2) - F_W(D_1)$ 

όπου  $D_1 = d_2 - 3d_3$ ,  $D_2 = d_2 + 3d_3$ . Για παράδειγμα, όταν *n* = 4 έχουμε ότι *a* = 0.00495.

Για τον υπολογισμό του ρίσκου β (και συνεπώς και για τον υπολογισμό της γαρακτηριστικής καμπύλης) ακολουθούμε τη γνωστή διαδικασία. Ας υποθέσουμε ότι η τυπική απόκλιση του χαρακτηριστικού *Χ* από τη θέση <sup>σ</sup> μετατοπίστηκε στη θέση λσ ενώ η μέση τιμή του δεν άλλαξε. Τότε για  $X \sim N(\mu, \lambda^2 \sigma^2)$  έχουμε

$$
\beta = P(LCL \le R \le UCL \mid X \sim N(\mu, \lambda^2 \sigma^2)
$$
  
=  $P[(d_2 - 3d_3)\sigma \le R \le (d_2 + 3d_3)\sigma \mid X \sim N(\mu, \lambda^2 \sigma^2)]$   
=  $P\left(\frac{d_2 - 3d_3}{\lambda} \le \frac{R}{\lambda \sigma} \le \frac{d_2 + 3d_3}{\lambda} \mid X \sim N(\mu, \lambda^2 \sigma^2)\right)$   
=  $P\left(\frac{d_2 - 3d_3}{\lambda} \le W \le \frac{d_2 + 3d_3}{\lambda}\right) = F_W\left(\frac{D_2}{\lambda}\right) - F_W\left(\frac{D_1}{\lambda}\right).$ 

*Στατιστικός Έλεγχος Ποιότητας* (2007) 84 *Δημήτριος Αντζουλάκος*

Για παράδειγμα, όταν *n* = 4 και <sup>λ</sup> = 3 το ρίσκο β είναι ίσο με 0.315 και η χαρακτηριστική καμπύλη του *R* διαγράμματος ελέγχου δίνεται στο ακόλουθο σχήμα

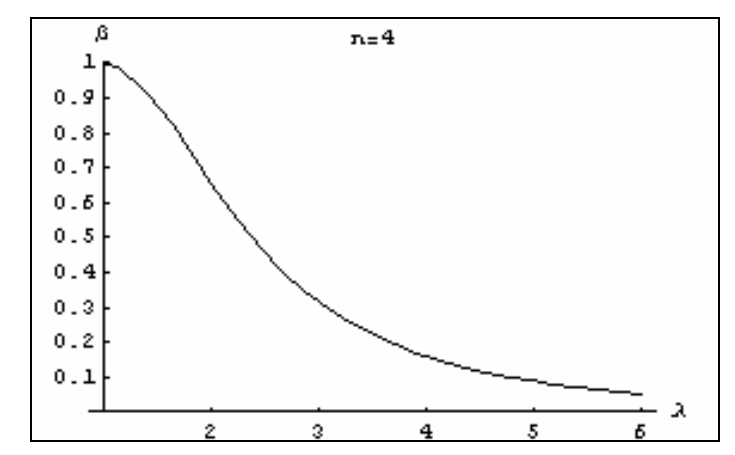

**Σχήμα 2.1.** Χαρακτηριστική καμπύλη *R* διαγράμματος ελέγχου για *n* = 4

## **2.5 Κατανομή του Εύρους** *R* **και της Δειγματικής Τυπικής Απόκλισης** *S*

## **2.5.1 Κατανομή του εύρους** *R*

Έστω  $X_1, X_2, ..., X_n$  τυχαίο δείγμα από ένα συνεχή πληθυσμό με σ. π. *f* και σ.κ. *F* και έστω

$$
X = X_{(1)} = \min\{X_1, X_2, \dots, X_n\}, \quad Y = X_{(n)} = \max\{X_1, X_2, \dots, X_n\}.
$$

Είναι γνωστό ότι

$$
f_{X,Y}(x,y) = n(n-1)f(x)f(y)[F(y) - F(x)]^{n-2}, \quad -\infty < x < y < \infty.
$$

Θέτοντας  $V = X = g(X, Y)$  και  $R = X_{(n)} - X_{(1)} = Y - X = h(X, Y)$ , έχουμε ότι  $X = V = g * (V, R)$ , *Y* = *V* + *R* = *h* \* (*X*,*Y* ). Επομένως

 $\mathbf{r}$ 

$$
f_{V,R}(v,r) = f_{X,Y}(v,v+r) \cdot |J| = f_{X,Y}(v,v+r) \cdot \begin{vmatrix} \frac{\partial g}{\partial v} & \frac{\partial g}{\partial r} \\ \frac{\partial h}{\partial v} & \frac{\partial h}{\partial r} \end{vmatrix}
$$
  
=  $n(n-1)f(v)f(v+r)[F(v+r) - F(v)]^{n-2}$ ,  $-\infty < v < \infty$ ,  $r > 0$ 

 $(|J|=1)$ .

Συνεπώς για *r* > 0 έχουμε

$$
f_R(r) = n(n-1) \int_{-\infty}^{+\infty} f(v) f(v+r) [F(v+r) - F(v)]^{n-2} dv, \quad r > 0
$$

και

*Στατιστικός Έλεγχος Ποιότητας* (2007) 85 *Δημήτριος Αντζουλάκος*

$$
F_R(r) = \int_0^r f_R(t)dt
$$
  
\n
$$
= \int_{-\infty}^{+\infty} nf(v) \left( \int_0^r (n-1)[F(v+t) - F(v)]^{n-2} f(v+t)dt \right) dv
$$
  
\n
$$
= \int_{-\infty}^{+\infty} nf(v) \left( \int_0^r \frac{d}{dt} \{ [F(v+t) - F(v)]^{n-1} \} dt \right) dv
$$
  
\n
$$
= \int_{-\infty}^{+\infty} nf(v) [F(v+r) - F(v)]^{n-1} dv.
$$

Ας υποθέσουμε τώρα ότι το τυχαίο δείγμα  $X_1, X_2, ..., X_n$  προέρχεται από ένα κανονικό πληθυσμό  $N(\mu, \sigma^2)$ . Θέτοντας  $W = R / \sigma$  έχουμε ότι η τ.μ.  $W$  δηλώνει το εύρος του τυχαίου δείγματος

$$
\frac{X_1-\mu}{\sigma}, \frac{X_2-\mu}{\sigma}, ..., \frac{X_n-\mu}{\sigma}
$$

αφού

$$
W = \frac{R}{\sigma} = \frac{X_{(n)} - X_{(1)}}{\sigma} = \frac{(X_{(n)} - \mu) - (X_{(1)} - \mu)}{\sigma} = \frac{X_{(n)} - \mu}{\sigma} - \frac{X_{(1)} - \mu}{\sigma}.
$$

Συμβολίζοντας με <sup>ϕ</sup> και Φ τη σ.π. και τη σ.κ. της τυποποιημένης κανονικής κατανομής, αντίστοιχα, έχουμε ότι

$$
F_W(w) = \int_{-\infty}^{+\infty} n \varphi(v) [\varPhi(v+w) - \varPhi(v)]^{n-1} dv
$$

οπότε για *r* > 0

$$
F_R(r) = P(R \le r) = P(R/\sigma \le r/\sigma) = P(W \le r/\sigma) = F_W(r/\sigma) = \int_{-\infty}^{+\infty} n\varphi(v)[\Phi(\nu + r/\sigma) - \Phi(\nu)]^{n-1}dv
$$

και

$$
f_R(r) = \frac{d}{dr} F_R(r) = n(n-1)\sigma^{-1} \int_{-\infty}^{+\infty} \varphi(v) [\Phi(v+r/\sigma) - \Phi(v)]^{n-2} \varphi(v+r/\sigma) dv.
$$

Συνεπώς

$$
E(R) = \int_{0}^{\infty} r f_R(r) dr = n(n-1)\sigma^{-1} \int_{0}^{+\infty} \int_{-\infty}^{+\infty} r \varphi(v) [\Phi(\nu + r/\sigma) - \Phi(\nu)]^{n-2} \varphi(\nu + r/\sigma) dv dr
$$

και με την αλλαγή μεταβλητής *u* = *r* /<sup>σ</sup> προκύπτει

$$
E(R) = \sigma \cdot n(n-1) \int_{0}^{+\infty} \int_{-\infty}^{+\infty} u \varphi(v) [\Phi(v+u) - \Phi(v)]^{n-2} \varphi(v+u) dv du.
$$

*Στατιστικός Έλεγχος Ποιότητας* (2007) 86 *Δημήτριος Αντζουλάκος*

Συνεπώς, θέτοντας

$$
d_2 = n(n-1)\int_{0}^{+\infty} \int_{-\infty}^{+\infty} u\varphi(v)[\Phi(v+u) - \Phi(v)]^{n-2}\varphi(v+u)dvdu
$$

προκύπτει ότι

$$
\mu_R = E(R) = \sigma d_2, \quad \mu_W = E(W) = d_2
$$

Επίσης

$$
V(R) = \int_{0}^{\infty} (r - \mu_R)^2 f_R(r) dr = n(n-1)\sigma^{-1} \int_{0}^{+\infty} \int_{-\infty}^{+\infty} (r - \sigma d_2)^2 \varphi(v) [\Phi(v + r/\sigma) - \Phi(v)]^{n-2} \varphi(v + r/\sigma) dv dr
$$

και με την αλλαγή μεταβλητής *u* = *r* /<sup>σ</sup> προκύπτει ότι

$$
V(R) = \sigma^2 n(n-1) \int_{0}^{+\infty} \int_{-\infty}^{+\infty} (u - d_2)^2 \varphi(v) [\Phi(v+u) - \Phi(v)]^{n-2} \varphi(v+u) dv du
$$

Συνεπώς, θέτοντας

$$
d_3^2 = n(n-1) \int_{0}^{+\infty} \int_{-\infty}^{+\infty} (u - d_2)^2 \varphi(v) [\Phi(v+u) - \Phi(v)]^{n-2} \varphi(v+u) dv du
$$

προκύπτει ότι

$$
\sigma_R = \sqrt{V(R)} = \sigma d_3, \quad \sigma_W = \sqrt{V(W)} = d_3
$$

## **2.5.2 Κατανομή της Δειγματικής Τυπικής Απόκλισης** *S*

Έστω μια τ.μ. *Χ* που ακολουθεί κατανομή *χι-τετράγωνο* με *n* βαθμούς ελευθερίας (συμβολισμός  $\chi_n^2$ ). Η σ.π. της *Χ* δίνεται από τη σχέση

$$
f(x) = \frac{1}{2^{n/2} \Gamma(n/2)} e^{-x/2} x^{(n/2)-1}, \quad x > 0
$$

οπότε

$$
E(X^{k}) = \frac{1}{2^{n/2} \Gamma(n/2)} \int_{0}^{+\infty} e^{-x/2} x^{(n/2)+k-1} dx
$$

και με την αλλαγή μεταβλητής *t* = *x* / 2 παίρνουμε ότι

$$
E(X^{k}) = \frac{2^{(n/2)+k}}{2^{n/2}\Gamma(n/2)}\int_{0}^{+\infty}e^{-t}t^{(n/2)+k-1}dt = \frac{2^{k}\Gamma((n/2)+k)}{\Gamma(n/2)}.
$$

Η κατανομή της τ.μ. *Y* = *X* ονομάζεται *κατανομή χι* με *n* βαθμούς ελευθερίας και συμβολίζεται με <sup>χ</sup> *<sup>n</sup>* . Για τις ροπές της τ.μ. *Y* έχουμε ότι

*Στατιστικός Έλεγχος Ποιότητας* (2007) 87 *Δημήτριος Αντζουλάκος*

$$
E(Y^{k}) = E(X^{k/2}) = \frac{2^{k/2} \Gamma((n+k)/2))}{\Gamma(n/2)}.
$$

Έστω τώρα ένα τυχαίο δείγμα  $X_1, X_2, ..., X_n$  που προέρχεται από ένα κανονικό πληθυσμό  $N(\mu , \sigma^2)$  . Είναι γνωστό ότι

$$
S^{2} = \frac{1}{n-1} \sum_{i=1}^{n} (X_{i} - \overline{X})^{2} \implies \frac{(n-1)S^{2}}{\sigma^{2}} \sim \chi_{n-1}^{2}
$$

και

$$
\mu_{S^2} = E(S^2) = \sigma^2, \quad \sigma_{S^2}^2 = V(S^2) = \frac{2\sigma^4}{n-1}.
$$

Αξίζει να σημειώσουμε ότι για ένα τυχαίο δείγμα από οποιοδήποτε πληθυσμό (όχι κατ'ανάγκη κανονικό) με μέση τιμή <sup>μ</sup> και τυπική απόκλιση <sup>σ</sup> ισχύει ότι

$$
E(S^{2}) = \sigma^{2}, \quad V(S^{2}) = \frac{1}{n} \left( E(X - \mu)^{4} - \frac{n - 3}{n - 1} \sigma^{4} \right).
$$

Σύμφωνα με τα προαναφερθέντα έχουμε ότι η τυχαία μεταβλητή

$$
\frac{S\sqrt{n-1}}{\sigma} \sim \chi_{n-1}
$$

οπότε

$$
E\left[\left(\frac{S\sqrt{n-1}}{\sigma}\right)^k\right] = \frac{2^{k/2}\Gamma((n-1+k)/2))}{\Gamma((n-1)/2)}
$$

δηλαδή

$$
E(S^{k}) = \sigma^{k} \left(\frac{2}{n-1}\right)^{k/2} \frac{\Gamma((n-1+k)/2))}{\Gamma((n-1)/2)}.
$$

Ή παραπάνω σχέση για *k* = 1 δίνει

$$
\mu_{S} = E(S) = \sigma c_4
$$

όπου

$$
c_4 = \left(\frac{2}{n-1}\right)^{1/2} \frac{\Gamma(n/2)}{\Gamma((n-1)/2)}
$$

Επίσης, κάνοντας χρήση του αποτελέσματος  $E(S^2) = \sigma^2$  παίρνουμε

$$
V(S) = E(S^{2}) - (E(S))^{2} = \sigma^{2} - \sigma^{2} c_{4}^{2}
$$

δηλαδή

$$
\sigma_{S}=\sigma\sqrt{1-c_{4}^{2}}\ .
$$

*Στατιστικός Έλεγχος Ποιότητας* (2007) 88 *Δημήτριος Αντζουλάκος*

# **2.6 Απαντήσεις Ασκήσεων**

## **Άσκηση 2.1**

Για κάθε δείγμα υπολογίζουμε τις ποσότητες *Ri* , *Xi* , *Si* και <sup>2</sup> *Si* που δίνονται στον ακόλουθο πίνα-

κα

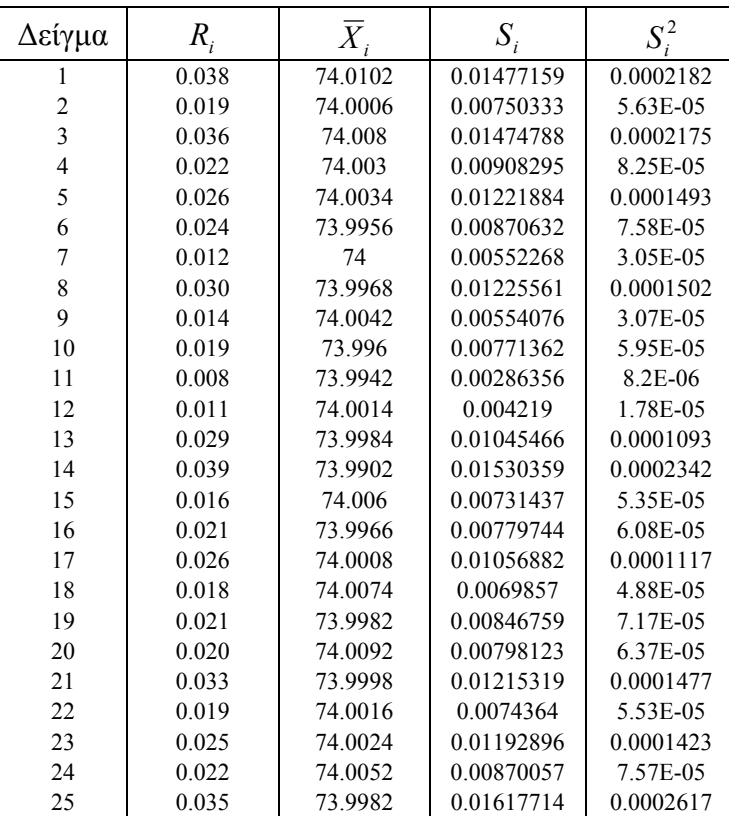

Από τον παραπάνω πίνακα προκύπτει ότι

$$
\overline{R} = \frac{1}{25} \sum_{i=1}^{25} R_i = \frac{0.583}{25} = 0.023320 , \qquad \overline{\overline{X}} = \frac{1}{25} \sum_{i=1}^{25} \overline{X}_i = \frac{1850.0274}{25} = 74.001096 ,
$$
  

$$
\overline{S} = \frac{1}{25} \sum_{i=1}^{25} S_i = \frac{0.236416}{25} = 0.0094566 , \qquad \overline{S}^2 = \frac{1}{25} \sum_{i=1}^{25} S_i^2 = \frac{0.002533}{25} = 0.00010132 .
$$

## **Τα παραπάνω αριθμητικά αποτελέσματα θα χρησιμοποιηθούν και στις Ασκήσεις 2.2 και 2.3.**

(α)-(β) Τα όρια ελέγχου για το *R* διάγραμμα προκύπτουν από το Πλαίσιο 8 για  $D_3 = 0$  και  $D_4 = 2.1145$   $(n = 5)$ . Τα όρια ελέγχου για το  $\overline{X}$  διάγραμμα προκύπτουν από το Πλαίσιο 2 για 0.5768 *A*<sup>2</sup> = ( *n* = 5). Χρησιμοποιώντας το στατιστικό πακέτο MINITAB, προκύπτουν τα ακόλουθα διαγράμματα ελέγχου από όπου προκύπτει ότι η μέση τιμή και η διασπορά βρίσκονται εντός στατιστικού ελέγχου. **Οι μικροδιαφορές που εμφανίζονται στα αριθμητικά αποτελέσματα οφεί-**

*Στατιστικός Έλεγχος Ποιότητας* (2007) 89 *Δημήτριος Αντζουλάκος*

**λεται στο γεγονός ότι το MINITAB χρησιμοποιεί τις σταθερές (** <sup>2</sup> *d* **,** *D*<sup>3</sup> **, κτλ.) με προσέγγιση τριών δεκαδικών ψηφίων.**

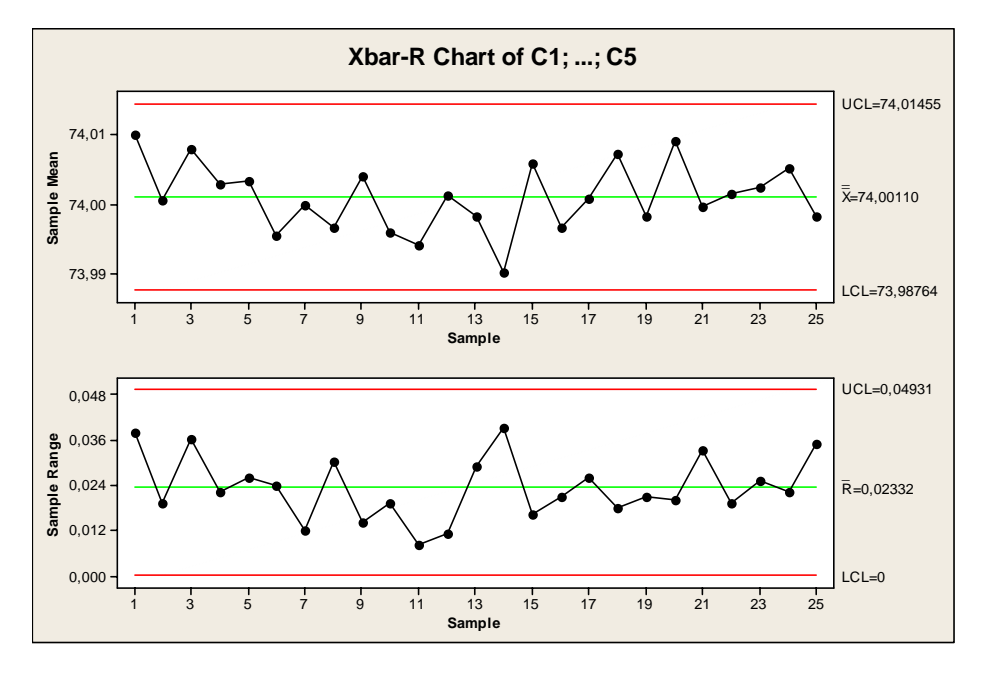

*Διαδικασία Μinitab: Εισάγουμε τα δεδομένα μας στις στήλες C*1*, C*2*, C*3*, C*4 *και C*5 *του φύλλου εργασίας* (*συνολικά 25 γραμμές με δεδομένα σε 5 στήλες*)*. Στη συνέχεια εφαρμόζουμε τη διαδικασία Stat > Control Charts > Variables Charts for Subgroups > Xbar-R. Στο πλαίσιο διαλόγου που εμφανίζεται επιλέγουμε Observations for a subgroup are in one row of columns και κάνουμε κλικ στο δεξιό άσπρο κενό ορθογώνιο* (*στο αριστερό άσπρο ορθογώνιο εμφανίζονται οι στήλες C*1*, C*2*, C*3*, C*4 *και C*5) *και συμπληρώνουμε C*1*-C*5 (*εναλλακτικά μπορούμε να χρησιμοποιήσουμε την επιλογή Select*)*. Συνεχίζουμε με Xbar-R Options > Estimate, όπου στο Method for estimating standard devia-*

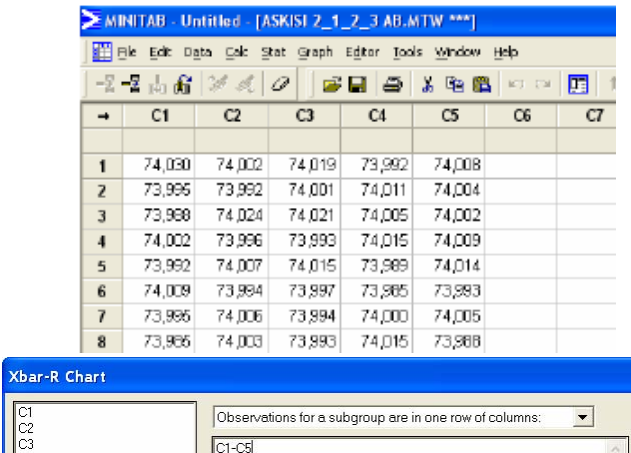

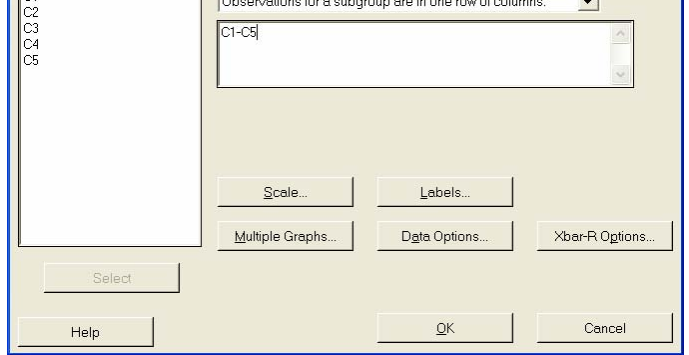

*Στατιστικός Έλεγχος Ποιότητας* (2007) 90 *Δημήτριος Αντζουλάκος*

*tion επιλέγουμε Rbar. Για να εμφανιστούν στο φύλλο εργασίας η εκτίμηση του* <sup>μ</sup> *, του* <sup>σ</sup> *και οι τιμές των σημείων X i και R i που απεικονίζονται στα διαγράμματα στη διαδρομή Xbar-R Options > Storage τσεκάρουμε τις περιοχές Means, Standard Deviations και Point Plotted* 

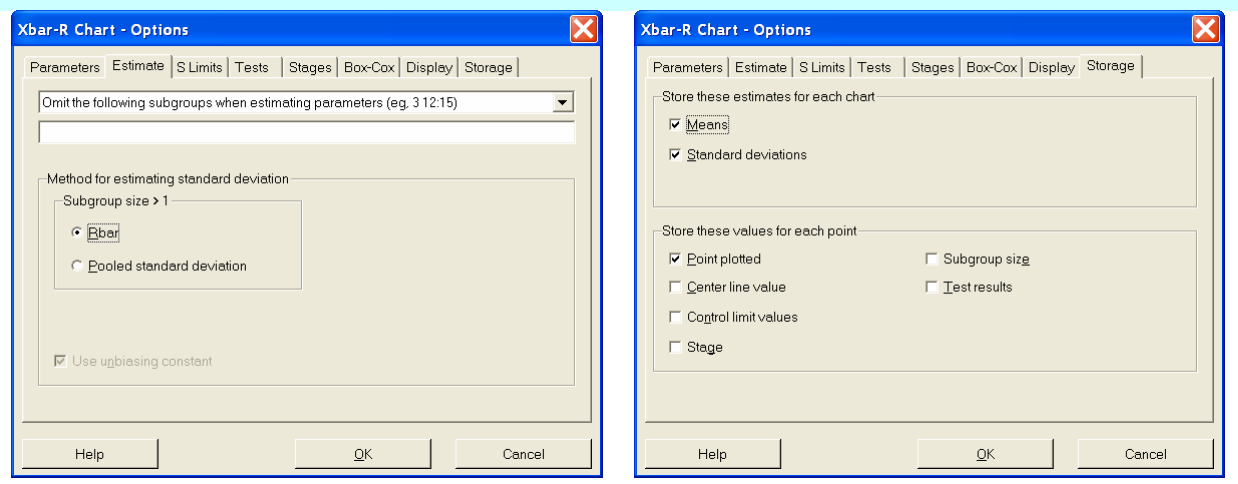

- (γ) Έχουμε ότι  $\hat{\mu} = \overline{X} = 74.001096$  και  $\hat{\sigma} = \frac{K}{I} = \frac{0.0233280}{0.016026} = 0.010026$ 2.3259  $\hat{\tau} = \frac{\overline{R}}{1} = \frac{0.023320}{0.023320}$  $\hat{\sigma} = \frac{\overline{R}}{d_2} = \frac{0.023320}{2.3259} = 0.010026$ .
- (δ) Προκύπτει από τα Πλαίσια 1 και 5 για  $\mu$  = 74.001096 και  $\sigma$  = 0.010026

(ε) Στον ακόλουθο πίνακα δίνονται οι τιμές των ποσοτήτων *Ri* και *Xi* για τα 15 επιπρόσθετα δείγματα

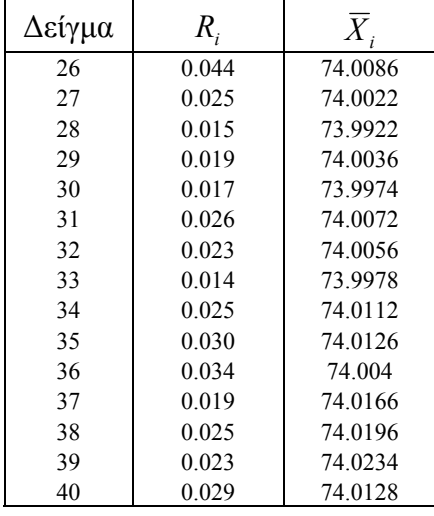

Από τα ακόλουθα διαγράμματα ελέγχου είναι προφανές ότι η μέση τιμή του χαρακτηριστικού δεν βρίσκεται πλέον εντός στατιστικού ελέγχου (μετατοπίστηκε σε υψηλότερη τιμή).

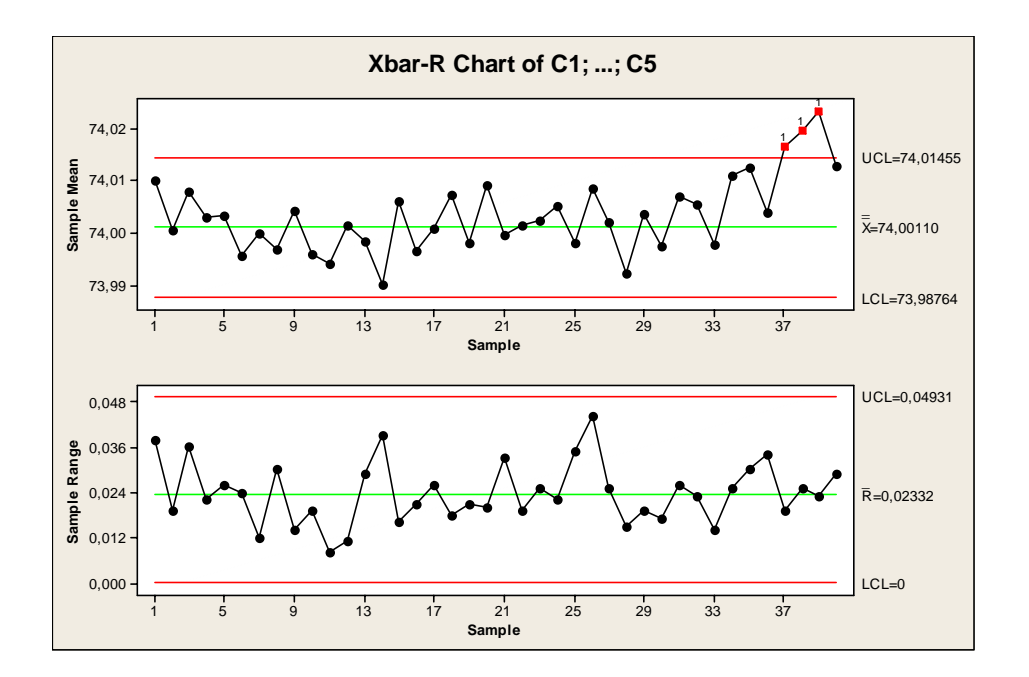

*Διαδικασία Μinitab: Συμπληρώνουμε το φύλλο εργασίας με τα δεδομένα των* 15 *επιπρόσθετων δειγμάτων* (*γραμμές* 26-40)*. Συνεχίζουμε τη διαδικασία που ακολουθήσαμε προηγουμένως κάνοντας ακόμα μια επιλογή. Στο Xbar-R Options > Estimate και στην περιοχή Omit the following subgroups when estimating parameters* (*eg,* 3 12:15) *συμπληρώνουμε* 26:40

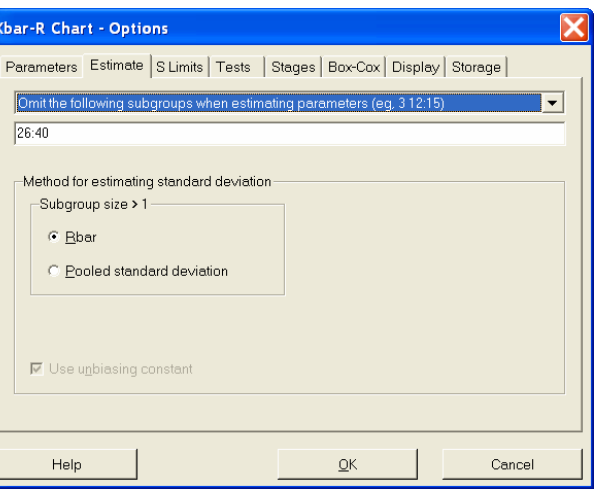

(στ) Έχουμε  
\n
$$
\beta = P(LCL \le \overline{X} \le UCL | X \sim N(\mu + 2\sigma, \sigma^2)) = P(LCL \le \overline{X} \le UCL | \overline{X} \sim N(\mu + 2\sigma, \sigma^2/n))
$$
\n
$$
= P\left(\sqrt{5} \frac{73.987645 - (74.001096 + 2 \cdot 0.010026)}{0.010026} \le Z \le \sqrt{5} \frac{74.014547 - (74.001096 + 2 \cdot 0.010026)}{0.010026}\right)
$$
\n
$$
= P(-7. 47207116 \le Z \le -1. 472200750) = Φ(-1. 472200750) - Φ(-7. 47207116)
$$
\n= 0.070483

*Διαδικασία Excel:* Το τελικό αποτέλεσμα μπορεί να επιβεβαιωθεί συμπληρώνοντας σε ένα κελί την έκφραση

$$
= NORMDIST(-1, 47220075; 0; 1; TRUE) - NORMDIST(-7, 47207116; 0; 1; TRUE)
$$

(ζ) Δουλεύοντας όπως στο ερώτημα (στ) μπορεί να διαπιστωθεί ότι

$$
\beta = P(-5.23600 \le Z \le 0.76386) = 0.77753.
$$

Έτσι  $ARL_1 = 1/(1 - \beta) = 4.5$ .

*Στατιστικός Έλεγχος Ποιότητας* (2007) 92 *Δημήτριος Αντζουλάκος*

### **Άσκηση 2.2**

(α)-(β) Τα όρια ελέγχου για το *S* διάγραμμα προκύπτουν από το Πλαίσιο 9 για  $B_3 = 0$  και  $B_4 = 2.089$   $(n = 5)$ . Τα όρια ελέγχου για το  $\overline{X}$  διάγραμμα προκύπτουν από το Πλαίσιο 3 για *A*<sup>3</sup> = 1.4273 () *n* = 5 . Τα δύο διαγράμματα ελέγχου δίνονται στο ακόλουθο σχήμα από όπου προκύπτει ότι η μέση τιμή και η διασπορά βρίσκονται εντός στατιστικού ελέγχου.

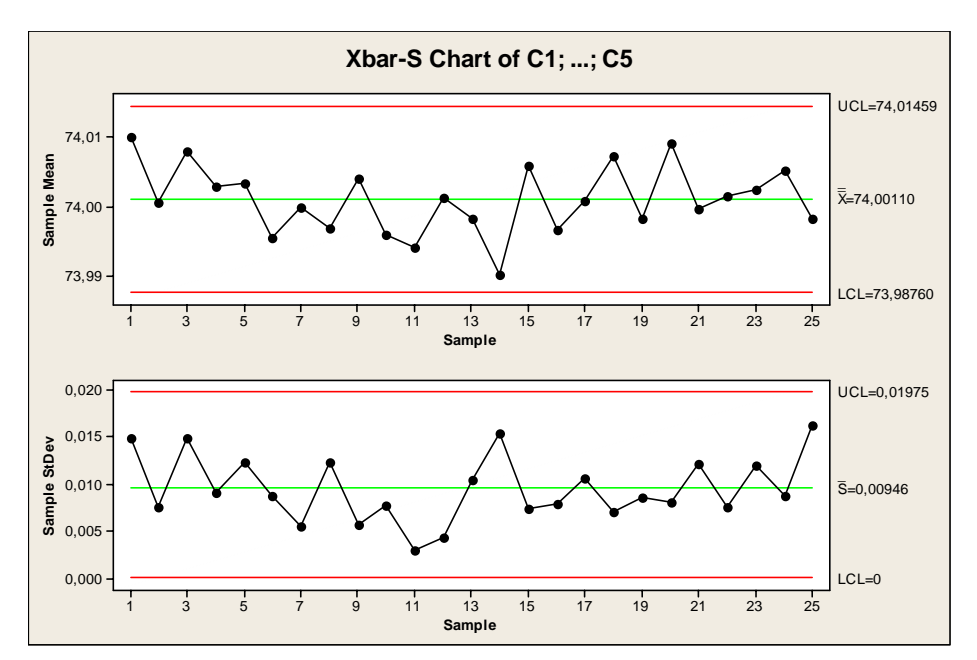

*Διαδικασία Μinitab: Ακολουθούμε τη διαδικασία της Άσκησης* 2.1 *με τις εξής αλλαγές*. *Ξεκινάμε με την επιλογή Stat > Control Charts > Variables Charts for Subgroups > Xbar-S. Επίσης στην επιλογή Xbar-S Options > Estimate επιλέγουμε Sbar στην περιοχή Method for estimating standard deviation.*

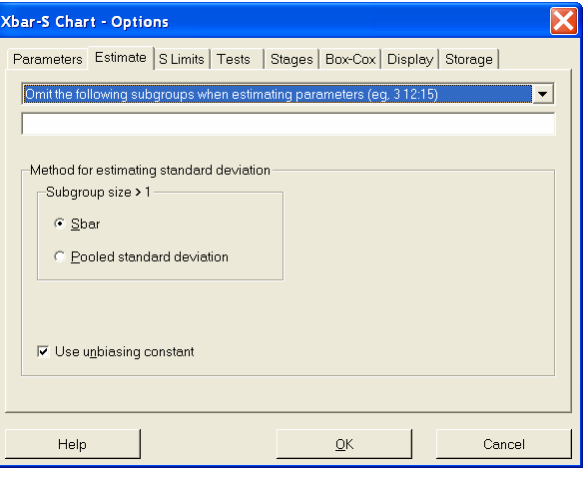

(γ) Έχουμε ότι 
$$
\hat{\mu} = \overline{\overline{X}} = 74.001096
$$
 και  $\hat{\sigma} = \frac{\overline{S}}{c_4} = \frac{0.0094557}{0.94} = 0.01006$ .

### **Άσκηση 2.3**

(α)-(β) Τα όρια ελέγχου για το <sup>2</sup> *S* διάγραμμα προκύπτουν από το Πλαίσιο 10 για  $\chi^2_{4,0.01}$  = 18.466827 και  $\chi^2_{4,0.99}$  = 0.090804 (n = 5). Τα όρια ελέγχου για το  $\overline{X}$  διάγραμμα προκύπτουν από το Πλαίσιο 4 για *A* = 1.3416 () *n* = 5 . Τα δύο διαγράμματα ελέγχου δίνονται στα ακόλουθα σχήματα από όπου προκύπτει ότι η μέση τιμή και η διασπορά βρίσκονται εντός στατιστικού ελέγχου.

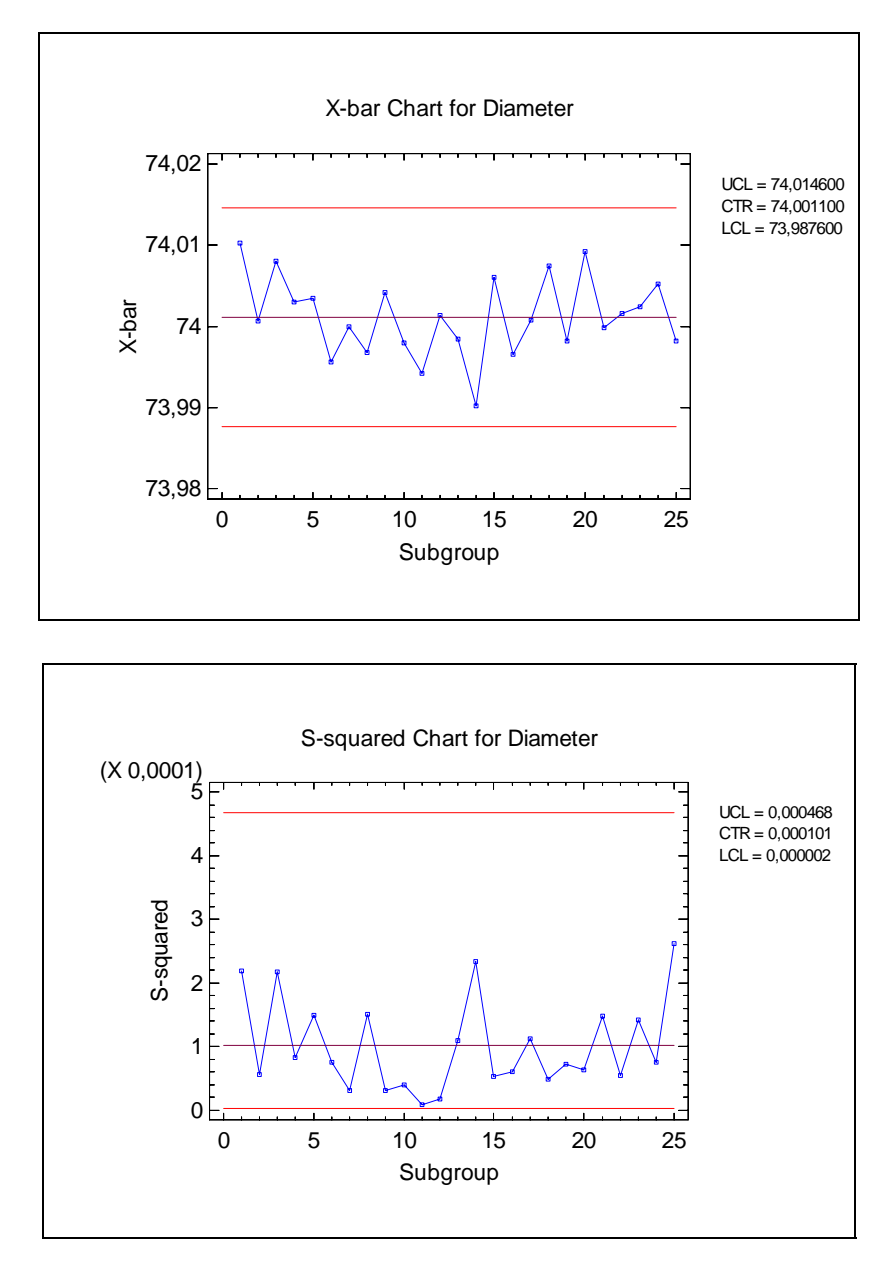

*Διαδικασία Excel: Οι τιμές των άνω ποσοστιαίων σημείων της κατανομής*  $\chi^2$  *μπορούν να επιβεβαιωθούν με το Excel πληκτρολογώντας σε δύο διαφορετικά κελιά τις εκφράσεις =CHIINV(0,001;4), =CHIINV(0,999;4).* 

## **Άσκηση 2.4**

Για κάθε δείγμα υπολογίζουμε τις ποσότητες *Ri* , *Xi* και *Si* που δίνονται στον ακόλουθο πίνακα

*Στατιστικός Έλεγχος Ποιότητας* (2007) 94 *Δημήτριος Αντζουλάκος*

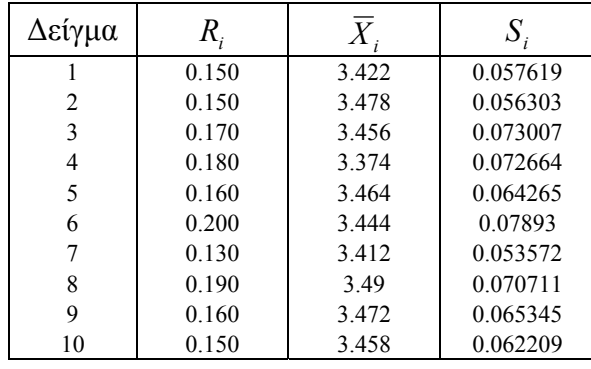

Από τον παραπάνω πίνακα προκύπτει ότι

$$
\overline{R} = \frac{1}{10} \sum_{i=1}^{10} R_i = \frac{1.64}{10} = 0.164 , \qquad \overline{\overline{X}} = \frac{1}{10} \sum_{i=1}^{10} \overline{X}_i = \frac{34.47}{10} = 3.447 ,
$$

$$
\overline{S} = \frac{1}{10} \sum_{i=1}^{10} S_i = \frac{0.654626}{10} = 0.065463 .
$$

(α)-(β) Τα όρια ελέγχου και η κεντρική γραμμή για το *R* διάγραμμα δίνονται από τις σχέσεις

$$
LCL = \left(1 - 2.5 \frac{d_3}{d_2}\right) \overline{R}, \qquad CL = \overline{R}, \qquad LCL = \left(1 + 2.5 \frac{d_3}{d_2}\right) \overline{R}.
$$

Τα όρια ελέγχου και η κεντρική γραμμή για το *X* διάγραμμα δίνονται από τις σχέσεις.

$$
LCL = \overline{\overline{X}} - \frac{2.5}{d_2 \sqrt{n}} \overline{R}, \quad CL = \overline{\overline{X}}, \quad UCL = \overline{\overline{X}} + \frac{2.5}{d_2 \sqrt{n}} \overline{R}.
$$

Τα δύο διαγράμματα ελέγχου δίνονται στο ακόλουθο σχήμα από όπου προκύπτει ότι η μέση τιμή και η διασπορά βρίσκονται εντός στατιστικού ελέγχου.

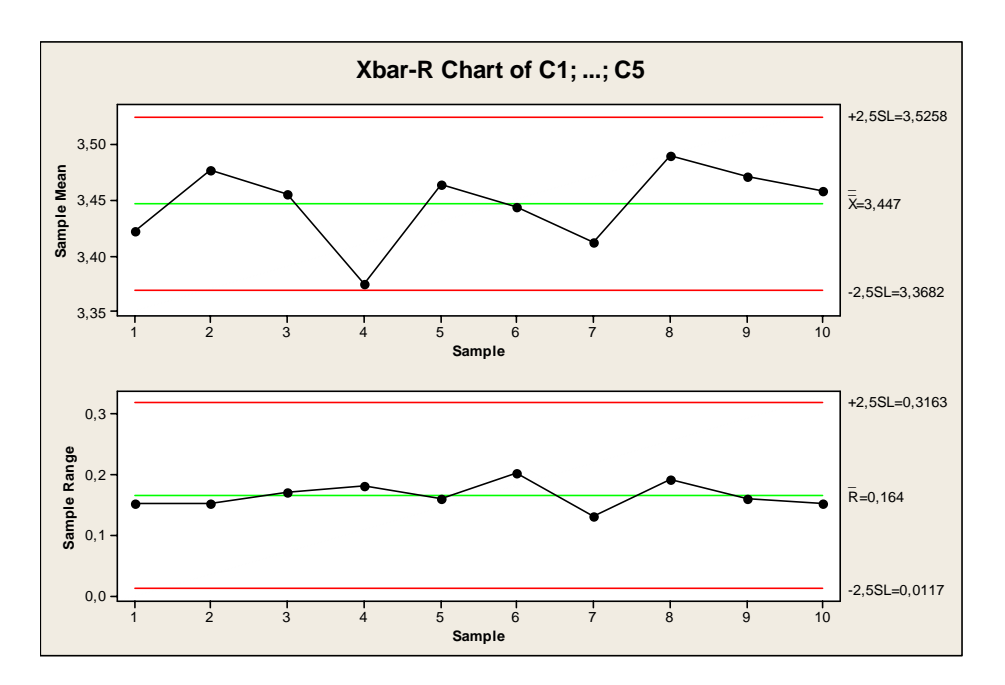

*Στατιστικός Έλεγχος Ποιότητας* (2007) 95 *Δημήτριος Αντζουλάκος*

*Διαδικασία Μinitab: Ακολουθούμε τη διαδικασία της Άσκησης* 2.1 *με την εξής αλλαγή. Στην επιλογή Xbar-R Options > S Limits, πληκτρολογούμε* 2,5 *στην περιοχή Display control limits at.* 

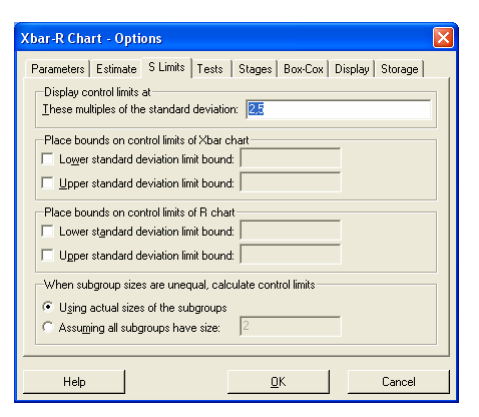

(γ) Έχουμε ότι 
$$
\hat{\mu} = \overline{\overline{X}} = 3.447
$$
 και  $\hat{\sigma} = \frac{\overline{R}}{d_2} = \frac{0.164}{2.3259} = 0.070510$ .

(δ) Τα όρια ελέγχου (Φάσης ΙΙ) και η κεντρική γραμμή για το *R* διάγραμμα δίνονται από τις σχέσεις

$$
LCL = (d_2 - 2.5d_3)\sigma, \quad CL = d_2\sigma, \quad UCL = (d_2 + 2.5d_3)\sigma
$$

Τα όρια ελέγχου (Φάσης ΙΙ) και η κεντρική γραμμή για το *X* διάγραμμα δίνονται από τις σχέσεις

$$
LCL = \mu - \frac{2.5}{\sqrt{n}} \sigma, \quad CL = \mu, \quad UCL = \mu + \frac{2.5}{\sqrt{n}} \sigma
$$

Θέτοντας  $\mu = 3.447$  και  $\sigma = 0.070510$  στα παραπάνω όρια ελέγχου, μπορεί να διαπιστωθεί ότι τα όρια ελέγχου στις δύο φάσεις συμπίπτουν.

(ε) Τα όρια ελέγχου και η κεντρική γραμμή για το *S* διάγραμμα δίνονται από τις σχέσεις

$$
LCL = \left(1 - \frac{2.5}{c_4} \sqrt{1 - c_4^2}\right) \overline{S}, \qquad CL = \overline{S}, \qquad UCL = \left(1 + \frac{2.5}{c_4} \sqrt{1 - c_4^2}\right) \overline{S}.
$$

(στ) Τα όρια ελέγχου και η κεντρική γραμμή για το *X* διάγραμμα δίνονται από τις σχέσεις

$$
LCL = \overline{\overline{X}} - \frac{2.5}{c_4 \sqrt{n}} \overline{S} , \quad CL = \overline{\overline{X}} , \quad UCL = \overline{\overline{X}} + \frac{2.5}{c_4 \sqrt{n}} \overline{S} .
$$

Τα δύο διαγράμματα ελέγχου δίνονται στο ακόλουθο σχήμα από όπου προκύπτει ότι η μέση τιμή και η διασπορά βρίσκονται εντός στατιστικού ελέγχου.

*Στατιστικός Έλεγχος Ποιότητας* (2007) 96 *Δημήτριος Αντζουλάκος*

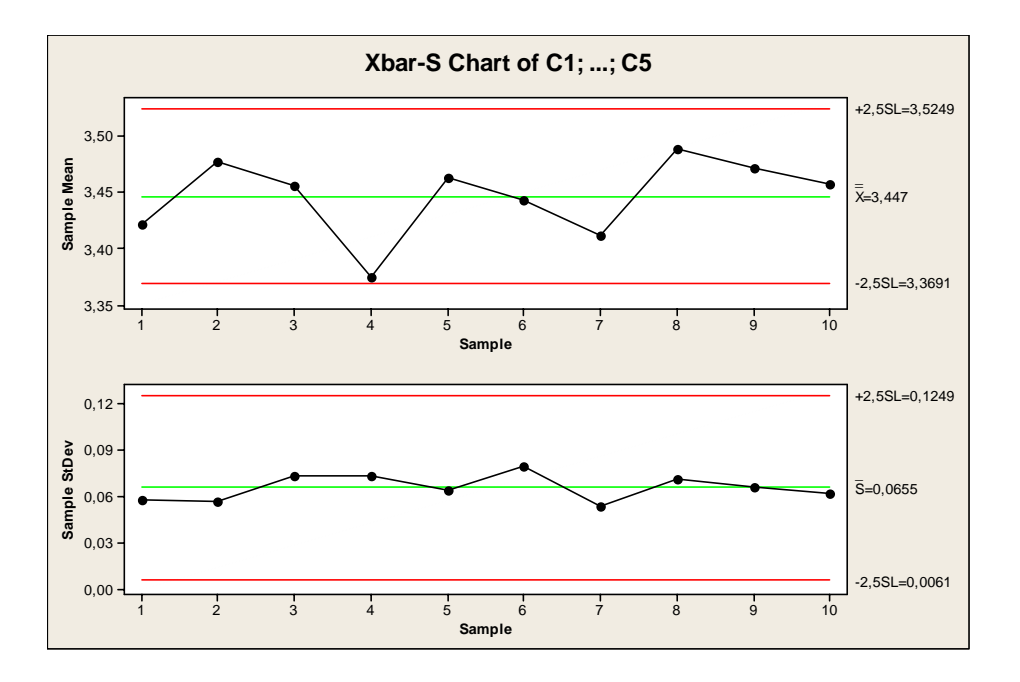

*Διαδικασία Μinitab: Ακολουθούμε τη διαδικασία της Άσκησης* 2.2 με την εξής αλλαγή. *Στην επιλογή Xbar-S Options > S Limits, πληκτρολογούμε* 2,5 *στην περιοχή Display control limits at.* 

(ζ) Έχουμε ότι  $\hat{\mu} = \overline{X} = 3.447$  και  $\hat{\sigma} = \frac{0.003403}{0.0025} = 0.069641$ 0.94  $\hat{\sigma} = \frac{S}{\sigma} = \frac{0.065463}{\sigma}$  $\hat{\sigma} = \frac{S}{c_4} = \frac{0.065463}{0.94} = 0.069641.$ 

### **Άσκηση 2.5**

Για κάθε δείγμα υπολογίζουμε τις ποσότητες *Ri* , *Xi* και *Si* που δίνονται στον ακόλουθο πίνακα

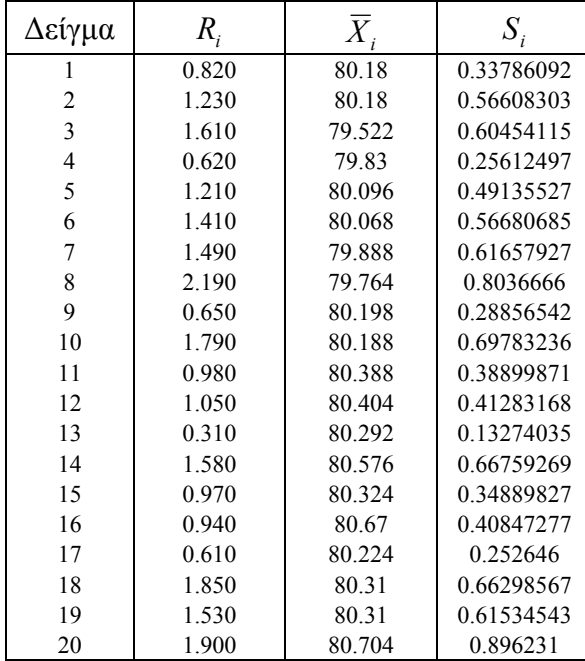

Από τον παραπάνω πίνακα προκύπτει ότι

$$
\overline{R} = \frac{1}{20} \sum_{i=1}^{20} R_i = \frac{24.74}{20} = 1.237, \qquad \overline{\overline{X}} = \frac{1}{20} \sum_{i=1}^{20} \overline{X}_i = \frac{1604.116}{20} = 80.2058,
$$

$$
\overline{S} = \frac{1}{20} \sum_{i=1}^{20} S_i = \frac{10.016158}{20} = 0.500808.
$$

(α) Τα όρια ελέγχου για το *R* διάγραμμα προκύπτουν από το Πλαίσιο 8 για  $D_3 = 0$  και 2.1145 *D*<sup>4</sup> = () *n* = 5 . Το *R* διάγραμμα ελέγχου, από το οποίο προκύπτει ότι η διασπορά είναι εντός στατιστικού ελέγχου, είναι το ακόλουθο

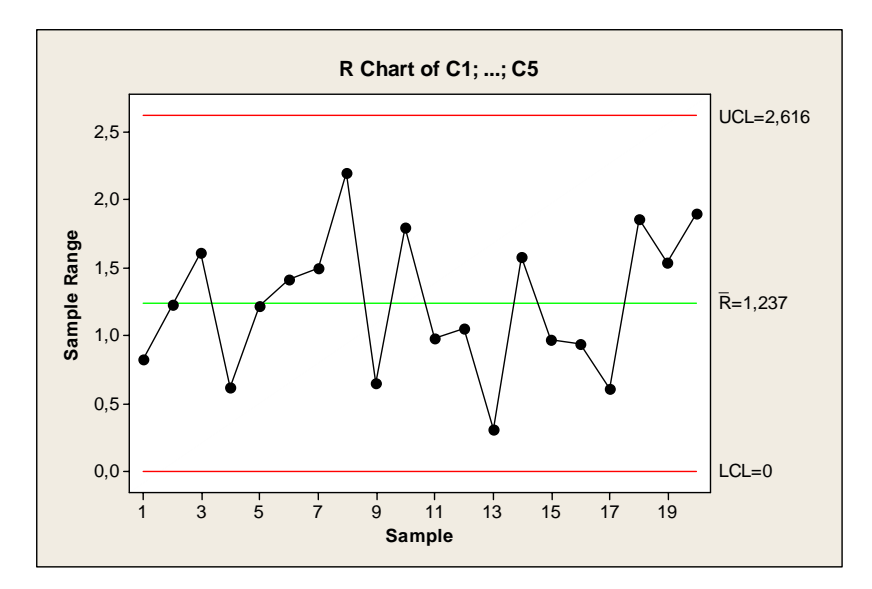

*Διαδικασία Μinitab: Ακολουθούμε τη διαδικασία της Άσκησης* 2.1 *ξεκινώντας με Stat > Control Charts > Variables Charts for Subgroups > R.* 

Eπίσης 
$$
\hat{\sigma} = \frac{\overline{R}}{d_2} = \frac{1.237}{2.3259} = 0.531837
$$
.

(β) Τα όρια ελέγχου και η κεντρική γραμμή για το *S* διάγραμμα ελέγχου δίνονται από τις σχέσεις

$$
LCL = \hat{\mu}_{S_i} - 2\hat{\sigma}_{S_i} = (c_4 - 2\sqrt{1 - c_4^2})\hat{\sigma} = (c_4 - 2\sqrt{1 - c_4^2})\frac{\overline{S}}{c_4} = \left(1 - \frac{2}{c_4}\sqrt{1 - c_4^2}\right)\overline{S}
$$
  

$$
CL = \hat{\mu}_{S_i} = c_4\hat{\sigma} = c_4\frac{\overline{S}}{c_4} = \overline{S}
$$
  

$$
UCL = \hat{\mu}_{S_i} + 2\hat{\sigma}_{S_i} = (c_4 + 2\sqrt{1 - c_4^2})\hat{\sigma} = (c_4 + 2\sqrt{1 - c_4^2})\frac{\overline{S}}{c_4} = \left(1 + \frac{2}{c_4}\sqrt{1 - c_4^2}\right)\overline{S}.
$$

όπου 0.94 *c*<sup>4</sup> = ( *n* = 5).Το *S* διάγραμμα ελέγχου, από το οποίο προκύπτει ότι η διασπορά είναι εντός στατιστικού ελέγχου, είναι το ακόλουθο

*Στατιστικός Έλεγχος Ποιότητας* (2007) 98 *Δημήτριος Αντζουλάκος*

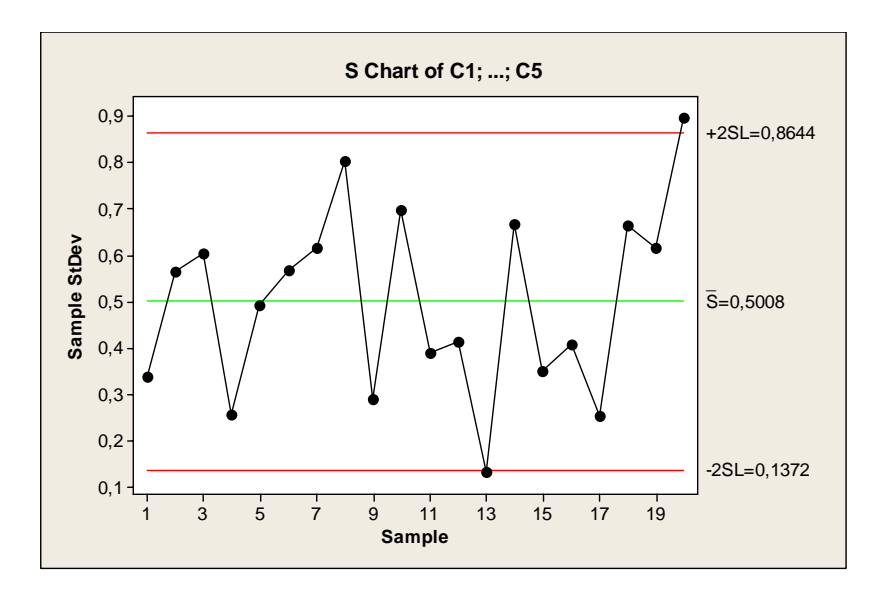

*Διαδικασία Μinitab: Ακολουθούμε τη διαδικασία της Άσκησης* 2.3 *ξεκινώντας με Stat > Control Charts > Variables Charts for Subgroups > S.* 

$$
E\pi i \sigma \eta \varsigma \; \hat{\sigma} = \frac{\overline{S}}{c_4} = \frac{0.500808}{0.94} = 0.532774 \text{, και για το σφάλμα τύπου Ι έχουμε}
$$
\n
$$
a = 1 - P(LCL \le S \le UCL | X \sim N(\hat{\mu}, \hat{\sigma}^2)) = 1 - P(LCL^2 \le S^2 \le UCL^2 | X \sim N(\hat{\mu}, \hat{\sigma}^2))
$$
\n
$$
= 1 - P\left(\frac{(n-1) \cdot LCL^2}{\hat{\sigma}^2} \le \frac{(n-1) \cdot S^2}{\hat{\sigma}^2} \le \frac{(n-1) \cdot UCL^2}{\sigma^2} | X \sim N(\hat{\mu}, \hat{\sigma}^2) \right)
$$
\n
$$
= 1 - P\left(\frac{(n-1) \cdot LCL^2}{\hat{\sigma}^2} \le \chi_4^2 \le \frac{(n-1) \cdot UCL^2}{\hat{\sigma}^2}\right)
$$
\n
$$
= 1 - P(0.265536 \le \chi_4^2 \le 10.528063) = 0.040484
$$

(γ) Έχουμε ότι  $\chi^2_{4;0.001} = 18.466827$  και  $\chi^2_{4;0.999} = 0.090804$  (*n* = 5). Τα όρια ελέγχου για το *S* διάγραμμα ελέγχου δίνονται από τις σχέσεις

$$
UCL = \hat{\sigma}\sqrt{\frac{\chi^2_{n-1;a/2}}{n-1}} = \left(\frac{\overline{S}}{c_4}\right)\sqrt{\frac{\chi^2_{n-1;a/2}}{n-1}}, \quad LCL = \hat{\sigma}\sqrt{\frac{\chi^2_{n-1;1-a/2}}{n-1}} = \left(\frac{\overline{S}}{c_4}\right)\sqrt{\frac{\chi^2_{n-1;1-a/2}}{n-1}}.
$$

Το διάγραμμα ελέγχου είναι το ακόλουθο από το οποίο προκύπτει ότι η διασπορά είναι εντός στατιστικού ελέγχου.

*Στατιστικός Έλεγχος Ποιότητας* (2007) 99 *Δημήτριος Αντζουλάκος*

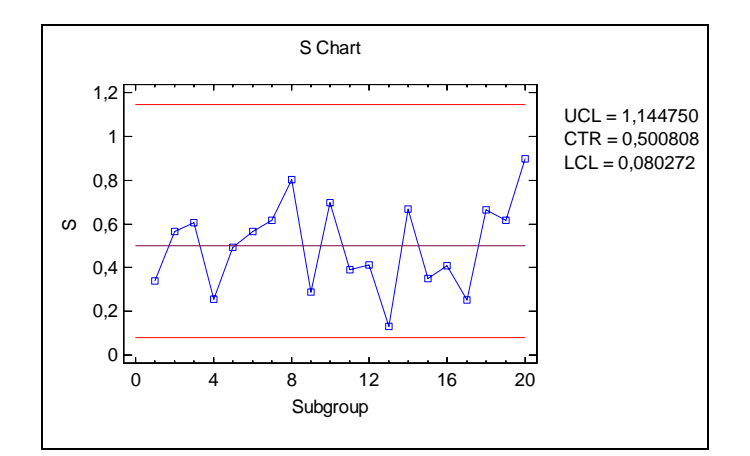

(δ) Χρησιμοποιώντας το Πλαίσιο 1 παίρνουμε

$$
UCL = \mu + A\sigma = 80 + 1.3416 \cdot 0.532774 = 80.7147
$$

$$
CL = \mu = 80
$$

$$
LCL = \mu - A\sigma = 80 - 1.3416 \cdot 0.532774 = 79.2852
$$

Στο ακόλουθο *X* διάγραμμα ελέγχου παρατηρούμε ότι αν και όλα τα σημεία είναι εντός των ορίων ελέγχου παρατηρούμε ότι τα τελευταία 12 σημεία βρίσκονται όλα πάνω από την κεντρική γραμμή (εμφανίζεται το μοτίβο άλματος). Αυτό δεν μπορεί να θεωρηθεί τυχαία συμπεριφορά σημείων αφού η πιθανότητα να συμβεί είναι πολύ μικρή  $(0.5^{12})$ .

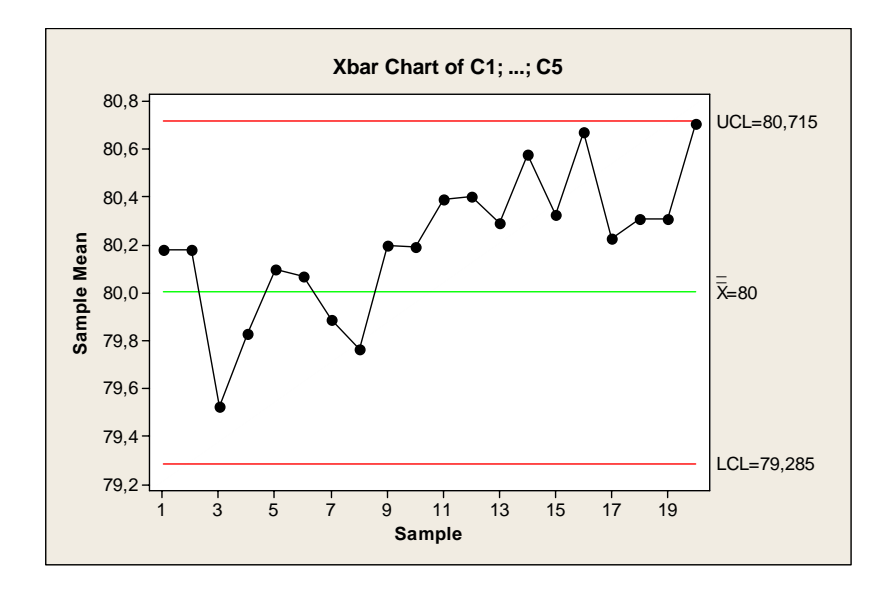

*Διαδικασία Μinitab: Ακολουθούμε τη διαδικασία της Άσκησης* 2.1 *ξεκινώντας με Stat > Control Charts > Variables Charts for Subgroups > Χbar. Στην επιλογή Xbar Options > Parameters συμπληρώνουμε* 80 *στην περιοχή Mean, ενώ στην περιοχή Standard deviation συμπληρώνουμε* 0.532774

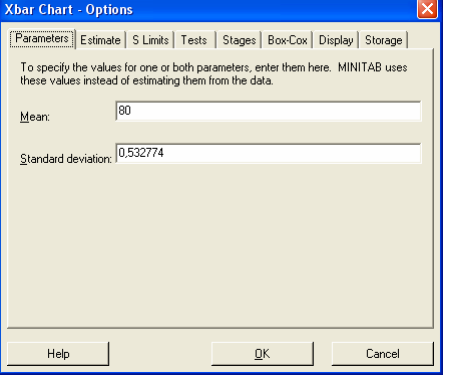

*Στατιστικός Έλεγχος Ποιότητας* (2007) 100 *Δημήτριος Αντζουλάκος*

Για το σφάλμα τύπου ΙΙ έχουμε

$$
\beta = P(LCL \le \overline{X} \le UCL \mid X \sim N(80.8, 0.532774^2)) = P(LCL \le \overline{X} \le UCL \mid \overline{X} \sim N(80.8, 0.532774^2 / 5))
$$

$$
= P\left(\sqrt{5}\frac{(LCL - 80.8)}{0.532774} \le Z \le \sqrt{5}\frac{(UCL - 80.8)}{0.532774}\right) = P(-6.3576209 \le Z \le -0.3576209) = 0.360314.
$$

### **Άσκηση 2.6**

(α)-(β) Από τον πίνακα που έχει δοθεί προκύπτει ότι

$$
\overline{X} = \frac{1}{15} \sum_{i=1}^{15} X_i = \frac{502.85}{15} = 33.523333 \,, \quad \overline{MR} = \frac{1}{14} \sum_{i=2}^{15} |X_i - X_{i-1}| = \frac{6,73}{14} = 0.480714 \,.
$$

Tα όρια ελέγχου για το MR διάγραμμα προκύπτουν από το Πλαίσιο 14 για  $D_3 = 0$  και  $D_4 = 3.2665$  ( $n = 2$ ). Τα όρια ελέγχου για το *X* διάγραμμα προκύπτουν από το Πλαίσιο 13 για  $d_2 = 1.1284$  ( $n = 2$ ). Τα δύο διαγράμματα ελέγχου δίνονται στο ακόλουθο σχήμα από όπου προκύπτει ότι η μέση τιμή και η διασπορά βρίσκονται εντός στατιστικού ελέγχου.

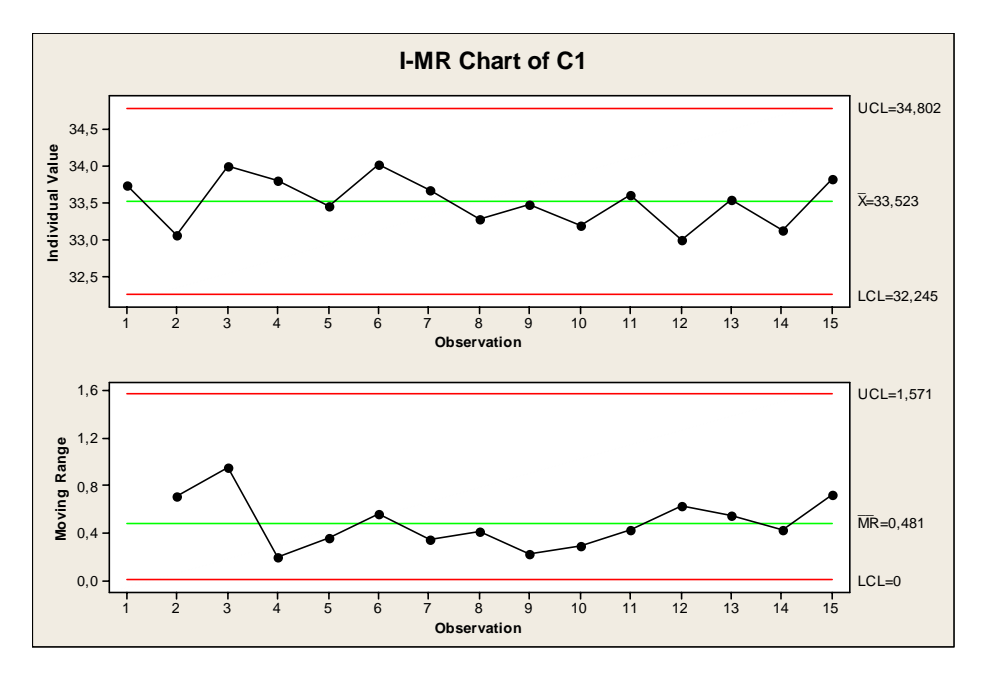

*Διαδικασία Μinitab: Εισάγουμε τις μετρήσεις στη στήλη C*1 *του φύλλου εργασίας* (*συνολικά* 15 *γραμμές με δεδομένα σε* 1 *στήλη*) *και επιλέγουμε Stat > Control Charts > Variables Charts for Individuals > I-MR. Για να εμφανιστεί στο φύλλο εργασίας η εκτίμηση του* <sup>μ</sup> *, του* <sup>σ</sup> *και οι τιμές των σημείων X i και R i που απεικονίζονται στα διαγράμματα στη διαδρομή Ι-MR Options > Storage τσεκάρουμε τις περιοχές Means, Standard Deviations και Point Plotted* 

*Στατιστικός Έλεγχος Ποιότητας* (2007) 101 *Δημήτριος Αντζουλάκος*

(γ) Έχουμε ότι 
$$
\hat{\mu} = \overline{X} = 33.523333
$$
 και  $\hat{\sigma} = \frac{\overline{MR}}{d_2} = \frac{0.480714}{1.1284} = 0.426014$ .

(δ) Προκύπτει από τα Πλαίσια 11 και 12 για  $\mu$  = 33.523333 και  $\sigma$  = 0.426014.

(ε) Από το *MR* διάγραμμα προκύπτει ότι η διασπορά είναι εντός στατιστικού ελέγχου. Από το *Χ* διάγραμμα προκύπτει ότι η μέση τιμή είναι εκτός στατιστικού ελέγχου αφού τα σημεία 23 και 30 βρίσκονται πάνω από το άνω όριο ελέγχου. Από το ίδιο διάγραμμα φαίνεται ότι από την 20<sup>η</sup> παρατήρηση η μέση τιμή μετατοπίστηκε σε υψηλότερο επίπεδο (τα σημεία 20 έως 30 του διαγράμματος ελέγχου είναι όλα κοντά στο άνω όριο ελέγχου. Η μετατόπιση της μέσης τιμής στην 20<sup>η</sup> παρατήρηση γίνεται άμεσα αντιληπτή στο *MR* διάγραμμα με την εμφάνιση μοτίβου σε σχήματος καρφιού.

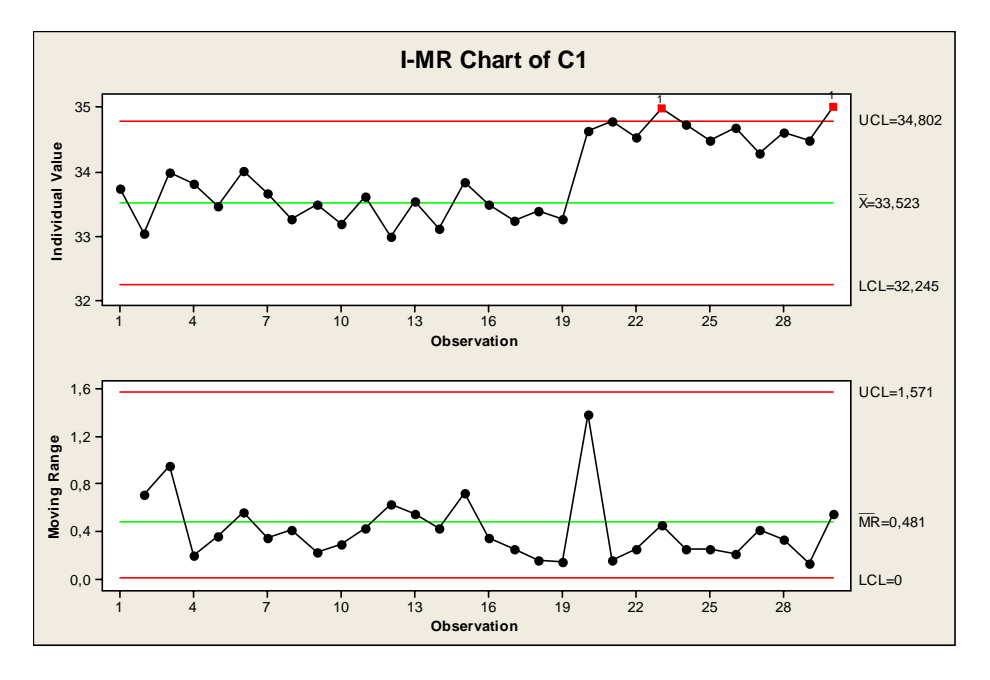

*Διαδικασία Μinitab: Ανάλογη με αυτή της Άσκησης* 2.1 (*ε*)*.* 

### **Άσκηση 2.7**

(α)-(β) Από τον πίνακα που έχει δοθεί προκύπτει ότι

$$
\overline{X} = \frac{1}{20} \sum_{i=1}^{20} X_i = 6.28 \,, \quad \overline{MR} = \frac{1}{19} \sum_{i=2}^{20} |X_i - X_{i-1}| = \frac{1}{19} \sum_{i=1}^{20} MR_i = \frac{3.03}{19} = 0.159474 \,.
$$

Τα όρια ελέγχου για το *MR* διάγραμμα προκύπτουν από το Πλαίσιο 14 ως εξής

$$
UCL = D_4 \overline{MR} = 3.2665 \times 0.159474 = 0.520921
$$

$$
CL = \overline{MR} = 0.159474
$$

$$
LCL = D_3 \overline{MR} = 0 \times 0.159474 = 0.
$$

Τα όρια ελέγχου για το *X* διάγραμμα προκύπτουν από το Πλαίσιο 13 ως εξής

*Στατιστικός Έλεγχος Ποιότητας* (2007) 102 *Δημήτριος Αντζουλάκος*

$$
UCL = \overline{X} + 3\frac{\overline{MR}}{d_2} = 6.28 + 3 \times \frac{0.159474}{1.1284} = 6.703982
$$

$$
CL = \overline{X} = 6.28
$$

$$
LCL = \overline{X} - 3\frac{\overline{MR}}{d_2} = 6.28 - 3 \times \frac{0.159474}{1.1284} = 5.856018.
$$

Από τα ακόλουθα διαγράμματα ελέγχου προκύπτει ότι η διασπορά βρίσκεται εντός στατιστικού ελέγχου, αλλά η μέση τιμή βρίσκεται εκτός στατιστικού ελέγχου λόγω του σημείου 5

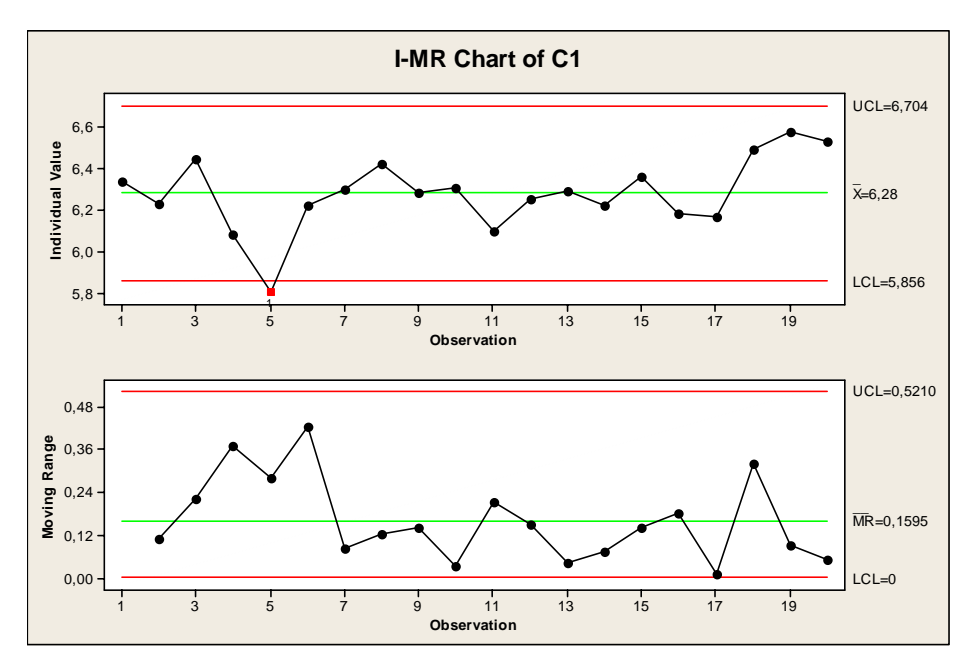

*Διαδικασία Μinitab: Ανάλογη με αυτή της Άσκησης* 2.6*.* 

(γ) Αφαιρώντας την 5<sup>η</sup> μέτρηση από τα δεδομένα και αριθμώντας τα από 1 έως 19 έχουμε ότι

$$
\overline{X} = \frac{1}{19} \sum_{i=1}^{19} X_i = \frac{119.8}{19} = 6.305263 \,, \quad \overline{MR} = \frac{1}{18} \sum_{i=2}^{19} |X_i - X_{i-1}| = \frac{2.47}{18} = 0.137222 \,.
$$

Τα νέα διαγράμματα ελέγχου δίνονται στο ακόλουθο σχήμα. Αφού κανένα σημείο δεν βρίσκεται εκτός των ορίων ελέγχου θεωρούμε ότι κατά τη διάρκεια συλλογής των δεδομένων η διεργασία ήταν εντός στατιστικού ελέγχου και επομένως τα όρια που καταλήξαμε θεωρούνται κατάλληλα για τη μελλοντική παρακολούθηση της διεργασίας (όρια ελέγχου Φάσης ΙΙ).
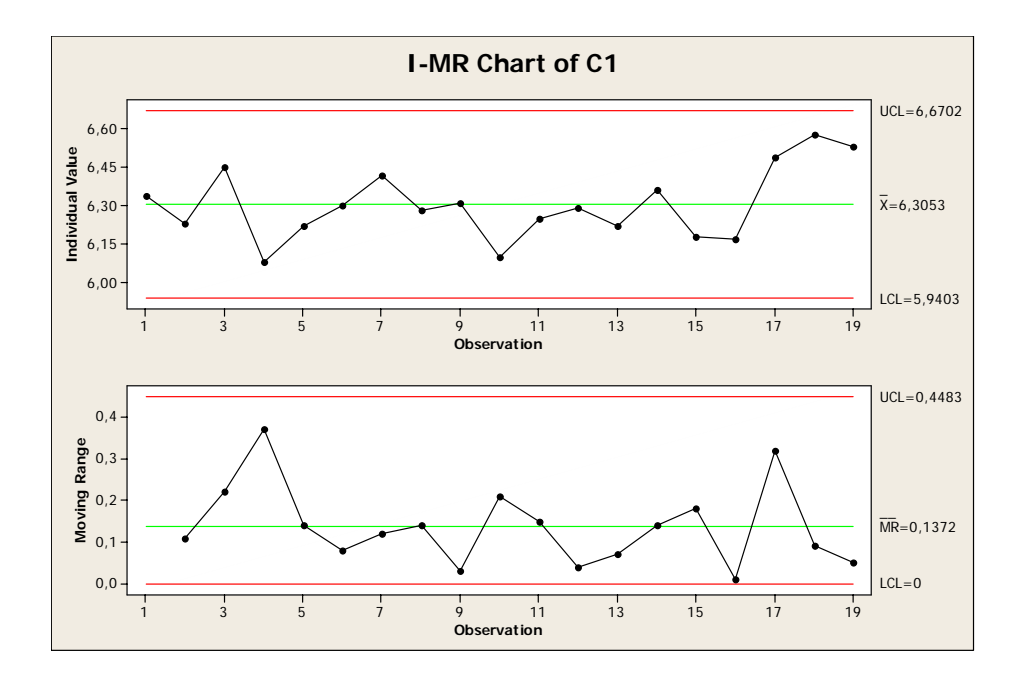

*Διαδικασία Μinitab: Ανάλογη με αυτή που προηγήθηκε στα ερωτήματα* (*α*) *και*(*β*)*, διαγράφοντας απλά τη γραμμή* 5 *από το φύλλο εργασίας. Εναλλακτικά μπορούμε να χρησιμοποιήσουμε την επιλογή Data Options όπου τσεκάρουμε τις επιλογές Specify which rows to exclude και Row numbers και στην περιοχή της τελευταίας επιλογής συμπληρώνουμε τον αριθμό* 5.

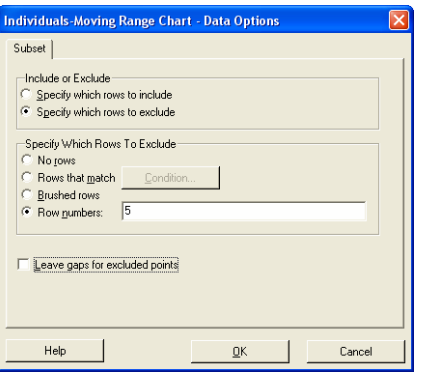

#### **Άσκηση 2.8**

(α) Το όρια ελέγχου και η κεντρική γραμμή του *Χ* διαγράμματος ελέγχου προκύπτουν άμεσα από το Πλαίσιο 11. Το διάγραμμα είναι το ακόλουθο

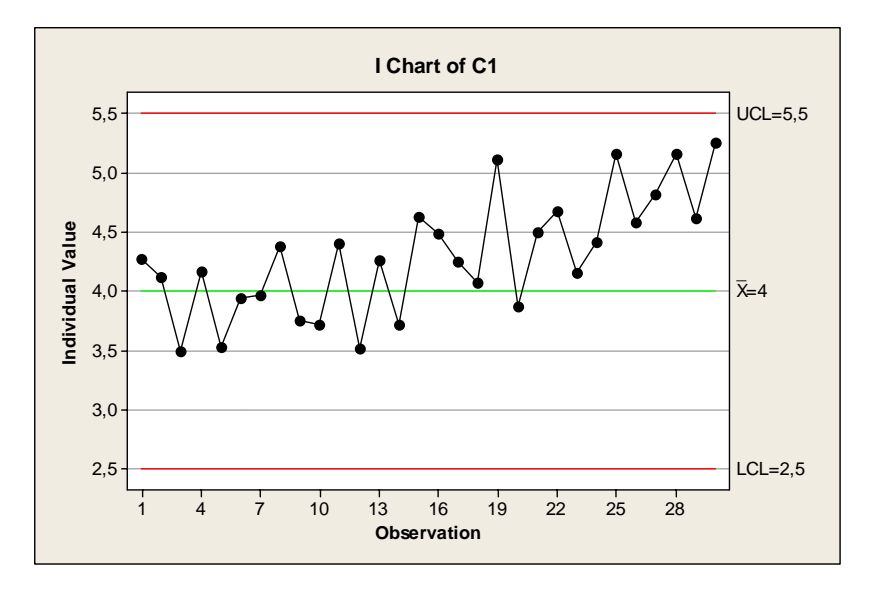

Από το παραπάνω διάγραμμα προκύπτει ότι η διεργασία είναι εντός ελέγχου αφού κανένα σημείο δεν βρίσκεται εκτός των ορίων ελέγχου. Όμως δεν διαφεύγει της προσοχής μας ότι τα τελευταία 10 σημεία βρίσκονται πάνω από την κεντρική γραμμή.

*Διαδικασία Μinitab: Ξεκινάμε με Stat > Control Charts > Variables Charts for Individuals > Individuals όπου στην επιλογή Ι Chart Options > Parameters, πληκτρολογούμε* 4 *στην περιοχή Mean και* 0.5 *στην περιοχή Standard deviation*

(β) Στην περίπτωση που χρησιμοποιήσουμε και τους κανόνες 2 και 3 της Western Electric Company για να ανακηρύξουμε τη διεργασίας εκτός ελέγχου, τότε στα σημεία 28, 29 και 30 χτυπούν οι παραπάνω κανόνες παρέχοντάς μας σαφείς ενδείξεις ότι η μέση τιμή της θερμοκρασίας συντήρησης του γάλακτος είναι εκτός στατιστικού ελέγχου (δείτε το επόμενο διάγραμμα). Το αποτέλεσμα ήταν αναμενόμενο. Ο κανόνας 1 δεν δίνει σήμα εκτός ελέγχου διεργασίας επειδή η μετατόπιση της μέσης τιμής δεν είναι μεγάλη (μικρότερη από 1.5 τυπική απόκλιση). Για να εντοπιστούν μικρές μετατοπίσεις της μέσης τιμής θα πρέπει το διάγραμμα να γίνει πιο ευαίσθητο με χρήση συμπληρωματικών κανόνων, όπως είναι οι κανόνες της Western Electric Company*.* Έτσι οι κανόνες 2 και 3 σωστά αναδεικνύουν τη μετατόπιση της μέσης τιμής.

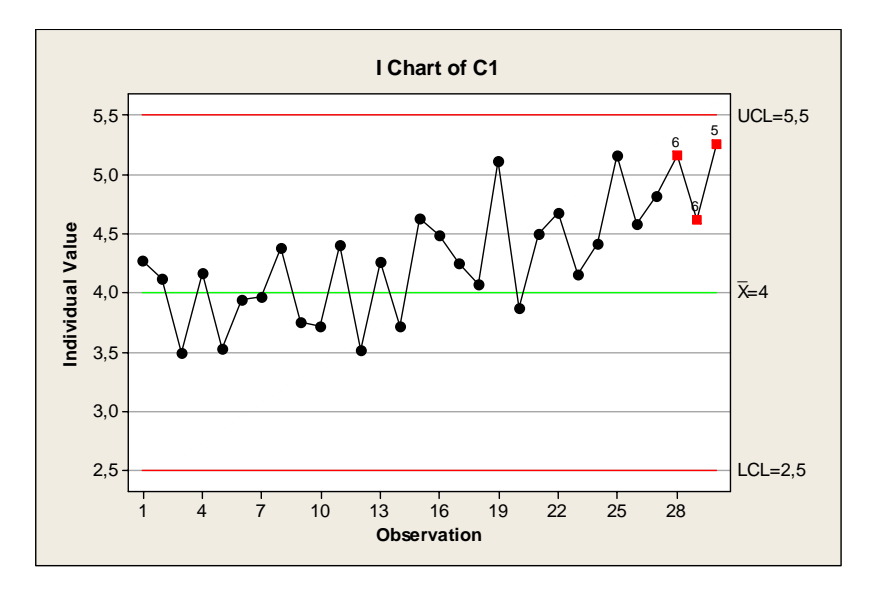

*Διαδικασία Μinitab: Ακολουθούμε τη διαδικασία του* (*α*) *ερωτήματος και στην επιλογή Ι Chart Options > Tests τσεκάρουμε τους κανόνες* 2 *και* 3 τ*ης Western Electric Company* (5*ος και* 6*ος κατά σειρά κανόνας του ΜΙΝΙΤΑΒ*)*.* 

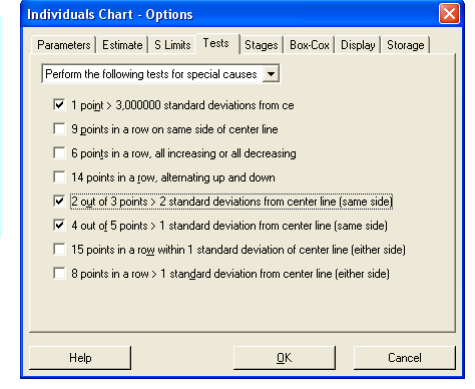

*Στατιστικός Έλεγχος Ποιότητας* (2007) 105 *Δημήτριος Αντζουλάκος*

# **ΚΕΦΑΛΑΙΟ 3**

# **Διαγράμματα Ελέγχου Ιδιοτήτων**

# **3.1 Είδη και Βασικές Έννοιες στα Διαγράμματα Ελέγχου Ιδιοτήτων**

Σε αρκετές περιπτώσεις ταξινομούμε ένα προϊόν σαν **ελαττωματικό ή μη συμμορφωμένο** (*defective or nonconforming*) αν τουλάχιστον ένα ποιοτικό χαρακτηριστικό του έχει τιμή η οποία βρίσκεται εκτός των ορίων προδιαγραφών. Σε αυτή την περίπτωση λέμε ότι το προϊόν παρουσιάζει τουλάχιστον ένα **ελάττωμα ή ατέλεια** (*defect or nonconformity*).

Ο αριθμός των ελαττωματικών προϊόντων μιας παραγωγικής διεργασίας, όπως και ο αριθμός των ελαττωμάτων ενός προϊόντος, είναι ποιοτικά χαρακτηριστικά που περιγράφονται με διακριτές τυχαίες μεταβλητές οι οποίες στα πλαίσια του Στατιστικού Ελέγχου Ποιότητας ονομάζονται **ιδιότητες** (*attributes*).

Στο παρόν κεφάλαιο θα παρουσιάσουμε τρία βασικά είδη διαγραμμάτων ελέγχου για ιδιότητες (*attribute control charts*). Το πρώτο διάγραμμα αφορά το ποσοστό *p* (ή αναλογία ή κλάσμα) των ελαττωματικών προϊόντων μιας παραγωγικής διεργασίας, γνωστό ως *p* διάγραμμα ελέγχου. Το δεύτερο διάγραμμα ελέγχου αφορά το συνολικό αριθμό των ελαττωμάτων σε μια **μονάδα επιθεώρησης** (*inspection unit*) γνωστό ως *c* διάγραμμα ελέγχου. Το τρίτο διάγραμμα αφορά το μέσο αριθμό των ελαττωμάτων ανά μονάδα επιθεώρησης γνωστό ως *u* διάγραμμα ελέγχου.

Ο όρος μονάδα επιθεώρησης δεν σημαίνει απαραίτητα ένα προϊόν. Η μονάδα επιθεώρησης ή απλά μονάδα μπορεί να είναι είτε το ίδιο το προϊόν (π.χ. ένα τόπι ύφασμα), είτε τμήμα του προϊόντος (π.χ. 2 τρέχοντα μέτρα από το τόπι), είτε ένα σύνολο προϊόντων (π.χ. 10 τόπια ύφασμα). Επίσης τα ελαττώματα που παρουσιάζει μια μονάδα επιθεώρησης δεν είναι αναγκαστικά του ίδιου τύπου (π.χ. σε ένα Η/Υ ελάττωμα μπορεί χαρακτηριστεί η απουσία κάποιων εξαρτημάτων, αστοχίες συγκολλήσεων, ελαττωματική *RAM*, απουσία αυτοκόλλητου του σειριακού αριθμού, κτλ.).

# **3.2 Διαγράμματα Ελέγχου για το Ποσοστό και τον Αριθμό των Ελαττωματικών Προϊόντων**

Με τον όρο ποσοστό ελαττωματικών προϊόντων ορίζουμε το πηλίκο του αριθμού των ελαττωματικών προϊόντων δια του συνολικού αριθμού των παραγόμενων προϊόντων. Ας υποθέσουμε ότι το ποσοστό των ελαττωματικών προϊόντων που αποδίδει μια παραγωγική διεργασία είναι γνωστό και

ίσο με *p* . Από την παραγωγή επιλέγουμε ανεξάρτητα τυχαία δείγματα μεγέθους *n* προϊόντων το καθένα. Ας συμβολίσουμε με  $X_{ij}$ ,  $i \ge 1$ ,  $1 \le j \le n$ , την τυχαία μεταβλητή με τιμές 1 και 0 ανάλογα με το αν το *j* προϊόν του *i* δείγματος είναι ελαττωματικό ή όχι . Για την τυχαία μεταβλητή *Xij* έ**χουμε ότι**  $X_{ij} \sim B(1, p)$ , ενώ για την τυχαία μεταβλητή  $X_i = X_{i1} + X_{i2} + \cdots + X_{in}$  που δηλώνει τον  $\alpha$ ριθμό των ελαττωματικών προϊόντων στο *i* δείγμα έχουμε ότι  $X_i \sim B(n, p)$ .

#### **Υπενθύμιση**

Αν ) *X* ~ *B*(*n*, *p* είναι γνωστό ότι

$$
P(X = x) = {n \choose x} p^{x} (1-p)^{n-x} I_A(x), \quad A = \{0,1,...,n\}
$$

και  $\mu_X = np$ ,  $\sigma_X^2 = np(1-p)$ .

Για την τυχαία μεταβλητή

$$
W_i = p_i = \frac{X_i}{n}, \quad i \ge 1
$$

που δηλώνει το ποσοστό των ελαττωματικών προϊόντων στο *i* δείγμα ισχύει ότι

$$
\mu_{W_i} = p, \quad \sigma_{W_i}^2 = \frac{p(1-p)}{n}, \quad i \ge 1.
$$

Επομένως μπορούμε να αναπτύξουμε ένα διάγραμμα ελέγχου για την παρακολούθηση του ποσοστού των ελαττωματικών προϊόντων που αποδίδει η διεργασία στο οποίο θα απεικονίζεται η στατιστική συνάρτηση *Wi* = *pi* = *Xi* / *n* . Τα όρια και η κεντρική γραμμή του διαγράμματος ελέγχου (θα ονομάζεται *p* διάγραμμα ελέγχου) προκύπτουν με εφαρμογή των γνωστών σχέσεων

$$
LCL = \mu_{W_i} - L\sigma_{W_i}, \quad CL = \mu_{W_i}, \quad UCL = \mu_{W_i} + L\sigma_{W_i}
$$

Για *L* = 3, το *p* διάγραμμα ελέγχου συνοψίζεται στο ακόλουθο πλαίσιο

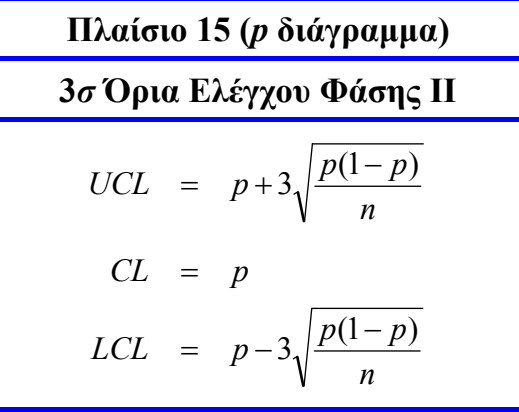

Η κατασκευή ενός διαγράμματος ελέγχου για την παρακολούθηση του αριθμού των ελαττωματικών προϊόντων επιτυγχάνεται με τη βοήθεια της τυχαίας μεταβλητής *Xi* . Στο διάγραμμα ελέγχου θα απεικονίζεται η στατιστική συνάρτηση  $W_i = X_i$ . Το διάγραμμα ελέγχου, το οποίο ονομάζεται *np* διάγραμμα ελέγχου, παρουσιάζεται στο ακόλουθο πλαίσιο ( $\mu_{W_i} = np$  ,  $\sigma_{W_i}^2 = np(1-p)$  ).

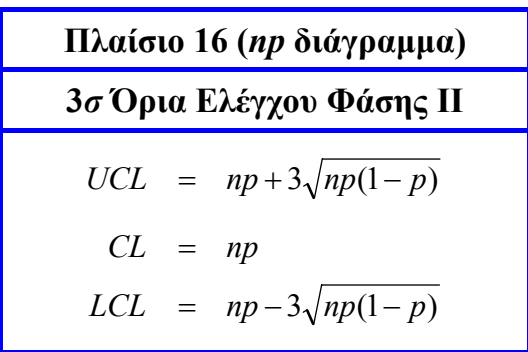

Για την κατασκευή ενός *p* διαγράμματος ελέγχου Φάσης Ι ( *p* άγνωστο) υποθέτουμε ότι έχουμε στη διάθεσή μας *m* ανεξάρτητα προκαταρκτικά δείγματα μεγέθους *n* το καθένα, έστω τα **, 1≤***i* **≤** *m***. Θέτοντας** 

$$
p_i = \frac{X_i}{n} = \frac{X_{i1} + X_{i2} + \dots + X_{in}}{n}, \quad 1 \le i \le m
$$
  

$$
\overline{P} = \frac{p_1 + p_2 + \dots + p_m}{m} = \frac{X_1 + X_2 + \dots + X_m}{mn} = \frac{\sum_{i=1}^{m} \sum_{j=1}^{n} X_{ij}}{mn}
$$

έχουμε ότι  $E(\overline{P}) = p$ , αφού  $\sum_i X_{ii} \sim B(nm, p)$  $-1$   $j=1$  $X_{ii} \sim B(nm, p)$ *m i n*  $\sum_{i=1}^{n} \sum_{j=1}^{n} X_{ij}$ . Η ποσότητα *P* χρησιμοποιείται ως εκτίμηση της

ποσότητας *p* , δηλαδή *p*ˆ = *P* .

Στο διάγραμμα ελέγχου Φάσης Ι θα απεικονίζεται η στατιστική συνάρτηση *Wi* = *pi* = *Xi* / *n* (1≤ *i* ≤ *m*), ενώ τα όρια ελέγχου και η κεντρική γραμμή του διαγράμματος θα δίνονται από τις σχέσεις (όρια 3<sup>σ</sup> )

$$
LCL = \mu_{W_i} - 3\sigma_{W_i} = p - 3\sqrt{\frac{p(1-p)}{n}}, \quad CL = \mu_{W_i} = p, \quad UCL = \mu_{W_i} + 3\sigma_{W_i} = p + 3\sqrt{\frac{p(1-p)}{n}}.
$$

Όμως, αφού το *p* είναι άγνωστο, στη θέση του τοποθετούμε τον αμερόληπτο εκτιμητή *P* . Το διάγραμμα ελέγχου παρουσιάζεται στο ακόλουθο πλαίσιο

*Στατιστικός Έλεγχος Ποιότητας* (2007) 109 *Δημήτριος Αντζουλάκος*

**Πλαίσιο 17 (***p* **διάγραμμα) 3***σ* **Όρια Ελέγχου Φάσης Ι** *n*  $LCL = \overline{P} - 3\sqrt{\frac{\overline{P}(1-\overline{P})}{P}}$ *CL P n UCL* =  $\overline{P}$  + 3<sub>1</sub> $\left| \frac{\overline{P}(1-\overline{P})}{P(1-\overline{P})} \right|$  $= \overline{P}-3\sqrt{\frac{\overline{P}(1-\overline{P})}{P}}$ =

Αντίστοιχα προκύπτει και το *np* διάγραμμα ελέγχου Φάσης Ι που δίνεται στο ακόλουθο πλαίσιο

**Πλαίσιο 18 (***np* **διάγραμμα) 3***σ* **Όρια Ελέγχου Φάσης Ι**  $LCL = n\overline{P} - 3\sqrt{n}\overline{P}(1-\overline{P})$  $UCL = n\overline{P} + 3\sqrt{n\overline{P}(1-\overline{P})}$  $CL = n\overline{P}$  $= n\overline{P} - 3\sqrt{n}\overline{P}(1-\$ =

Θα πρέπει να σημειώσουμε ότι στην πράξη αρκεί να κατασκευάσουμε ένα από τα διαγράμματα ελέγχου *p* και *np* αφού είναι "ισοδύναμα".

Στην πράξη εμφανίζονται περιπτώσεις όπου τα δείγματα δεν έχουν το ίδιο μέγεθος. Για παράδειγμα μπορεί το μέγεθος του δείγματος που χρησιμοποιούμε να είναι ίσο με την παραγωγή μιας ημέρας και είναι αρκετά πιθανό το μέγεθος της παραγωγής να μην είναι το ίδιο κάθε ημέρα. Επίσης η διοίκηση μπορεί να θεωρήσει ότι το μέγεθος του δείγματος που εξετάζουμε είναι πολύ μεγάλο και να θελήσει να το μειώσει για οικονομικούς λόγους. Ακόμη, όταν η επιθεώρηση των προϊόντων δεν είναι δαπανηρή μπορεί η διοίκηση να αυξήσει το μέγεθος του δείγματος. Η ανάπτυξη διαγραμμάτων ελέγχου σε αυτή την περίπτωση είναι αρκετά απλή και ακολουθεί τα βήματα που ακολουθήσαμε για την εξαγωγή των Πλαισίων 15-18.

Για παράδειγμα, ας υποθέσουμε ότι θέλουμε να κατασκευάσουμε ένα *p* διάγραμμα ελέγχου Φάσης Ι έχοντας στη διάθεσή μας *m* ανεξάρτητα προκαταρκτικά δείγματα μεγέθους *ni* το καθένα, έστω τα  $\mathbf{X}_i = (X_{i1}, X_{i2},..., X_{in_i})$ ,  $1 \le i \le m$ . Για την τυχαία μεταβλητή  $X_i = X_{i1} + X_{i2} + \cdots + X_{in_i}$  που δηλώνει τον αριθμό των ελαττωματικών προϊόντων στο *i* δείγμα έχουμε ότι  $X_i \sim B(n_i, p)$ . Για την τυχαία μεταβλητή

*Στατιστικός Έλεγχος Ποιότητας* (2007) 110 *Δημήτριος Αντζουλάκος*

$$
W_i = p_i = \frac{X_i}{n_i}, \quad 1 \le i \le m
$$

που δηλώνει το ποσοστό των ελαττωματικών προϊόντων στο *i* δείγμα ισχύει ότι

$$
\mu_{W_i}=p,\quad \sigma_{W_i}^2=\frac{p(1-p)}{n_i},\quad 1\leq i\leq m.
$$

Θέτοντας

$$
\overline{P} = \frac{X_1 + X_2 + \dots + X_m}{n_1 + n_2 + \dots + n_m} = \frac{\sum_{i=1}^{m} \sum_{j=1}^{n_i} X_{ij}}{n_1 + n_2 + \dots + n_m}
$$

έχουμε ότι  $E(\overline{P}) = p$  , αφού  $\sum\sum X_{ij} \sim B(n_{_1} + n_{_2} + ... + n_{_m}, p)$  $-1$   $j=1$  $X_{ij} \sim B(n_1 + n_2 + \ldots + n_m, p)$ *m i n*  $\sum_{i=1}$  *∑*<sub>*j*</sub>  $\sum$  *K*<sub>*ij*</sub> ∼ *B*(*n*<sub>1</sub> + *n*<sub>2</sub> + … + *n<sub>m</sub>*, *p*). Η ποσότητα *Ρ* χρησιμοποιείται ως

εκτίμηση της ποσότητας *p* , δηλαδή *p*ˆ = *P* . Έτσι για την παρακολούθηση του ποσοστού των ελαττωματικών προϊόντων στο διάγραμμα ελέγχου θα απεικονίζεται η στατιστική συνάρτηση  $W_i = p_i = X_i / n_i$ . Τα όρια ελέγχου και η κεντρική γραμμή του διαγράμματος δίνονται από τις σχέσεις (όρια 3<sup>σ</sup> )

$$
LCL = \mu_{W_i} - 3\sigma_{W_i} = p - 3\sqrt{\frac{p(1-p)}{n_i}}, \quad CL = \mu_{W_i} = p, \quad UCL = \mu_{W_i} + 3\sigma_{W_i} = p + 3\sqrt{\frac{p(1-p)}{n_i}}
$$

όπου στη θέση του άγνωστου *p* τοποθετούμε τον αμερόληπτο εκτιμητή *P* . Τα όρια ελέγχου (που είναι μεταβλητά) και η κεντρική γραμμή του *p* διαγράμματος ελέγχου συνοψίζονται στο ακόλουθο πλαίσιο

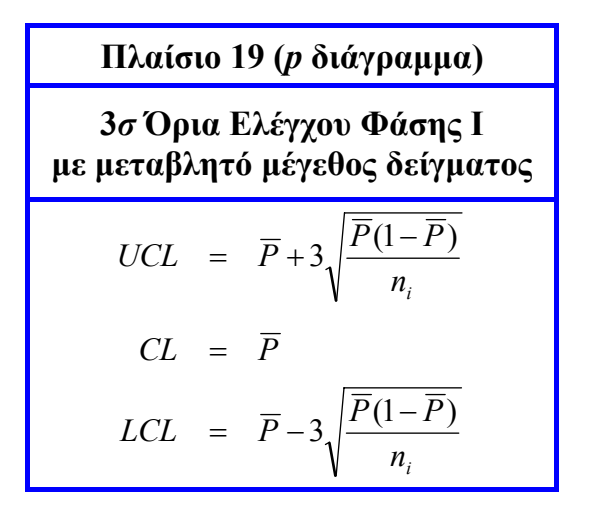

Σημειώνουμε ότι αν το *LCL* στα Πλαίσια 15-19 είναι αρνητικό το θέτουμε ως συνήθως ίσο με το 0, αφού η στατιστική συνάρτηση που απεικονίζεται στα αντίστοιχα διαγράμματα δεν μπορεί να πάρει αρνητική τιμή.

Σχετικά με το σφάλμα τύπου Ι σε ένα *p* διάγραμμα ελέγχου με 3<sup>σ</sup> όρια δεν περιμένουμε να εί-

ναι ίσο με 0.0027 αφού η στατιστική συνάρτηση που απεικονίζεται στο διάγραμμα δεν ακολουθεί κανονική κατανομή. Το σφάλμα τύπου Ι υπολογίζεται από τη σχέση

$$
a = P\left(\frac{X}{n} \notin [LCL, UCL] | X \sim B(n, p)\right) = P(X \notin [nLCL, nUCL] | X \sim B(n, p))
$$
  
= 1 - P(nLCL \le X \le nUCL | X \sim B(n, p)) = 1 - [F<sub>X</sub>(nUCL) - F<sub>X</sub>(nLCL-)].

όπου  $X \sim B(n, p)$ ,  $F_X(\cdot)$  η συνάρτηση κατανομής της X, και *p* είναι η τιμή του ποσοστού των ελαττωματικών προϊόντων σε μια εντός ελέγχου διεργασία.

Το σφάλμα τύπου ΙΙ υπολογίζεται από τη σχέση

$$
\beta = P\left(LCL \leq \frac{X}{n} \leq UCL \mid X \sim B(n, p^*)\right) = F_X(nUCL) - F_X(nLCL -)
$$

όπου  $X \sim B(n, p^*)$ ,  $F_X(\cdot)$  η συνάρτηση κατανομής της X, και  $p^*$  είναι η τιμή του ποσοστού των ελαττωματικών προϊόντων σε μια εκτός ελέγχου διεργασία. Για τον υπολογισμό του σφάλματος τύπου Ι και ΙΙ με τους παραπάνω τύπους, αν το αρχικό *LCL* είναι αρνητικό, τότε θέτουμε  $F_{X}(nLCL-) = 0$ .

#### **Άσκηση 3.1**

*Σε μια βιομηχανία συσκευασίας ζάχαρης επιλέχθηκαν από την παραγωγή μιας συγκεκριμένη μηχανής ανά μισή ώρα* 30 *δείγματα μεγέθους n* = 50 *συσκευασιών* (*cans*) *το καθένα και καταγράφηκε ο αριθμός των ελαττωματικών συσκευασιών* (*διαρροή ζάχαρης*) *σε κάθε δείγμα. Τα αποτελέσματα της επιθεώρησης των δειγμάτων παρουσιάζονται στον ακόλουθο πίνακα*

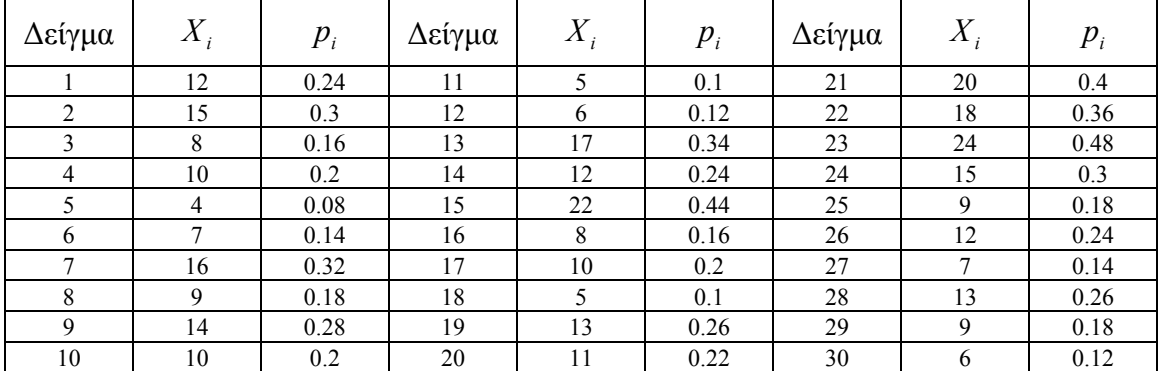

(*α*) *Να κατασκευαστεί p διάγραμμα ελέγχου Φάσης Ι* (3<sup>σ</sup> *όρια*) *για την παρακολούθηση του ποσοστού των ελαττωματικών συσκευασιών. Να διαπιστωθεί ότι UCL* = 0.410239 *, CL* = 0.231333 *, LCL* = 0.052428 *, p*ˆ = 0.231333*, και ότι το ποσοστό των ελαττωματικών συσκευασιών είναι εκτός στατιστικού ελέγχου λόγω των σημείων του διαγράμματος που αντιστοιχούν στο* 15*<sup>ο</sup> και* 23*<sup>ο</sup> δείγμα.*  (*β*) *Θεωρώντας ότι βρέθηκαν ειδικές αιτίες μεταβλητότητας που ευθύνονται για τα υψηλά ποσοστά του* 15*ου και* 23*ου δείγματος να υπολογιστούν εκ νέου τα όρια ελέγχου του p διαγράμματος ελέγχου*

*αφαιρώντας το* 15*<sup>ο</sup> και το* 23*<sup>ο</sup> δείγμα. Να διαπιστωθεί ότι UCL* = 0.389297 *, CL* = 0.215000 *, LCL* = 0.040703 *, p ,* ˆ = 0.215000 *και ότι το σημείο που αντιστοιχεί στο* 21*<sup>ο</sup> δείγμα βρίσκεται τώρα εκτός των ορίων ελέγχου.* 

(*γ*) *Μετά από έλεγχο για την υψηλή τιμή του* 21*ου δείγματος δεν βρέθηκε ειδική αιτία μεταβλητότητας που να ευθύνεται για την υψηλή τιμή του και έτσι αποφασίστηκε να μην τροποποιηθούν τα όρια ελέγ*γου. Όμως, η υψηλή τιμή του φ που βρέθηκε στο ερώτημα (β) κρίθηκε απαράδεκτη και έτσι έγιναν *κατάλληλες ρυθμίσεις στη μηχανή έτσι ώστε η τιμή του να μειωθεί. Στη συνέχεια επιλέχθηκαν* 24 *επιπλέον δείγματα με μετρήσεις που παρουσιάζονται στον ακόλουθο πίνακα*

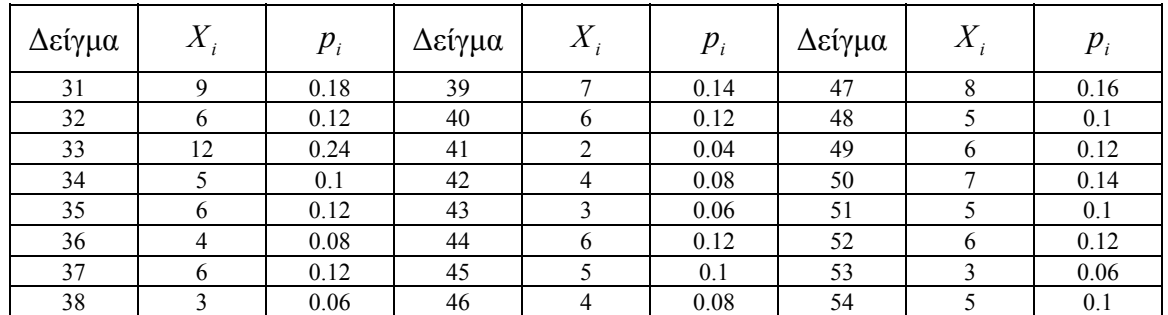

*Χρησιμοποιώντας των παραπάνω πίνακα να κατασκευαστεί p διάγραμμα ελέγχου Φάσης Ι* (3<sup>σ</sup> *όρια*) *για την παρακολούθηση του ποσοστού των ελαττωματικών συσκευασιών. Να διαπιστωθεί ότι UCL* = 0.244021*, CL* = 0.110833 *, LCL* = 0*, p*ˆ = 0.110833*, και ότι το ποσοστό των ελαττωματικών συσκευασιών είναι εντός στατιστικού ελέγχου.* 

(*δ*) *Χρησιμοποιώντας την εκτίμηση που βρέθηκε για το p στο ερώτημα* (*γ*) *ως πραγματική τιμή του ποσοστού των ελαττωματικών συσκευασιών να διαπιστωθεί ότι τα όρια ελέγχου για το p διάγραμμα ελέγχου Φάσης ΙΙ* (3<sup>σ</sup> *όρια*) *συμπίπτουν με αυτά της Φάσης Ι.* 

(*ε*) *Σε μεταγενέστερη χρονική περίοδο συλλέχθηκαν* 40 *επιπρόσθετα δείγματα που δίνονται στον ακόλουθο πίνακα*

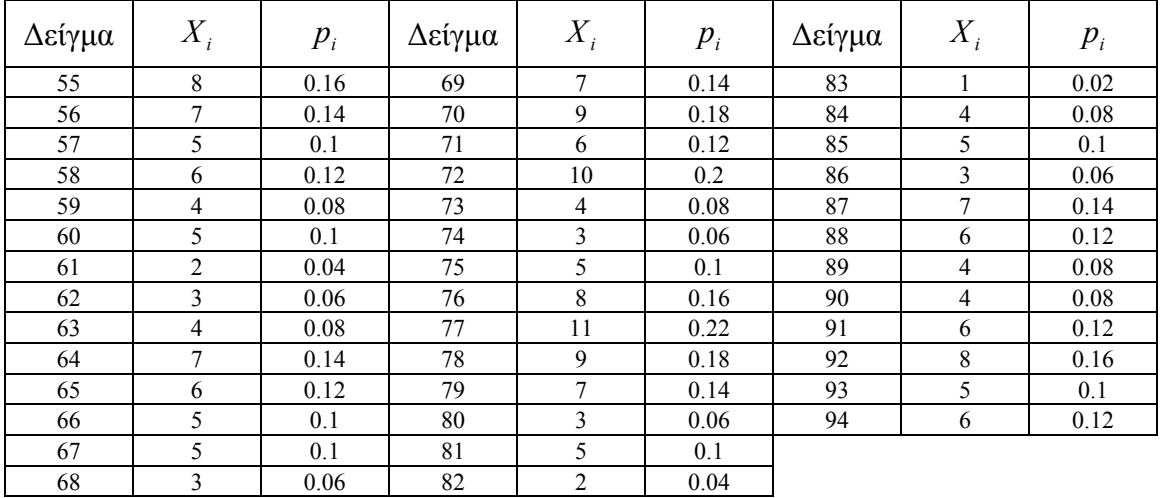

*Να κατασκευαστεί p διάγραμμα ελέγχου Φάσης ΙΙ (*3<sup>σ</sup> *όρια) για τα παραπάνω δεδομένα και να διαπιστωθεί ότι το ποσοστό των ελαττωματικών συσκευασιών παραμένει εντός στατιστικού ελέγχου.* 

#### **Άσκηση 3.2**

*Να κατασκευαστεί το np διάγραμμα ελέγχου Φάσης Ι* (3<sup>σ</sup> *όρια*) *για την παρακολούθηση του αριθμού των ελαττωματικών συσκευασιών για τα πρώτα* 30 *δείγματα της Άσκησης* 3.1 *και να συγκριθεί με το αντίστοιχο p διάγραμμα ελέγχου για την παρακολούθηση του ποσοστού των ελαττωματικών συσκευασιών. Να διαπιστωθεί ότι UCL* = 20.511956 *, CL* =11.566667 *, LCL* = 2.621377 .

#### **Άσκηση 3.3**

Όταν το p είναι μικρό τότε συνήθως το κάτω όριο ελέγχου σε ένα p διάγραμμα ελέγχου είναι αρνητι*κό. Να δειχθεί ότι για μέγεθος δείγματος n που ικανοποιεί τη σχέση*

$$
n > \frac{1-p}{p}L^2
$$

*έχουμε πάντα θετικό κάτω όριο ελέγχου για το μοντέλο L*<sup>σ</sup> *ορίων.* 

#### **Άσκηση 3.4**

*Το ποσοστό p των ελαττωματικών προϊόντων που αποδίδει μια παραγωγική διεργασία είναι ίσο με* 1%. *Να υπολογιστούν τα όρια ελέγχου του p διαγράμματος ελέγχου Φάσης ΙΙ* ( 2.5<sup>σ</sup> *όρια*) *για μέγεθος δείγματος n* = 50 *. Να διαπιστωθεί ότι ARL .* <sup>0</sup> = 72.359 *Επίσης να διαπιστωθεί ότι για μετατόπιση του ποσοστού p των ελαττωματικών προϊόντων από την τιμή* 1% *στη νέα τιμή* 5% *έχουμε ότι*  $ARL_1 = 1.85$ .

#### **Άσκηση 3.5**

*Να κατασκευαστεί p διάγραμμα ελέγχου Φάσης Ι* (3<sup>σ</sup> *όρια*) *για την παρακολούθηση του ποσοστού των ελαττωματικών συσκευασιών για τα δεδομένα του ακόλουθου πίνακα και να επιβεβαιωθούν οι τιμές των τριών τελευταίων στηλών του πίνακα*

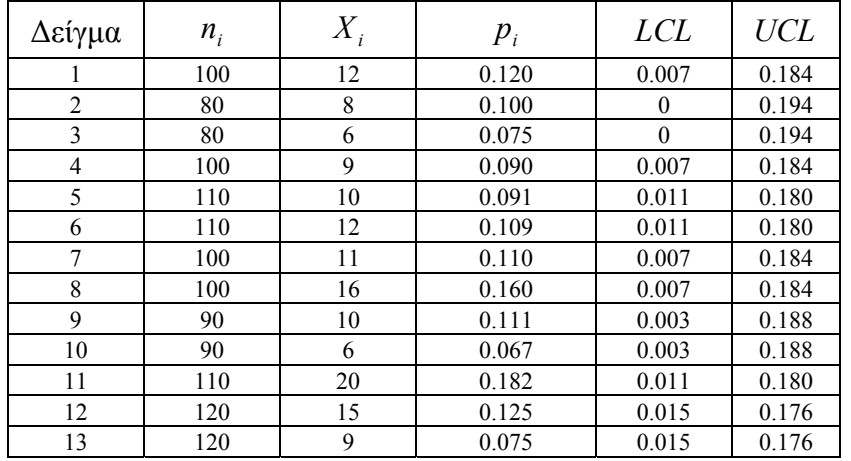

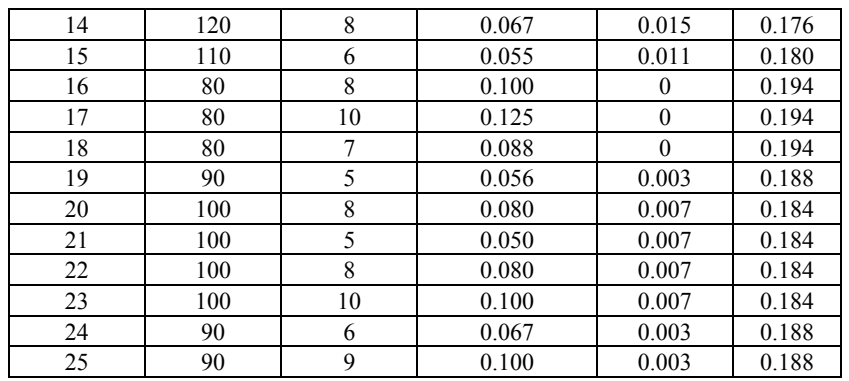

#### **Άσκηση 3.6**

*Να κατασκευαστεί η χαρακτηριστική καμπύλη και η καμπύλη του μέσου μήκους ροής που αντιστοιχεί στο p διάγραμμα ελέγχου Φάσης ΙΙ* (3<sup>σ</sup> *όρια*) *για εντός ελέγχου ποσοστό ελαττωματικών προϊόντων ίσο με* 0.2 *και για μέγεθος δείγματος* 50*.* 

# **3.3 Διαγράμματα Ελέγχου για τον Αριθμό των Ελαττωμάτων**

Στην παρούσα παράγραφο θα αναπτύξουμε την κατασκευή διαγράμματος ελέγχου για τον (συνολικό) αριθμό των ελαττωμάτων σε μια μονάδα επιθεώρησης γνωστού ως *c* διαγράμματος ελέγχου. Η βασική υπόθεση που θα κάνουμε είναι ότι ο (συνολικός) αριθμός των ελαττωμάτων (πιθανόν διαφορετικών τύπων) σε μια μονάδα επιθεώρησης ακολουθεί την κατανομή *Poisson*. Σύμφωνα με αυτή την υπόθεση θα πρέπει η πιθανότητα εμφάνισης ελαττώματος σε οποιοδήποτε σημείο (περιοχή) μιας μονάδας επιθεώρησης να είναι μικρή.

#### **Υπενθύμιση**

Αν *X* ~ *P*(*c*) είναι γνωστό ότι

$$
P(X = x) = e^{-c} \frac{c^x}{x!} I_A(x), \quad A = \{0,1,...\}
$$

και  $\mu_X = \sigma_X^2 = c$ .

Έστω ότι ο αριθμός *X* των ελαττωμάτων που εμφανίζονται σε μια μονάδα επιθεώρησης ακολουθεί την κατανομή Poisson με παράμετρο *c*. Έτσι σε ένα διάγραμμα ελέγχου για την παρακολούθηση του αριθμού των ελαττωμάτων των μονάδων επιθεώρησης θα απεικονίζεται η στατιστική συνάρτηση *Wi* = *Xi* , όπου *Xi* (*i* ≥1) δηλώνει τον αριθμό των ελαττωμάτων στην *i* μονάδα επιθεώρησης. Τα όρια ελέγχου και η κεντρική γραμμή του διαγράμματος συνοψίζονται στο ακόλουθο πλαίσιο

*Στατιστικός Έλεγχος Ποιότητας* (2007) 115 *Δημήτριος Αντζουλάκος*

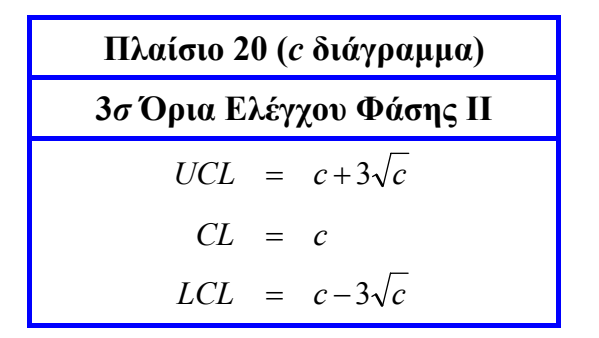

Για την κατασκευή ενός *c* διαγράμματος ελέγχου Φάσης Ι ( *c* άγνωστο) υποθέτουμε ότι έχουμε στη διάθεσή μας *m* προκαταρκτικές μονάδες επιθεώρησης. Έστω *Xi* ο αριθμός των ελαττωμάτων στην *i* μονάδα επιθεώρησης, 1 ≤ *i* ≤ *m* . Θέτοντας

$$
\overline{C} = \frac{X_1 + X_2 + \dots + X_m}{m}
$$

έχουμε ότι  $E(\overline{C}) = c$ , αφού  $\sum X_i \sim P(mc)$ 1  $X_i \sim P(mc$ *m*  $\sum_{i=1}^{\infty} X_i$ . Η ποσότητα *C* χρησιμοποιείται ως εκτίμηση της ποσότητας *c*, δηλαδή  $\hat{c} = \overline{C}$ .

Στο διάγραμμα ελέγχου Φάσης Ι απεικονίζεται η στατιστική συνάρτηση  $W_i = X_i$  ( $1 \le i \le m$ ). Τα όρια ελέγχου και η κεντρική γραμμή του διαγράμματος δίνονται από τις σχέσεις (όρια  $3\sigma$ )

 $LCL = \mu_{W_i} - 3\sigma_{W_i} = c - 3\sqrt{c}$ ,  $CL = \mu_{W_i} = c$ ,  $UCL = \mu_{W_i} + 3\sigma_{W_i} = c + 3\sqrt{c}$ 

όπου στη θέση της άγνωστης παραμέτρου *c* τοποθετούμε τον αμερόληπτο εκτιμητή *C* . Το διάγραμμα ελέγχου παρουσιάζεται στο ακόλουθο πλαίσιο

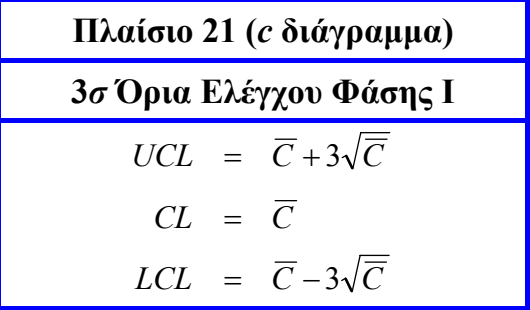

Σημειώνουμε ότι αν το *LCL* στα Πλαίσια 20 και 21 είναι αρνητικό το θέτουμε ίσο με το 0.

Το σφάλμα τύπου Ι σε ένα *c* διάγραμμα ελέγχου υπολογίζεται από τη σχέση

$$
a = P(X \notin [LCL, UCL] | X \sim P(c)) = 1 - [F_X(UCL) - F_X(LCL-)]
$$

όπου *c* είναι η μέση τιμή των ελαττωμάτων που εμφανίζονται σε μια μονάδα επιθεώρησης σε μια εντός ελέγχου διεργασία, και το σφάλμα τύπου ΙΙ από τη σχέση

$$
\beta = P(LCL \le X \le UCL \mid X \sim P(c^*)) = F_X(UCL) - F_X(LCL-)
$$

όπου *c*\* είναι η μέση τιμή των ελαττωμάτων που εμφανίζονται σε μια μονάδα επιθεώρησης σε μια εκτός ελέγχου διεργασία. Αν το αρχικό *LCL* είναι αρνητικό, τότε θέτουμε  $F<sub>x</sub>(LCL−) = 0$  στους δύο παραπάνω τύπους.

#### **Άσκηση 3.7**

*Στον ακόλουθο πίνακα δίνεται ο αριθμός των ελαττωμάτων σε ένα τυχαίο δείγμα* 26 *μονάδων επιθεώρησης από μια βιομηχανία παραγωγής τυπωμένων κυκλωμάτων* (*η μονάδα επιθεώρησης αποτελείται από* 100 *τυπωμένα κυκλώματα*)*.* 

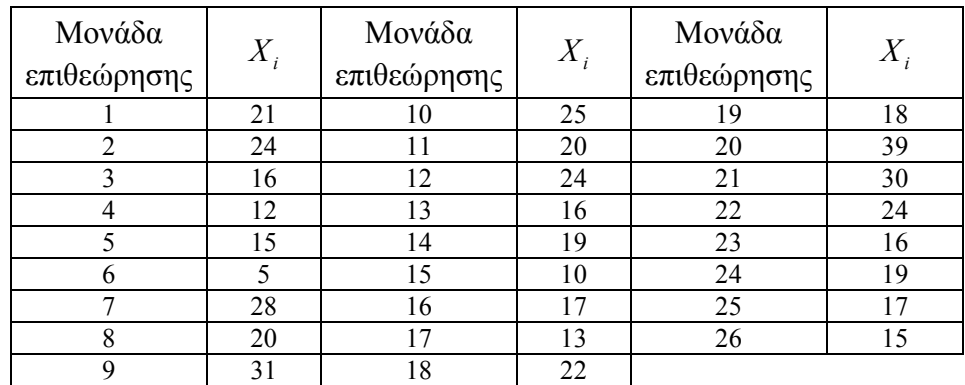

(*α*) *Να κατασκευαστεί c διάγραμμα ελέγχου Φάσης Ι* (3<sup>σ</sup> *όρια*) *για την παρακολούθηση του αριθμού των ελαττωμάτων στις μονάδες επιθεώρησης. Να διαπιστωθεί ότι UCL* = 33.210861*, CL* =19.846154 *, LCL* = 6.481447 *, c*ˆ =19.846154 *, και ότι ο αριθμός των ελαττωμάτων στις μονάδες επιθεώρησης είναι εκτός στατιστικού ελέγχου λόγω των σημείων του διαγράμματος που αντιστοιχούν στην* 6*<sup>η</sup> και την* 20*<sup>η</sup> μονάδα επιθεώρησης.* 

(*β*) *Θεωρώντας ότι βρέθηκαν ειδικές αιτίες μεταβλητότητας που ευθύνονται για τον υψηλό αριθμό ελαττωμάτων στην* 6*<sup>η</sup> και την* 20*<sup>η</sup> μονάδα επιθεώρησης να υπολογιστούν εκ νέου τα όρια ελέγχου του c διαγράμματος ελέγχου αφαιρώντας το* 6*<sup>ο</sup> και το* 20*<sup>ο</sup> δείγμα. Να διαπιστωθεί ότι UCL* = 32.970801 *, CL* =19.666667 *, LCL* = 6.362532 *, c*ˆ =19.666667 *, και ότι ο αριθμός των ελαττωμάτων στις μονάδες επιθεώρησης είναι πλέον εντός στατιστικού ελέγχου.* 

(*γ*) *Χρησιμοποιώντας την εκτίμηση που βρέθηκε για το c στο ερώτημα* (*β*) *να διαπιστωθεί ότι τα όρια ελέγχου για το c διάγραμμα ελέγχου Φάσης ΙΙ* (3<sup>σ</sup> *όρια*) *συμπίπτουν με αυτά της Φάσης Ι.* 

(*δ*) *Στη συνέχεια επιλέχθηκαν* 20 *επιπλέον μονάδες επιθεώρησης με αριθμό ελαττωμάτων που παρουσιάζονται στον ακόλουθο πίνακα*

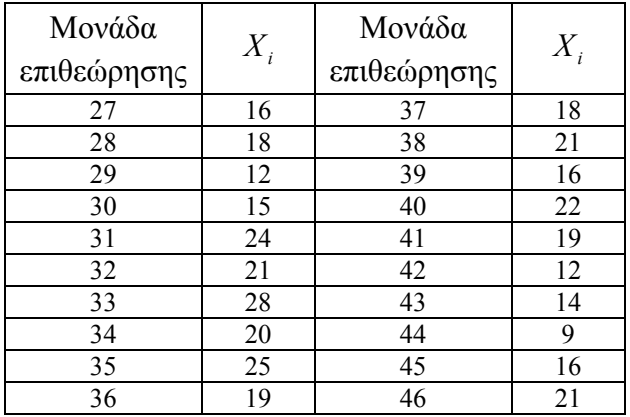

*Να κατασκευαστεί c διάγραμμα ελέγχου Φάσης ΙΙ* (3<sup>σ</sup> *όρια*) *για τα παραπάνω δεδομένα και να διαπιστωθεί ότι ο αριθμός των ελαττωμάτων στις μονάδες επιθεώρησης παραμένει εντός στατιστικού ελέγχου.* 

(*ε*) *Να διαπιστωθεί ότι ARL .* <sup>0</sup> = 247.8 *Επίσης να διαπιστωθεί ότι για μετατόπιση της μέσης τιμής του αριθμού των ελαττωμάτων από την τιμή c* =19.666667 *στη νέα τιμή c*\* = *c* + 2 *c έχουμε ότι*  $ARL_1 = 4.4$ .

## **3.4 Διαγράμματα Ελέγχου για το Μέσο Αριθμό των Ελαττωμάτων**

Στην παρούσα παράγραφο θα αναπτύξουμε την κατασκευή διαγράμματος ελέγχου για το μέσο αριθμό των ελαττωμάτων σε μια μονάδα επιθεώρησης γνωστού ως *u* διαγράμματος ελέγχου. Η βασική υπόθεση που θα κάνουμε είναι ότι ο αριθμός *X* των ελαττωμάτων σε μια μονάδα επιθεώρησης ακολουθεί την κατανομή *Poisson* με παράμετρο *c*. Η βασική διαφορά με το *c* διάγραμμα ελέγχου είναι ότι τώρα μπορούμε να έχουμε δείγματα μεγέθους μεγαλυτέρου της 1 μονάδας επιθεώρησης και διαφορετικά μεταξύ των.

Ας υποθέσουμε ότι από την παραγωγή επιλέγουμε ανεξάρτητα τυχαία δείγματα μεγέθους *n* μονάδων επιθεώρησης το καθένα. Ας συμβολίσουμε με  $X_{ij}$ ,  $i \geq 1$ ,  $1 \leq j \leq n$ , την τυχαία μεταβλητή που δηλώνει τον αριθμό των ελαττωμάτων της *j* μονάδας επιθεώρησης στο *i* δείγμα. Για την τυ- $\chi$ αία μεταβλητή  $X_{ij}$  έχουμε ότι  $X_{ij} \sim P(c)$ , ενώ για την τυχαία μεταβλητή  $X_i = X_{i1} + \cdots + X_{in}$  που δηλώνει το συνολικό αριθμό των ελαττωμάτων στο *i* δείγμα έχουμε ότι  $X_i \sim P(nc)$ .

Για την τυχαία μεταβλητή *Ui* = *Xi* / *n* που δηλώνει το μέσο αριθμό των ελαττωμάτων ανά μονάδα επιθεώρησης στο *i* δείγμα έχουμε ότι

$$
\mu_{U_i}=c,\quad \sigma_{U_i}^2=\frac{c}{n},\quad i\geq 1.
$$

Επομένως, μπορούμε να αναπτύξουμε ένα διάγραμμα ελέγχου για την παρακολούθηση του μέσου

αριθμού των ελαττωμάτων ανά μονάδα επιθεώρησης σε κάθε δείγμα στο οποίο θα απεικονίζεται η στατιστική συνάρτηση *Ui* = *Xi* / *n* . Τα όρια ελέγχου και η κεντρική του γραμμή του διαγράμματος δίνονται από τις σχέσεις (όρια *L*<sup>σ</sup> )

$$
LCL = \mu_{U_i} - L\sigma_{U_i} = c - L\sqrt{\frac{c}{n}}, \quad CL = \mu_{U_i} = c, \quad UCL = \mu_{U_i} + L\sigma_{U_i} = c + L\sqrt{\frac{c}{n}}
$$

και θα ονομάζεται *u* διάγραμμα ελέγχου. Για *L* = 3 τα όρια ελέγχου και η κεντρική γραμμή του *u* διαγράμματος ελέγχου συνοψίζονται στο ακόλουθο πλαίσιο

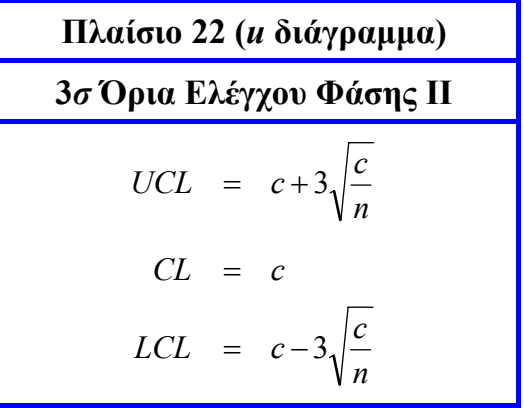

Στο παραπάνω πλαίσιο αν το *LCL* είναι αρνητικό το θέτουμε ίσο με 0. Βέβαια, αυτό μπορεί να αποφευχθεί αυξάνοντας το μέγεθος του δείγματος.

Όταν η παράμετρος *c* της κατανομής Poisson είναι άγνωστη πρέπει να εκτιμηθεί από τις πληροφορίες που θα μας δώσουν *m* ανεξάρτητα προκαταρκτικά δείγματα μεγέθους *n* μονάδων επιθεώρησης το καθένα, έστω τα  $\mathbf{X}_i = (X_{i1}, X_{i2},..., X_{in})$ ,  $1 \le i \le m$ . Θέτοντας

$$
U_i = \frac{X_i}{n} = \frac{X_{i1} + X_{i2} + \dots + X_{in}}{n}, \quad 1 \le i \le m,
$$
  

$$
\overline{U} = \frac{U_1 + U_2 + \dots + U_m}{m} = \frac{X_1 + X_2 + \dots + X_m}{mn} = \frac{\sum_{i=1}^{m} \sum_{j=1}^{n} X_{ij}}{mn}
$$

έχουμε ότι  $E(\overline{U}) = c$ , αφού  $\sum_i X_{ii} \sim P(mnc)$  $1 \quad j=1$  $X_{ii} \sim P(mnc)$ *m i n*  $\sum_{i=1}$   $\sum_{j=1}$   $X_{ij}$ . Η ποσότητα *U* χρησιμοποιείται ως εκτίμηση της ποσότητας *c*, δηλαδή *c*ˆ =*U* .

Έτσι, για την ανάπτυξη ενός *c* διαγράμματος ελέγχου Φάσης Ι, η απεικονιζόμενη στατιστική συνάρτηση θα είναι η *Ui* και τα όρια ελέγχου και η κεντρική γραμμή του θα είναι αυτά που δόθηκαν στο Πλαίσιο 22 μόνο που η άγνωστη παράμετρος *c* της κατανομής Poisson θα αντικατασταθεί με τον εκτιμητή της *U* . Το διάγραμμα ελέγχου συνοψίζεται στο ακόλουθο πλαίσιο

*Στατιστικός Έλεγχος Ποιότητας* (2007) 119 *Δημήτριος Αντζουλάκος*

| Πλαίσιο 23 (u διάγραμμα)                              |
|-------------------------------------------------------|
| $3\sigma$ Όρια Ελέγχου Φάσης Ι                        |
| $UCL = \overline{U} + 3\sqrt{\frac{\overline{U}}{n}}$ |
| $CL = \overline{U}$                                   |
| $LCL = \overline{U} - 3\sqrt{\frac{\overline{U}}{n}}$ |

Έστω ότι θέλουμε να κατασκευάσουμε ένα *u* διάγραμμα ελέγχου Φάσης Ι έχοντας στη διάθεσή μας *m* ανεξάρτητα προκαταρκτικά δείγματα μεγέθους *ni* το καθένα, έστω τα  ${\bf X}_i = (X_{i1}, X_{i2},..., X_{in_i})$ , 1≤ *i* ≤ *m*. Για την τυχαία μεταβλητή  $X_{ij}$  έχουμε ότι  $X_{ij} \sim P(c)$ , ενώ για την τυχαία μεταβλητή $\,X_i = X_{i1} + \cdots + X_{in_i} \,$ που δηλώνει το συνολικό αριθμό των ελαττωμάτων στο *i* δείγμα έχουμε ότι  $X_i \sim P(n_i c)$ . Για την τυχαία μεταβλητή

$$
U_i = \frac{X_i}{n_i}, \quad 1 \le i \le m
$$

που δηλώνει το μέσο αριθμό των ελαττωμάτων ανά μονάδα επιθεώρησης στο *i* δείγμα ισχύει ότι

$$
\mu_{U_i}=c,\quad \sigma_{U_i}^2=\frac{c}{n_i},\quad 1\leq i\leq m.
$$

Θέτοντας

$$
\overline{U} = \frac{X_1 + X_2 + \dots + X_m}{n_1 + n_2 + \dots + n_m} = \frac{\sum_{i=1}^{m} \sum_{j=1}^{n_i} X_{ij}}{n_1 + n_2 + \dots + n_m}
$$

έχουμε ότι  $E(\overline{U}) = c$  , αφού  $\sum\sum X_{ij} \sim P((n_{\scriptscriptstyle 1} + n_{\scriptscriptstyle 2} + \ldots + n_{\scriptscriptstyle m})c)$  $-1$   $j=1$  $X_{ij} \sim P((n_1 + n_2 + ... + n_m)c)$ *m i n*  $\sum_{i=1}$  *j*=*i X<sub>ij</sub>* ∼ *P*((*n*<sub>1</sub> + *n*<sub>2</sub> + … + *n*<sub>*m*</sub>)*c*). Η ποσότητα *Ū* χρησιμοποιείται ως

εκτίμηση της ποσότητας *c* , δηλαδή *c*ˆ =*U* . Έτσι για την παρακολούθηση του μέσου αριθμού των ελαττωμάτων ανά μονάδα επιθεώρησης στο διάγραμμα ελέγχου θα απεικονίζεται η ποσότητα *U<sub>i</sub>* =  $X_i/n_i$ . Τα όρια ελέγχου και η κεντρική του γραμμή του διαγράμματος δίνονται από τις σχέσεις (όρια 3<sup>σ</sup> )

$$
LCL = \mu_{U_i} - 3\sigma_{U_i} = c - 3\sqrt{\frac{c}{n_i}}, \qquad CL = \mu_{U_i} = c, \qquad UCL = \mu_{U_i} + 3\sigma_{U_i} = c + 3\sqrt{\frac{c}{n_i}}
$$

όπου στη θέση του άγνωστου *c* τοποθετούμε τον αμερόληπτο εκτιμητή *U* . Το διάγραμμα ελέγχου παρουσιάζεται στο ακόλουθο πλαίσιο

*Στατιστικός Έλεγχος Ποιότητας* (2007) 120 *Δημήτριος Αντζουλάκος*

$$
πλαίσιο 24 (μ διάγραμμα)
$$
\n
$$
3σ Όρια Ελέγχου Φάσης Ι
$$
\n
$$
λεταβλητό μέγεθος δείγματος
$$
\n
$$
UCL = \overline{U} + 3\sqrt{\frac{\overline{U}}{n_i}}
$$
\n
$$
CL = \overline{U}
$$
\n
$$
LCL = \overline{U} - 3\sqrt{\frac{\overline{U}}{n_i}}
$$

Το σφάλμα τύπου Ι σε ένα *u* διάγραμμα ελέγχου υπολογίζεται από τη σχέση

$$
a = P\left(\frac{X}{n} \notin [LCL, UCL] | X \sim P(nc)\right) = 1 - [F_X(nUCL) - F_X(nLCL -)]
$$

όπου *c* είναι η μέση τιμή των ελαττωμάτων που εμφανίζονται σε μια μονάδα επιθεώρησης σε μια εντός ελέγχου διεργασία, και το σφάλμα τύπου ΙΙ από τη σχέση

$$
\beta = P\left(LCL \leq \frac{X}{n} \leq UCL \mid X \sim P(nc^*)\right) = F_X(nUCL) - F_X(nLCL -)
$$

όπου *c*\* είναι η μέση τιμή των ελαττωμάτων που εμφανίζονται σε μια μονάδα επιθεώρησης σε μια εκτός ελέγχου διεργασία. Αν το αρχικό *LCL* είναι αρνητικό, τότε θέτουμε *F* (*nLCL*−) = 0 *<sup>X</sup>* στους δύο παραπάνω τύπους.

#### **Άσκηση 3.8**

*Στον ακόλουθο πίνακα δίνεται ο αριθμός των ελαττωμάτων που βρέθηκαν σε m* = 20 *τυχαία δείγματα που το καθένα αποτελείται από n* = 5 *μονάδες επιθεώρησης σε μια βιομηχανία παραγωγής Η/Υ* (*η μονάδα επιθεώρησης είναι ένας Η/Υ*)*.* 

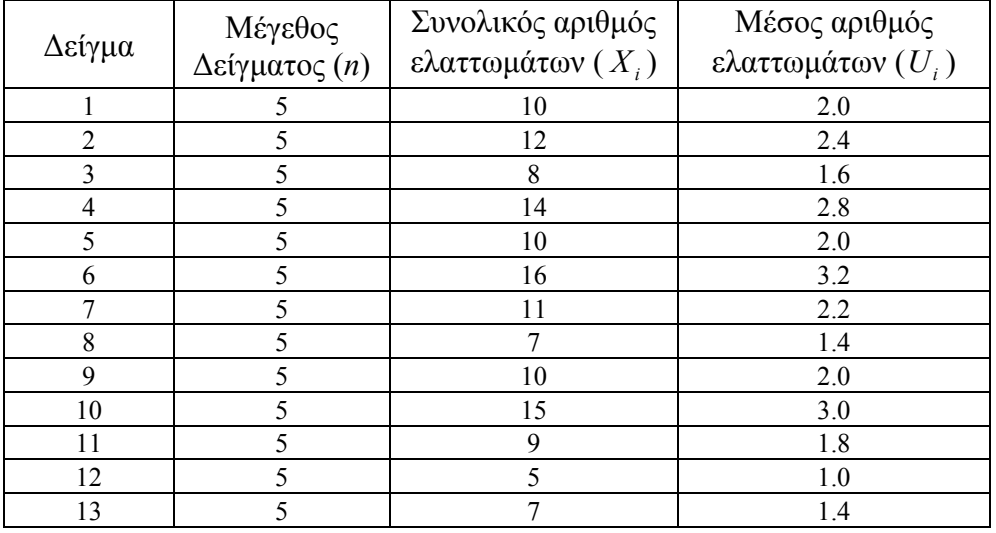

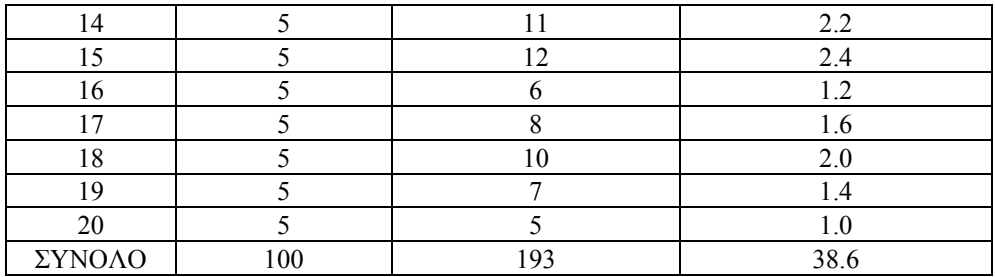

(*α*) *Να κατασκευαστεί u διάγραμμα ελέγχου Φάσης Ι* ( 3<sup>σ</sup> *όρια*) *για την παρακολούθηση του μέσου αριθμού των ελαττωμάτων ανά μονάδα επιθεώρησης. Να διαπιστωθεί ότι UCL* = 3.793867 *, CL* =1.93*, LCL* = 0.066133 *, c*ˆ =1.93*, και ότι ο μέσος αριθμός των ελαττωμάτων ανά μονάδα επιθεώρησης είναι εντός στατιστικού ελέγχου.* 

(*β*) *Χρησιμοποιώντας τα όρια ελέγχου και την τιμή για την παράμετρο c αυτά που βρέθηκαν στο προηγούμενο ερώτημα να διαπιστωθεί ότι ARL .* <sup>0</sup> = 247.77 *Επίσης να διαπιστωθεί ότι για μετατόπιση* της μέσης τιμής του αριθμού των ελαττωμάτων από την τιμή  $c = 1.93$  στη νέα τιμή  $c^* = c + \sqrt{c}$  έχου*με ότι ARL*<sub>1</sub> = 3.23.

#### **Άσκηση 3.9**

*Σε μια βιομηχανία κατασκευής υφασμάτων ως μονάδα επιθεώρησης θεωρείται μια επιφάνεια 50m<sup>2</sup>. Κάθε επιφάνεια εξετάζεται ως προς το αν έχει ελαττώματα στη βαφή. Από την παραγωγή του εργοστασίου επιλέχθηκαν* 10 *τόπια υφάσματος για επιθεώρηση και τα αποτελέσματα που προέκυψαν δίνονται στον ακόλουθο πίνακα*

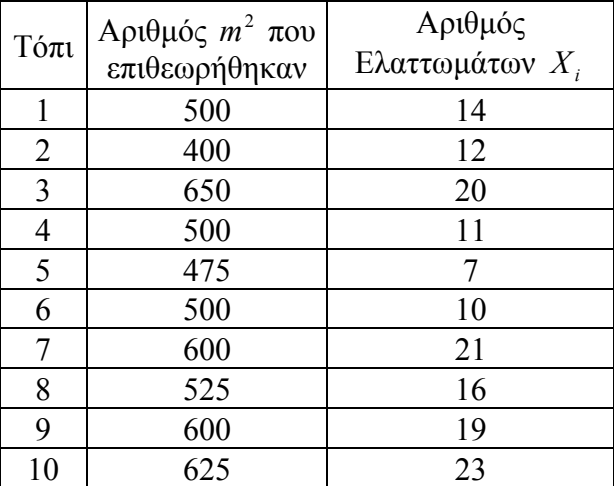

*Να κατασκευαστεί u διάγραμμα ελέγχου Φάσης Ι* (3<sup>σ</sup> *όρια*) *για την παρακολούθηση του μέσου αριθμού των ελαττωμάτων ανά μονάδα επιθεώρησης και να διαπιστωθεί ότι είναι εντός στατιστικού ελέγχου.* 

#### **Άσκηση 3.10**

*Στις επόμενες ερωτήσεις διαλέξτε μια από τις τέσσερις επιλογές που δίνονται* 

(1) *Ένα ταξιδιωτικό γραφείο παρακολουθεί σε μηνιαία βάση, το ποσοστό των ατόμων που τελικά ακύρωσαν τις εκδρομές τους, σε σχέση με το συνολικό αριθμό ατόμων που δήλωσαν συμμετοχή για εκδρομές. Το καταλληλότερο διάγραμμα ελέγχου για την παρακολούθηση της διεργασίας αυτής είναι το*

(*α*) *p* (*β*) *np* (*γ*) *c* (*δ*) *u*

(2) *Μια βιομηχανία παραγωγής χλωρίνης συσκευάζει το προϊόν της σε πλαστικά δοχεία του ενός λίτρου. Λίγο πριν την τελική συσκευασία σε χαρτόκουτα, γίνεται δειγματοληπτικός έλεγχος* 150 *πλαστικών δοχείων ανά παρτίδα για να διαπιστωθεί αν κάποια δοχεία εμφανίζουν διαρροές. Στην περίπτωση αυτή, το πλαστικό δοχείο χαρακτηρίζεται ελαττωματικό και απορρίπτεται. Για τη μελέτη της παραπάνω διεργασίας κατάλληλο είναι το διάγραμμα*

(*α*) *p* (*β*) *np* (*γ*) *c* (*δ*) *u*

(3) *Οι υπάλληλοι ενός τμήματος συμπληρώνουν κάθε μέρα ένα μεγάλο αριθμό εντύπων συγκεκριμένης μορφής. Στο τέλος κάθε εργάσιμης μέρας, ο προϊστάμενος του τμήματος, συλλέγει δειγματοληπτικά ορισμένα έντυπα* (*συνήθως* 10 *με* 20) *και τα ελέγχει. Στόχος του προϊστάμενου είναι να διαπιστώσει, αν τα έντυπα έχουν συμπληρωθεί σωστά ή αν υπάρχουν κάποιες ατέλειες στη συμπλήρωσή τους. Ο προϊστάμενος καταγράφει σε ημερήσια βάση, το συνολικό αριθμό ατελειών που εντοπίστηκαν και τον αριθμό των εντύπων που ελέγχθηκαν. Το καταλληλότερο διάγραμμα ελέγχου για την παρακολούθηση της διεργασίας αυτής είναι το*

(a) 
$$
p
$$
 (β)  $np$  (γ)  $c$  (δ)  $u$ 

(4) *Στα κεντρικά γραφεία εταιρείας ύδρευσης καταγράφεται ο αριθμός των παραπόνων για υπέρογκους λογαριασμούς. Ανάλογα με το φόρτο εργασίας, η καταγραφή γίνεται ανά* 5*,* 10 *ή* 15 *ημέρες. Το καταλληλότερο διάγραμμα ελέγχου για την παρακολούθηση της διεργασίας αυτής είναι το*

(a) 
$$
p
$$
 (β)  $np$  (γ)  $c$  (δ)  $u$ 

(5) *Ένα κλιμάκιο της εφορίας διεξάγει ελέγχους σε καταστήματα των Αθηνών, με στόχο να διαπιστωθεί αν έχει γίνει σωστά η απόδοση του ΦΠΑ. Κάθε ημέρα το κλιμάκιο ολοκληρώνει τον έλεγχο* 8-12 *καταστημάτων και καταγράφει πόσα από αυτά βρέθηκαν να τηρούν τον νόμο και πόσα όχι* (*στα τελευταία επιβάλλεται σχετικό πρόστιμο*)*. Το καταλληλότερο διάγραμμα ελέγχου για την παρακολούθηση της διεργασίας αυτής είναι το*

$$
\text{(a) } p \qquad \text{(b) } np \qquad \text{(c) } c \qquad \text{(d) } u
$$

*Στατιστικός Έλεγχος Ποιότητας* (2007) 123 *Δημήτριος Αντζουλάκος*

(6) *Μια εταιρεία εκτυπώσεων, έχει αναλάβει να αποτυπώσει στο εξωτερικό μέρος κονσέρβας τόνου,*  το κείμενο και την εικόνα που σχετίζονται με το συγκεκριμένο προϊόν, με την τεχνική της μεταλ*λοτυπίας. Ο πελάτης συχνά παραπονιέται για αποχρωματισμό της εικόνας σε συγκεκριμένα σημεία, αλλά διαθέτει τις κονσέρβες µε αυτό το πρόβλημα στην αγορά. Με αφορμή τα παράπονα αυτά, επιλέγονται µε τυχαίο τρόπο από κάθε παρτίδα των* 10000 *κονσερβών,* 130 *τεμάχια και καταγράφεται ο αριθμός των προβλημάτων αποχρωματισμού που εντοπίζονται. Το καταλληλότερο διάγραμμα ελέγχου για την παρακολούθηση της διεργασίας αυτής είναι το*

(*α*) *p* (*β*) *np* (*γ*) *c* (*δ*) *u*

## **3.5 Λειτουργία των Διαγραμμάτων Ελέγχου**

Στην παρούσα παράγραφο εστιάζουμε σε διάφορα προβλήματα ή ερωτήματα που μπορούν να προκύψουν κατά τη χρήση των διαγραμμάτων ελέγχου

- **Ερμηνεία σημείων κάτω από το κάτω όριο ελέγχου:** Σε ένα *p* διάγραμμα ελέγχου, η ερμηνεία τέτοιων σημείων πρέπει να γίνεται με μεγάλη προσοχή. Τέτοια σημεία, γενικά, δεν δηλώνουν πραγματική βελτίωση της παραγωγικής διεργασίας. Συχνά προκύπτουν από λάθη στην επιθεώρηση και στην καταμέτρηση των ελαττωματικών προϊόντων. Ο αναλυτής θα πρέπει να το γνωρίζει αυτό όταν ψάχνει ειδικές αιτίες μεταβλητότητας που φαίνεται να έχουν βελτιώσει την παραγωγική διεργασία. Ανάλογα πρέπει να αντιμετωπίζονται τέτοια σημεία και στα *c* και *u* διαγράμματα ελέγχου.
- **Μέγεθος δείγματος στο** *p* **διάγραμμα ελέγχου:** Για την επιλογή του κατάλληλου μεγέθους δείγματος έχουν προταθεί διάφορες προσεγγίσεις (μια από αυτές περιγράφεται στην Άσκηση 3.3). Καταρχήν αν το *p* είναι μικρό τότε θα πρέπει να επιλεχθεί μεγάλη τιμή για το *n* έτσι ώστε η πιθανότητα, έστω  $\pi$ , να βρεθεί τουλάχιστον ένα ελαττωματικό προϊόν στο δείγμα να είναι υψηλή. Σε αντίθετη περίπτωση η παρουσία ενός και μοναδικού ελαττωματικού προϊόντος στο δείγμα θα σημάνει εκτός ελέγχου διεργασία (για παράδειγμα όταν *p* = 0.01 και *n* = 8 τότε *UCL* = 0.1155, και για  $X_i = 1$  έχουμε ότι  $p_i = X_i / n = 0.1250$ ). Έτσι το *n* θα πρέπει να ικανοποιεί τη σχέση

$$
n \ge \left[ \frac{\ln(1-\pi)}{\ln(1-p)} \right]
$$

η οποία προκύπτει από τη λύση της ανίσωσης

$$
P(X \ge 1) \ge \pi, \quad X \sim B(n, p).
$$

(για παράδειγμα όταν *p* = 0.01 και <sup>π</sup> = 0.95 τότε *n* ≥ 299 ).

• **Μέγεθος δείγματος στα** *c* **και** *u* **διαγράμματα ελέγχου:** Το μέγεθος του δείγματος στο *c* διάγραμμα ελέγχου δεν είναι υποχρεωτικά ίσο με μια μονάδα επιθεώρησης. Σε πολλές περιπτώσεις είναι μεγαλύτερο του 1 και δεν είναι απαραίτητα ακέραιος αριθμός. Όταν το μέγεθος του δείγματος είναι σταθερό και ίσο με *n* μονάδες επιθεώρησης μπορούμε να χρησιμοποιήσουμε και *c* και *u* διάγραμμα ελέγχου (τη κατασκευή του *u* διαγράμματος ελέγχου σε αυτή την περίπτωση έχει ήδη περιγραφτεί στην Παράγραφο 3.4, Πλαίσια 22, 23).

Για να κατασκευάσουμε ένα *c* διάγραμμα ελέγχου για τον αριθμό των ελαττωμάτων στα δείγματα, όταν το μέγεθος των δειγμάτων είναι ίσο με *n* μονάδες επιθεώρησης, στο διάγραμμα θα απεικονίζεται η στατιστική συνάρτηση  $W_i = X_i$  με  $X_i \sim P(nc)$ , όπου  $X_i$  είναι ο συνολικός αριθμός ελαττωμάτων στο *i* δείγμα και το *c* είναι η μέση τιμή του αριθμού των ελαττωμάτων σε μια μονάδα επιθεώρησης. Τα όρια ελέγχου και η κεντρική γραμμή του διαγράμματος δίνονται στο ακόλουθο πλαίσιο

> **Πλαίσιο 25 (***c* **διάγραμμα) 3***σ* **Όρια Ελέγχου Φάσης ΙI Δείγμα μεγέθους** *n*  $LCL = nc - 3\sqrt{nc}$ *CL nc* =  $UCL = nc + 3\sqrt{nc}$

Το αντίστοιχο διάγραμμα ελέγχου Φάσης I περιγράφεται στο ακόλουθο πλαίσιο

| Πλαίσιο 26 (c διάγραμμα)                      |
|-----------------------------------------------|
| $3\sigma$ Όρια Ελέγχου Φάσης Ι                |
| $Δείγμα μεγέθους n$                           |
| $UCL = n\overline{C} + 3\sqrt{n\overline{C}}$ |
| $CL = n\overline{C}$                          |
| $LCL = n\overline{C} - 3\sqrt{n\overline{C}}$ |

(ως συνήθως η τιμή *C* προκύπτει ως ο μέσος όρος των ελαττωμάτων ανά μονάδα επιθεώρησης στα προκαταρκτικά δείγματα).

# **3.6 Απαντήσεις Ασκήσεων**

#### **Άσκηση 3.1**

(α) Από τον πίνακα προκύπτει ότι ( $m = 30$ ,  $n = 50$ )

$$
\overline{P} = \frac{X_1 + X_2 + \dots + X_m}{mn} = \frac{X_1 + X_2 + \dots + X_{30}}{(30)(50)} = \frac{347}{1500} = 0.231333.
$$

Τα όρια ελέγχου προκύπτουν άμεσα από το Πλαίσιο 17 για *P* = 347 /1500 και *n* = 50 . Επίσης  $\hat{p} = \overline{P} = 0.231333$ . Το *p* διάγραμμα ελέγχου είναι το ακόλουθο από το οποίο προκύπτει ότι υπάρχουν σαφείς ενδείξεις ότι το ποσοστό των ελαττωματικών συσκευασιών είναι εκτός στατιστικού ελέγχου λόγω των σημείων 15 και 23 που βρίσκονται πάνω από το άνω όριο ελέγχου*.*

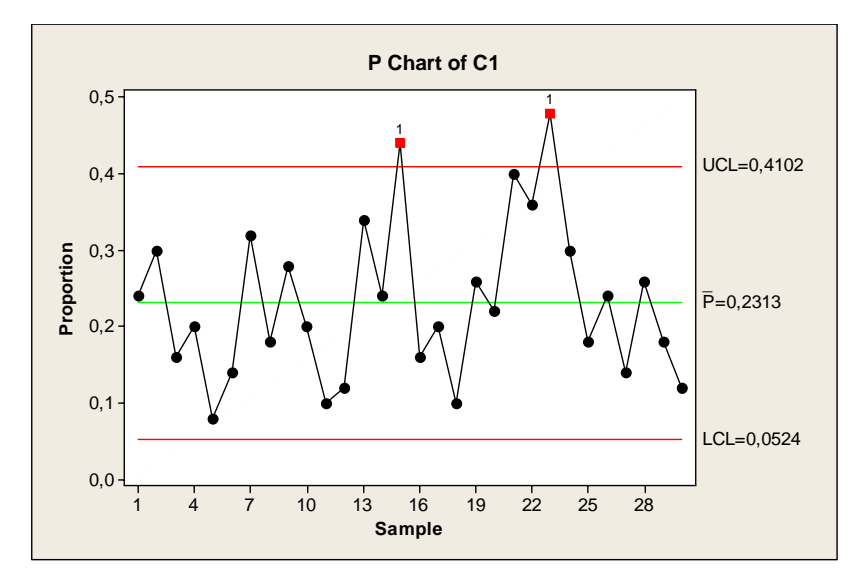

*Διαδικασία Minitab: Εισάγουμε τα δεδομένα μας X i στη στήλη C*1 *του φύλλου εργασίας (συνολικά* 30 *γραμμές με δεδομένα σε* 1 *στήλη*) *και στη συνέχεια εφαρμόζουμε τη διαδικασία*

*Stat > Control Charts > Attributes Charts > P. Στο πλαίσιο διαλόγου που εμφανίζεται κάνουμε κλικ στο δεξιό άσπρο κενό ορθογώνιο με τίτλο Variables και πληκτρολογούμε C*1 (*εναλλακτικά μπορούμε να χρησιμοποιήσουμε την επιλογή Select*)*. Στην περιοχή Subgroup sizes πληκτρολογούμε τον αριθμό* 50. *Για να εμφανιστούν στο φύλλο εργασίας η εκτίμηση του p και οι τιμές των σημείων p i που απεικονίζονται στα διαγράμματα στη διαδρομή*

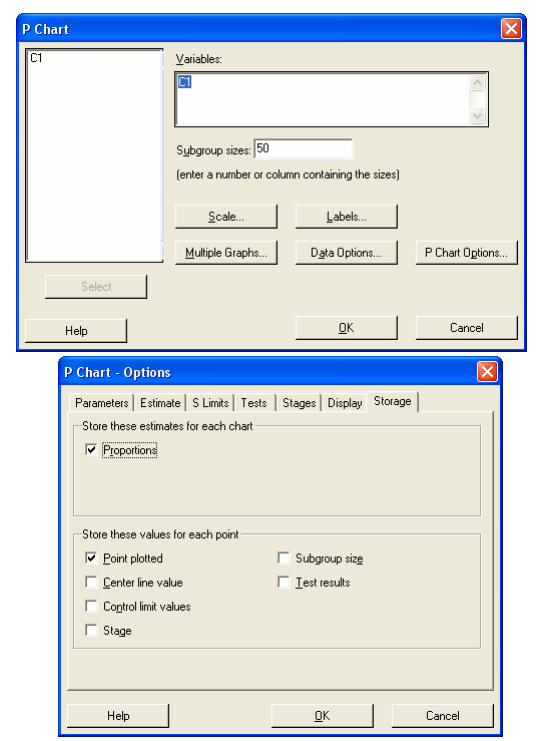

#### *P Chart Options > Storage τσεκάρουμε τις περιοχές Proportion και Point Plotted.*

(β) Υπολογίζουμε ξανά τα στοιχεία για την κατασκευή του διαγράμματος ελέγχου βασιζόμενοι πλέον σε 28 δείγματα. Έτσι

$$
\overline{P} = \frac{\sum_{i=1}^{m} X_i}{(m-2)n} = \frac{301}{(28)(50)} = \frac{301}{1400} = 0.215.
$$

Τα όρια ελέγχου προκύπτουν άμεσα από το Πλαίσιο 17 για *P* = 0.215 και *n* = 50 . Επίσης  $\hat{p} = \overline{P} = 0.215$ ). Το *p* διάγραμμα ελέγχου είναι το ακόλουθο από το οποίο προκύπτει ότι το σημείο 21 βρίσκεται πλέον εκτός των ορίων ελέγχου*.*

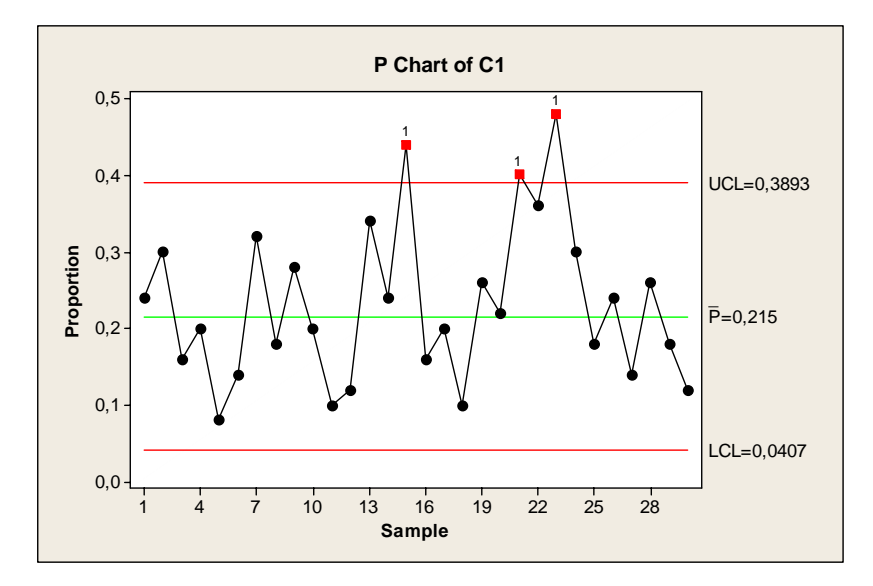

*Διαδικασία Minitab: Συνεχίζουμε τη διαδικασία που ακολουθήσαμε προηγουμένως κάνοντας ακόμα μια επιλογή. Στο P Chart Options > Estimate και στην περιοχή Omit the following subgroups when estimating parameters* (*eg,* 3 12:15) *πληκτρολογούμε* 15 23.

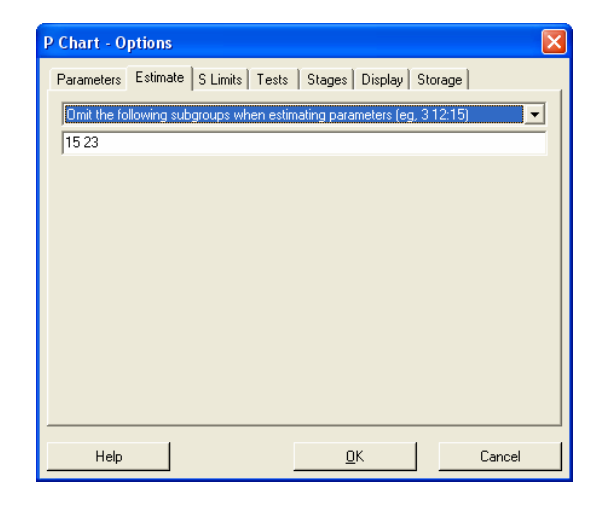

#### (γ) Από τον πίνακα προκύπτει ότι (*m* = 24, *n* = 50)

$$
\overline{P} = \frac{X_{31} + X_{32} + \dots + X_{54}}{(24)(50)} = \frac{133}{1200} = 0.110833.
$$

Τα όρια ελέγχου προκύπτουν άμεσα από το Πλαίσιο 17 για *P* =133/1200 και *n* = 50 . Επίσης  $\hat{p} = \overline{P} = 0.110833$ . Σημειώνουμε ότι *LCL* = −0.022354 ≡ 0 . Το *p* διάγραμμα ελέγχου είναι το ακόλουθο από το οποίο προκύπτει ότι το ποσοστό των ελαττωματικών συσκευασιών είναι εντός στατιστικού ελέγχου

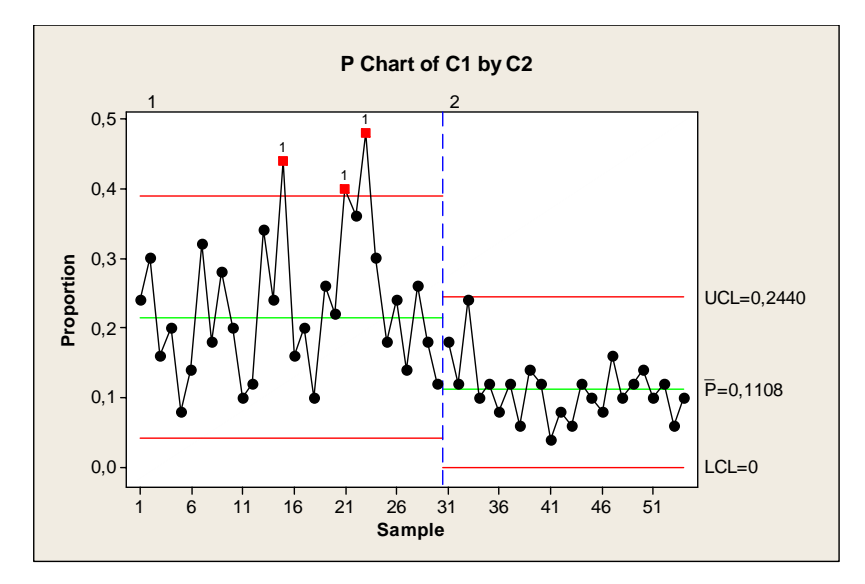

*Διαδικασία Minitab: Συνεχίζουμε τη διαδικασία που ακολουθήσαμε προηγουμένως συμπληρώνοντας το φύλλο εργασίας με τα δεδομένα* 31*-*54 *που εισάγονται στις αντίστοιχες γραμμές της στήλης C*1*. Επίσης στη στήλη C*2 *εισάγουμε στις γραμμές* 1-30 *τον αριθμό* 1 *και στις γραμμές* 31-54 *τον αριθμό* 2

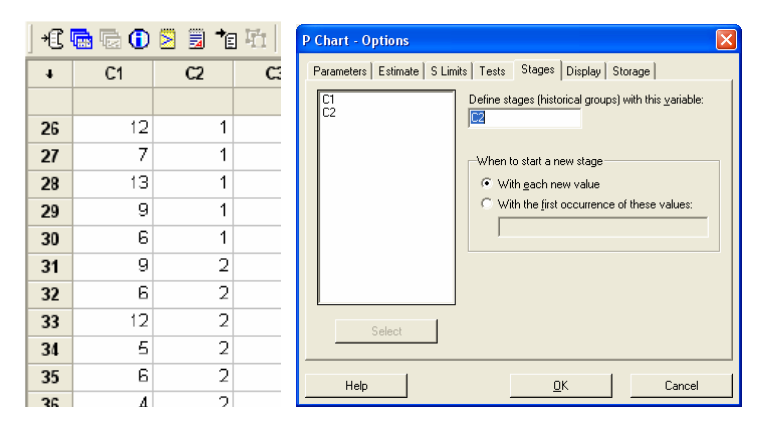

*για να αντιληφθεί το MINITAB τα δύο διαφορετικά στάδια εφαρμογής της διαδικασίας. Η μοναδική επιπρόσθετη επιλογή που κάνουμε είναι στο P Chart Options > Stages και στην περιοχή Define stages (historical groups) with this variable: εισάγουμε τη στήλη C*2*.* 

(δ) Για *p* = *P* =133/1200 και *n* = 50 το Πλαίσιο 15 δίνει τα όρια ελέγχου και την κεντρική γραμμή για το *p* διάγραμμα ελέγχου ορίων 3<sup>σ</sup> Φάσης ΙΙ, τα οποία φυσικά συμπίπτουν με αυτά της Φάσης Ι.

(ε) Το διάγραμμα ελέγχου είναι το ακόλουθο από το από το οποίο προκύπτει ότι το ποσοστό των ελαττωματικών συσκευασιών παραμένει εντός στατιστικού ελέγχου

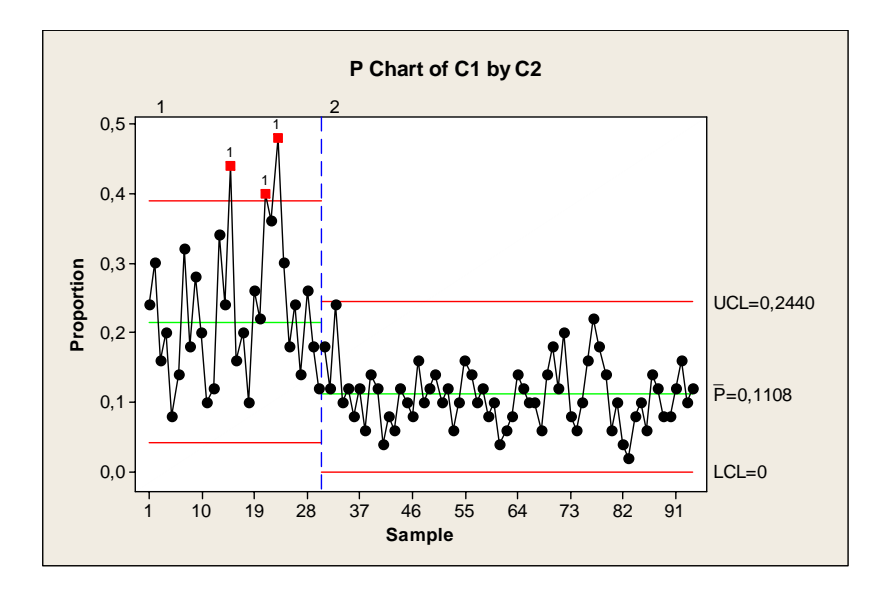

*Διαδικασία Minitab: Συνεχίζουμε τη διαδικασία που ακολουθήσαμε προηγουμένως συμπληρώνοντας το φύλλο εργασίας με τα δεδομένα* 55*-*94 *που εισάγονται στις αντίστοιχες γραμμές της στήλης C*1*. Επίσης στις ίδιες γραμμές της στήλης C2 πληκτρολογούμε τον αριθμό* 2. *Η μοναδική επιπρόσθετη επιλογή που κάνουμε είναι στο P Chart Options > Estimate και στην περιοχή Omit the following subgroups when estimating parameters (eg,* 3 12:15) *γράφουμε* 15 23 55:94.

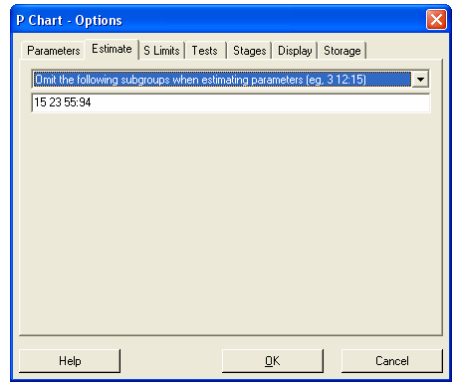

#### **Άσκηση 3.2**

(α) Από το ερώτημα (α) της Άσκησης 3.1 έχουμε ότι *P* = 347 /1500 . Τα όρια ελέγχου και η κεντρική γραμμή του *np* διαγράμματος ελέγχου προκύπτουν άμεσα από το Πλαίσιο 18 για *P* = 347/1500 και *n* = 50 . Το διάγραμμα ελέγχου είναι το ακόλουθο το οποίο αποτελεί μια μεγέθυνση του αντίστοιχου *p* διαγράμματος ελέγχου.

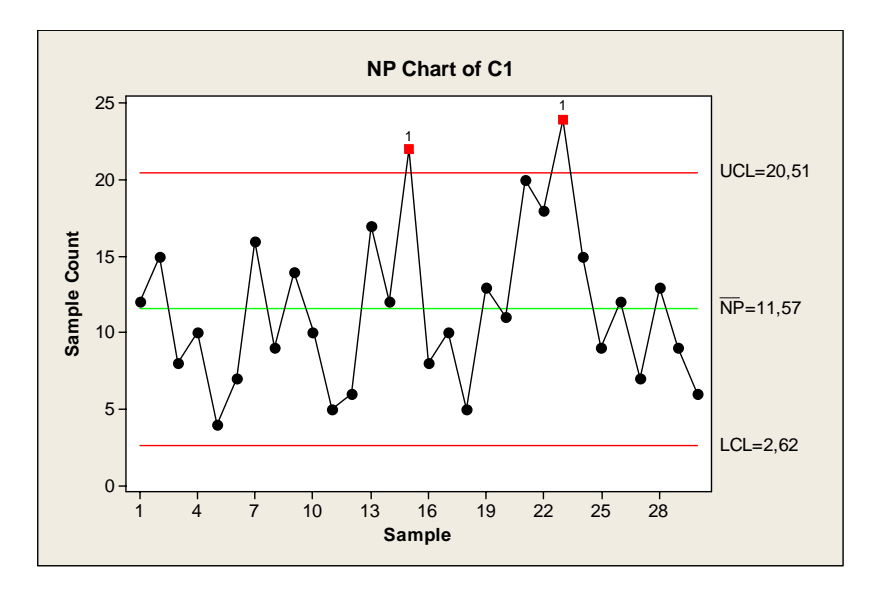

*Διαδικασία Minitab: Ακολουθούμε τη διαδικασία της Άσκησης* 3.1 (*α*) *μόνο που ξεκινάμε με Stat > Control Charts > Attributes Charts > NP.* 

#### **Άσκηση 3.3**

Θέλουμε να ισχύει *LCL* > 0, δηλαδή *LCL* = *p* − *L p*(1− *p*)/ *n* > 0, ή ισοδύναμα *L*<sub>V</sub> $p(1-p)$  < √*n p*, ή ισοδύναμα (1/ *p*)⋅ *L*<sub>V</sub> $p(1-p)$  < √*n*, ή ισοδύναμα *n* > (1 − *p*)*L*<sup>2</sup> / *p*.

#### **Άσκηση 3.4**

Χρησιμοποιώντας το Πλαίσιο 15 με τον αριθμό 2.5 στη θέση του αριθμού 3, παίρνουμε

$$
UCL = p + 2.5\sqrt{\frac{p(1-p)}{n}} = 0.01 + 2.5\sqrt{\frac{0.01 \cdot 0.99}{50}} = 0.045178
$$

$$
LCL = p - 3\sqrt{\frac{p(1-p)}{n}} = 0.01 - 2.5\sqrt{\frac{0.01 \cdot 0.99}{50}} = -0.025178 \ (\equiv 0)
$$

Έτσι

$$
a = P\left(\frac{X}{n} \notin [LCL, UCL] | X \sim B(n, p)\right) = P\left(\frac{X}{50} \notin [-0.025178, 0.045178] | X \sim B(50, 0.01)\right)
$$
  
=  $P(X \notin [-1.25890, 2.2589] | X \sim B(50, 0.01)) = 1 - \sum_{i=0}^{2} {50 \choose i} (0.01^{i}) \cdot (0.99)^{50-i} \cong 0.01382$ 

και

$$
ARL_0 = \frac{1}{a} = 72.359.
$$

Για τον υπολογισμό του σφάλματος τύπου ΙΙ έχουμε

$$
\beta = P\left(\frac{X}{n} \in [LCL, UCL] | X \sim B(n, p^*)\right) = P\left(\frac{X}{50} \in [-0.0251780, 0.045178] | X \sim B(50, 0.05)\right)
$$
  
=  $P(X \in [-1.25890, 2.2589] | X \sim B(50, 0.05)) = \sum_{i=0}^{2} {50 \choose i} (0.05^{i}) \cdot (0.95)^{50-i} \approx 0.54053$ 

Έτσι

$$
ARL_1 = \frac{1}{1 - \beta} = 1.85.
$$

#### **Άσκηση 3.5**

Η τέταρτη στήλη του πίνακα προκύπτει από τον τύπο  $p_i = X_i / n_i$  για  $1 \le i \le 25$ . Αφού

$$
\overline{P} = \frac{X_1 + X_2 + \dots + X_{25}}{n_1 + n_2 + \dots + n_{25}} = \frac{234}{2450} = 0.095510
$$

οι δύο τελευταίες στήλες του πίνακα προκύπτουν με χρήση των τύπων

$$
LCL = \overline{P} - 3\sqrt{\frac{\overline{P}(1-\overline{P})}{n_i}}, \quad UCL = \overline{P} + 3\sqrt{\frac{\overline{P}(1-\overline{P})}{n_i}}.
$$

Το διάγραμμα ελέγχου είναι το ακόλουθο

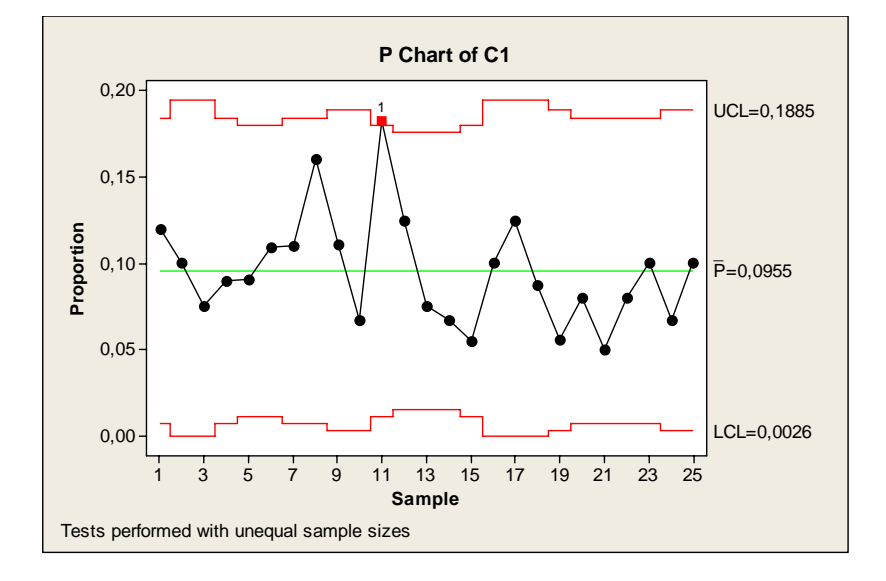

Οι τιμές των ορίων ελέγχου που φαίνονται στο διάγραμμα προκύπτουν από το Πλαίσιο 19 χρησιμοποιώντας σταθερό μέγεθος δείγματος ίσο με

$$
n = \overline{n} = \frac{n_1 + n_2 + \dots + n_{25}}{25} = \frac{2450}{25} = 98.
$$

*Διαδικασία Minitab: Εισάγουμε τις τιμές X i στη στήλη C*1 *και τις τιμές n i στη στήλη C*2 *του φύλλου εργασίας. Στη εφαρμόζουμε τη διαδικασία Stat > Control Charts > Attributes Charts > P. Στο πλαί-*

*Στατιστικός Έλεγχος Ποιότητας* (2007) 131 *Δημήτριος Αντζουλάκος*

*σιο διαλόγου που εμφανίζεται κάνουμε κλικ στο δεξιό άσπρο κενό ορθογώνιο με τίτλο Variables και πληκτρολογούμε C*1 (*εναλλακτικά μπορούμε να χρησιμοποιήσουμε την επιλογή Select*)*. Στην περιοχή Subgroup sizes πληκτρολογούμε C*2. *Για να εμφανιστεί στο φύλλο εργασίας η εκτίμηση του p , οι τιμές των σημείων p i που απεικονίζονται στο διάγραμμα και οι τιμές των ορίων ελέγχου στην επιλογή P Chart Options > Storage τσεκάρουμε τις περιοχές Proportion, Point Plotted και Control limit values.* 

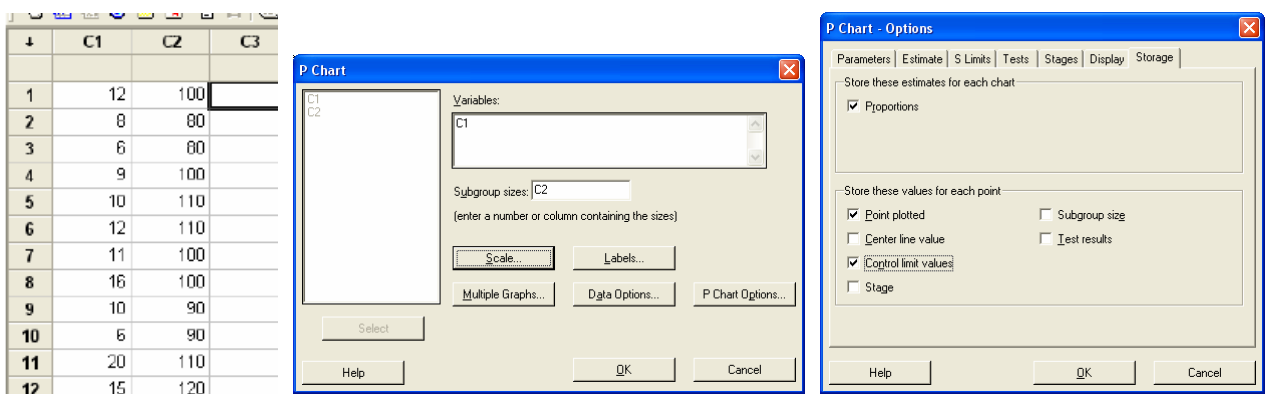

#### **Άσκηση 3.6**

Για *p* = 0.2 και *n* = 50 τα όρια ελέγχου του *p* διαγράμματος ελέγχου με 3<sup>σ</sup> όρια ελέγχου προκύπτουν από το Πλαίσιο 15 και είναι ίσα με

$$
UCL = 0.369705627, \quad LCL = 0.0302943725.
$$

Το ρίσκο *β* υπολογίζεται από τη σχέση

$$
\beta = P\left(LCL \leq \frac{X}{n} \leq UCL \mid X \sim B(n, p^*)\right) = F_X(nUCL) - F_X(nLCL) = F_X(18.48) - F_X(1.51)
$$

όπου  $X \sim B(50, p^*)$  και  $F_X(\cdot)$  η συνάρτηση κατανομής της  $X$ . Ενδεικτικές τιμές του  $\beta$  και του *ARL* =1/(1− β) δίνονται στον ακόλουθο πίνακα που προέκυψε με χρήση του Excel

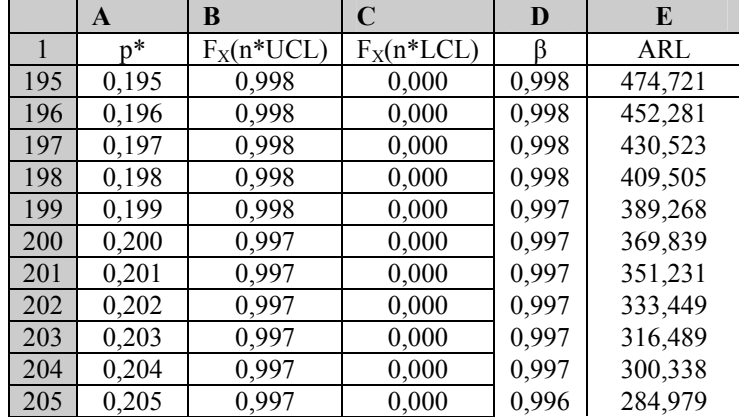

#### *Διαδικασία Excel:* Οι τύποι υπολογισμού με το Excel φαίνονται στον ακόλουθο πίνακα

*Στατιστικός Έλεγχος Ποιότητας* (2007) 132 *Δημήτριος Αντζουλάκος*

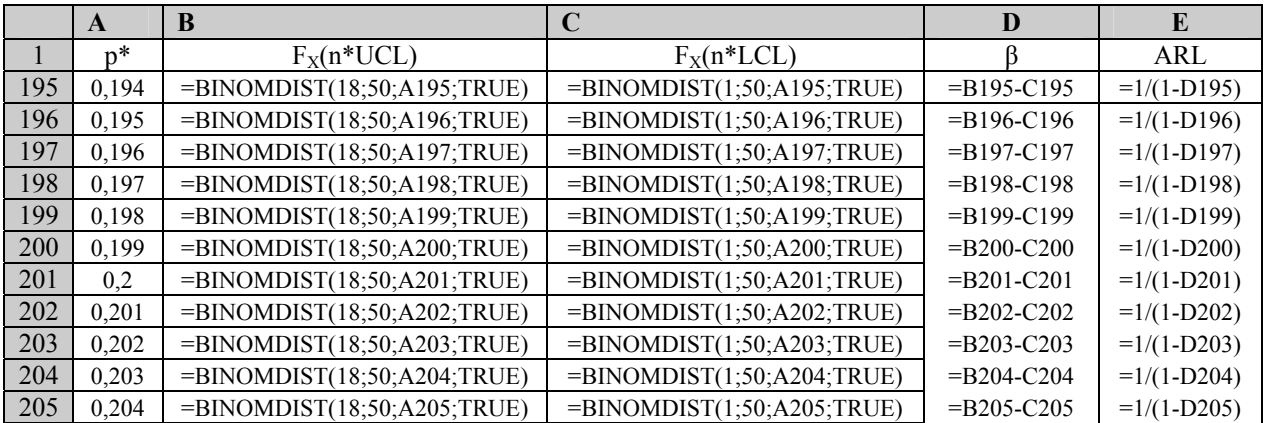

Η χαρακτηριστική καμπύλη και η καμπύλη του μέσου μήκους ροής δίνονται στις δύο ακόλουθες παραστάσεις

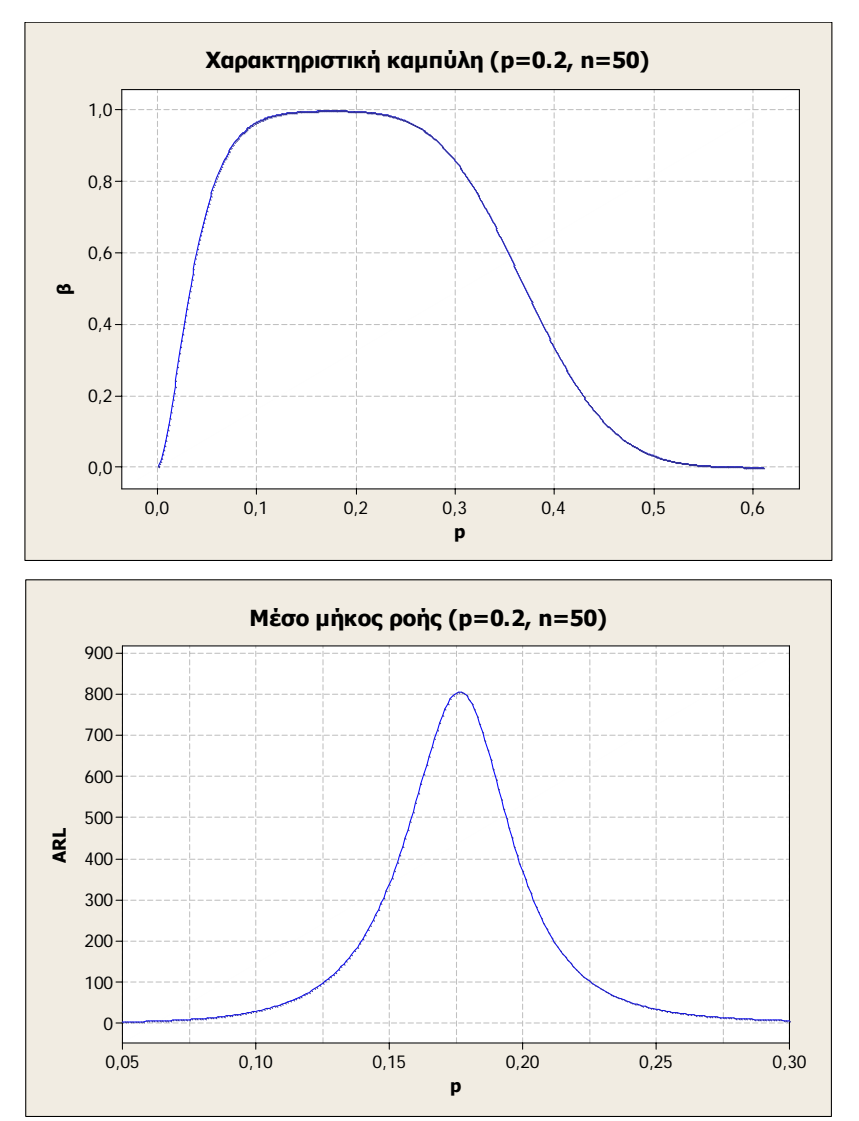

(για την εξαγωγή των γραφικών παραστάσεων χρησιμοποιήθηκε η τεχνική της Άσκησης 1.8)

#### **Άσκηση 3.7**

(α) Από τον πίνακα προκύπτει ότι ( *m* = 26 )

$$
\overline{C} = \frac{X_1 + X_2 + \dots + X_m}{m} = \frac{516}{26} = 19.846154.
$$

Τα όρια ελέγχου προκύπτουν άμεσα από το Πλαίσιο 21 για *C* = 516/ 26. Επίσης  $\hat{c} = \overline{C} = 19.846154$ ). Το *c* διάγραμμα ελέγχου είναι το ακόλουθο από το οποίο προκύπτει ότι υπάρχουν σαφείς ενδείξεις ότι ο αριθμός των ελαττωμάτων στις μονάδες είναι εκτός στατιστικού ελέγχου λόγω των σημείων 6 και 20 του διαγράμματος που βρίσκονται εκτός των ορίων ελέγχου.

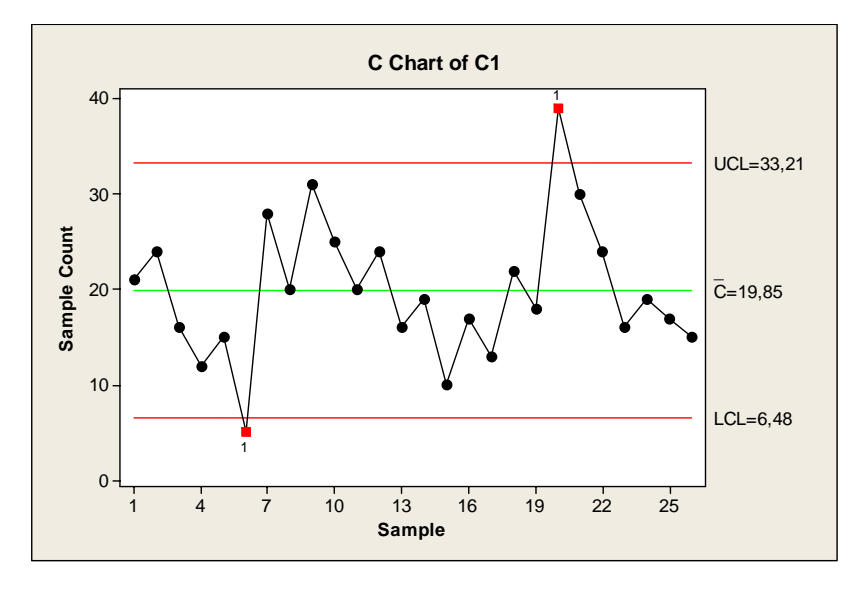

*Διαδικασία Minitab: Εισάγουμε τα δεδομένα μας X i στη στήλη C*1 *του φύλλου εργασίας* (*συνολικά* 26 *γραμμές με δεδομένα σε* 1 *στήλη*)*. Στη συνέχεια εφαρμόζουμε τη διαδικασία Stat > Control Charts > Attributes Charts > C. Στο πλαίσιο διαλόγου που εμφανίζεται κάνουμε κλικ στο δεξιό άσπρο κενό ορθογώνιο με τίτλο Variables και πληκτρολογούμε C*1*.* 

(β) Υπολογίζουμε ξανά τα στοιχεία για την κατασκευή του διαγράμματος ελέγχου βασιζόμενοι πλέον σε 24 δείγματα. Έτσι

$$
\overline{C} = \frac{1}{24} \sum_{\substack{i=1 \\ i \neq 0,20}}^{26} X_i = \frac{472}{24} = 19.66667.
$$

Τα όρια ελέγχου προκύπτουν άμεσα από το Πλαίσιο 21 για *C* = 472/ 24 . Επίσης  $\hat{c} = \overline{C} = 19.666667$ . Το *c* διάγραμμα ελέγχου είναι το ακόλουθο από το οποίο προκύπτει ότι ο αριθμός των ελαττωμάτων στις μονάδες επιθεώρησης είναι εντός στατιστικού ελέγχου*.*

*Στατιστικός Έλεγχος Ποιότητας* (2007) 134 *Δημήτριος Αντζουλάκος*

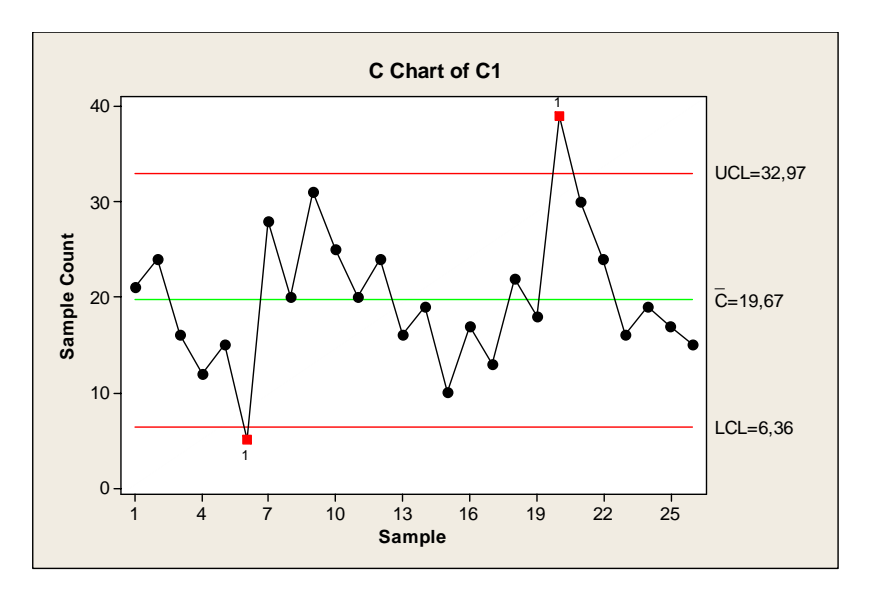

*Διαδικασία Minitab: Συνεχίζουμε τη διαδικασία που ακολουθήσαμε προηγουμένως κάνοντας ακόμα μια επιλογή. Στο C Chart Options > Estimate και στην περιοχή Omit the following subgroups when estimating parameters* (*eg,* 3 12:15) *πληκρτρολογούμε* 6 20.

(γ) Για *c* = *C* =19.666667 , το Πλαίσιο 21 δίνει τα όρια ελέγχου και την κεντρική γραμμή για το *c* διάγραμμα ελέγχου ορίων 3<sup>σ</sup> Φάσης ΙΙ, τα οποία φυσικά συμπίπτουν με αυτά της Φάσης Ι.

(δ) Από το ακόλουθο διάγραμμα ελέγχου προκύπτει ότι ο αριθμός των ελαττωμάτων στις μονάδες παραμένει εντός στατιστικού ελέγχου

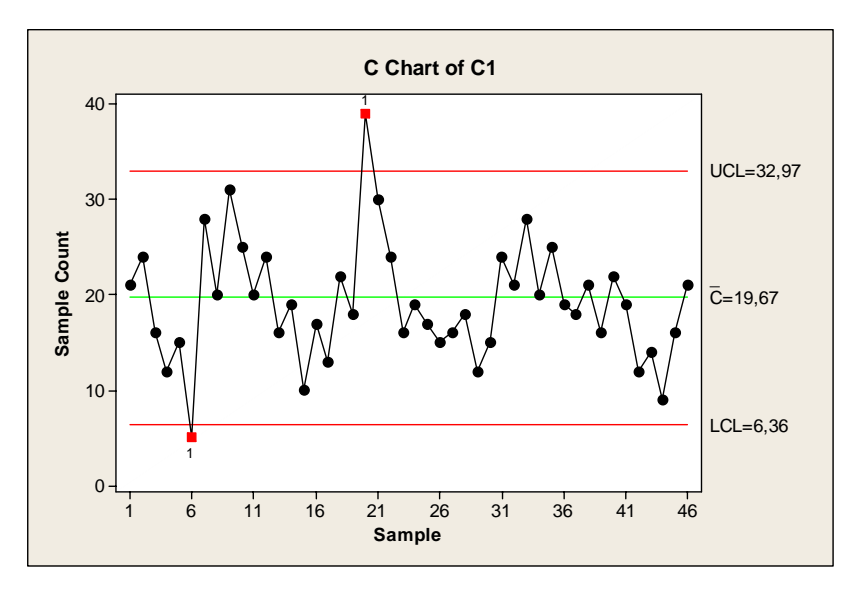

*Διαδικασία Minitab: Συνεχίζουμε τη διαδικασία που ακολουθήσαμε προηγουμένως συμπληρώνοντας το φύλλο εργασίας με τα δεδομένα* 27*-*46 *που εισάγονται στις αντίστοιχες γραμμές της στήλης C*1*. Στην επιλογή C Chart Options > Estimate και στην περιοχή Omit the following subgroups when estimating parameters* (*eg,* 3 12:15) *γράφουμε* 6 20 27:46.

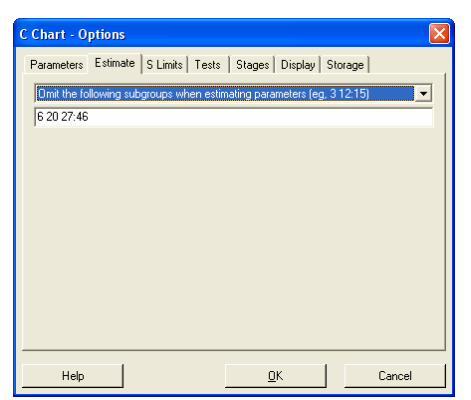

(ε) Έχουμε

$$
a = P(X \notin [LCL, UCL]| X \sim P(c)) = P(X \notin [6.362532, 32.970801]| X \sim P(19.666667))
$$

$$
= 1 - P(7 \le X \le 32 \mid X \sim P(19.666667)) = 1 - \sum_{i=7}^{32} e^{-19.666667} \frac{19.666667^i}{i!} \approx 0.004036
$$

οπότε

$$
ARL_0 = 1/a = 247.77
$$

Επίσης

$$
\beta = P(X \in [LCL, UCL] | X \sim P(c^*)) = P(X \in [6.362532, 32.970801] | X \sim P(28.536))
$$

$$
= P(7 \le X \le 32 \mid X \sim P(28.536)) = \sum_{i=7}^{32} e^{-28.536} \frac{28.536^i}{i!} \approx 0.775
$$

οπότε

$$
ARL_1 = 1/(1 - \beta) = 4.4
$$

#### **Άσκηση 3.8**

(α) Από τον πίνακα προκύπτει ότι ( *m* = 20 , *n* = 5)

$$
\overline{U} = \frac{X_1 + X_2 + \dots + X_m}{mn} = \frac{193}{(20)(5)} = 1.93.
$$

Τα όρια ελέγχου και η κεντρική γραμμή του *u* διαγράμματος ελέγχου προκύπτουν άμεσα από το Πλαίσιο 23 για *U* =1.93 και *n* = 5 . Επίσης *c*ˆ =*U* =1.93. Το *u* διάγραμμα ελέγχου είναι το ακόλουθο από το οποίο προκύπτει ότι ο μέσος αριθμός ελαττωμάτων ανά μονάδα επιθεώρησης βρίσκεται εντός στατιστικού ελέγχου.

*Στατιστικός Έλεγχος Ποιότητας* (2007) 136 *Δημήτριος Αντζουλάκος*

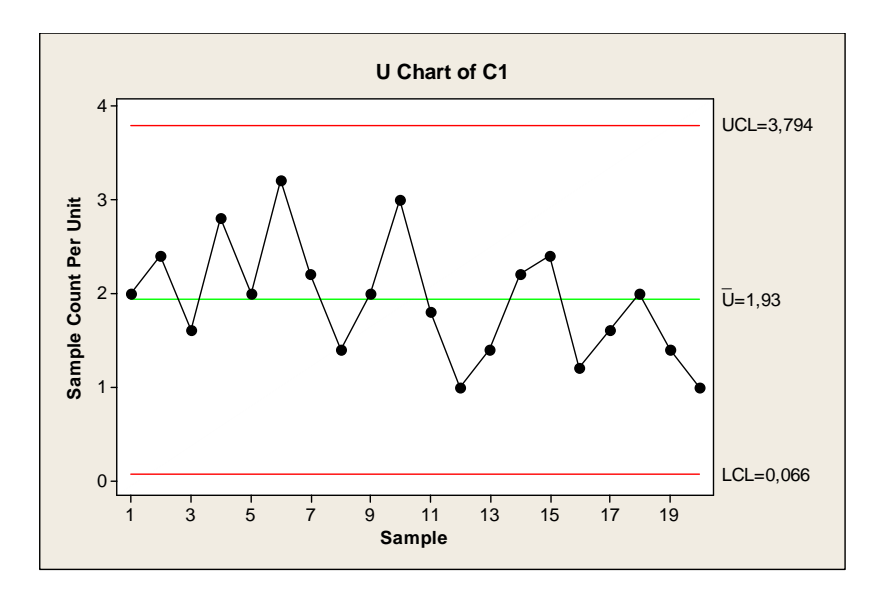

*Διαδικασία Minitab: Εισάγουμε τα δεδομένα μας X i στη στήλη C1 του φύλλου εργασίας* (*συνολικά* 20 *γραμμές με δεδομένα σε* 1 *στήλη*)*. Στη συνέχεια εφαρμόζουμε τη διαδικασία* 

*Stat > Control Charts > Attributes Charts > U. Στο πλαίσιο διαλόγου που εμφανίζεται κάνουμε κλικ στο δεξιό άσπρο κενό ορθογώνιο με τίτλο Variables και πληκτρολογούμε C*1 (*εναλλακτικά μπορούμε να χρησιμοποιήσουμε την επιλογή Select*)*. Στο πεδίο Subgroup sizes πληκτρολογούμε τον αριθμό* 5. *Για να εμφανιστεί στο φύλλο εργασίας η εκτίμηση του c και οι τιμές των σημείων U i που απεικονίζονται στα διαγράμματα στην επιλογή U Chart Options > Storage τσεκάρουμε τις περιοχές Means και Point Plotted.* 

 $Yariable:$ </u> Subgroup sizes: 5 (enter a number or column containing the sizes) Labels. Scale.  $\underline{\mathsf{M}}$ ultiple Graphs... Data Options. [U Chart Options...] Select Help  $\alpha$ Cancel **U Chart - Optio** Parameters | Estimate | S Limits | Tests | Stages | Display | Storage | -<br>Store these estimates for each char  $\overline{\blacksquare}$  Means Store these values for each noin  $\nabla$  Point plotted  $\Box$  Subgroup size  $\Box$  Lest results Center line va Control limit values Stage  $\mathsf{Help}$  $\underline{\mathsf{O}}\mathsf{K}$ Cancel

(β) Έχουμε

$$
a = P\left(\frac{X}{n} \notin [LCL, UCL]| X \sim P(nc)\right) = P\left(\frac{X}{5} \notin [0.066133, 3.793867]| X \sim P(9.65)\right)
$$

$$
= 1 - P(1 \le X \le 18 \mid X \sim P(9.65)) = 1 - \sum_{i=1}^{18} e^{-9.65} \frac{9.65^i}{i!} \approx 0.005094
$$

οπότε  $ARL_0 = 1/a = 196.3$ . Επίσης

*Στατιστικός Έλεγχος Ποιότητας* (2007) 137 *Δημήτριος Αντζουλάκος*

$$
\beta = P\left(\frac{X}{n} \in [LCL, UCL] | X \sim P(nc^*)\right) = P\left(\frac{X}{5} \in [0.066133, 3.793867] | X \sim P(16.6)\right)
$$

$$
= P(1 \le X \le 18 | X \sim P(16.6)) = \sum_{i=1}^{18} e^{-16.6} \frac{16.6^i}{i!} \approx 0.69
$$

οπότε  $ARL_1 = 1/(1 - \beta) = 3.23$ .

#### **Άσκηση 3.9**

Για την κατασκευή του *u* διαγράμματος ελέγχου χρησιμοποιούμε τον ακόλουθο πίνακα

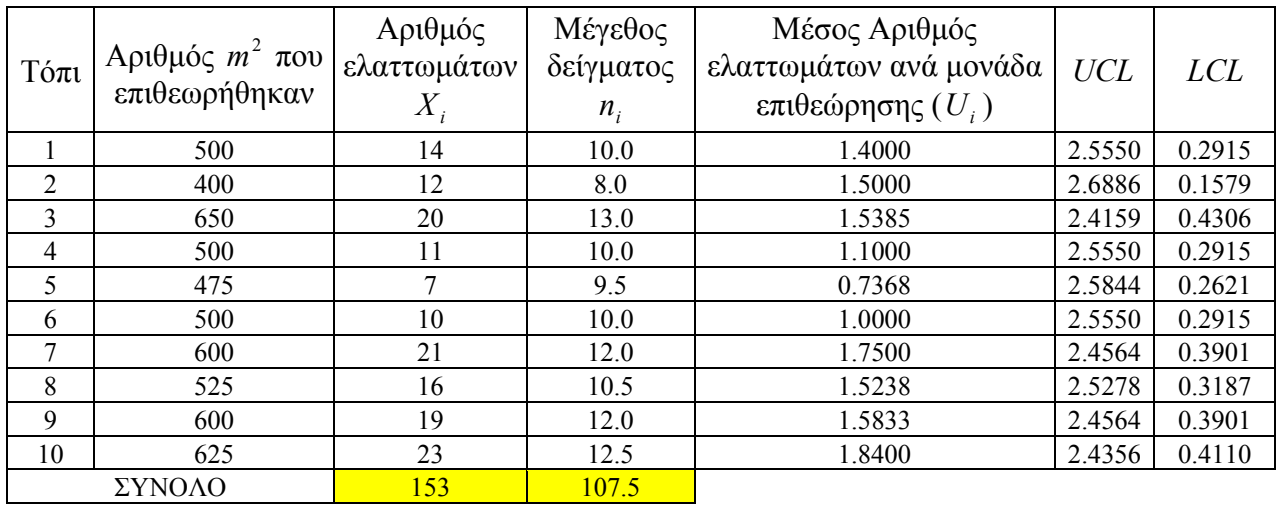

Η στήλη με τίτλο "Μέγεθος δείγματος" δίνει τον αριθμό των μονάδων επιθεώρησης *ni* που περιέχονται στο *i* δείγμα (1≤*i* ≤10 ) και προέκυψε διαιρώντας τον αριθμό των m<sup>2</sup> που επιθεωρήθηκαν με το 50, και η στατιστική συνάρτηση που απεικονίζεται στο διάγραμμα είναι η  $U_i = X_i / n_i$  (5<sup>η</sup> στήλη του πίνακα). Επίσης από τον πίνακα προκύπτει ότι

$$
\overline{U} = \frac{X_1 + X_2 + \dots + X_m}{n_1 + n_2 + \dots + n_m} = \frac{153}{107.5} = 1.423256
$$

οπότε ο υπολογισμός των (μεταβλητών) ορίων ελέγχου του *u* διαγράμματος ελέγχου γίνεται χρησιμοποιώντας το Πλαίσιο 24 (6<sup>η</sup> και 7<sup>η</sup> στήλη του πίνακα).Το *u* διάγραμμα ελέγχου δίνεται στο ακόλουθο σχήμα από το οποίο προκύπτει ότι ο μέσος αριθμός ελαττωμάτων ανά μονάδα επιθεώρησης βρίσκεται εντός στατιστικού ελέγχου

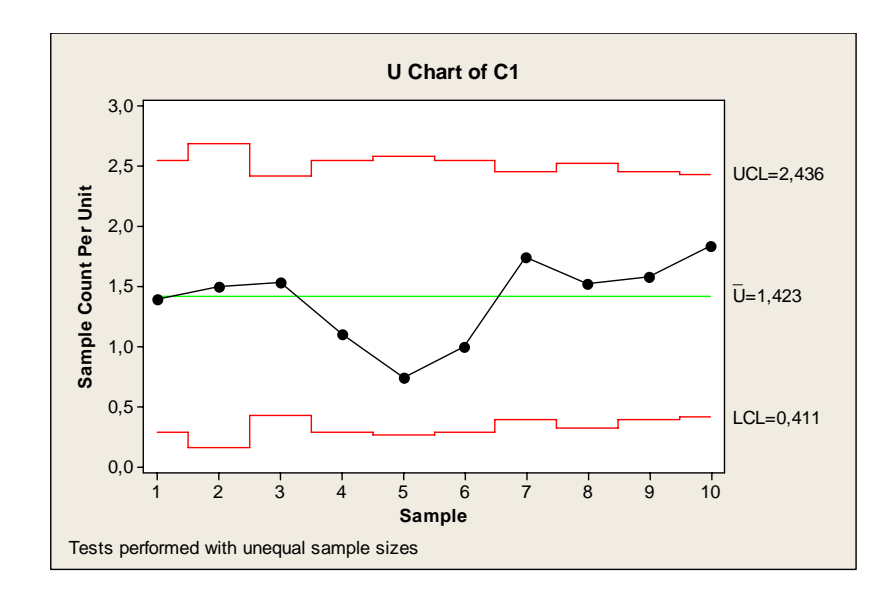

*Διαδικασία Minitab: Εισάγουμε τα δεδομένα X i στη στήλη C*1 *του φύλλου εργασίας, ενώ τον αριθμό των* 2 *m που επιθεωρήθηκαν στη στήλη C*2 (*συνολικά* 10 *γραμμές με δεδομένα σε* 2 *στήλες*)*. Για να* .<br>Calculator

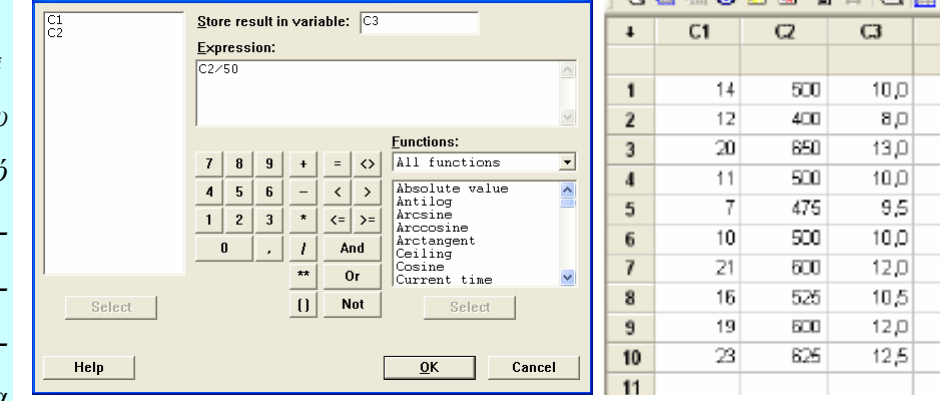

图 仔色后面的自有时间面

*εμφανιστούν στη στήλη C3 τα μεγέθη ni των δειγμάτων εφαρμόζουμε τη διαδικασία Calc > Calculator, στο πλαίσιο διαλόγου που εμφανίζεται πληκτρολογούμε C*3 *στην περιοχή Store result in variable*

*και C*2/50 *στο άσπρο ορθογώνιο με τίτλο Expression. Στη συνέχεια εφαρμόζουμε τη διαδικασία Stat > Control Charts > Attributes Charts > U. Στο πλαίσιο διαλόγου που εμφα-*

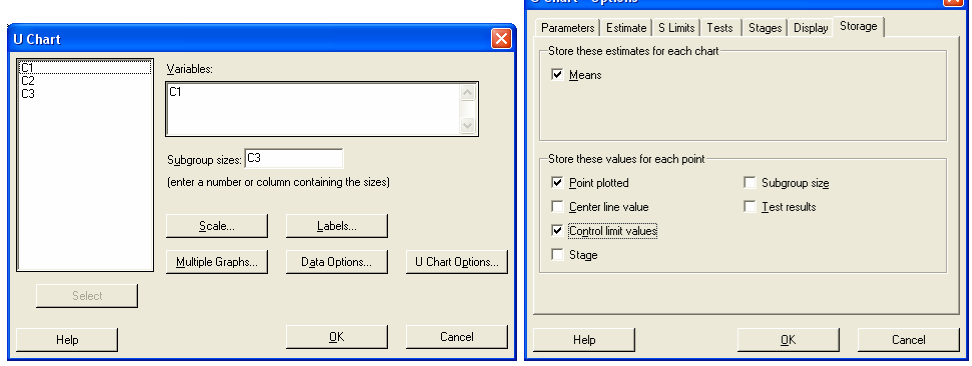

*νίζεται κάνουμε κλικ στο δεξιό άσπρο κενό ορθογώνιο με τίτλο Variables και πληκτρολογούμε C1*, *ενώ στην περιοχή Subgroup sizes πληκτρολογούμε C3*. *Για να εμφανιστεί στο φύλλο εργασίας η εκτί*μηση του c, οι τιμές των σημείων U, που απεικονίζονται στο διάγραμμα και τα μεταβλητά όρια ελέγ*χου στην επιλογή U Chart Options > Storage τσεκάρουμε τις περιοχές Means, Point Plotted και Control Limit values.* 

#### **Άσκηση 3.10**

(1) α (2) β (3) δ (4) δ (5) α (6) γ
# **ΚΕΦΑΛΑΙΟ 4 Δειγματοληψία Αποδοχής**

# **4.1 Εισαγωγή στη Δειγματοληψία Αποδοχής**

Το πρόβλημα με το οποίο ασχολείται η **δειγματοληψίας αποδοχής** (*acceptance sampling*) μπορεί να περιγραφεί με απλό τρόπο ως εξής: Ένας **παραγωγός** (*producer*) προμηθεύει μια επιχείρηση, ή γενικότερα ένα **καταναλωτή** (*consumer*), με μια **παρτίδα** (*lot*) προϊόντων του. Ο καταναλωτής, χρησιμοποιώντας ένα **σχέδιο (πλάνο) δειγματοληψίας** (*sampling plan*) 1 , επιλέγει ένα τυχαίο δείγμα προϊόντων (μονάδων) συγκεκριμένου μεγέθους από την παρτίδα και επιθεωρεί τις μονάδες του δείγματος ως προς κάποιο ποιοτικό χαρακτηριστικό τους. Από τις πληροφορίες που αντλεί ο καταναλωτής από το δείγμα θα πρέπει να αποφασίσει αν η παρτίδα είναι υψηλής ποιότητας οπότε θα γίνει αποδεκτή (θα χρησιμοποιηθεί) ή αν η παρτίδα είναι χαμηλής ποιότητας οπότε δεν θα γίνει αποδεκτή (θα απορριφθεί). Η παρτίδα που δεν γίνεται αποδεκτή συνήθως επιστρέφεται στον παραγωγό ή υπόκειται σε επανορθωτικό έλεγχο. Φυσικά η δειγματοληψία αποδοχής μπορεί να χρησιμοποιηθεί και από τον παραγωγό για αυτοέλεγχο.

Η δειγματοληψία αποδοχής είναι η ενδιάμεση λύση μεταξύ της προσέγγισης που δέχεται μια παρτίδα (σωρό) προϊόντων χωρίς επιθεώρηση και της προσέγγισης που επιθεωρεί όλες τις μονάδες της παρτίδας (ολική επιθεώρηση ή 100% επιθεώρηση). Η δειγματοληψία αποδοχής εφαρμόζεται όταν

- (α) η επιθεώρηση των μονάδων οδηγεί στην καταστροφή τους (ποιότητα ενός φωτογραφικού φιλμ, μέτρηση δυσθραυστότητας υάλινων αντικειμένων, αντοχή σε εφελκυσμό χαλύβδινων ελασμάτων, κτλ.),
- (β) η ολική επιθεώρηση έχει μεγάλο κόστος, ή είναι χρονοβόρα, ή είναι τεχνικά ανέφικτη,
- (γ) ο προμηθευτής έχει ποιοτικό ιστορικό μεσαίου επιπέδου (οπότε δεν μπορούν να χρησιμοποιηθούν οι δύο εναλλακτικές προσεγγίσεις της μη επιθεώρησης ή της ολικής επιθεώρησης των μονάδων του σωρού).

Τα κυριότερα πλεονεκτήματα της δειγματοληψίας αποδοχής σε σχέση με την 100% επιθεώρηση είναι

 $\overline{a}$ 

<sup>&</sup>lt;sup>1</sup> Το σχέδιο δειγματοληψίας καθορίζει το μέγεθος ή τα μεγέθη των μονάδων της παρτίδας που πρέπει να εξεταστούν, καθώς και τα κριτήρια αποδοχής ή απόρριψής της.

- (α) χαμηλό κόστος,
- (β) απαιτεί λιγότερο χρόνο,
- (γ) μικρός αριθμός επιθεωρημένων μονάδων και συνεπώς περιορισμένος αριθμός μονάδων που καταστρέφονται λόγω κακής μεταχείρισής των κατά τη διάρκεια της επιθεώρησης,
- (δ) ευχέρεια εφαρμογής στην περίπτωση του καταστροφικού ελέγχου,
- (ε) μειωμένο προσωπικό που ασχολείται με τη διαδικασία επιθεώρησης των μονάδων.

Μερικά μειονεκτήματα της δειγματοληψίας αποδοχής είναι

- (α) ύπαρξη κινδύνου να μη γίνει αποδεκτή μια παρτίδα υψηλής ποιότητας (σφάλμα τύπου Ι), ή να γίνει αποδεκτή μια παρτίδα χαμηλής ποιότητας (σφάλμα τύπου ΙΙ),
- (β) ανάγκη καθορισμού κανόνων για την εφαρμογή της,
- (γ) μειωμένη πληροφορία για την πραγματική ποιοτική κατάσταση της παρτίδας.

Η δειγματοληψία αποδοχής χωρίζεται σε δύο βασικές κατηγορίες ανάλογα με το είδος του ποιοτικού χαρακτηριστικού (τυχαία μεταβλητή) που χρησιμοποιείται για τον καθορισμό της ποιότητας κάθε μονάδας. Η πρώτη κατηγορία αναφέρεται ως **δειγματοληψία αποδοχής ιδιοτήτων** (*acceptance sampling for attributes*) στην οποία κάθε μονάδα της παρτίδας χαρακτηρίζεται ως ελαττωματική ή μη ελαττωματική<sup>2</sup>, ανάλογα με το αν η τιμή του ποιοτικού χαρακτηριστικού δεν συμφωνεί ή συμφωνεί με τις προδιαγραφές της μονάδας, αντίστοιχα. Η δεύτερη κατηγορία αναφέρεται ως **δειγματοληψία αποδοχής μεταβλητών** (*acceptance sampling for variables*) κατά την οποία έχουμε μέτρηση σε συνεχή κλίμακα του ποιοτικού χαρακτηριστικού της μονάδας, η οποία επιτρέπει τον χαρακτηρισμό κάθε μονάδας ως ελαττωματικής ή μη ελαττωματικής, ανάλογα με το αν η τιμή του ποιοτικού χαρακτηριστικού βρίσκεται εκτός ή εντός των προδιαγραφών της μονάδας, αντίστοιχα. Με τη δεύτερη κατηγορία δεν θα ασχοληθούμε στις παρούσες σημειώσεις.

Ανάλογα με το είδος του σχεδίου δειγματοληψίας που χρησιμοποιείται διακρίνουμε **απλά** (*single*), **διπλά** (*double*), και γενικά **πολλαπλά** (*multiple*) σχέδια δειγματοληψίας. Στα απλά σχέδια δειγματοληψίας η απόφαση για την αποδοχή της παρτίδας βασίζεται στις πληροφορίες που αντλούμε από ένα δείγμα. Στα διπλά σχέδια δειγματοληψίας μπορεί να υπάρξει η ανάγκη χρησιμοποίησης ενός δεύτερου δείγματος από την ίδια παρτίδα για να αποφασίσουμε αν θα γίνει αποδεκτή ή όχι, και γενικά στα πολλαπλά σχέδια δειγματοληψίας μπορεί να υπάρξει η ανάγκη χρησιμοποίησης περισσότερων του ενός δειγμάτων από την ίδια παρτίδα για να αποφασίσουμε αν θα γίνει αποδεκτή ή όχι.

 $\overline{a}$ 

<sup>2</sup> Στην πρόσφατη βιβλιογραφία οι όροι defective (ελαττωματικό) και defect (ελάττωμα) τείνουν να αντικατασταθούν από τους όρους μη συμφωνούν (nonconforming) και ασυμφωνία (nonconformity).

Στην πράξη εμφανίζεται η ανάγκη επιθεώρησης περισσότερων της μιας παρτίδας. Για την επιθεώρηση μιας σειράς παρτίδων έχουν αναπτυχθεί **συστήματα δειγματοληψίας** (*sampling systems or schemes*) τα οποία αποτελούνται από περισσότερα του ενός μεμονωμένων και πιθανών διαφορετικών σχεδίων δειγματοληψίας με προκαθορισμένους κανόνες χρήσης των. Το πιο δημοφιλές σύστημα δειγματοληψίας που εφαρμόζεται στην περίπτωση της δειγματοληψίας αποδοχής ιδιοτήτων είναι το σύστημα δειγματοληψίας *MIL STD* 105*E*.

Κλείνοντας την παρούσα παράγραφο, σημειώνουμε ότι για να είναι αποτελεσματική η δειγματοληψία αποδοχής θα πρέπει οι παρτίδες

- (α) να είναι ομογενείς (δηλαδή να προέρχονται από την ίδια μηχανή, τους ίδιους χειριστές, να χρησιμοποιούνται τα ίδια υλικά για την παρασκευή των μονάδων, κτλ.),
- (β) να έχουν μεγάλο μέγεθος (οι μεγάλες παρτίδες συμφέρουν από άποψη χρόνου ελέγχου και κόστους αφού συνήθως το μέγεθος του δείγματος ως ποσοστού του μεγέθους της παρτίδας μειώνεται καθώς το μέγεθος της παρτίδας αυξάνεται),
- (γ) να συσκευάζονται και να μεταφέρονται με ασφαλή τρόπο.

# **4.2 Απλό Σχέδιο Δειγματοληψίας**

Τα σχέδια δειγματοληψίας που χρησιμοποιούν πληροφορίες από ένα τυχαίο δείγμα μεγέθους *n* μονάδων επιλεγμένων από μια παρτίδα μεγέθους *N* μονάδων ( *n* ≤ *N* ) για τη λήψη απόφασης περί την αποδοχή ή την απόρριψης της παρτίδας ονομάζονται **απλά σχέδια δειγματοληψίας** (*singlesampling plans*). Ο κανόνας βάσει του οποίου αποφασίζουμε αν η παρτίδα γίνει αποδεκτή βασίζεται στο πλήθος *Dn* των ελαττωματικών μονάδων (προϊόντων) που βρίσκονται στο τυχαίο δείγμα. Αν ο αριθμός *Dn* δεν ξεπερνά ένα αριθμό *c* ( *D c <sup>n</sup>* ≤ ), ο οποίος ονομάζεται **αριθμός αποδοχής** (*acceptance number*), τότε η παρτίδα γίνεται αποδεκτή<sup>3</sup> . Στην αντίθετη περίπτωση η παρτίδα απορρίπτεται. Ένα απλό σχέδιο δειγματοληψίας με δεδομένες τιμές για τις ποσότητες *N*, *n*, *c* θα καλείται (απλό) σχέδιο δειγματοληψίας (*N*;*n*;*c*) . Οι ποσότητες *N*, *n*, *c* ικανοποιούν τη σχέση  $0 \leq c < n \leq N$ .

H πιθανότητα αποδοχής μιας παρτίδας (*P*(*D<sub>n</sub>* ≤ *c*)) εξαρτάται από τον (άγνωστο) αριθμό *M* (0 ≤ *M* ≤ *N*) των ελαττωματικών μονάδων που περιέχονται στη συγκεκριμένη παρτίδα ή ισοδύναμα από το ποσοστό (ή αναλογία, ή κλάσμα) *p* = *M N* των ελαττωματικών μονάδων που περιέχει η παρτίδα. Μια μεγάλη (μικρή) τιμή του *p* , η οποία δηλώνει παρτίδα χαμηλής (υψηλής) ποιότητας,

*Στατιστικός Έλεγχος Ποιότητας* (2007) 143 *Δημήτριος Αντζουλάκος*

 $\overline{a}$ 

<sup>&</sup>lt;sup>3</sup> Ο κανόνας που χρησιμοποιείται για την αποδοχή μιας παρτίδας συμβαδίζει με τη λογική μας μόνο όταν οι τυχαίες μεταβλητές *Dn* και *DN-n* είναι θετικά συσχετισμένες.

θα πρέπει λογικά να συνδέεται με μικρή (μεγάλη) πιθανότητα αποδοχής της παρτίδας. Συνεπώς, αν συμβολίσουμε με  $L(p)$ , την πιθανότητα αποδοχής μιας παρτίδας, δηλαδή

$$
L(p) = P(D_n \le c \mid p) = \sum_{d=0}^{c} P(D_n = d \mid p), \quad p = 0, \frac{1}{N}, \frac{2}{N}, ..., 1
$$

αναμένουμε ότι η συνάρτηση  $L(p)$  θα πρέπει να είναι φθίνουσα συνάρτηση ως προς p και η ακριβής μορφή της να εξαρτάται από την κατανομή της τ.μ.  $D_n$ .

H γραφική παράσταση της συνάρτησης  $L(p)$  ονομάζεται (λειτουργική) χαρακτηριστική κα**μπύλη** (*operating-characteristic curve*) και περιέχει όλες τις πληροφορίες που χρειαζόμαστε για την ανάλυση ενός απλού σχεδίου δειγματοληψίας.

Η ιδανική χαρακτηριστική καμπύλη έχει την ακόλουθη γραφική παράσταση

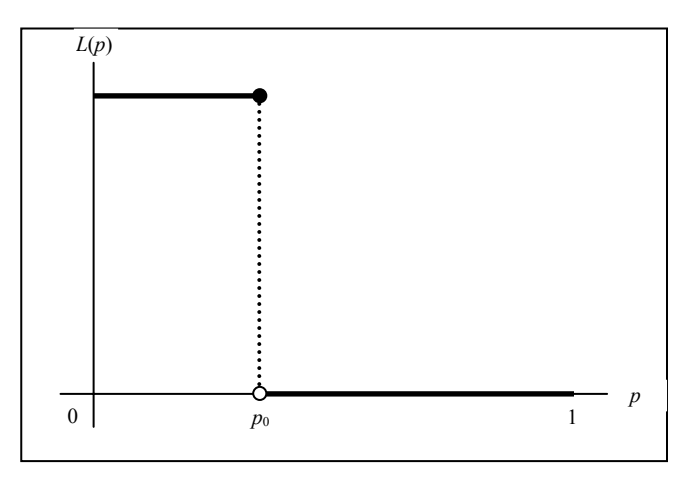

**Σχήμα 4.1.** Ιδανική χαρακτηριστική καμπύλη

Σύμφωνα με την παραπάνω χαρακτηριστική καμπύλη, παρτίδες με ποιότητα μικρότερη ή ίση του *p*0 (παρτίδες υψηλής ποιότητας) έχουν πιθανότητα αποδοχής 1, ενώ παρτίδες με ποιότητα μεγαλύτερη του  $p_0$  (παρτίδες χαμηλής ποιότητας) έχουν πιθανότητα αποδοχής 0. Βέβαια την ιδανική χαρακτηριστική καμπύλη δεν τη συναντούμε στην πράξη. Αντί αυτής συναντούμε μια ομαλή φθίνουσα καμπύλη με την ακόλουθη μορφή (θεωρούμε ότι το *p* μπορεί να πάρει οποιαδήποτε τιμή στο διάστημα [0,1])

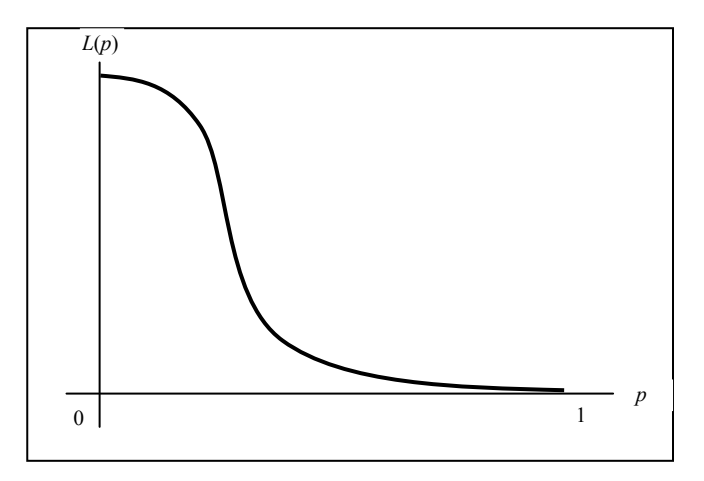

**Σχήμα 4.2.** Τυπική χαρακτηριστική καμπύλη

Για την καμπύλη αυτή επιθυμούμε να έχει **απότομη κλίση** (*steepness*) έτσι ώστε να προσεγγίζει όσο το δυνατό σε μεγαλύτερο βαθμό την ιδανική χαρακτηριστική καμπύλη. Όσο πιο απότομη είναι η κλίση τόσο πιο πολύ κερδίζει σε διαχωριστική ισχύ η χαρακτηριστική καμπύλη, δηλαδή αυξάνεται η ικανότητά της να διαχωρίζει παρτίδες υψηλής από παρτίδες χαμηλής ποιότητας.

Για το σχεδιασμό της χαρακτηριστικής καμπύλης (πιθανότητας αποδοχής)  $L(p)$  απαιτείται η γνώση της κατανομής της τυχαίας μεταβλητής *Dn* . Οι κατανομές που δύνανται να χρησιμοποιηθούν είναι η υπεργεωμετρική, η διωνυμική και η κατανομή *Poisson*.

## **4.2.1 Υπεργεωμετρική (ή Τύπου Α) Χαρακτηριστική Καμπύλη**

Στην περίπτωση που η επιλογή του τυχαίου δείγματος μεγέθους *n* , από μια παρτίδα μεγέθους *N* , γίνει χωρίς επανάθεση, τότε η τυχαία μεταβλητή *Dn* ακολουθεί την υπεργεωμετρική κατανομή *h*(*v*,*a*,*β*) όπου  $v = n$ ,  $a = M$  και  $\beta = N - M$ . Αν συμβολίσουμε με  $L(p|N; n; c)$ , ή πιο απλά με *Pa* , την πιθανότητα αποδοχής της παρτίδας, έχουμε ότι

$$
P_a = L(p|N;n;c) = P(D_n \le c) = \sum_{d=0}^c \frac{\binom{M}{d}\binom{N-M}{n-d}}{\binom{N}{n}} = \sum_{d=0}^c \frac{\binom{Np}{d}\binom{N(1-p)}{n-d}}{\binom{N}{n}}, \quad p = M/N.
$$

#### **Υπενθύμιση**

Αν η τυχαία μεταβλητή *X* ακολουθεί τη υπεργεωμετρική κατανομή *h*(<sup>ν</sup> ,*a*,β ) τότε

$$
P(X = x) = \binom{a}{x} \binom{\beta}{v-x} / \binom{a+b}{v}.
$$

Στο Σχήμα 4.3 δίνεται η γραφική παράσταση της χαρακτηριστικής καμπύλης  $L(p|3000;89;2)$  για το απλό σχέδιο δειγματοληψίας (3000;89;2)

*Στατιστικός Έλεγχος Ποιότητας* (2007) 145 *Δημήτριος Αντζουλάκος*

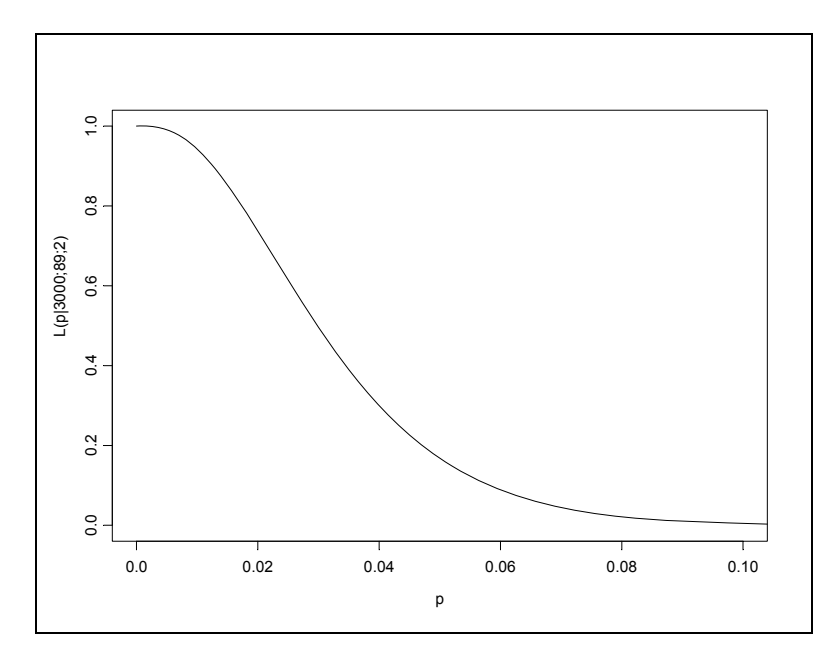

**Σχήμα 4.3.** Χαρακτηριστική καμπύλη του απλού σχεδίου δειγματοληψίας (3000;89;2)

(για καλύτερα οπτικά αποτελέσματα η γραφική παράσταση της χαρακτηριστικής καμπύλης έχει γίνει για *p*∈[0,1]). Επιλεγμένες τιμές της πιθανότητας αποδοχής δίνονται στον ακόλουθο πίνακα

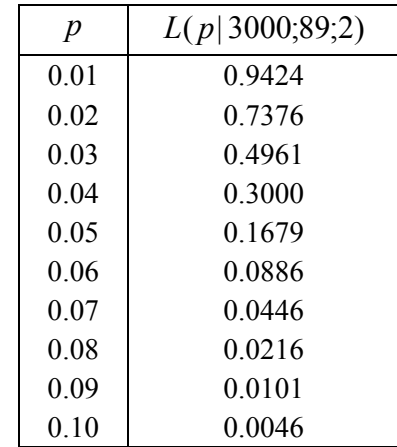

**Πίνακας 4.1.** Πιθανότητες αποδοχής για το απλό σχέδιο δειγματοληψίας (3000;89;2)

Από τον παραπάνω πίνακα προκύπτει ότι μικρές (μεγάλες) τιμές του ποσοστού *p* συνδέονται με μεγάλες (μικρές) πιθανότητες αποδοχής της παρτίδας.

Για να ανιχνεύσουμε την επίδραση των ποσοτήτων *N*, *n*, *c* στη χαρακτηριστική καμπύλη του απλού σχεδίου δειγματοληψίας (*N*;*n*;*c*) θα δώσουμε μια σειρά από χαρακτηριστικές καμπύλες. Η ακόλουθη γραφική παράσταση αναφέρεται στα σχέδια (100;10;0), (300;30;0) και (900;90;0), δηλαδή σε σχέδια όπου το *c* είναι σταθερό και τα *N*, *n* μεταβάλλονται με τέτοιο τρόπο έτσι ώστε ο λόγος *n* / *N* να παραμένει σταθερός.

*Στατιστικός Έλεγχος Ποιότητας* (2007) 146 *Δημήτριος Αντζουλάκος*

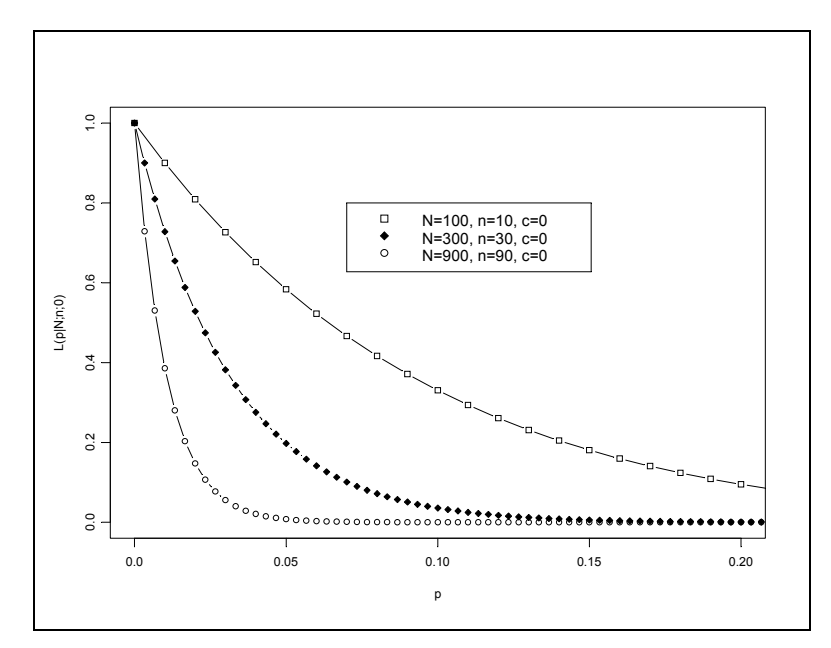

**Σχήμα 4.4.** Χαρακτηριστικές καμπύλες των απλών σχεδίων δειγματοληψίας (*N*;*n*;0) για *n* / *N* = 0.1 και για *N* =100, 300, 900

Από το παραπάνω σχήμα προκύπτει ότι η κλίση της χαρακτηριστικής καμπύλης αυξάνεται καθώς το *N* (και συνεπώς και το *n* ) αυξάνει.

Η ακόλουθη γραφική παράσταση αναφέρεται στην περίπτωση που μεταβάλλεται το *Ν* αλλά το *n* και το *c* παραμένουν σταθερά

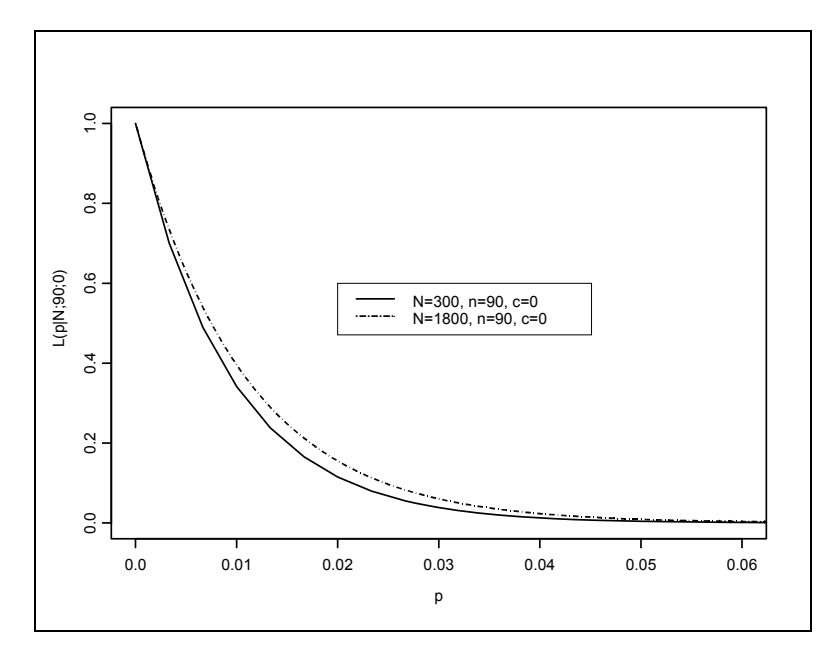

**Σχήμα 4.5.** Χαρακτηριστικές καμπύλες των απλών σχεδίων δειγματοληψίας (*N*;90;0) για *N* = 300,1800

από την οποία προκύπτει ότι η κλίση της χαρακτηριστικής καμπύλης μειώνεται πολύ αργά καθώς αυξάνεται το *N* .

Η μεταβολή της ποσότητας *n* έχει ισχυρή επίδραση στην κλίση της χαρακτηριστικής καμπύλης

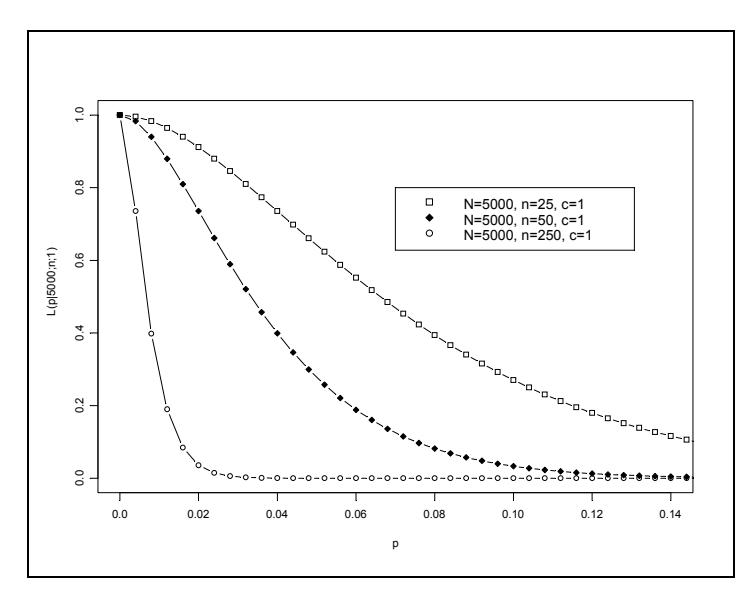

**Σχήμα 4.6.** Χαρακτηριστικές καμπύλες των απλών σχεδίων δειγματοληψίας (5000;*n*;1) για  $n = 25, 50, 250$ 

Όσο αυξάνει η τιμή του *n* τόσο η διαχωριστική ισχύς της χαρακτηριστικής καμπύλης αυξάνεται. Καθώς το *n* → *N* τόσο η χαρακτηριστική καμπύλη πλησιάζει την ιδανική χαρακτηριστική καμπύλη που στην περίπτωση του συγκεκριμένου παραδείγματος δίνεται από τη σχέση

$$
L(p | 5000; 5000; 1) = \begin{cases} 1, & p \in \{0, 1/5000\}, \\ 0, & p \in \{M/5000; M = 2, 3, \dots, 5000\}. \end{cases}
$$

Σχετικά με την επίδραση του *c* στη χαρακτηριστική καμπύλη δίνεται το ακόλουθο σχήμα

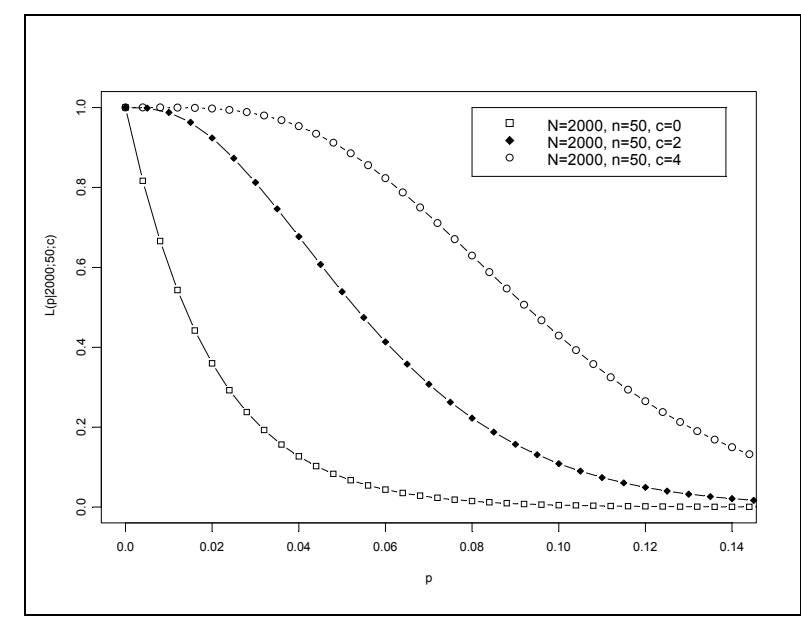

**Σχήμα 4.7.** Χαρακτηριστικές καμπύλες των απλών σχεδίων δειγματοληψίας (2000;50;*c*) για  $c = 0, 2, 4$ 

Από το παραπάνω σχήμα προκύπτει ότι η διαχωριστική ισχύς της χαρακτηριστικής καμπύλης αυξάνεται όσο το *c* μειώνεται. Ωστόσο θα πρέπει να σημειώσουμε ότι η "αυστηρή" περίπτωση *c* = 0 δεν χρησιμοποιείται συνήθως στην πράξη αφού είναι οδυνηρή για τον παραγωγό μιας και αναμένεται να απορριφθεί ένας μεγάλος αριθμός παρτίδων (η ύπαρξη έστω και μιας ελαττωματικής μονάδας στο δείγμα οδηγεί στην απόρριψη της παρτίδας). Άλλωστε ένα σχέδιο (*N*;*n*;0) δεν μας εξασφαλίζει ότι δεν περιέχει ελαττωματικές μονάδες μια παρτίδα που γίνεται αποδεκτή.

Ανακεφαλαιώνοντας έχουμε ότι η κλίση της χαρακτηριστικής καμπύλης αυξάνεται κυρίως όταν

- το μέγεθος της παρτίδας *N* αυξάνεται με την ποσότητα *n* / *N* να παραμένει σταθερή,
- το μέγεθος του δείγματος *n* αυξάνεται,
- ο αριθμός αποδοχής *c* μειώνεται.

Όταν μεταβάλλονται περισσότερες παράμετροι στα σχέδια δειγματοληψίας τότε η επίδρασή τους στην χαρακτηριστική καμπύλη είναι γενικά "προσθετική". Ενδεικτικό είναι το ακόλουθο σχήμα

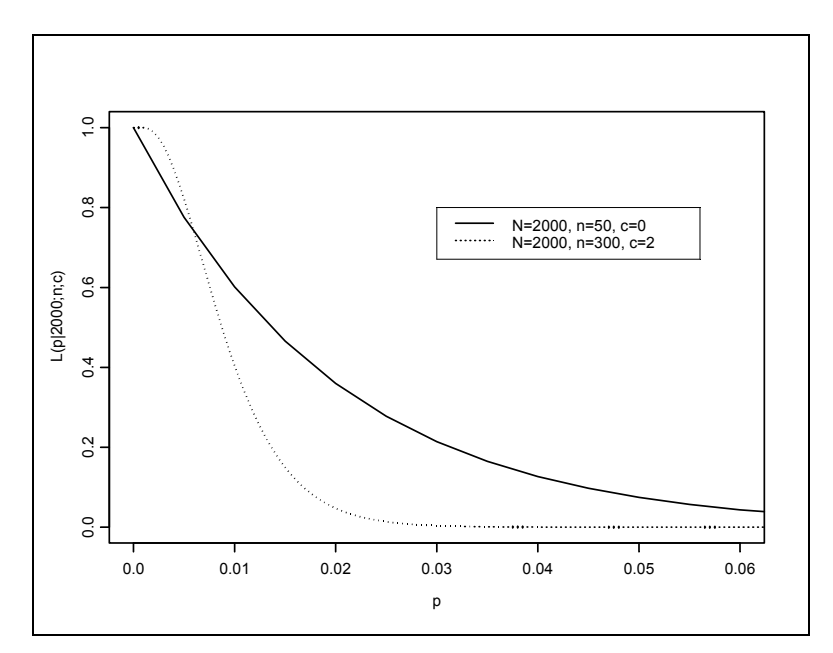

**Σχήμα 4.8.** Χαρακτηριστικές καμπύλες των απλών σχεδίων δειγματοληψίας  $(2000:50:0)$  και  $(2000:300:2)$ 

Το σχέδιο ) ( 2000;300;2 έχει χαρακτηριστική καμπύλη με μεγαλύτερη κλίση από το σχέδιο  $(2000; 50; 0)$ , αν και ο αριθμός αποδογής του είναι μεγαλύτερος.

## **4.2.2 Διωνυμική (ή Τύπου Β) Χαρακτηριστική Καμπύλη**

Στην περίπτωση που η επιλογή του τυχαίου δείγματος μεγέθους *n* γίνει με επανάθεση από την παρτίδα, η τυχαία μεταβλητή  $D_n$  ακολουθεί τη διωνυμική κατανομή  $B(n, p)$ . Η πιθανότητα αποδοχής ) *L*( *p*| *n*;*c* , ή πιο απλά *Pa* , μιας παρτίδας ποιότητας *p* δίνεται από τον τύπο

$$
P_a = L(p | n; c) = P(D_n \le c) = \sum_{d=0}^{c} {n \choose d} p^d (1-p)^{n-d}.
$$

Τιμές της πιθανότητας *L*( *p*| *n*;*c*) για διάφορες τιμές των παραμέτρων *n* και *c* δίνονται στον Πίνακα ΙΙ στο Παράρτημα.

Η παραπάνω χαρακτηριστική καμπύλη μπορεί να χρησιμοποιηθεί και στην περίπτωση που η δειγματοληψία γίνεται χωρίς επανάθεση (περίπτωση της υπεργεωμετρικής χαρακτηριστικής καμπύλης ) αρκεί το *n* να είναι πολύ μικρότερο του *N* ( *n* << *N* ) αφού τότε

$$
L(p|N;n;c) \cong L(p|n;c).
$$

Mια άλλη περίπτωση κατά την οποία η διωνυμική χαρακτηριστική καμπύλη  $L(p|n;c)$  μπορεί να χρησιμοποιηθεί ως προσέγγιση της υπεργεωμετρικής χαρακτηριστικής καμπύλης ) *L*( *p* | *N*;*n*; *c* , είναι όταν 9 0.1< *p* < 0. , *n* > 10 και *n* / *N* < 0.1, αφού σε αυτή την περίπτωση η υπεργεωμετρική κατανομή προσεγγίζεται ικανοποιητικά από τη διωνυμική κατανομή.

Η διωνυμική χαρακτηριστική καμπύλη  $L(p|n;c)$  έχει ιδιότητες αντίστοιχες με εκείνες της υπεργεωμετρικής χαρακτηριστικής καμπύλης, δηλαδή η κλίση της γίνεται ολοένα και πιο απότομη με την αύξηση του *n* ή τη μείωση του *c* . Ενδιαφέρον παρουσιάζει το ακόλουθο σχήμα

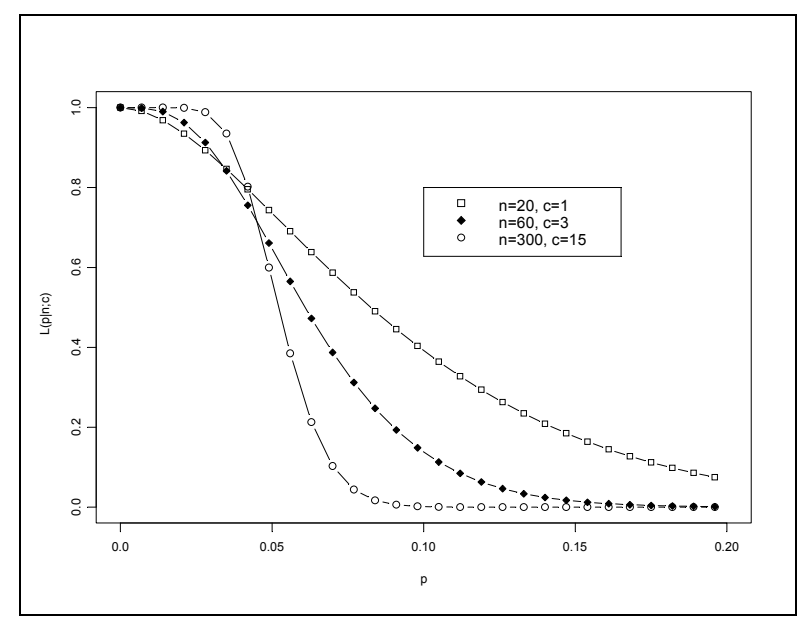

**Σχήμα 4.9.** Διωνυμικές χαρακτηριστικές καμπύλες με σταθερό λόγο *c* / *n* = 0.05

Παρατηρούμε ότι ενώ ο λόγος *c* / *n* παραμένει σταθερός, όσο αυξάνεται ότι η τιμή του *n* (οπότε και του *c* ) τόσο πιο απότομη γίνεται η κλίση της χαρακτηριστικής καμπύλης.

## **4.2.3 Poisson (ή Τύπου Β) Χαρακτηριστική Καμπύλη**

Υπάρχουν περιπτώσεις όπου δεν μας ενδιαφέρει ο χαρακτηρισμός των μονάδων μιας παρτίδας ως ελαττωματικών ή όχι, αλλά ο αριθμός των ελαττωμάτων που παρουσιάζουν οι μονάδες της παρτίδας. Σε αυτή την περίπτωση ο κανόνας βάσει του οποίου αποφασίζουμε αν η παρτίδα θα γίνει αποδεκτή βασίζεται στο συνολικό πλήθος *D<sub>n</sub>* των ελαττωμάτων που υπάρχουν σε ένα τυχαίο δείγμα μεγέθους *n* μονάδων επιλεγμένων από την παρτίδα. Αν ο αριθμός *Dn* δεν ξεπερνά ένα αριθμό *c* τότε η παρτίδα γίνεται αποδεκτή. Ο υπολογισμός της πιθανότητας αποδοχής της παρτίδας εξαρτάται από τον (άγνωστο) αριθμό *M* των συνολικών ελαττωμάτων των μονάδων που περιέχονται σε αυτή, ή ισοδύναμα από το μέσο αριθμό ελαττωμάτων ανά μονάδα <sup>λ</sup> = *M* / *N* , ή γενικότερα από το μέσο αριθμό ελαττωμάτων ανά μονάδα λ που αποδίδει η παραγωγική διεργασία. Η πιθανότητα αποδοχής της παρτίδας συμβολίζεται με  $L^*(\lambda | n; c)$ , ή με  $P_a$ , και δίνεται προφανώς από τη σχέση

$$
P_a = L^*(\lambda | n; c) = P(D_n \le c | \lambda) = \sum_{d=0}^c P(D_n = d | \lambda), \quad \lambda \ge 0.
$$

Για τον υπολογισμό της  $L^*(\lambda | n; c)$  απαιτείται η γνώση της κατανομής της τυχαίας μεταβλητής  $D_n$ . Το πρόβλημα αυτό αντιμετωπίζεται με την υπόθεση ότι ο αριθμός *Xi* των ελαττωμάτων που παρουσιάζει η *i* μονάδα ) (1≤ *i* ≤ *N* ακολουθεί κατανομή ) *P*(λ . Για την τυχαία μεταβλητή

$$
D_n = \sum_{i=1}^n X_i
$$

έχουμε ότι ακολουθεί την κατανομή ). *P*(*n*λ Συνεπώς, η πιθανότητα αποδοχής της παρτίδας δίνεται από τον τύπο

$$
L^*(\lambda | n; c) = \sum_{d=0}^c e^{-n\lambda} \frac{(n\lambda)^d}{d!}, \quad \lambda \ge 0
$$

όπου λ είναι ο μέσος αριθμός ελαττωμάτων ανά μονάδα.

H χαρακτηριστική καμπύλη  $L^*(\lambda | n; c)$  ονομάζεται χαρακτηριστική καμπύλη *Poisson* και μπορεί να χρησιμοποιηθεί και ως προσέγγιση της υπεργεωμετρικής χαρακτηριστικής καμπύλης *L*( $p | N; n; c$ ) υπό ορισμένες προϋποθέσεις. Για  $p < 0.1$  (ή  $p > 0.9$ ),  $n > 30$  και  $n / N < 0.1$  έχουμε ότι

$$
L(p|N;n;c) \cong L^*(p|n;c)
$$

*Στατιστικός Έλεγχος Ποιότητας* (2007) 151 *Δημήτριος Αντζουλάκος*

αφού σε αυτή την περίπτωση η υπεργεωμετρική κατανομή προσεγγίζεται ικανοποιητικά από την κατανομή *P(np)*. Επίσης μπορεί να χρησιμοποιηθεί και ως προσέγγιση της διωνυμικής χαρακτηριστικής καμπύλης  $L(p | n; c)$ , δηλαδή

$$
L(p|n;c) \cong L^*(p|n;c)
$$

όταν  $np ≤ 10$  και  $n ≥ 1500p$  αφού σε αυτή την περίπτωση η διωνυμική κατανομή  $B(n, p)$  προσεγγίζεται ικανοποιητικά από την κατανομή  $P(np)$ .

Τιμές της πιθανότητας ) *L*\*( *p*| *n*;*c* για διάφορες τιμές των παραμέτρων *np* και *c* δίνονται στον Πίνακα ΙΙΙ στο Παράρτημα.

Στο ακόλουθο σχήμα παρουσιάζουμε ενδεικτικά την υπεργεωμετρική, την διωνυμική και την Poisson χαρακτηριστική καμπύλη που αντιστοιχούν στο απλό σχέδιο δειγματοληψίας (50;10;2).

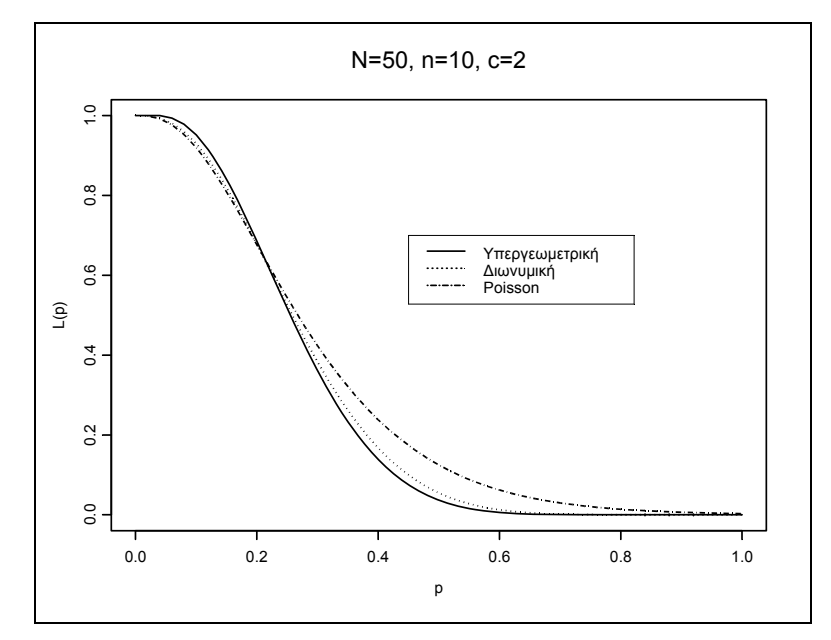

**Σχήμα 4.10.** Υπεργεωμετρική, διωνυμική και Poisson χαρακτηριστική καμπύλη για *N* = 50 , *n* =10 και *c* = 2

Παρατηρούμε ότι καμία χαρακτηριστική καμπύλη δεν βρίσκεται σταθερά χαμηλότερα από κάποια από τις άλλες δύο καμπύλες.

#### **Άσκηση 4.1**

*Μια εταιρεία συναρμολόγησης Η/Υ πρόκειται να παραλάβει παρτίδες σκληρών δίσκων μεγέθους N* = 5000 *. Για τον έλεγχο των παρτίδων εφαρμόζεται το σχέδιο δειγματοληψίας* (5000;90;1) *.* 

- (*α*) *Να υπολογιστεί η πιθανότητα αποδοχής μιας παρτίδας ποιότητας p* = 0.09 *χρησιμοποιώντας υπεργεωμετρική, διωνυμική και κατανομή Poisson..*
- (*β*) *Να κατασκευαστεί η Poisson χαρακτηριστική καμπύλη του σχεδίου.*

#### **Άσκηση 4.2**

*Να δοθούν αναλυτικοί τύποι για τις ακόλουθες χαρακτηριστικές καμπύλες*

- (*a*)  $L(p|10;2,0)$ .
- (*β*)  $L(p|10;1)$
- (*γ*)  $L(p|15;2)$

## **4.2.4 Κίνδυνος Παραγωγού και Καταναλωτή**

Ο παραγωγός (όπως και ο καταναλωτής) θέλει να υπάρχει μεγάλη πιθανότητα αποδοχής μιας παρτίδας υψηλής ποιότητας, δηλαδή παρτίδα για την οποία ισχύει  $p \leq p_1$ , όπου  $p_1$  είναι μια **αποδεκτή στάθμη ποιότητας** (*acceptable quality level*, *AQL*), να έχει σχετικά μεγάλη πιθανότητα αποδοχής. Το *AQL* αντιστοιχεί στο μέγιστο ποσοστό (κλάσμα) ελαττωματικών μονάδων που θεωρείται ικανοποιητικό ως μέση στάθμη ποιότητας της παραγωγικής διεργασίας. To *AQL* είναι μια ποσότητα που έχει να κάνει με την παραγωγική διεργασία του παραγωγού και όχι με το σχέδιο δειγματοληψίας. Ο **κίνδυνος του παραγωγού** (*producer's risk*) ορίζεται ως η πιθανότητα *a* απόρριψης μιας παρτίδας ποιότητας ίσης με *p*<sup>1</sup> = *AQL* , δηλαδή

$$
a = 1 - L(p_1) = 1 - L(AQL).
$$

Η πιθανότητα 1− *L*( *p*) να απορριφθεί μια παρτίδα ποιότητας <sup>1</sup> *p* < *p* είναι μικρότερη του *a* , αφού

$$
p < p_1 \Rightarrow L(p) \ge L(p_1) \Rightarrow 1 - L(p) \le 1 - L(p_1) = a.
$$

Για το απλό σχέδιο δειγματοληψίας (3000;89;2) και για  $p_1 = AQL = 0.02$  ο κίνδυνος του παραγωγού είναι ίσος με *α* = 1 − *L*(*p*<sub>1</sub>) = 1 − 0.7376 = 0.2624 (δείτε Πίνακα 4.1).

Ο καταναλωτής θέλει να υπάρχει επίσης μικρή πιθανότητα αποδοχής μιας παρτίδας κακής ποιότητας, δηλαδή ποιότητα για την οποία ισχύει <sup>2</sup> *p* ≥ *p* ( <sup>2</sup> <sup>1</sup> *p* > *p* ) όπου <sup>2</sup> *p* είναι ένα μια **απορριπτέα στάθμη ποιότητας** (*rejectable quality level*, *RQL*), να έχει σχετικά μικρή πιθανότητα αποδοχής. Το *RQL* αντιστοιχεί στο ελάχιστο ποσοστό ελαττωματικών μονάδων που θεωρείται μη ικανοποιητικό ως μέση στάθμη της παραγωγικής διεργασίας. Το *RQL* αναφέρεται και ως **ανεκτό ποσοστό ελαττωματικών μονάδων της παρτίδας** (*lot tolerance percent defective, LTPD*). Ο **κίνδυνος του καταναλωτή** (*consumer's risk*) ορίζεται ως η πιθανότητα β αποδοχής ενός σωρού ποιότητας ίσης με *p*<sup>2</sup> = *LTPD* , δηλαδή

$$
\beta = L(p_2) = L(LTPD).
$$

H πιθανότητα  $L(p)$  να γίνει αποδεκτή μια παρτίδα ποιότητας  $p > p_2$  είναι μικρότερη του  $\beta$ , αφού

$$
p > p_2 \Rightarrow L(p) \le L(p_2) = \beta.
$$

Για το απλό σχέδιο δειγματοληψίας (3000;89;2) και για  $p_2 = LTPD = 0.04$  ο κίνδυνος του καταναλωτή είναι ίσος με  $\beta = L(p_2) = 0.3$  (δείτε Πίνακα 4.1).

Τα παραπάνω, για το απλό σχέδιο δειγματοληψίας (300;89;2), αποδίδονται γραφικά στο ακόλουθο σχήμα

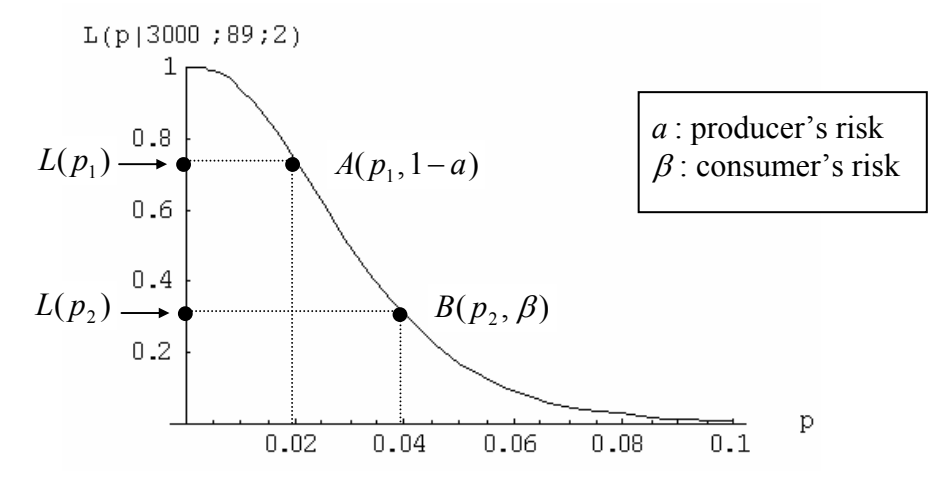

**Σχήμα 4.11.** Ρίσκα παραγωγού και καταναλωτή για το σχέδιο (300;89;2) με  $p_1 = AQL = 0.02$  και  $p_2 = LTPD = 0.04$ .

## **4.2.5 Σχεδιασμός Απλού Σχεδίου Δειγματοληψίας**

#### **4.2.5.1 Υπεργεωμετρική Χαρακτηριστική Καμπύλη**

Μια συνήθης πρακτική στο σχεδιασμό ενός απλού δειγματικού σχεδίου είναι να απαιτήσουμε να επιβεβαιώνει η υπεργεωμετρική χαρακτηριστική καμπύλη  $L(p | N; n; c)$  δύο προκαθορισμένα σημεία. Τα σημεία αυτά είναι συνήθως τα  $(AQL, 1 - a) = (p_1, 1 - a)$ ,  $(LTPD, β) = (p_2, β)$ , οπότε απαιτούμε να ισχύουν οι σχέσεις

$$
L(p_1|N;n;c) = 1-a, \quad L(p_2|N;n;c) = \beta \tag{4.1}
$$

( <sup>1</sup> <sup>2</sup> *p* < *p* ). Το σύστημα των δύο παραπάνω εξισώσεων έχει ως αγνώστους τις ποσότητες *n* και *c* (το *N* θεωρείται γνωστό). Επειδή το *n* και το *c* είναι ακέραιοι μπορεί να μην υπάρξει ακριβής λύση του συστήματος (4.1). Έτσι περιοριζόμαστε σε ακέραιες λύσεις των *n* , *c* που ικανοποιούν το σύστημα των ανισώσεων

$$
L(p_1|N;n;c) \ge 1-a, \quad L(p_2|N;n;c) \le \beta. \tag{4.2}
$$

Οι παραπάνω ανισώσεις εγγυώνται ότι δεν υπερβαίνουμε τους κινδύνους *a* και β , αφού η πιθανότητα απόρριψης μιας παρτίδας ποιότητας ίσης με <sup>1</sup> *p* ( ( | ; ; ) <sup>1</sup> *L p N n c* ) είναι μικρότερη ή ίση του *a*

*Στατιστικός Έλεγχος Ποιότητας* (2007) 154 *Δημήτριος Αντζουλάκος*

και η πιθανότητα αποδοχής μιας παρτίδας ποιότητας ίσης με <sup>2</sup> *p* ( ( | ; ; ) <sup>2</sup> *L p N n c* ) είναι μικρότερη ή ίση του β .

Ένα σχέδιο δειγματοληψίας που επιβεβαιώνει τις ανισώσεις (4.2) ονομάζεται **επιτρεπτό δειγματικό σχέδιο** (*admissible sampling plan*). Επιτρεπτά σχέδια υπάρχουν πολλά και συνεπώς η επιλογή του "βέλτιστου" από αυτά γίνεται με οικονομικά κριτήρια, δηλαδή στην πράξη επιλέγουμε το επιτρεπτό δειγματικό σχέδιο που έχει το μικρότερο μέγεθος δείγματος *n* . Για την εύρεση του βέλτιστου δειγματικού σχεδίου έχει προταθεί ο ακόλουθος αλγόριθμος: Αρχικά ξεκινάμε με τις τιμές *c* = 0 και *n* = 1 και εξετάζουμε αν ικανοποιείται η συνθήκη *L*( $p_2 | N;1;0$ ) ≤  $\beta$ . Αν η συνθήκη δεν ικανοποιείται τότε αυξάνουμε το *n* κατά μια μονάδα και εξετάζουμε αν ικανοποιείται η συνθήκη  $L(p_2 | N;2;0) \leq \beta$ . Η διαδικασία αυτή συνεχίζεται έως ότου ικανοποιηθεί η συνθήκη *L*( *p*<sup>2</sup> | *N*;*n*;0) ≤ β για κάποιο συγκεκριμένο *n*′ ≥1 και *c* = 0 , και τότε εξετάζουμε αν ικανοποιείται και η συνθήκη *L*( *p* | *N*;*n*′;0) ≥1− *a* <sup>1</sup> . Αν και η δεύτερη συνθήκη ικανοποιείται τότε σταματάμε και το βέλτιστο δειγματικό σχέδιο είναι το (*N*;*n'*;0). Στην αντίθετη περίπτωση επαναλαμβάνουμε την παραπάνω διαδικασία ξεκινώντας με *c* = 1 και *n* =1, κ.ο.κ. .

Για την κατανόηση του παραπάνω αλγόριθμου παρουσιάζουμε στον ακόλουθο πίνακα τους απαραίτητους υπολογισμούς που πρέπει να γίνουν για το σχεδιασμό ενός δειγματικού σχεδίου με  $N = 100$ ,  $p_1 = 0.05$ ,  $p_2 = 0.2$ ,  $a = 0.05$  και  $\beta = 0.1$ 

| $\mathcal{C}$ | n  | L(p, 100;n;c)          | $L(p_1 100; n; c)$      |
|---------------|----|------------------------|-------------------------|
| $\theta$      |    | 0.8                    |                         |
|               |    |                        |                         |
|               | 9  | 0.1219                 |                         |
|               | 10 | $0.0951 < \beta = 0.1$ | $0.5837 < 1 - a = 0.95$ |
| 1             |    |                        |                         |
|               |    |                        |                         |
|               | 16 | 0.1186                 |                         |
|               | 17 | $0.0963 < \beta = 0.1$ | $0.8006 < 1 - a = 0.95$ |
| 2             | 2  |                        |                         |
|               |    |                        |                         |
|               | 23 | 0.1017                 |                         |
|               | 24 | $0.0837 < \beta = 0.1$ | $0.9121 < 1 - a = 0.95$ |
| 3             | 3  |                        |                         |
|               |    |                        |                         |
|               | 28 | 0.1188                 |                         |
|               | 29 | $0.0993 < \beta = 0.1$ | $0.9760 > 1 - a = 0.95$ |

**Πίνακας 4.2.** Εύρεση βέλτιστου σχεδίου δειγματοληψίας με στοιχεία  $N = 100$ ,  $p_1 = 0.05$ ,  $p_2 = 0.2$ ,  $a = 0.05$  και  $\beta = 0.1$ 

Από τα στοιχεία του παραπάνω πίνακα προκύπτει ότι το βέλτιστο σχέδιο είναι το (100;29;3), και ισχύει ότι

$$
L(p_1|N;n;c) = L(0.05|100;29;2) = 0.9760,
$$
  

$$
L(p_2|N;n;c) = L(0.2|100;29;2) = 0.0993.
$$

Έτσι για το συγκεκριμένο σχέδιο με  $p_1 = 0.05$  και  $p_2 = 0.2$  έχουμε ότι το ρίσκο παραγωγού και το ρίσκο καταναλωτή είναι ίσα με

$$
a^* = 1 - 0.9760 = 0.024 \le a
$$
,  $\beta^* = 0.0993 \le \beta$ .

Tα ρίσκα *a*<sup>\*</sup> και β<sup>\*</sup> ονομάζονται **ενεργά** (*effective*) ρίσκα παραγωγού και καταναλωτή, αντίστοιχα.

Ο παραπάνω αλγόριθμος εφαρμόζεται και στην περίπτωση της διωνυμικής και της Poisson χαρακτηριστικής καμπύλης, ) *L*( *p* | *n*; *c* και ) *L*\*( *p*| *n*;*c* , αντίστοιχα. Τα αντίστοιχα αποτελέσματα εί*vαι*  $n = 38$ ,  $c = 4$  *και*  $n = 47$ ,  $c = 5$ .

#### **4.2.5.2 Διωνυμική Χαρακτηριστική Καμπύλη**

Στην περίπτωση της διωνυμικής χαρακτηριστικής καμπύλης απαιτούμε να ισχύουν οι ανισότητες

$$
L(p_1 | n; c) = P(D_n \le c) = \sum_{d=0}^{c} {n \choose d} p_1^d (1-p_1)^{n-d} \ge 1-a
$$
  

$$
L(p_2 | N; n; c) = P(D_n \le c) = \sum_{d=0}^{c} {n \choose d} p_2^d (1-p_2)^{n-d} \le \beta.
$$

Υποθέτοντας ότι η τυχαία μεταβλητή  $D_n \sim B(n, p)$  (όπου  $p = p_1, p_2$ ) προσεγγίζεται ικανοποιητικά από την κανονική κατανομή (δηλαδή όταν  $np > 5$  και  $nq > 5$ ) και χρησιμοποιώντας διόρθωση συνέχειας, έχουμε ότι

$$
L(p_1 | n; c) \cong P\left(Z \leq \frac{c + 0.5 - np_1}{\sqrt{np_1(1 - p_1)}}\right) \geq 1 - a, \qquad L(p_2 | n; c) \cong P\left(Z \leq \frac{c + 0.5 - np_2}{\sqrt{np_2(1 - p_2)}}\right) \leq \beta.
$$

Οι παραπάνω σχέσεις μπορούν να γραφούν ισοδύναμα ως

$$
\frac{c + 0.5 - np_1}{\sqrt{np_1(1 - p_1)}} \ge z_a \tag{4.3}
$$

$$
\frac{c + 0.5 - np_2}{\sqrt{np_2(1 - p_2)}} \le z_{1-\beta} = -z_{\beta}.
$$
\n(4.4)

Έτσι

$$
z_a \sqrt{np_1(1-p_1)} - 0.5 + np_1 \le c \le -z_\beta \sqrt{np_2(1-p_2)} - 0.5 + np_2
$$

*Στατιστικός Έλεγχος Ποιότητας* (2007) 156 *Δημήτριος Αντζουλάκος*

ή ισοδύναμα

$$
z_a \sqrt{p_1(1-p_1)} + \sqrt{n} p_1 \le c \le -z_\beta \sqrt{p_2(1-p_2)} + \sqrt{n} p_2
$$

ή ισοδύναμα

$$
\sqrt{n} \ge \frac{z_a \sqrt{p_1(1-p_1)} + z_{\beta} \sqrt{p_2(1-p_2)}}{p_2 - p_1}.
$$
\n(4.5)

Επίσης η εξίσωση (4.3) μπορεί να γραφεί στη μορφή

$$
c \ge z_a \sqrt{np_1(1-p_1)} - 0.5 + np_1. \tag{4.6}
$$

Συνεπώς μια καλή τακτική για την εύρεση των βέλτιστων τιμών *n* , *c* είναι η ακόλουθη: Επιλέγουμε το ελάχιστο *n* που ικανοποιεί τη σχέση (4.5), έστω *n*′ , και το ελάχιστο *c* που ικανοποιεί τη σχέση (4.6), έστω *c*′ . Στη συνέχεια ελέγχουμε αν ισχύουν οι σχέσεις (4.3) και (4.4), και αν ικανοποιούνται τότε βρέθηκαν οι βέλτιστες τιμές για το *n* και το *c* που είναι οι *n*′ , *c*′ . Αν δεν ικανοποιηθούν οι σχέσεις (4.3) και (4.4), επαναλαμβάνεται η διαδικασία ξεκινώντας με νέο *n* , το *n*′ +1, κ.ο.κ. .

Για την κατανόηση του παραπάνω αλγόριθμου παρουσιάζουμε τους απαραίτητους υπολογισμούς που πρέπει να γίνουν για το σχεδιασμό ενός σχεδίου δειγματοληψίας με  $p_1 = 0.025$ ,  $p_2 = 0.2$ ,  $a = 0.01$  και  $\beta = 0.1$ . Η σχέση (4.5) δίνει

$$
\sqrt{n} \ge \frac{2.33\sqrt{(0.025)(0.975)} + 1.28\sqrt{(0.2)(0.8)}}{0.2 - 0.025} = 5.005,
$$

επομένως *n* ≥ 25.04, δηλαδή *n*′ = 26 . Η σχέση (4.6) για *n* = 26 δίνει

$$
c \ge 2.33\sqrt{(26)(0.025)(0.975)} - 0.5 + (26)(0.025) = 2.005,
$$

επομένως *c*′ = 3 . Έτσι κατασκευάζουμε τον ακόλουθο πίνακα από τον οποίο προκύπτει ότι το βέλτιστο σχέδιο έχει *n* = 32 και *c* = 3.

**Πίνακας 4.3.** Εύρεση βέλτιστου σχεδίου δειγματοληψίας με στοιχεία  $p_1 = 0.025$ ,  $p_2 = 0.2$ ,  $a = 0.01$  και  $\beta = 0.1$ 

| n  | $\mathcal C$ |            | Iκανοποίηση σχέσης (4.3)   Ικανοποίηση σχέσης (4.4) |
|----|--------------|------------|-----------------------------------------------------|
| 26 | 3            | <b>NAI</b> | 0XI                                                 |
|    | 3            | <b>NAI</b> | 0XI                                                 |
|    | ٠<br>٠       |            |                                                     |
|    | ζ            | NAI        | NAI                                                 |

Τα ενεργά ρίσκα παραγωγού και καταναλωτή είναι ίσα με

*Στατιστικός Έλεγχος Ποιότητας* (2007) 157 *Δημήτριος Αντζουλάκος*

$$
a^* = 1 - L(p_1 | n; c) = 1 - \sum_{d=0}^{3} {32 \choose d} (0.025)^d (0.975)^{32-d} = 0.0080328,
$$
  

$$
\beta^* = L(p_2 | n; c) = \sum_{d=0}^{3} {32 \choose d} (0.2)^d (0.8)^{32-d} = 0.0930931.
$$

#### **4.2.5.3 Poisson Χαρακτηριστική Καμπύλη**

Στην περίπτωση της Poisson χαρακτηριστικής καμπύλης απαιτούμε να ισχύουν οι ανισότητες

$$
L^*(p_1 | n; c) = P(D_n \le c) = \sum_{d=0}^c e^{-np_1} \frac{(np_1)^d}{d!} \ge 1 - a
$$
  

$$
L^*(p_2 | n; c) = P(D_n \le c) = \sum_{d=0}^c e^{-np_2} \frac{(np_2)^d}{d!} \le \beta.
$$

Χρησιμοποιώντας την ταυτότητα

$$
\sum_{d=0}^{c} e^{-\lambda} \frac{\lambda^d}{d!} = \int_{\lambda}^{\infty} e^{-y} \frac{y^c}{c!} dy = P(\chi^2_{2(c+1)} > 2\lambda)
$$

προκύπτει ότι

$$
P(\chi^2_{2(c+1)}>2np_1)\geq 1-a, \quad P(\chi^2_{2(c+1)}>2np_2)\leq \beta.
$$

Αφού 1 – α =  $P( \chi^2_{2(c+1)} > \chi^2_{2(c+1);1-a})$  και  $\beta = P( \chi^2_{2(c+1)} > \chi^2_{2(c+1); \beta})$ , οι παραπάνω ανισότητες παίρνουν τη μορφή

$$
P(\chi_{2(c+1)}^2 > 2np_1) \ge P(\chi_{2(c+1)}^2 > \chi_{2(c+1);1-a}^2)
$$
  

$$
P(\chi_{2(c+1)}^2 > 2np_2) \le P(\chi_{2(c+1)}^2 > \chi_{2(c+1); \beta}^2)
$$

ή ισοδύναμα

$$
2np_1 \leq \chi^2_{2(c+1);1-a} \tag{4.7}
$$

$$
2np_2 \geq \chi^2_{2(c+1); \beta} \tag{4.8}
$$

Διαιρώντας κατά μέλη παίρνουμε

$$
\frac{p_1}{p_2} \le \frac{\chi^2_{2(c+1);1-a}}{\chi^2_{2(c+1); \beta}} \,. \tag{4.9}
$$

Η ανίσωση (4.9) εξαρτάται μόνο από το *c* . Συνεπώς μια καλή τακτική για την εύρεση των τιμών *n* , *c* είναι η ακόλουθη: Επιλέγουμε το μικρότερο *c* για το οποίο ικανοποιείται η ανίσωση (4.9), και κατόπιν επιλέγουμε την μικρότερη τιμή του *n* με τη βοήθεια των ανισώσεων (4.7) και (4.8).

Για την κατανόηση της παραπάνω διαδικασίας παρουσιάζουμε στον ακόλουθο πίνακα τους απαραίτητους υπολογισμούς που πρέπει να γίνουν για το σχεδιασμό ενός δειγματικού σχεδίου με  $p_1 = 0.025$ ,  $p_2 = 0.1$ ,  $a = 0.05$  και  $\beta = 0.1$ .

| $\mathcal{C}$  | $2(c+1)$       | $\chi^2_{2(c+1);1-a}$ | $\chi^2_{2(c+1); \, \beta}$ | $\chi_{2(c+1);1-a}^{2}$<br>$\overline{\chi^2_{2(c+1);\beta}}$ |
|----------------|----------------|-----------------------|-----------------------------|---------------------------------------------------------------|
| $\theta$       | $\overline{2}$ | 0.103                 | 4.605                       | 0.022                                                         |
|                | $\overline{4}$ | 0.711                 | 7.779                       | 0.091                                                         |
| $\overline{2}$ | 6              | 1.635                 | 10.645                      | 0.154                                                         |
| 3              | 8              | 2.733                 | 13.362                      | 0.205                                                         |
| 4              | 10             | 3.940                 | 15.987                      | 0.246                                                         |
| 5              | 12             | 5.226                 | 18.549                      | 0.282                                                         |
| 6              | 14             | 6.571                 | 21.064                      | 0.312                                                         |
| 7              | 16             | 7.962                 | 23.542                      | 0.338                                                         |
| 8              | 18             | 9.390                 | 25.989                      | 0.361                                                         |
| 9              | 20             | 10.851                | 28.412                      | 0.382                                                         |
| 10             | 22             | 12.338                | 30.813                      | 0.400                                                         |

**Πίνακας 4.4.** Εύρεση βέλτιστου σχεδίου δειγματοληψίας με στοιχεία  $p_1 = 0.025$ ,  $p_2 = 0.1$ ,  $a = 0.05$  και  $\beta = 0.1$ 

Αφού / 0.25 *p*<sup>1</sup> *p*<sup>2</sup> = , έχουμε ότι *c* = 5, και οι ανισότητες (4.7) και (4.8) δίνουν

$$
n \le \frac{\chi_{12;1-\alpha}^2}{2p_1} = \frac{\chi_{12;0.95}^2}{2(0.025)} = \frac{5.226}{0.05} = 104.52
$$

$$
n \ge \frac{\chi_{12;\beta}^2}{2p_2} = \frac{\chi_{12;0.1}^2}{2(0.1)} = \frac{18.549}{0.2} = 92.745
$$

αντίστοιχα. Όλα τα σχέδια δειγματοληψίας με *c* = 5 και 93 ≤ *n* ≤104 είναι επιτρεπτά. Για το σχέδιο με *c* = 5 και *n* = 93 , τα ενεργά ρίσκα παραγωγού και καταναλωτή είναι ίσα με

$$
a^* = 1 - L^* (p_1 | n; c) = 1 - \sum_{d=0}^{5} e^{-(93)(0.025)} \frac{((93)(0.025))^d}{d!} = 0.0313399,
$$
  

$$
\beta^* = L^* (p_2 | n; c) = 1 - \sum_{d=0}^{5} e^{-(93)(0.1)} \frac{((93)(0.1))^d}{d!} = 0.0986498.
$$

#### **Άσκηση 4.3**

*Να δειχτεί ότι*

$$
\sum_{d=0}^{c} e^{-\lambda} \frac{\lambda^d}{d!} = \int_{\lambda}^{\infty} e^{-y} \frac{y^c}{c!} dy = P(\chi^2_{2(c+1)} > 2\lambda).
$$

#### **Άσκηση 4.4**

*Ένα εργοστάσιο συναρμολόγησης αυτοκινήτων παραλαμβάνει αισθητήρες λάμδα σε παρτίδες των* 2000 *μονάδων. Για τον έλεγχο της ποιότητας κάθε εισερχόμενης παρτίδας εφαρμόζεται ένα απλό σχέδιο δειγματοληψίας σύμφωνα με το οποίο μια παρτίδα γίνεται αποδεκτή αν σε ένα δείγμα* 200 *μο-* *νάδων βρεθούν το πολύ* 3 *ελαττωματικές μονάδες. Να υπολογιστεί η αποδεκτή και η απορριπτέα στάθμη ποιότητας όταν το ρίσκο του παραγωγού είναι ίσο με* 0.0257 *και το ρίσκο του καταναλωτή είναι ίσο με* 0.1512 (*να χρησιμοποιηθεί η κατανομή Poisson*)*.*

## **Άσκηση 4.5**

*Εργοστάσιο συναρμολόγησης οικιακών συσκευών παραλαμβάνει βίδες σε παρτίδες μεγάλου μεγέθους. Για την επιθεώρηση κάθε παρτίδας χρησιμοποιείται δείγμα n* = 50 *βιδών με αριθμό αποδοχής c* = 2. *Να υπολογιστεί το ρίσκο του παραγωγού και το ρίσκο του καταναλωτή για αποδεκτή στάθμη ποιότητας ίση με* 0.01 *και απορριπτέα στάθμη ποιότητας ίση με* 0.1 (*να χρησιμοποιηθεί η διωνυμική κατανομή*)*.*

## **4.2.6 Μέση Εξερχόμενη Ποιότητα και Όριο Μέσης Εξερχόμενης Ποιότητας**

Στην περίπτωση που η εφαρμογή ενός απλού σχεδίου δειγματοληψίας (*N*;*n*;*c*) οδηγήσει στην απόφαση να γίνει δεκτή μια παρτίδα τότε ο αριθμός των μονάδων της παρτίδας που θα αποδοθούν προς χρήση δεν είναι συγκεκριμένος (στην περίπτωση του καταστροφικού ελέγχου είναι ίσος με *N* − *n* , ενώ στην περίπτωση που δεν βρεθεί ελαττωματική μονάδα στο δείγμα και η επιθεώρηση δεν καταστρέφει τις μονάδες τότε προφανώς είναι ίσος με *N* ). Επίσης δεν είναι γνωστός και ο αριθμός των ελαττωματικών μονάδων που τυχόν υπάρχουν ανάμεσα στις υπόλοιπες *N* − *n* μονάδες της παρτίδας που δεν περνούν από επιθεώρηση.

Στην περίπτωση που η εφαρμογή του απλού σχεδίου δειγματοληψίας (*N*;*n*;*c*) οδηγήσει στην απόφαση να μην γίνει αποδεκτή μια παρτίδα τίθεται το ερώτημα αφενός μεν για την κατάληξη των μονάδων του δείγματος που δεν βρέθηκαν να είναι ελαττωματικές (τουλάχιστον αυτές οι μονάδες μπορούν να αποδοθούν προς χρήση) και αφετέρου για το πως θα χειριστούμε τις υπόλοιπες *N* − *n* μονάδες της παρτίδας.

Μια συνήθης πρακτική, είτε η παρτίδα γίνει αποδεκτή είτε όχι, είναι η εφαρμογή ενός προγράμματος που θα καθορίζει τον τρόπο που θα χειριστούμε τις *n* μονάδες της παρτίδας που περνούν αναγκαστικά από επιθεώρηση, αλλά και το πώς θα χειριστούμε τις υπόλοιπες *N* − *n* μονάδες της παρτίδας στην περίπτωση που η παρτίδα δεν γίνει αποδεκτή που δύνανται πλέον να περάσουν και αυτές από επιθεώρηση. Στα προγράμματα αυτά οι ελαττωματικές μονάδες που περνούν από επιθεώρηση είτε απομακρύνονται (περαιτέρω ανακατεργασία ή επιστροφή) είτε αντικαθίστανται από άλλες μη ελαττωματικές μονάδες. Τέτοιου είδους προγράμματα ονομάζονται **προγράμματα επανορθωτικού ελέγχου** (*rectifying inspection programs*). Με την εφαρμογή ενός προγράμματος επανορθωτικού ελέγχου η **εξερχόμενη ποιότητα** *p* \* της παρτίδας (*outgoing quality*) είναι σαφώς καλύτερη από την **εισερχόμενη ποιότητα** *p* της παρτίδας (*ingoing quality*) ( *p*\* < *p* ).

Η συνηθέστερη τακτική που χρησιμοποιείται για το χειρισμό των *n* μονάδων του δείγματος που **επιθεωρούνται αναγκαστικά** είναι να αντικαθίστανται οι ελαττωματικές μονάδες που βρίσκονται κατά την επιθεώρηση από μη ελαττωματικές. Η συνηθέστερη τακτική που χρησιμοποιείται για το χειρισμό των υπόλοιπων *N* − *n* μονάδων της παρτίδας, **στην περίπτωση που η παρτίδα δεν γίνει αποδεκτή**, είναι να περνούν όλες από επιθεώρηση και όσες από αυτές είναι ελαττωματικές να αντικαθίστανται από μη ελαττωματικές.

Για να εκτιμήσουμε την εξερχόμενη ποιότητα μιας παρτίδας μεγέθους *Ν* που περνά από επανορθωτικό έλεγχο, όταν το επίπεδο της εισερχόμενης ποιότητας είναι ίσο με *p* , χρησιμοποιούμε τη **μέση εξερχόμενη ποιότητα** (*average outgoing quality*, *AOQ*) η οποία δίνεται από τη σχέση

$$
AOQ = AOQ(p) = \frac{E(Y_1)}{N}
$$

όπου η τυχαία μεταβλητή *Y*<sup>1</sup> δηλώνει τον αριθμό των ελαττωματικών μονάδων τα οποία διέφυγαν της επιθεώρησης της παρτίδας και αποδόθηκαν προς χρήση.

Για τον υπολογισμό της ποσότητας  $E(Y_1)$  παρατηρούμε αρχικά ότι οι ελαττωματικές μονάδες που αποδίδονται προς χρήση προέρχονται αποκλειστικά από τις *N* − *n* μονάδες της παρτίδας και όχι από τις *n* μονάδες που επιθεωρούνται αναγκαστικά. Στην περίπτωση που η παρτίδα **δεν γίνει αποδεκτή**, δηλαδή όταν  $D_n > c$ , τότε ο αριθμός των ελαττωματικών μονάδων της παρτίδας που αποδίδονται προς χρήση είναι ίσος με  $Y_1 = 0$ . Στην περίπτωση που η παρτίδα γίνει αποδεκτή, δηλαδή όταν *D c <sup>n</sup>* ≤ , τότε δεν προχωρούμε στην εξέταση των *N* − *n* μονάδων της παρτίδας και επομένως *Y*<sub>1</sub> =  $(N − n)p$ . Ανακεφαλαιώνοντας έχουμε ότι

$$
Y_1 = \begin{cases} (N-n)p, & D_n \le c \\ 0, & D_n > c \end{cases}
$$

οπότε

$$
AOQ = AOQ(p) = \frac{0 \cdot P(D_n > c) + (N - n)pP(D_n \le c)}{N} = \frac{(N - n)pL(p)}{N}.
$$

Ο παραπάνω τύπος ισχύει προφανώς για οποιαδήποτε χαρακτηριστική καμπύλη ) *L*( *p* (υπεργεωμετρική, διωνυμική, *Poisson*).

Για τη συνάρτηση ) *AOQ*( *p* ιδιαίτερο ενδιαφέρον έχει η εύρεση του επιπέδου της εισερχόμενης ποιότητας *pm* το οποίο μεγιστοποιεί τη συνάρτηση *AOQ*( *p*). Η τιμή ) ( *AOQL* = *AOQ pm* ονομάζεται **όριο μέσης εξερχόμενης ποιότητας** (*average outgoing quality limit, AOQL*), δηλαδή

*Στατιστικός Έλεγχος Ποιότητας* (2007) 161 *Δημήτριος Αντζουλάκος*

$$
AOQL = \max_{p} A OQ(p) = AOQ(p_m).
$$

Προφανώς ισχύει ότι

$$
AOQ(p) \le AOQL.
$$

Η ποσότητα *pm* βρίσκεται από τη λύση της εξίσωσης

$$
\frac{d}{dp} A O Q(p) = 0
$$

ή ισοδύναμα από τη λύση της εξίσωσης

$$
L(p) + p\frac{d}{dp}L(p) = 0
$$

που λύνεται συνήθως με αριθμητικές μεθόδους.

Για το δειγματικό σχέδιο (50;8;2) και την περίπτωση της υπεργεωμετρικής χαρακτηριστική καμπύλης, η γραφική παράσταση των συναρτήσεων *L*( *p*) και *AOQ*( *p*) δίνονται στα ακόλουθα σχήματα (σημειώνεται ότι στον οριζόντιο άξονα οι τιμές του *p* εμφανίζονται ως ποσοστά)

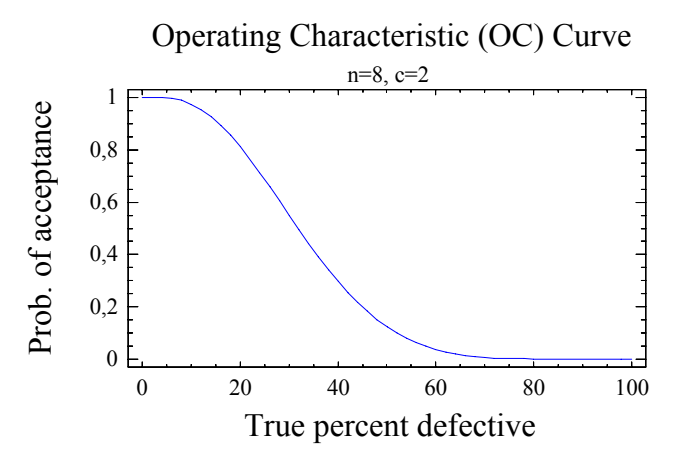

**Σχήμα 4.12.** Υπεργεωμετρική χαρακτηριστική καμπύλη για το σχέδιο (50;8;2)

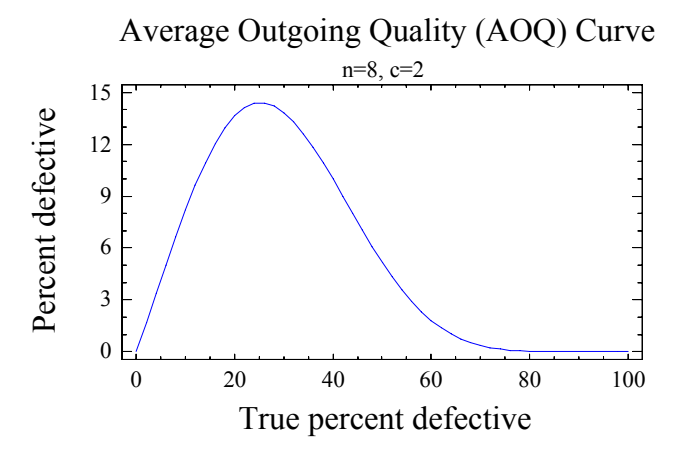

**Σχήμα 4.13.** Καμπύλη μέσης εξερχόμενης ποιότητας για το σχέδιο (50;8;2) με χρήση υπεργεωμετρικής κατανομής

Για το σχέδιο ) ( 50;8;2 έχουμε ότι *pm* = 0.252448 με 144068 = ( ) = 0. *AOQL AOQ pm* (οι τιμές αυτές μπορούν να υπολογιστούν προσεγγιστικά από το παραπάνω σχήμα).

## **4.2.7 Μέσος Συνολικός Αριθμός Επιθεωρημένων Μονάδων και Μέσο Ποσοστό Επιθεωρημένων Μονάδων**

Ο συνολικός αριθμός *Y*<sup>2</sup> των μονάδων που επιθεωρούνται σε ένα πρόγραμμα επανορθωτικού ελέγχου είναι τυχαία μεταβλητή και η μέση τιμή της ονομάζεται **μέσος συνολικός αριθμός επιθεωρημένων μονάδων** (*average total inspection, ATI*), δηλαδή

$$
ATI = ATI(p) = E(Y_2).
$$

Ο λόγος του μέσου συνολικού αριθμού επιθεωρημένων μονάδων της παρτίδας προς το μέγεθος της παρτίδας *N* ονομάζεται **μέσο ποσοστό επιθεωρημένων μονάδων** (*average fraction inspected, AFI*), δηλαδή

$$
AFI = AFI(p) = \frac{ATI(p)}{N}.
$$

Στην περίπτωση που η παρτίδα γίνει αποδεκτή, δηλαδή όταν *D<sub>n</sub>* ≤ *c*, χρειάζεται μόνο η επιθεώρηση *n* μονάδων. Στην περίπτωση που η παρτίδα δεν γίνει αποδεκτή, δηλαδή όταν  $D_n > c$ , τότε χρειάζεται επιπλέον να επιθεωρηθούν και οι υπόλοιπες *N* − *n* μονάδες. Ανακεφαλαιώνοντας έχουμε ότι

$$
Y_2 = \begin{cases} n, & D_n \leq c \\ \\ N, & D_n > c \end{cases}
$$

οπότε

$$
ATI = ATI(p) = E(Y_2) = nL(p) + N[1 - L(p)] = N - (N - n)L(p)
$$

και

$$
AFI = AFI(p) = \frac{N - (N - n)L(p)}{N} = 1 - \left(1 - \frac{n}{N}\right)L(p).
$$

Οι παραπάνω τύποι ισχύουν για οποιαδήποτε χαρακτηριστική καμπύλη  $L(p)$  (υπεργεωμετρική, διωνυμική, *Poisson*).

Για το δειγματικό σχέδιο (50;8;2) και την περίπτωση της υπεργεωμετρικής κατανομής, η γραφική παράσταση της συνάρτησης ) *ATI*( *p* δίνεται στο ακόλουθο σχήμα

*Στατιστικός Έλεγχος Ποιότητας* (2007) 163 *Δημήτριος Αντζουλάκος*

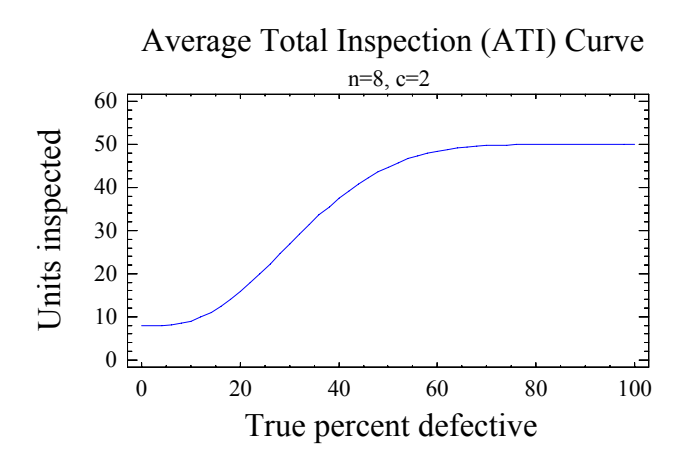

**Σχήμα 4.14.** Καμπύλη μέσου συνολικού αριθμού επιθεωρημένων μονάδων για το σχέδιο (50;8;2) με χρήση υπεργεωμετρικής κατανομής

## **Άσκηση 4.6**

*Ένα εργοστάσιο συναρμολόγησης τηλεοράσεων παραλαμβάνει τροφοδοτικά σε παρτίδες μεγέθους* 1000 *μονάδων. Για τον έλεγχο της ποιότητας κάθε εισερχόμενης παρτίδας εφαρμόζεται ένα απλό σχέδιο δειγματοληψίας σύμφωνα με το οποίο μια παρτίδα γίνεται αποδεκτή αν σε ένα δείγμα* 50 *μονάδων βρεθούν το πολύ* 2 *ελαττωματικές μονάδες. Το σχέδιο δειγματοληψίας προβλέπει επανορθωτικό έλεγχο.*

(*α*) *Να κατασκευαστεί η χαρακτηριστική καμπύλη του σχεδίου δειγματοληψίας*.

(β) *Να υπολογιστεί το ρίσκο παραγωγού για αποδεκτή στάθμη ποιότητας*  $p_1 = AQL = 0.01$  *και το ρίσκο καταναλωτή για απορριπτέα στάθμη ποιότητας*  $p_2 = LTPD = 0.03$ .

(*γ*) *Να κατασκευαστεί η καμπύλη της μέσης εξερχόμενης ποιότητας AOQ*( *p*)*του σχεδίου δειγματοληψίας και να σχολιαστεί η μορφή της.*

(*δ*) *Να κατασκευαστεί η καμπύλη του μέσου συνολικού αριθμού επιθεωρημένων μονάδων ανά παρτί-*

*δα. Να υπολογιστεί ο μέσος συνολικός αριθμός επιθεωρημένων μονάδων στην περίπτωση που η εισερχόμενη ποιότητα κάθε παρτίδας είναι ίση με* 2%.

*Για τον υπολογισμό των παραπάνω ποσοτήτων να χρησιμοποιηθεί αποκλειστικά η κατανομή Poisson*.

#### **Άσκηση 4.7**

*Σε ένα απλό σχέδιο δειγματοληψίας* (*N*;*n*;0) *που προβλέπει επανορθωτικό έλεγχο να δειχτεί ότι για τη διωνυμική χαρακτηριστική καμπύλη και για μεγάλες τιμές του Ν και του n το όριο μέσης εξερχόμενης ποιότητας είναι προσεγγιστικά ίσο με*  $e^{-1}/(n+1)$ .

*Στατιστικός Έλεγχος Ποιότητας* (2007) 164 *Δημήτριος Αντζουλάκος*

# **4.3 Διπλά Σχέδια Δειγματοληψίας**

Στα **διπλά σχέδια δειγματοληψίας** (*double sampling plans*) υπάρχει η δυνατότητα χρησιμοποίησης δύο δειγμάτων από την ίδια παρτίδα για να ληφθεί απόφαση για την αποδοχή ή τη μη αποδοχή της. Η εφαρμογή ενός διπλού σχεδίου δειγματοληψίας βασίζεται σε πέντε ποσότητες:

- **•**  $n_1$ : μέγεθος πρώτου δείγματος
- $\bullet$  *c*<sub>1</sub>: αριθμός "αποδοχής" πρώτου δείγματος  $(c_1 < n_1)$
- $\bullet$  *r*<sub>1</sub> : αριθμός "απόρριψης" πρώτου δείγματος ( $r_1 > c_1 + 1$ )
- **•** *n*<sub>2</sub>: μέγεθος δεύτερου δείγματος
- $c_2$ : αριθμός "αποδοχής" συνολικού δείγματος  $(c_1 < c_2 < n_1 + n_2)$

Ένα διπλό σχέδιο δειγματοληψίας λειτουργεί με τον ακόλουθο τρόπο:

- (α) λαμβάνουμε ένα δείγμα μεγέθους  $n_1$  από την παρτίδα μεγέθους *N*
- (β) αν  $D_n$  ≤  $c_1$  η παρτίδα γίνεται αποδεκτή και ολοκληρώνεται η εφαρμογή του σχεδίου
- (γ) αν  $D_n$  ≥  $r_1$  η παρτίδα δεν γίνεται αποδεκτή και ολοκληρώνεται η εφαρμογή του σχεδίου

(δ) αν  $c_1 < D_{n_1} < r_1$  δεν ολοκληρώνεται η εφαρμογή του σχεδίου, αφού τότε λαμβάνουμε ένα δεύτερο δείγμα μεγέθους *n*, από τις υπόλοιπες  $N - n_1$  της παρτίδας

(ε) η παρτίδα γίνεται αποδεκτή αν  $D_{n+1}$  ≤  $c_2$ , ειδάλλως δεν γίνεται αποδεκτή.

To παραπάνω διπλό σχέδιο δειγματοληψίας συμβολίζεται με  $(N; n_1; c_1; r_1; n_2; c_2)$  και η προαναφερθείσα διαδικασία αποδίδεται γραφικά στο ακόλουθο σχήμα

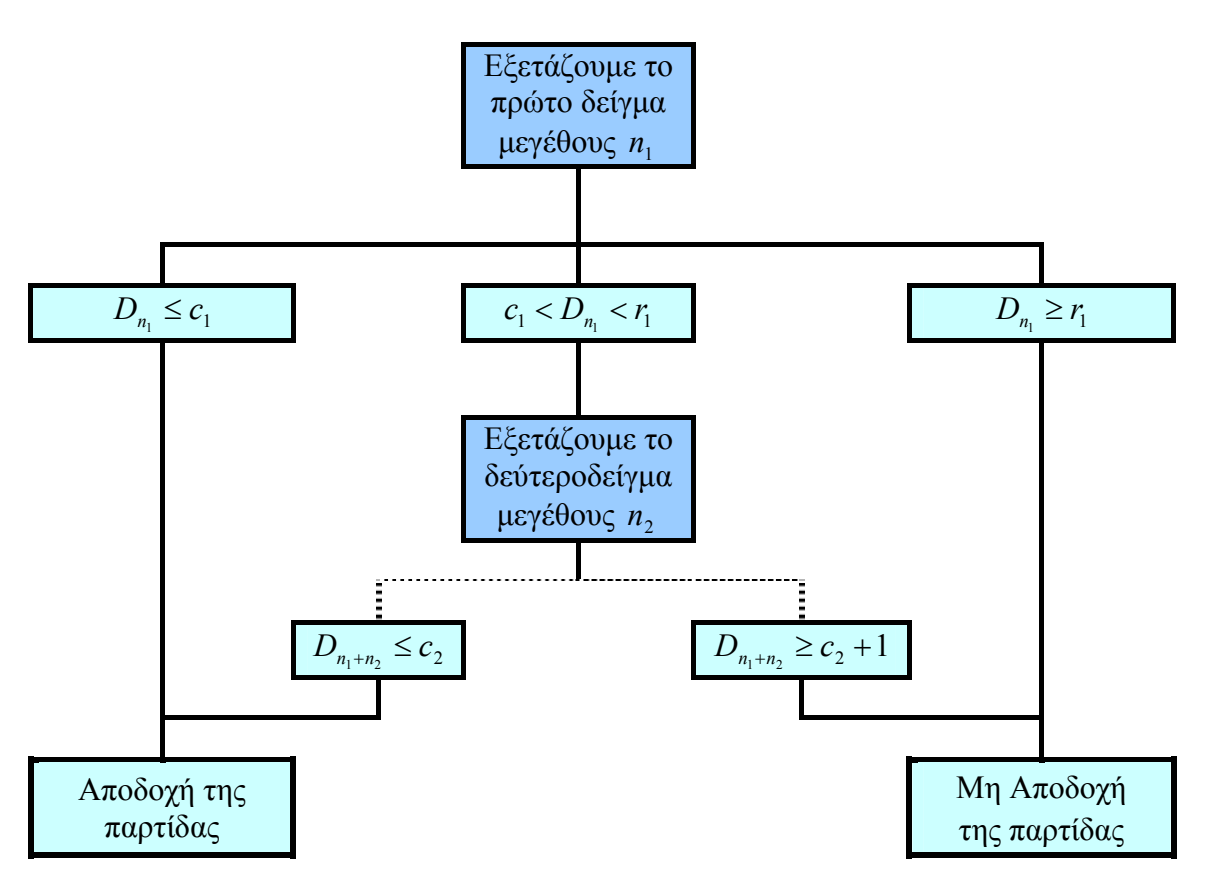

**Σχήμα** 4.15. Λειτουργία διπλού σχεδίου δειγματοληψίας (N;n<sub>i</sub>;c<sub>i</sub>;r<sub>i</sub>;n<sub>2</sub>;c<sub>2</sub>)

Στην πράξη χρησιμοποιούνται οι ακόλουθοι συνδυασμοί για τις ποσότητες  $r_1, n_2, c_2$ 

(ISO 2859) ή  $n_2 = 2n_1$  (PHILIPS)  $1 = 3c_1$  ή  $r_1 - 1 = 5$ 1  $n_1$  (150 2007)  $n_2 - 2n_1$  $1 - 1 - 3C_1$  1  $1 - 1 - 3C_1$  $2 - u_1$  $n_2 = n_1$  (ISO 2859)  $n_1$   $n_2 = 2n$  $r_1 - 1 = 3c_1$  *i*  $r_1 - 1 = 5c$  $c_2 = d$  $= n_1$  (ISO 2859) ή  $n_2 =$  $-1 = 3c_1$  ή  $r_1 - 1 =$  $= d_1 -$ 

Το κύριο πλεονέκτημα ενός διπλού σχεδίου δειγματοληψίας έναντι ενός απλού σχεδίου δειγματοληψία, είναι ότι μπορεί να έχει μικρότερο *ATI* (μικρότερο συνολικό αριθμό επιθεωρημένων μονάδων) και συνεπώς μικρότερο κόστος, ιδιαίτερα στην περίπτωση όπου το μέγεθος του πρώτου δείγματος *n*<sub>1</sub> είναι αρκετά μικρότερο σε σχέση με το αντίστοιχο μέγεθος του δείγματος *n* που χρησιμοποιείται στο απλό σχέδιο δειγματοληψίας. Επιπλέον, δίνεται στον παραγωγό το ψυχολογικό πλεονέκτημα της "δεύτερης ευκαιρίας", ο οποίος βλέπει ότι η παρτίδα που παραδίδει δεν απορρίπτεται με βάση τα ευρήματα ενός μόνο δείγματος.

## **4.3.1 Χαρακτηριστική Καμπύλη Διπλών Σχεδίων Δειγματοληψίας**

Στην εφαρμογή ενός σχεδίου  $(N; n_1; c_1; r_1; n_2; c_2)$  ενδιαφέρον παρουσιάζει ο υπολογισμός των ακόλουθων πιθανοτήτων

$$
P_a^I(p) = P(D_{n_1} \le c_1 | p), \quad P_r^I(p) = P(D_{n_1} \ge r_1 | p)
$$
  

$$
P_a^I(p) = P(c_1 < D_{n_1} < r_1, D_{n_1+n_2} \le c_2 | p), \quad P_r^I(p) = P(c_1 < D_{n_1} < r_1, D_{n_1+n_2} > c_2 | p)
$$
  

$$
P_s(p) = 1 - [P_a^I(p) + P_r^I(p)] = P(c_1 < D_{n_1} < r_1)
$$

όπου

- **•** *P<sub>a</sub>*<sup>*I*</sup>(*p*) είναι η πιθανότητα αποδοχής (*acceptance*) της παρτίδας με την εξέταση του πρώτου δείγματος
- **•** *P*<sub>a</sub><sup>*II*</sup>(*p*) είναι η πιθανότητα αποδοχής (*acceptance*) της παρτίδας με την εξέταση του δεύτερου δείγματος
- *P* ( *p*) *<sup>I</sup> <sup>r</sup>* είναι η πιθανότητα απόρριψης (*rejection*) της παρτίδας με την εξέταση του πρώτου δείγματος
- **•** *P<sub>r</sub><sup>II</sup>*(*p*) είναι η πιθανότητα απόρριψης (*rejection*) της παρτίδας μετά την εξέταση του δεύτερου δείγματος
- *P* ( *p*) *<sup>s</sup>* είναι η πιθανότητα να χρειαστεί να χρησιμοποιήσουμε το δεύτερο δείγμα για να λάβουμε απόφαση για την τύχη της παρτίδας.

 $\Pi$ ροφανώς 1 =  $P_a^I(p) + P_a^I(p) + P_r^I(p) + P_r^I(p)$ *r I r II*  $P_a^I(p)$  +  $P_a^I(p)$  +  $P_r^I(p)$  +  $P_r^I(p)$  . Η πιθανότητα αποδοχής της παρτίδας είναι ίση με

$$
L(p) = P_a^I(p) + P_a^I(p)
$$

δηλαδή

$$
L(p) = P(D_{n_1} \leq c_1 \mid p) + \sum_{j=c_1+1}^{n_1-1} P(D_{n_1} = j \mid D_{n_1+n_2} \leq c_2 \mid p).
$$

Στην περίπτωση της υπεργεωμετρικής κατανομής (δειγματοληψία χωρίς επανάθεση) έχουμε ότι η τυχαία μεταβλητή  $D_{n_1}$  ακολουθεί την υπεργεωμετρική κατανομή  $h(n_1, M, N - M)$ , και συνεπώς

$$
P_a^I(p) = P(D_{n_1} \le c_1 \mid p) = \sum_{d=0}^{c_1} \frac{\binom{M}{d} \binom{N-M}{n_1-d}}{\binom{N}{n_1}} = \sum_{d=0}^{c_1} \frac{\binom{Np}{d} \binom{N(1-p)}{n_1-d}}{\binom{N}{n_1}}, \quad p = M/N, \quad M = 0,1,2,...,N.
$$

Επίσης, παρατηρούμε ότι

$$
\sum_{j=c_1+1}^{r_1-1} P(D_{n_1} = j, D_{n_1+n_2} \le c_2) = \sum_{j=c_1+1}^{r_1-1} P(D_{n_1} = j) P(D_{n_1+n_2} \le c_2 | D_{n_1} = j)
$$
  
= 
$$
\sum_{j=c_1+1}^{r_1-1} P(D_{n_1} = j) P(T_{n_2} \le c_2 - j)
$$

όπου η τυχαία μεταβλητή  $T_{n2}$  ακολουθεί την υπεργεωμετρική κατανομή  $h(n_2, M - j, N - n_1 - M + j)$ . Συνεπώς

$$
P(T_{n_2} \le c_2 - j) = \sum_{d=0}^{c_2 - j} \frac{\binom{M-j}{d} \binom{N-n_1 - M + j}{n_2 - d}}{\binom{N-n_1}{n_2}} = \sum_{d=0}^{c_2 - j} \frac{\binom{Np-j}{d} \binom{N(1-p) - n_1 + j}{n_2 - d}}{\binom{N-n_1}{n_2}}
$$

οπότε

$$
P_a^{\{I\}}(p) = \sum_{j=c_1+1}^{d_1-1} \frac{{Np \choose j} {N(1-p) \choose n_1-j}}{{N \choose n_1}} \times \sum_{d=0}^{c_2-j} \frac{{Np-j} {N(1-p) - n_1 + j \choose n_2 - d}}{{N-n_1 \choose n_2}}.
$$

Συνδυάζοντας τις παραπάνω σχέσεις προκύπτει ότι

$$
L(p) = \sum_{d=0}^{c_1} \frac{\binom{Np}{d}\binom{N(1-p)}{n_1-d}}{\binom{N}{n_1}} + \sum_{j=c_1+1}^{r_1-1} \frac{\binom{Np}{j}\binom{N(1-p)}{n_1-j}}{\binom{N}{n_1}} \times \sum_{d=0}^{c_2-j} \frac{\binom{Np-j}{d}\binom{N(1-p)-n_1+j}{n_2-d}}{\binom{N-n_1}{n_2}}.
$$

Με ανάλογο τρόπο προκύπτει ότι στην περίπτωση της διωνυμικής κατανομής (δειγματοληψία με επανάθεση ή χωρίς επανάθεση αλλά από παρτίδα με γάλου μεγέθους *N* ) έχουμε ότι

$$
P_a^I(p) = \sum_{d=0}^{c_1} {n_1 \choose d} p^d (1-p)^{n_1-d}
$$

και

$$
P_a^{\{I\}}(p) = \sum_{j=c_1+1}^{r_1-1} {n_1 \choose j} p^j (1-p)^{n_1-j} \times \sum_{d=0}^{c_2-j} {n_2 \choose d} p^d (1-p)^{n_2-d}
$$

οπότε

$$
L(p) = \sum_{d=0}^{c_1} {n_1 \choose d} p^d (1-p)^{n_1-d} + \sum_{j=c_1+1}^{r_1-1} {n_1 \choose j} p^j (1-p)^{n_1-j} \times \sum_{d=0}^{c_2-j} {n_2 \choose d} p^d (1-p)^{n_2-d}.
$$

Στην περίπτωση της κατανομής *Poisson* έχουμε ότι

$$
P_a^I(p) = \sum_{d=0}^{c_1} e^{-n_1 p} \frac{(n_1 p)^d}{d!}
$$

και

$$
P_a^{\{I\}}(p) = \sum_{j=c_1+1}^{r_1-1} e^{-n_1 p} \frac{(n_1 p)^j}{j!} \times \sum_{d=0}^{c_2-j} e^{-n_2 p} \frac{(n_2 p)^d}{d!}
$$

οπότε

*Στατιστικός Έλεγχος Ποιότητας* (2007) 168 *Δημήτριος Αντζουλάκος*

$$
L^*(p) = \sum_{d=0}^{c_1} e^{-n_1 p} \frac{(n_1 p)^d}{d!} + \sum_{j=c_1+1}^{r_1-1} e^{-n_1 p} \frac{(n_1 p)^j}{j!} \times \sum_{d=0}^{c_2-j} e^{-n_2 p} \frac{(n_2 p)^d}{d!}.
$$

Για το διπλό σχέδιο δειγματοληψίας (*N*,50,1,5,100,7) δίνονται στον ακόλουθο πίνακα τιμές των ποσοτήτων *P* ( *p*), *P* ( *p*), *P* ( *p*), *P* ( *p*), *P* ( *p*), *L*( *p*) *<sup>s</sup> II r II a I r*  $P_a^I(p),\,\,P_r^I(p),\,\,P_a^I(p),\,\,P_r^I(p),\,\,P_s(p),\,\,L(p)$  για τη διωνυμική κατανομή

**Πίνακας 4.5.**  $P_a^I(p)$ ,  $P_r^I(p)$ ,  $P_a^I(p)$ ,  $P_r^I(p)$ ,  $P_s(p)$ ,  $L(p)$ *r II a I r*  $P_a^I(p)$ ,  $P_r^I(p)$ ,  $P_a^I(p)$ ,  $P_r^I(p)$ ,  $P_s(p)$ ,  $L(p)$  για το σχέδιο (*N*,50,1,5,100,7) (διωνυμική κατανομή)

| þ              | $P_{a}^{I}(p)$                     | $P_{r}^{I}(p)$ | $P_a^{II}(p)$                       | $P_T^{II}(p)$             | $P_S(p)$                  | L(p)                      |
|----------------|------------------------------------|----------------|-------------------------------------|---------------------------|---------------------------|---------------------------|
| $\overline{0}$ |                                    |                |                                     |                           |                           |                           |
| 0.05           | 0.279432                           | 0.103617       | 0.291759                            | 0.325192                  | 0.616951                  | 0.571191                  |
| 0.1            | 0.0337859                          | 0.568802       | 0.00919089                          | 0.388222                  | 0.397413                  | 0.0429768                 |
| 0.15           | 0.00290545                         | 0.887895       | 0.0000372084                        | 0.109163                  | 0.1092                    | 0.00294266                |
| 0.2            | 0.000192678                        | 0.981504       | $4.40841\times10^{-8}$              | 0.0183033                 | 0.0183033                 | 0.000192723               |
| 0.25           | 0.000010005                        | 0.997892       | $1.96629\times10^{-11}$             | 0.00209836                | 0.00209836                | 0.000010005               |
| 0.3            | $4.0337\times10^{-7}$              | 0.999828       | $3.54416\times10^{-15}$             | 0.000171524               | 0.000171524               | $4.0337 \times 10^{-7}$   |
| 0.35           | $1.2349 \times 10^{-8}$            | 0.99999        | $2.54745 \times 10^{-19}$           | 0.0000100725              | 0.0000100725              | $1.2349\times10^{-8}$     |
| 0.4            | $2.7751\times10^{-10}$             | 1.             | $6.82217\times10^{-24}$             | $4.19039\times10^{-7}$    | $4.19039\times10^{-7}$    | $2.7751 \times 10^{-10}$  |
| 0.45           | $4.36961\times10^{-12}$            | 1.             | $6.06333 \times 10^{-29}$           | $1.19652\times10^{-8}$    | $1.19652\times10^{-8}$    | $4.36961\times10^{-12}$   |
| 0.5            | $4.52971\times10^{-14}$            | 1.             | $1.51174\times10^{-34}$             | $2.23044\times10^{-10}$   | $2.23044\times10^{-10}$   | $4.52971\times10^{-14}$   |
| 0.55           | $2.84312\times10^{-16}$            | 1.             | $8.36247\times10^{-41}$             | $2.52463 \times 10^{-12}$ | $2.52463\times10^{-12}$   | $2.84312\times10^{-16}$   |
| 0.6            | 9.63414 $\times$ 10 <sup>-19</sup> | 1.             | $7.39745\times10^{-48}$             | $1.56529 \times 10^{-14}$ | $1.56529 \times 10^{-14}$ | $9.63414 \times 10^{-19}$ |
| 0.65           | $1.49923\times10^{-21}$            | 1.             | $6.56252\times10^{-56}$             | $4.58329 \times 10^{-17}$ | $4.58329\times10^{-17}$   | $1.49923\times10^{-21}$   |
| 0.7            | $8.44727\times10^{-25}$            | 1.             | $2.92981\times10^{-65}$             | $5.0843\times10^{-20}$    | $5.0843\times10^{-20}$    | $8.44727\times10^{-25}$   |
| 0.75           | $1.19118\times10^{-28}$            | 1.             | $2.24811\times10^{-76}$             | $1.51418\times10^{-23}$   | $1.51418\times10^{-23}$   | $1.19118\times10^{-28}$   |
| 0.8            | $2.26306 \times 10^{-33}$          | 1.             | $4.8784\times10^{-90}$              | $6.78139\times10^{-28}$   | $6.78139\times10^{-28}$   | $2.26306 \times 10^{-33}$ |
| 0.85           | $1.81297\times10^{-39}$            | 1.             | $1.0114\times10^{-107}$             | $1.53714\times10^{-33}$   | $1.53714\times10^{-33}$   | $1.81297\times10^{-39}$   |
| 0.9            | $4.51 \times 10^{-48}$             | 1.             | 9.91697 $\times$ 10 <sup>-133</sup> | $1.52539 \times 10^{-41}$ | $1.52539\times10^{-41}$   | $4.51\times10^{-48}$      |
| 0.95           | $8.44658\times10^{-63}$            | 1.             | $1.29519\times10^{-175}$            | $2.67766 \times 10^{-55}$ | $2.67766\times10^{-55}$   | $8.44658\times10^{-63}$   |
| 1.             | 0.                                 | 1.             | 0.                                  | 0.                        | 0.                        | 0.                        |

Στο ακόλουθο σχήμα δίνονται οι καμπύλες των πιθανοτήτων  $\,P_{\!a}^I(p)\,,\,P_{\!s}(p)\,$  και της χαρακτηρι-

στικής καμπύλης του σχεδίου

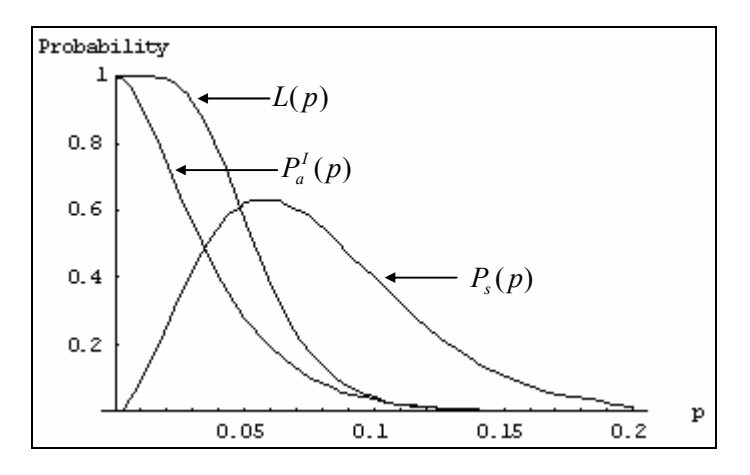

 $\boldsymbol{\Sigma}$ χήμα 4.16. Καμπύλες  $P_a^I(p)$  ,  $P_s(p)$  ,  $L(p)$  για το διπλό σχέδιο δειγματοληψίας (*N*,50,1,5,100,7) (διωνυμική κατανομή)

Παρατηρούμε ότι η πιθανότητα  $P_s(p)$  είναι εξαιρετικά μικρή για πολύ μικρές τιμές του *p* και για σχετικά μεγάλες τιμές του *p* .

## **4.3.2 Μέσο Μέγεθος Δείγματος**

Σε αντίθεση με τα απλά σχέδια δειγματοληψίας, στα διπλά σχέδια δειγματοληψίας **ο αριθμός των μονάδων του δείγματος** που επιθεωρούνται είναι τυχαία μεταβλητή *Y*<sub>2</sub>. Η μέση τιμή της *Y*<sub>2</sub> ονομάζεται **μέσο μέγεθος δείγματος** (*average sample number*, *ASN*), δηλαδή

$$
ASN = ASN(p) = E(Y_3).
$$

Μπορεί εύκολα να διαπιστωθεί ότι

$$
ASN(p) = n_1 \times [P_a^I(p) + P_r^I(p)] + (n_1 + n_2) \times \{1 - [P_a^I(p) + P_r^I(p)]\} = n_1 + n_2 P_s(p).
$$

*Η ποσότητα ASN(p) έχει ελάχιστη τιμή ίση με n<sub>1</sub> για*  $p = 0$  *ή*  $p = 1$ *, αφού για αυτές τις τιμές του p* ισχύει ότι  $P_s(p) = 0$ . Ενδεικτική είναι η ακόλουθη γραφική παράσταση της καμπύλης *ASN*(*p*) για το διπλό σχέδιο δειγματοληψίας (*N*,50,1,5,100,7) με χρήση διωνυμικής χαρακτηριστικής καμπύλης

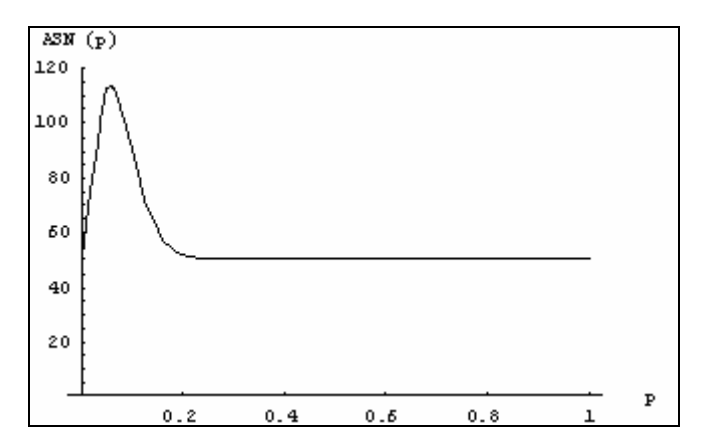

**Σχήμα 4.17.** Καμπύλη  $ASN(p)$  για το διπλό σχέδιο δειγματοληψίας (*N*,50,1,5,100,7) (διωνυμική κατανομή)

## **4.3.3 Μέση Εξερχόμενη Ποιότητα και Όριο Μέσης Εξερχόμενης Ποιότητας**

Στα διπλά σχέδια δειγματοληψίας που προβλέπουν επανορθωτικό έλεγχο η έννοια της μέσης εξερχόμενης ποιότητας *AOQ* και η έννοια του ορίου της μέσης εξερχόμενης ποιότητας *AOQL* ορίζεται όπως και στα απλά σχέδια δειγματοληψίας, δηλαδή

$$
AOQ = AOQ(p) = \frac{E(Y_1)}{N}
$$

*Στατιστικός Έλεγχος Ποιότητας* (2007) 170 *Δημήτριος Αντζουλάκος*

όπου η τυχαία μεταβλητή *Y*<sup>1</sup> δηλώνει τον αριθμό των ελαττωματικών μονάδων τα οποία διέφυγαν από την επιθεώρηση της παρτίδας και αποδόθηκαν προς χρήση. Επίσης

$$
AOQL = \max_{p} A OQ(p) = AOQ(p_m).
$$

Για την τυχαία μεταβλητή *Y*<sup>1</sup> και για επίπεδο εισερχόμενης ποιότητας *p* έχουμε ότι

$$
Y_{1} = \begin{cases} (N - n_{1})p, & D_{n_{1}} \le c_{1} \\ (N - n_{1} - n_{2})p, & c_{1} < D_{n_{1}} < r_{1}, & D_{n_{1} + n_{2}} \le c_{2} \\ 0, & \text{and } \end{cases}
$$

Έτσι

$$
E(Y_1) = (N - n_1)pP_a^I(p) + (N - n_1 - n_2)pP_a^I(p) = p[(N - n_1)L(p) - n_2P_a^I(p)]
$$

και

$$
AOQ(p) = \frac{p[(N-n_1)P_a^I(p) + (N-n_1-n_2)P_a^I(p)]}{N} = \frac{p[(N-n_1)L(p) - n_2P_a^I(p)]}{N}.
$$

## **4.3.4 Μέσος Συνολικός Αριθμός Επιθεωρημένων Μονάδων και Μέσο Ποσοστό Επιθεωρημένων Μονάδων**

Στα διπλά σχέδια δειγματοληψίας η έννοια του μέσου συνολικού αριθμού επιθεωρημένων μονάδων *ATI* και του μέσου ποσοστού επιθεωρημένων μονάδων *AFI* ορίζεται όπως και στα απλά σχέδια δειγματοληψίας, δηλαδή

$$
ATI = ATI(p) = E(Y_2)
$$

όπου η τυχαία μεταβλητή *Y*<sup>2</sup> δηλώνει το συνολικό αριθμό των μονάδων που επιθεωρούνται και

$$
AFI = AFI(p) = \frac{ATI(p)}{N}.
$$

Για την τυχαία μεταβλητή *Y*<sup>2</sup> έχουμε ότι

$$
Y_{2} = \begin{cases} n_{1}, & D_{n_{1}} \leq c_{1} \\ n_{1} + n_{2}, & c_{1} < D_{n_{1}} < r_{1}, & D_{n_{1} + n_{2}} \leq c_{2} \\ N, & \text{and} \end{cases}
$$

και

$$
E(Y_2) = n_1 P_a^I(p) + (n_1 + n_2) P_a^I(p) + N \{1 - [P_a^I(p) + P_a^I(p)]\}
$$

*Στατιστικός Έλεγχος Ποιότητας* (2007) 171 *Δημήτριος Αντζουλάκος*

$$
= N - \{ (N - n_1) [P_a^I(p) + P_a^I(p)] - n_2 P_a^I(p) \} = N - [(N - n_1) L(p) - n_2 P_a^I(p)].
$$

Συνεπώς

$$
ATI = ATI(p) = E(Y_2) = N - [(N - n_1)L(p) - n_2 P_a^H(p)].
$$

#### **4.3.5 Ισοδυναμία Απλών και Διπλών Σχεδίων Δειγματοληψίας**

Γενικά μπορούμε να κατασκευάσουμε ένα απλό και ένα διπλό σχέδιο δειγματοληψίας με την ίδια σχεδόν χαρακτηριστική καμπύλη. Μεταξύ των δύο σχεδίων θα προτιμήσουμε εκείνο που έχει το μικρότερο *ASN* (το *ASN* σε ένα απλό σχέδιο δειγματοληψίας συμπίπτει με το μέγεθος *n* του δείγματος).

Για παράδειγμα ας θεωρήσουμε το διπλό δειγματικό σχέδιο (*N*,50,1,5,100,7) για το οποίο ισχύει ότι (διωνυμική κατανομή)

$$
L(0.027) = 0.951666 \approx 0.95
$$
,  $L(0.085) = 0.100976 \approx 0.1$ .

Συνεπώς μπορούμε να πούμε ότι το σχέδιο αυτό αντιστοιχεί στο διπλό σχέδιο δειγματοληψίας για το οποίο ισχύει ότι

$$
p_1 = AQL = 0.027
$$
,  $a = 0.05$ ,  $p_2 = RQL = 0.085$ ,  $\beta = 0.1$ .

Με τον αλγόριθμο της Παραγράφου 4.2.5.1 και για τις ίδιες ποσότητες *AQL*, *RQL*, *a*, β το βέλτιστο απλό σχέδιο δειγματοληψίας για τη διωνυμική κατανομή είναι το (*N*,136,7). Οι χαρακτηριστικές καμπύλες των δύο σχεδίων είναι οι ακόλουθες

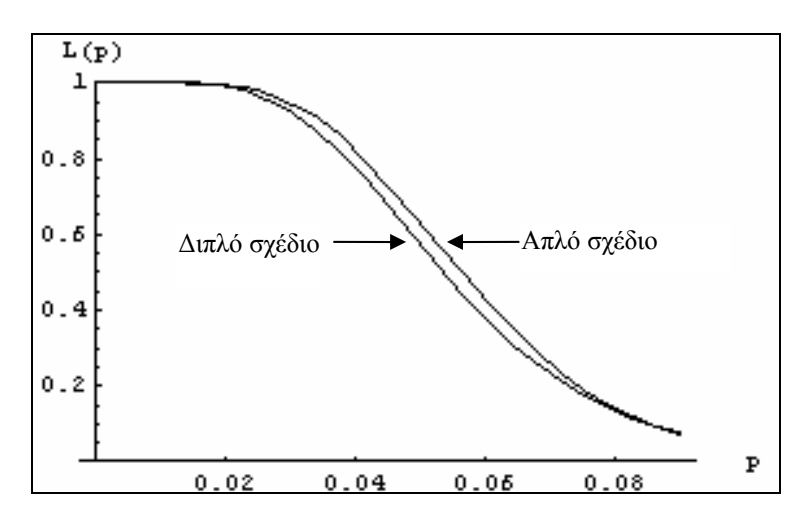

## **Σχήμα 4.18.** Χαρακτηριστικές καμπύλες των σχεδίων (*N*,50,1,5,100,7) και (*N*;136;7) (διωνυμική κατανομή)

Η γραφική παράσταση του *ASN*( *p*) του διπλού σχεδίου δειγματοληψίας είναι η ακόλουθη

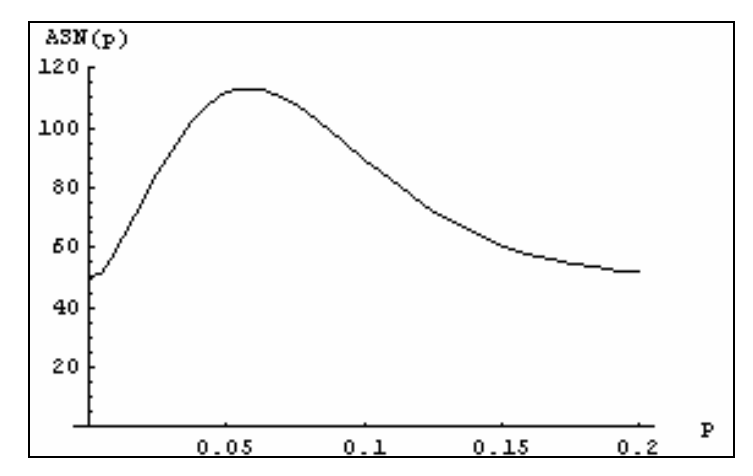

**Σχήμα 4.19.** Καμπύλη *ASN*(*p*) του σχεδίου (*N*,50,1,5,100,7) (διωνυμική κατανομή)

από όπου προκύπτει ότι

$$
\max_{p} ASN(p) \cong ASN(0.06) \cong 113.1.
$$

Συνεπώς, στη χειρότερη περίπτωση, ο μέσος αριθμός δείγματος *ASN* στο διπλό σχέδιο δειγματοληψίας (113.1) είναι 16.8% μικρότερος από το "μέσο αριθμό δείγματος" του ισοδύναμου απλού σχεδίου δειγματοληψίας (136), και επομένως προτιμούμε να χρησιμοποιήσουμε το διπλό σχέδιο δειγματοληψίας έναντι του απλού.

# **4.4 Πολλαπλά Σχέδια Δειγματοληψίας**

Η μεθοδολογία κατασκευής ενός διπλού σχεδίου δειγματοληψίας μπορεί να γενικευθεί για την κατασκευή **πολλαπλών σχεδίων** δειγματοληψίας (*multiple sampling plans*). Για την ανάπτυξη ενός τέτοιου σχεδίου χρειάζονται ποσότητες και ενέργειες που περιγράφονται στον ακόλουθο πίνακα

|        | Μέγεθος<br>δείγματος | Απόφαση                    |                            |                   |  |
|--------|----------------------|----------------------------|----------------------------|-------------------|--|
| Δείγμα |                      | Συνολικό<br>μέγεθος        | Αριθμός αποδοχής           | Αριθμός απόρριψης |  |
|        | $n_{1}$              | $n_{1}$                    |                            |                   |  |
|        | n <sub>2</sub>       | $n_1 + n_2$                | $c_{\gamma}$               | r,                |  |
|        | $n_{\lambda}$        | $n_1 + n_2 + n_3$          | $c_{\scriptscriptstyle 2}$ | $r_{\rm s}$       |  |
|        |                      |                            |                            |                   |  |
| κ      | $n_{k}$              | $n_1 + n_2 + \cdots + n_k$ |                            | $c_k + 1$         |  |

**Πίνακας 4.6.** Λειτουργία πολλαπλού σχεδίου δειγματοληψίας

Για παράδειγμα, σε ένα τριπλό σχέδιο δειγματοληψίας η παρτίδα γίνεται αποδεκτή αν

- (α)  $D_n$  ≤  $c_1$ , ή
- (β)  $c_1 < D_{n_1} < r_1$  και  $D_{n_1+n_2} \le c_2$ , ή

$$
(\gamma) \ c_1 < D_{n_1} < r_1 \ \text{for all} \ c_2 < D_{n_1 + n_2} < r_2 \ \text{for all} \ D_{n_1 + n_2 + n_3} \leq c_3
$$

Για περισσότερες λεπτομέρειες πάνω στα πολλαπλά σχέδια δειγματοληψίας δείτε [11].

#### **Άσκηση 4.8**

*Μια βιομηχανία, για τον έλεγχο των παρτίδων που παραλαμβάνει, εφαρμόζει το διπλό δειγματικό σχέδιο* (10000,100,0,2,100,1) *με επανορθωτικό έλεγχο*.

(α) Να υπολογιστούν οι ποσότητες  $P_a^I(p)$ ,  $P_a^I(p)$ ,  $P_r^I(p)$ ,  $P_r^I(p)$ ,  $P_s(p)$  και  $L(p)$  για  $p = 0(0.01)0.2$ .

(*β*) *Να υπολογιστούν οι ποσότητες* ) *ASN*( *p* , ) *AOQ*( *p και ATI* ( *p*) *για p* = 0(0.01)0.1, *και να δοθούν οι γραφικές παραστάσεις τους*.

(*γ*) *Ποια είναι η πιθανότητα αποδοχής μιας παρτίδας ποιότητας p* = 0.08 *με την εξέταση του πρώτου δείγματος*;

(*δ*) *Ποια είναι η πιθανότητα απόρριψης μιας παρτίδας ποιότητας* 12 *p* = 0. ;

(ε) *Ποιο είναι το μέσο μέγεθος δείγματος μιας παρτίδας ποιότητας* 04 *p* = 0. ;

 $(\sigma \tau)$  *Ποια είναι η μέση εξερχόμενη ποιότητα παρτίδων ποιότητας*  $p = 0.02$ ;

 $(\zeta)$  *Ποιο είναι το μέσο ποσοστό επιθεωρημένων μονάδων παρτίδων ποιότητας*  $p = 0.01$ ;

*Όπου χρειαστεί να υπολογιστούν πιθανότητες να χρησιμοποιηθεί αποκλειστικά η κατανομή Poisson*.

## **4.5 Το Σύστημα Δειγματοληψίας MIL STD 105E**

Τα σχέδια δειγματοληψίας που αναπτύχθηκαν στις προηγούμενες παραγράφους είναι μεμονωμένα σχέδια δειγματοληψίας αφού αναφέρονται στην αποδοχή ή όχι μιας παρτίδας. Για την επιθεώρηση μιας ακολουθίας παρτίδων έχουν αναπτυχθεί **συστήματα δειγματοληψίας** (*sampling systems or schemes*) τα οποία δύνανται να συνδυάζουν περισσότερα του ενός μεμονωμένων διαφορετικών σχεδίων δειγματοληψίας και λειτουργούν με κανόνες που καθορίζει το ίδιο το σύστημα.

Το πιο διαδεδομένο σύστημα δειγματοληψίας που χρησιμοποιείται στη δειγματοληψία αποδοχής ιδιοτήτων είναι το *MIL-STD* 105. Το σύστημα αυτό αναπτύχθηκε στο Πανεπιστήμιο *Columbia* κατά τη διάρκεια του B Παγκοσμίου Πολέμου για τις στρατιωτικές ανάγκες του Αμερικανικού Πενταγώνου με το όνομα *MIL-STD* 105*Α*, ενώ η πιο πρόσφατη βελτιωμένη έκδοσή του είναι το *MIL-STD* 105*Ε* (1989). Μια βελτιωμένη έκδοση του *MIL-STD* 105*D* κατάλληλη για "πολιτικές" εφαρμογές παρουσιάστηκε το 1974 και ονομάστηκε σύστημα δειγματοληψίας *ANSI / ASQC Z*1.4, το οποίο υιοθετήθηκε από τον Παγκόσμιο Οργανισμό Πιστοποίησης (*ISO*) με το όνομα *ISO* 2859.

*Στατιστικός Έλεγχος Ποιότητας* (2007) 174 *Δημήτριος Αντζουλάκος*

Η εφαρμογή του συστήματος δειγματοληψίας *MIL-STD* 105*Ε* απαιτεί κατ' αρχήν τη γνώση ορισμένων πληροφοριών για τη δειγματική εξέταση των παρτίδων. Αρχικά είναι απαραίτητη η γνώση του μεγέθους *N* της παρτίδας και ο καθορισμός της αποδεκτής στάθμης ποιότητας *AQL* των παρτίδων (για αυτό το λόγο το σύστημα αναφέρεται και ως *AQL* σύστημα). Σύμφωνα με το *MIL-STD*  105*Ε* το *AQL* ορίζεται ως το επίπεδο ποιότητας που για τους σκοπούς της επιθεώρησης των παρτίδων θεωρείται ικανοποιητικό ως μέση στάθμη ποιότητας των παρτίδων που παραδίδει ο παραγωγός. Η έκφραση "ικανοποιητικό" σημαίνει ότι παρτίδες με ποιότητα καλύτερη ή ίση με το *AQL* θα γίνονται αποδεκτές με μεγάλη πιθανότητα (από 0.91-0.99). Έτσι αναμένεται ότι ο παραγωγός θα παραδίδει παρτίδες ποιότητας καλύτερης ή ίσης με *AQL* και το σύστημα θα τις κάνει αποδεκτές με μεγάλη πιθανότητα. Όταν υπάρχουν ενδείξεις ότι η ποιότητα του παραγωγού χειροτέρεψε τότε το σύστημα δίνει τη δυνατότητα αυστηρότερου ελέγχου των παρτίδων ως μέτρου συμμόρφωσης του παραγωγού προς το συμφωνημένο επίπεδο ποιότητας *AQL* .

Επίσης ακόμη μια απαραίτητη πληροφορία για την εκκίνηση της επιθεώρησης των παρτίδων είναι ο καθορισμός του **επιπέδου επιθεώρησης** (*inspection level*) για το οποίο υπάρχουν δύο κατηγορίες, το **γενικό** (general) και το **ειδικό** (special) επίπεδο επιθεώρησης (δείτε Πίνακα IV στο Παράρτημα). Το γενικό επίπεδο επιθεώρησης αποτελείται από τρία επίπεδα επιθεώρησης τα I, II και III. Η διαχωριστική ισχύς της εκάστοτε χαρακτηριστικής καμπύλης που αντιστοιχεί στα διάφορα επίπεδα επιθεώρησης αυξάνει καθώς προχωράμε από το επίπεδο επιθεώρησης I στο ΙΙΙ. Η συνήθης επιλογή είναι το επίπεδο επιθεώρησης ΙΙ. Το ειδικό επίπεδο επιθεώρησης αποτελείται από τέσσερα επίπεδα επιθεώρησης τα S-1, S-2, S-3 και S-4, τα οποία οδηγούν σε μειωμένη διαχωριστική ισχύ έναντι του γενικού επιπέδου επιθεώρησης και χρησιμοποιούνται όταν συντρέχουν ειδικοί λόγοι χρησιμοποίησης δειγμάτων μικρού μεγέθους. Ο καθορισμός του επιπέδου επιθεώρησης και του μεγέθους της παρτίδας οδηγεί στον καθορισμό ενός **κωδικού γράμματος** (*code letter*) από *A* έως *R*  (δείτε Πίνακα IV στο Παράρτημα). To κωδικό γράμμα μαζί με το *AQL* οδηγούν, με χρήση κατάλληλων πινάκων (*Code Letter*, *AQL*), στον καθορισμό του μεγέθους *n* του δείγματος, του αριθμού αποδοχής *c* = *Ac* της παρτίδας, και του αριθμού απόρριψης *r* = *Re* της παρτίδας.

Θα πρέπει να αναφέρουμε ότι υπάρχουν διαφορετικοί πίνακες (*Code Letter*, *AQL*) για απλά, διπλά ή πολλαπλά σχέδια δειγματοληψίας, οπότε θα πρέπει να έχει αποφασιστεί από την αρχή ο τύπος του σχεδίου δειγματοληψίας που θα εφαρμοστεί. Οι Πίνακες V, VI και VII που υπάρχουν στο Παράρτημα αναφέρονται σε απλά σχέδια δειγματοληψίας. Οι τιμές του *AQL* στους πίνακες (*Code Letter*, *AQL*) είναι οι ακόλουθες

0.010 0.015 0.025 0.040 0.065 0.10 0.15 0.25 0.40 0.65 1.0 1.5 2.5 4.0 6.5 10 15 25 40 65 100 150 250 400 650 1000

*Στατιστικός Έλεγχος Ποιότητας* (2007) 175 *Δημήτριος Αντζουλάκος*

Τιμές του *AQL* από 0.010 έως και 10 δηλώνουν είτε ποσοστό (%) ελαττωματικών μονάδων είτε αριθμό ελαττωμάτων ανά 100 μονάδες. Τιμές του *AQL* πάνω από 10 δηλώνουν αποκλειστικά αριθμό ελαττωμάτων ανά 100 μονάδες.

Κάθε πίνακας (*Code Letter*, *AQL*) και για κάθε σχέδιο δειγματοληψίας (απλό, διπλό ή πολλαπλό) δίνεται για τρεις διαφορετικές κατηγορίες αυστηρότητας ελέγχου των παρτίδων, **κανονικός** (*normal*) έλεγχος, **ελαστικός** (*reduced*) έλεγχος και **αυστηρός** (*tightened*) έλεγχος. Συνήθως η δειγματοληψία ξεκινά με κανονικό έλεγχο και αν συντρέχουν ειδικοί λόγοι αλλάζουμε την αυστηρότητα του ελέγχου (ελαστική ή αυστηρή). Οι **κανόνες αλλαγής** (*switching rules*) αυστηρότητας των ελέγχων είναι οι ακόλουθοι:

- ¾ Από κανονικό σε αυστηρό (normal→tightened) όταν 2 παρτίδες, μεταξύ 5 το πολύ διαδοχικών παρτίδων, απορριφθούν.
- ¾ Από αυστηρό σε κανονικό (tightened→normal) όταν 5 διαδοχικές παρτίδες γίνουν αποδεκτές.
- ¾ Από κανονικό σε ελαστικό (normal→reduced) όταν πληρούνται **όλες** οι ακόλουθες συνθήκες
	- όταν 10 διαδοχικές παρτίδες υπό κανονικό έλεγχο γίνουν αποδεκτές,
	- όταν ο συνολικός αριθμός των ελαττωματικών μονάδων στα δείγματα 10 διαδοχικών παρτίδων είναι ίσος ή μικρότερος από τον αντίστοιχο οριακό αριθμό (limit number) για ελαστικό έλεγχο (δείτε Πίνακα VIII στο Παράρτημα),
	- όταν οι συνθήκες παραγωγής παραμένουν σε σταθερή κατάσταση,
	- όταν αποφασιστεί από τις αρμόδιες αρχές να χρησιμοποιηθεί ελαστική επιθεώρηση.
- ¾ Από ελαστικό σε κανονικό (reduced→normal) όταν ικανοποιείτε **τουλάχιστον μία** από τις ακόλουθες συνθήκες
	- όταν μια παρτίδα δεν γίνει αποδεκτή,
	- όταν για μια παρτίδα δεν μπορεί να ληφθεί απόφαση για την αποδοχή ή τη μη αποδοχή της (π.χ. όταν *c* = 2 , *r* = 4 και το δείγμα περιέχει 3 ελαττωματικές μονάδες),
	- όταν οι συνθήκες παραγωγής μεταβάλλονται ή παρατηρείται καθυστέρηση στην παραγωγή,
	- όταν αποφασιστεί να χρησιμοποιηθεί κανονική επιθεώρηση λόγω ειδικών συνθηκών.

¾ Η δειγματοληψία διακόπτεται (tightened→stop sampling) όταν 10 διαδοχικές παρτίδες παραμείνουν υπό αυστηρό έλεγχο και τότε απαιτείται βελτίωση της ποιότητας του προϊόντος.
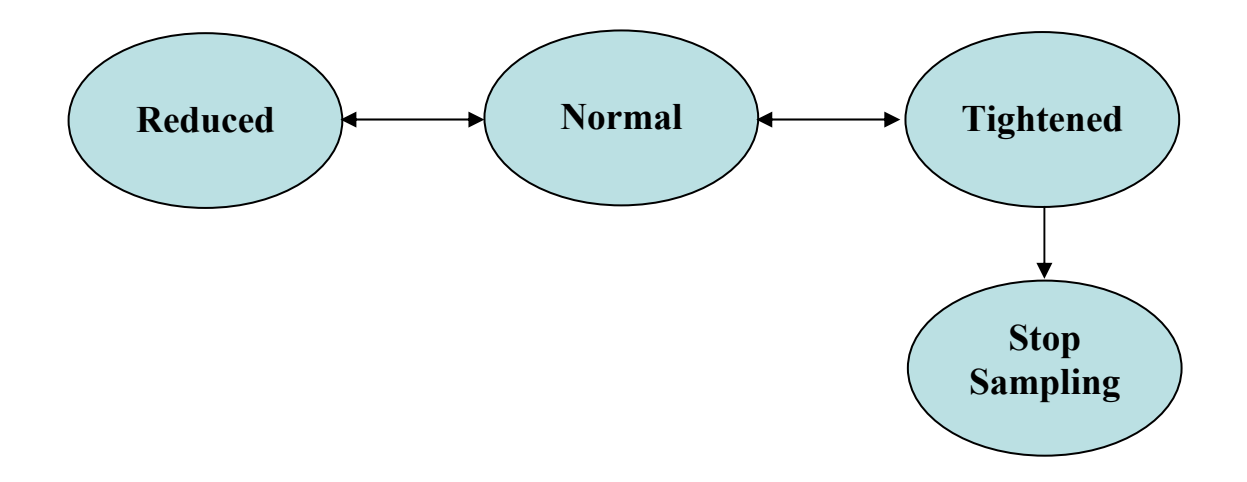

Σαν παράδειγμα αναφέρουμε την περίπτωση με μέγεθος παρτίδων  $N = 2000$  και  $AQL = 0.65\%$ . Επιλέγοντας επίπεδο επιθεώρησης ΙΙ, από τον Πίνακα IV προκύπτει το κωδικό γράμμα *Κ*. Επιλέγοντας απλό δειγματικό σχέδιο και κανονικό έλεγχο από τον Πίνακα V προκύπτει ότι *n* = 125, *Ac* = *c* = 2 , *Re* = *r* = 3. Ο αριθμός *c* δηλώνει τον αριθμό αποδοχής ενώ ο αριθμός *r* δηλώνει τον αριθμό απόρριψης (δηλαδή αν βρεθούν 3 ή περισσότερες ελαττωματικές μονάδες τότε η παρτίδα δεν γίνεται αποδεκτή). Για ελαστικό έλεγχο, από τον Πίνακα VII προκύπτει ότι *n* = 50 , *Ac* = *c* =1, *Re* = *r* = 3. Αν στην επιθεώρησης παρτίδων υπό ελαστικό έλεγχο βρεθεί δείγμα με 2 ελαττωματικές μονάδες η συγκεκριμένη παρτίδα γίνεται αποδεκτή αλλά ο έλεγχος μεταπίπτει σε κανονικό. Για αυστηρό έλεγχο, από τον Πίνακα VI προκύπτει ότι *n* = 125, *Ac* = *c* =1, *Re* = *r* = 2 , αντίστοιχα.

#### **Άσκηση 4.9**

*Μια βιομηχανία πλυντηρίων πρόκειται να ελέγξει παρτίδες αντλιών που παραλαμβάνει από κάποιον νέο κατασκευαστή. Κάθε παρτίδα αποτελείται από* 3000 *αντλίες και έχει συμφωνηθεί ότι η επιθεώρηση των παρτίδων θα γίνει βάσει του συστήματος δειγματοληψίας MIL-STD-105E με AQL* =1% *σύμφωνα με τα συνήθη ισχύοντα.* 

- (*α*) *Να βρεθεί το κατάλληλο σχέδιο δειγματοληψίας για την πρώτη παρτίδα.*
- (*β*) *Αν η ποιότητα της* 1*ης παρτίδας είναι p ,* = 0.02 *ποια είναι η πιθανότητα αποδοχής της;*
- (γ) Αν η 1", η 2" και η 4" παρτίδα γίνουν αποδεκτές, ενώ η 3" και η 5" παρτίδα απορριφθούν, ποια εί*ναι η πιθανότητα αποδοχής της*  $6^{n_s}$  *παρτίδας αν η ποιότητά της είναι*  $p = 0.02$ ;

*Όπου χρειαστεί να υπολογιστούν πιθανότητες να χρησιμοποιηθεί αποκλειστικά η κατανομή Poisson*.

#### **Άσκηση 4.10**

*Μεγάλη βιομηχανία κατασκευής πλυντηρίων παραλαμβάνει ελαστικούς σωλήνες σε παρτίδες των* 4000 *τεμαχίων τις οποίες υποβάλλει σε απλή δειγματοληψία αποδοχής µε εφαρμογή του συστήματος δειγ-* *ματοληψίας MIL-STD-105E. Η συμφωνία μεταξύ της βιομηχανίας και του προμηθευτή καθορίζει αποδεκτή στάθμη ποιότητας ίση µε* 1*%.* 

(*α*) *Για την επιθεώρηση της πρώτης παρτίδας εφαρμόζεται σχέδιο δειγματοληψίας το οποίο προβλέπει ότι η πρώτη παρτίδα θα γίνει αποδεκτή εφόσον στο δείγμα βρεθούν το πολύ δύο μη συμφωνούντες σωλήνες ενώ θα απορριφθεί αν βρεθούν τρεις ή περισσότεροι µη συμφωνούντες. Υπολογίστε τα υπόλοιπα στοιχεία του σχεδίου δειγματοληψίας* (*γενικό επίπεδο ελέγχου, αυστηρότητα ελέγχου, μέγεθος δείγματος και κίνδυνο παραγωγού*)*.* 

(β) Έστω ότι η πρώτη παρτίδα γίνεται αποδεκτή κι ότι συνεχίζεται η χρήση του ίδιου σχεδίου και για τις επόμενες παρτίδες. Μέσα στην πρώτη δεκάδα απορρίπτονται η τρίτη, η όγδοη και η δέκατη. Πόσοι *µη συμφωνούντες σωλήνες το πολύ μπορούν να βρεθούν στο δείγμα της ενδέκατης παρτίδας χωρίς αυτή να απορριφθεί;* 

(*γ*) *Υποθέστε ότι λόγω κάποιου προβλήματος στη γραμμή παραγωγής του προμηθευτή η ενδέκατη παρτίδα περιέχει µη συμφωνούντες σωλήνες σε ποσοστό* 3*%. Υπολογίστε την πιθανότητα να γίνει αποδεκτή.* 

*Όπου χρειαστεί να υπολογιστούν πιθανότητες να χρησιμοποιηθεί αποκλειστικά η κατανομή Poisson*.

#### **Άσκηση 4.11**

*Η επιθεώρηση παρτίδων μεγέθους N* = 5000 *με AQL* =1% *γίνεται βάσει του συστήματος δειγματοληψίας MIL-STD-105E σύμφωνα με τα συνήθη ισχύοντα.* 

(*α*) *Να υπολογιστεί η πιθανότητα να γίνει η εξέταση της* 6*ης παρτίδας υπό αυστηρό έλεγχο.* 

(β) Αν οι πρώτες 5 παρτίδες εξεταστούν υπό κανονικό έλεγχο και η 6<sup>η</sup> υπό αυστηρό έλεγχο, να υπο*λογιστεί η πιθανότητα η* 11*<sup>η</sup> παρτίδα να εξεταστεί υπό κανονικό έλεγχο.* 

*Όπου χρειαστεί να υπολογιστούν πιθανότητες να χρησιμοποιηθεί αποκλειστικά η κατανομή Poisson*.

### **4.6 Απαντήσεις Ασκήσεων**

#### **Άσκηση 4.1**

$$
\begin{aligned}\n\text{(a)} \qquad L(0.09|5000;90;1) &= \sum_{d=0}^{1} \frac{\binom{450}{d} \binom{4550}{90-d}}{\binom{5000}{90}} = \frac{\binom{(450)(4550)}{90} \binom{4550}{1 \quad 89}}{\binom{5000}{90}} = 0.00191552 \\
L(0.09|90;1) &= \sum_{d=0}^{1} \binom{90}{d} (0.09^d)(0.91^{n-d}) = (0.91^{90}) + 90(0.09)^1(0.91)^{89} = 0.00203896 \\
L^*(0.09|90;1) &= \sum_{d=0}^{1} e^{-(90)(0.09)} \frac{((90)(0.09))^d}{d!} = e^{-8.1} + 8.1e^{-8.1} = 0.00276221\n\end{aligned}
$$

*Διαδικασία Excel: Τα παραπάνω αποτελέσματα μπορούν να επιβεβαιωθούν με το Excel χρησιμοποιώντας τις συναρτήσειςHYPERGEOMDIST, BINOMDIST και POISSON όπως φαίνεται στους δύο ακόλουθους πίνακες:* 

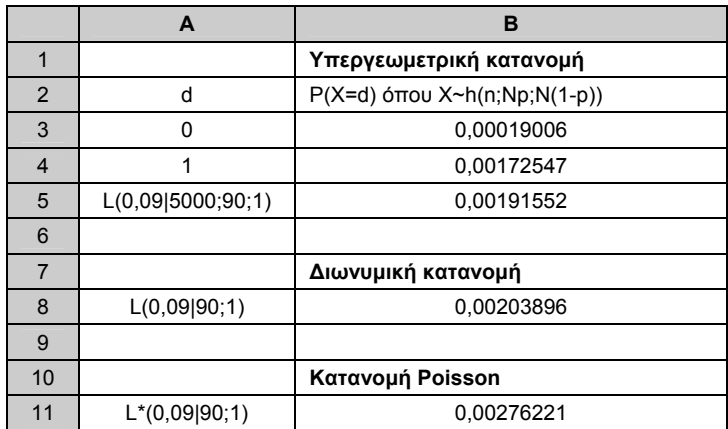

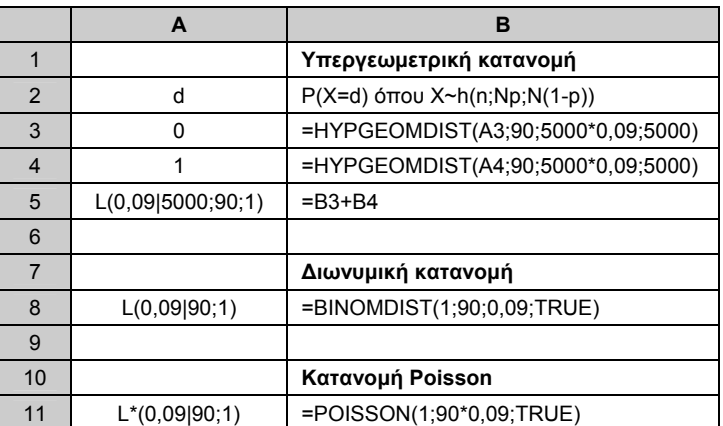

(β) Χρησιμοποιώντας τον τύπο

$$
L^{*}(p|90;1) = \sum_{d=0}^{1} e^{-90p} \frac{(90p)^{d}}{d!} = e^{-90p} (1+90p)
$$

κατασκευάζουμε τον ακόλουθο πίνακα

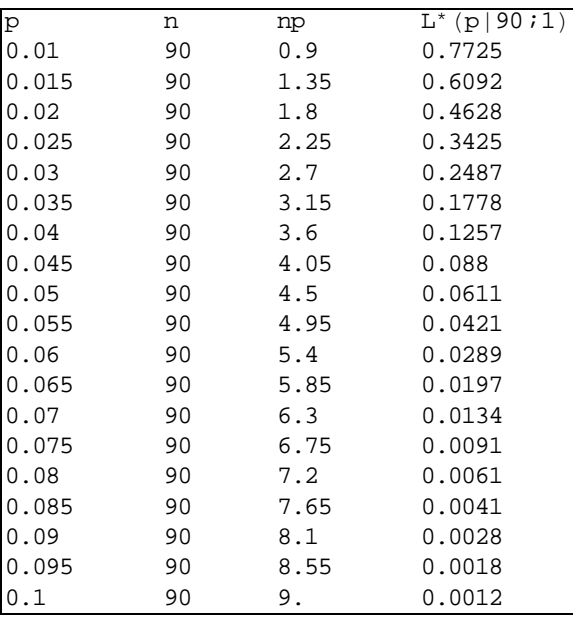

(μερικά στοιχεία του παραπάνω πίνακα προκύπτουν από τον Πίνακα III στο Παράρτημα). Ενώνοντας τα σημεία )) ( *p*, *L*\*( *p* | 90;1 προκύπτει η ακόλουθη γραφική παράσταση

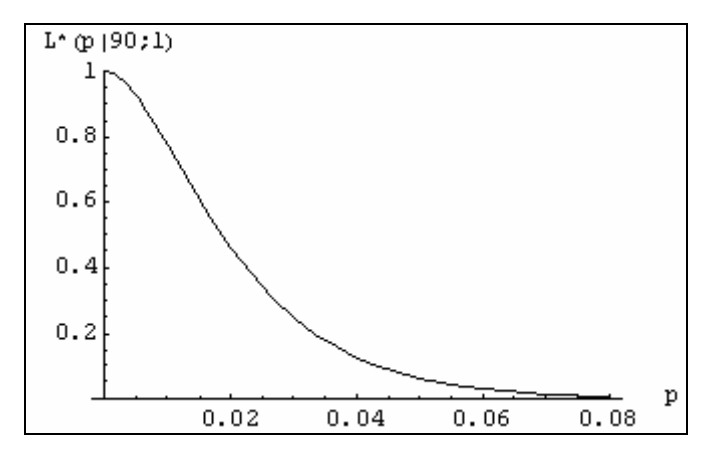

**Άσκηση 4.2**

$$
\begin{aligned}\n\text{(a)} \quad L(p|10;2;0) &= \sum_{d=0}^{0} \frac{\binom{10p}{d} \binom{10(1-p)}{2-d}}{\binom{10}{2}} = \frac{\binom{10p}{0} \binom{10(1-p)}{2}}{\binom{10}{2}} = \frac{\frac{(10(1-p))_{(2)}}{2!}}{\binom{(10)_{(2)}}{2!}} = \frac{(10-10p)(9-10p)}{90}.\n\end{aligned}
$$
\n
$$
\begin{aligned}\n\text{(b)} \quad L(p|10;1) &= \sum_{d=0}^{1} \binom{10}{d} p^d (1-p)^{10-d} = \binom{10}{0} p^0 (1-p)^{10} + \binom{10}{1} p^1 (1-p)^{10-1} = (1-p)^{10} + 10p(1-p)^9.\n\end{aligned}
$$

⎠

#### *Στατιστικός Έλεγχος Ποιότητας* (2007) 180 *Δημήτριος Αντζουλάκος*

⎠

⎝

=

⎠

$$
(\gamma) \quad L^*(p|15;2) = \sum_{d=0}^2 e^{-15p} \frac{(15p)^d}{d!} = e^{-15p} \left( \frac{(15p)^0}{0!} + \frac{(15p)^1}{1!} + \frac{(15p)^2}{2!} \right) = e^{-15p} \left( 1 + 15p + \frac{225}{2}p^2 \right).
$$

#### **Άσκηση 4.3**

Θέτουμε *dy c I*<sub>λ</sub>(*c*) =  $\int_{\lambda}^{\infty} e^{-y} \frac{y^{c}}{c!} dy$ , *c* = 0,1,... . Παρατηρούμε ότι

$$
I_{\lambda}(c) = \int_{\lambda}^{\infty} e^{-y} \frac{y^{c}}{c!} dy = -\frac{1}{c!} \int_{\lambda}^{\infty} (e^{-y})' y^{c} dy = -\frac{1}{c!} \left[ e^{-y} y^{c} \Big|_{\lambda}^{\infty} - c \int_{\lambda}^{\infty} e^{-y} y^{c-1} dy \right] = e^{-\lambda} \frac{\lambda^{c}}{c!} + I_{\lambda}(c-1).
$$

Χρησιμοποιώντας αναδρομικά την παραπάνω σχέση βρίσκουμε ότι

$$
I_{\lambda}(c) = e^{-\lambda} \frac{\lambda^{c}}{c!} + I_{\lambda}(c-1) = e^{-\lambda} \frac{\lambda^{c}}{c!} + e^{-\lambda} \frac{\lambda^{c-1}}{(c-1)!} + I_{\lambda}(c-2) = \dots = e^{-\lambda} \frac{\lambda^{c}}{c!} + \dots + e^{-\lambda} \frac{\lambda^{1}}{1!} + I_{\lambda}(0)
$$

Αφού  $I_{\lambda}(0) = \int_{\lambda}^{\infty} e^{-y} dy = e^{-\lambda}$ , προκύπτει ότι

$$
\sum_{d=0}^{c} e^{-\lambda} \frac{\lambda^d}{d!} = \int_{\lambda}^{\infty} e^{-y} \frac{y^c}{c!} dy
$$

Η κατανομή  $\chi^2_{2(c+1)}$  (η οποία συμπίπτει με την κατανομή Erlang με παραμέτρους  $v = c + 1$  και  $\lambda = 1/2$ ) έχει συνάρτηση πυκνότητας πιθανότητας

$$
f(x) = \frac{(1/2)^{c+1}}{c!} x^c e^{-x/2} = \frac{1}{2} e^{-(x/2)} \frac{(x/2)^c}{c!}, \quad x \ge 0.
$$

Επομένως

$$
P(\chi_{2(c+1)}^2 > 2\lambda) = \int_{2\lambda}^{\infty} e^{-(x/2)} \frac{(x/2)^c}{c!} d(x/2) = \int_{\lambda}^{\infty} e^{-z} \frac{z^c}{c!} dz
$$

Συνεπώς

$$
\sum_{d=0}^{c} e^{-\lambda} \frac{\lambda^d}{d!} = \int_{\lambda}^{\infty} e^{-y} \frac{y^c}{c!} dy = P(\chi^2_{2(c+1)} > 2\lambda).
$$

#### **Άσκηση 4.4**

Αφού *a* = 0.0257 έχουμε ότι 1− *a* = 0.9743. Από τον Πίνακα ΙΙΙ του Παραρτήματος και για *c* = 3 έχουμε ότι η πιθανότητα αποδοχής μιας παρτίδας είναι ίση με 1− *a* = 0.9743 για *np* =1.1. Επειδή *n* = 200 , προκύπτει άμεσα ότι *p* = 0.0055 = 0.55% . Συνεπώς η αποδεκτή στάθμη ποιότητας είναι ίση με  $p_1 = AQL = 0.55\%$ .

*Στατιστικός Έλεγχος Ποιότητας* (2007) 181 *Δημήτριος Αντζουλάκος*

Ομοίως, από τον Πίνακα ΙΙΙ του Παραρτήματος και για *c* = 3 έχουμε ότι η πιθανότητα αποδοχής μιας παρτίδας είναι ίση με  $\beta = 0.1512$  για  $np = 6$ . Επειδή  $n = 200$ , προκύπτει άμεσα ότι *p* = 0.03 = 3%. Συνεπώς η απορριπτέα στάθμη ποιότητας είναι ίση με  $p_2 = LTPD = 3%$ .

#### **Άσκηση 4.5**

Χρησιμοποιώντας τον Πίνακα ΙΙ του Παραρτήματος παίρνουμε

$$
a = 1 - L(0.01|50;2) = 1 - \sum_{d=0}^{2} {50 \choose d} (0.01)^d (0.99)^{50-d} = 1 - 0.9826 = 0.0138
$$

και

$$
\beta = L(0.01|50;2) = \sum_{d=0}^{2} {50 \choose d} (0.1)^d (0.9)^{50-d} = 0.1117.
$$

#### **Άσκηση 4.6**

Για την απάντηση των ερωτημάτων (α)-(δ) της άσκησης κατασκευάζουμε τον ακόλουθο πίνακα με την βοήθεια του Excel (η στήλη *L*\*( *p*) μπορεί να συμπληρωθεί κάνοντας χρήση του Πίνακα ΙΙΙ του Παραρτήματος)

| p                | $\mathbf{n} \mathbf{p}$ | $L^*(p)$ | <b>AOQ</b>       | <b>ATI</b> |
|------------------|-------------------------|----------|------------------|------------|
| $\boldsymbol{0}$ | $\boldsymbol{0}$        | 1        | $\boldsymbol{0}$ | 50         |
| 0,01             | 0, 5                    | 0,9856   | 0,0094           | 63,7       |
| 0,02             | 1                       | 0,9197   | 0,0175           | 126,3      |
| 0,03             | 1,5                     | 0,8088   | 0,0231           | 231,6      |
| 0,04             | $\overline{c}$          | 0,6767   | 0,0257           | 357,2      |
| 0,05             | 2,5                     | 0,5438   | 0,0258           | 483,4      |
| 0,06             | 3                       | 0,4232   | 0,0241           | 598,0      |
| 0,07             | 3,5                     | 0,3208   | 0,0213           | 695,2      |
| 0,08             | $\overline{4}$          | 0,2381   | 0,0181           | 773,8      |
| 0,09             | 4,5                     | 0,1736   | 0,0148           | 835,1      |
| 0,1              | 5                       | 0,1247   | 0,0118           | 881,6      |
| 0,11             | 5,5                     | 0,0884   | 0,0092           | 916,0      |
| 0,12             | 6                       | 0,0620   | 0,0071           | 941,1      |
| 0,13             | 6,5                     | 0,0430   | 0,0053           | 959,1      |
| 0,14             | 7                       | 0,0296   | 0,0039           | 971,8      |
| 0,15             | 7,5                     | 0,0203   | 0,0029           | 980,8      |
| 0,16             | 8                       | 0,0138   | 0,0021           | 986,9      |
| 0,17             | 8,5                     | 0,0093   | 0,0015           | 991,2      |
| 0,18             | 9                       | 0,0062   | 0,0011           | 994,1      |
| 0,19             | 9,5                     | 0,0042   | 0,0008           | 996,0      |
| 0,2              | 10                      | 0,0028   | 0,0005           | 997,4      |

Πίνακας 1

*Διαδικασία Excel: Ο Πίνακας* 1 *μπορούν να επιβεβαιωθεί με το Excel όπως φαίνεται στον ακόλου-*

*θο πίνακα*

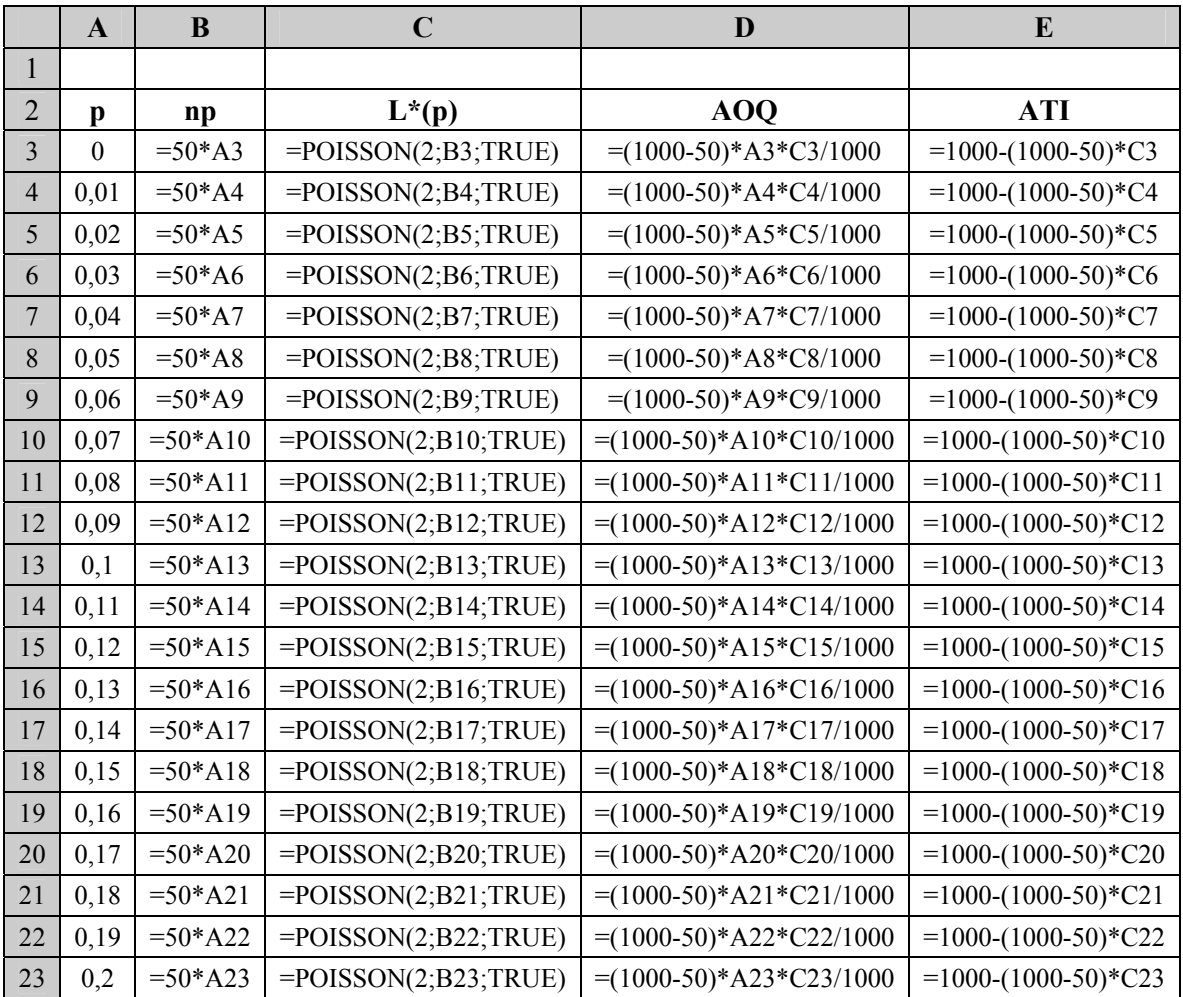

(α) Η πιθανότητα αποδοχής *Pa* μιας παρτίδας ποιότητας (ή κλάσματος μη συμφωνούντων μονάδων) *p* δίνεται από τον τύπο

$$
P_a = L^*(p \mid 50;2) = \sum_{d=0}^{c} e^{-np} \frac{(np)^d}{d!} = \sum_{d=0}^{2} e^{-50p} \frac{(50p)^d}{d!} = e^{-50p} + e^{-50p} \frac{50p}{1} + e^{-50p} \frac{(50p)^2}{2}.
$$

Η πιθανότητα αποδοχής *Pa* για διάφορες τιμές του *p* ( 0(0.01)0.2 ) δίνεται στην αντίστοιχη στήλη του Πίνακα 1. Η χαρακτηριστική καμπύλη δίνεται στο ακόλουθο σχήμα

*Στατιστικός Έλεγχος Ποιότητας* (2007) 183 *Δημήτριος Αντζουλάκος*

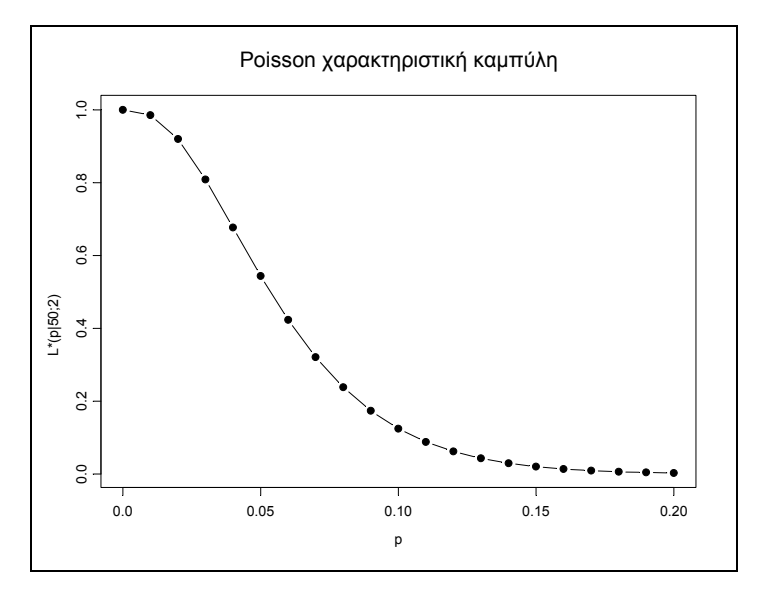

(β) Το ρίσκο παραγωγού *a* για την κατανομή Poisson ικανοποιεί τη σχέση

$$
1 - a = \sum_{d=0}^{c} e^{-np_1} \frac{(np_1)^d}{d!}
$$

για  $p_1 = AQL = 0.01$ ,  $n = 50$ ,  $c = 2$ . Έτσι, χρησιμοποιώντας τον Πίνακα 1, έχουμε

$$
1 - a = \sum_{d=0}^{2} e^{-50(0.01)} \frac{(50(0.01))^d}{d!} = \sum_{d=0}^{2} e^{-0.5} \frac{0.5^d}{d!} = 0.9856
$$

οπότε το ρίσκο παραγωγού *a* είναι ίσο με *a* = 0.0144 .

Το ρίσκο καταναλωτή β για την κατανομή Poisson ικανοποιεί τη σχέση

$$
\beta = \sum_{d=0}^{c} e^{-np_2} \frac{(np_2)^d}{d!}
$$

για 0.03 *p*<sup>2</sup> = *LTPD* = , *n* = 50 , *c* = 2 . Έτσι, χρησιμοποιώντας τον Πίνακα 1, έχουμε

$$
\beta = \sum_{d=0}^{c} e^{-np_2} \frac{(np_2)^d}{d!} = \sum_{d=0}^{2} e^{-50(0.03)} \frac{(50(0.03))^d}{d!} = \sum_{d=0}^{2} e^{-1.5} \frac{1.5^d}{d!} = 0.8088.
$$

(γ) Η μέση εξερχόμενη ποιότητα *AOQ(p)* παρτίδων εισερχόμενης ποιότητας (ή εισερχόμενο κλάσμα μη συμφωνούντων μονάδων) *p* δίνεται από τη σχέση (για την κατανομή Poisson)

$$
AOQ(p) = \frac{(N-n)pL*(p|n;c)}{N}
$$

Η μέση εξερχόμενη ποιότητα *AOQ*(*p*) για διάφορες τιμές του *p* (0(0.01)0.2) δίνεται στην αντίστοιχη στήλη του Πίνακα 1. Η καμπύλη ) *AOQ*( *p* δίνεται στο ακόλουθο σχήμα

*Στατιστικός Έλεγχος Ποιότητας* (2007) 184 *Δημήτριος Αντζουλάκος*

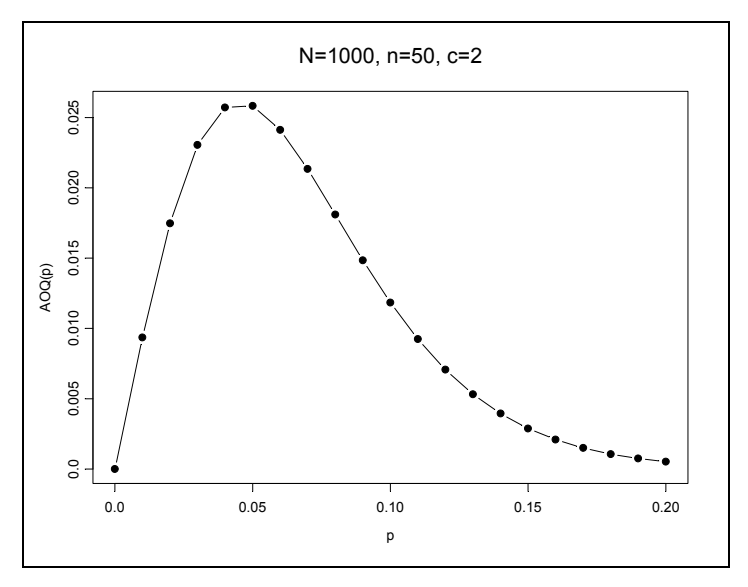

Από το παραπάνω σχήμα προκύπτουν τα ακόλουθα συμπεράσματα:

- (i) Η καμπύλη ) *AOQ*( *p* ξεκινά από το 0, στη συνέχεια αυξάνει συνεχώς μέχρι να φθάσει στο ανώτερο σημείο της και κατόπιν ακολουθεί φθίνουσα πορεία μέχρι να καταλήξει πάλι στο 0.
- (ii) Η μέση εξερχόμενη ποιότητα είναι πολύ κοντά στο 0 (κάτι που είναι ιδιαίτερα θετικό αποτέλεσμα) όταν το εισερχόμενο κλάσμα μη συμφωνούντων μονάδων των παρτίδων είναι πολύ κοντά στο 0 ή "αρκετά" υψηλό (μεγαλύτερο του 0.2 περίπου).
- (iii) Η "χειρότερη" τιμή της μέσης εξερχόμενης ποιότητας (AOQL) είναι περίπου ίση με 2.6% όταν το εισερχόμενο κλάσμα μη συμφωνούντων μονάδων των παρτίδων είναι περίπου ίσο με  $4\%$ .

(δ) Ο μέσος συνολικός αριθμός ελεγχόμενων μονάδων παρτίδων εισερχόμενης ποιότητας *p* δίνεται από τη σχέση (για την κατανομή Poisson)

$$
ATI(p) = N - (N-n)L^{*}(p | n; c).
$$

Ο μέσος συνολικός αριθμός ελεγχόμενων μονάδων *ATI*(*p*) για διάφορες τιμές του *p* (0(0.01)0.2) δίνεται στην αντίστοιχη στήλη του Πίνακα 1. Η καμπύλη  $ATI(p)$  δίνεται στο ακόλουθο σχήμα

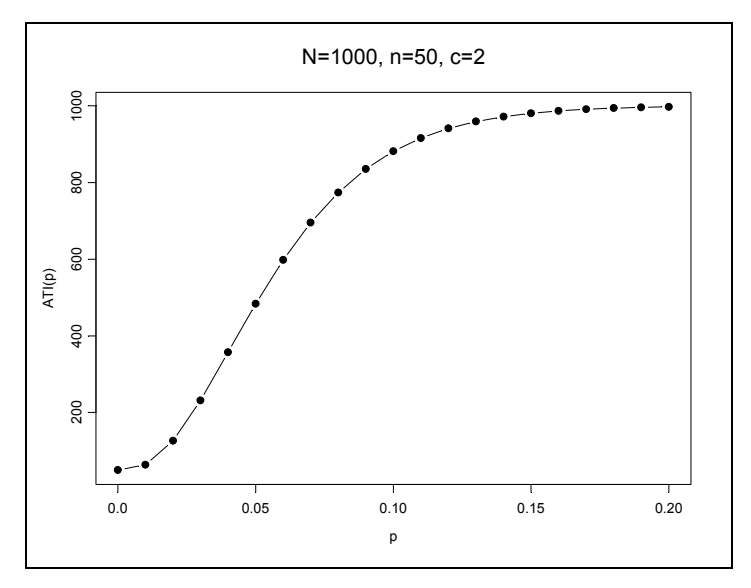

Για εισερχόμενη ποιότητα  $p = 0.02$ , έχουμε ότι  $L^*(0.02 | 50;2) = 0.9197$  (δείτε Πίνακα 1), οπότε  $ATI(0.02) = 1000 - (1000 - 50)(0.9197) = 126.3$ .

#### **Άσκηση 4.7**

Η μέση εξερχόμενη ποιότητα δίνεται από τη σχέση

$$
AOQ(p) = \frac{N-n}{N} pL(p) = \frac{N-n}{N} p \sum_{d=0}^{c} {n \choose d} p^d (1-p)^{n-d} = \frac{N-n}{N} p {n \choose 0} p^0 (1-p)^{n-0} = \frac{N-n}{N} p(1-p)^n.
$$

Αφού

$$
\lim_{N \to \infty} A O Q(p) = \lim_{N \to \infty} \left( 1 - \frac{n}{N} \right) p (1 - p)^n = p (1 - p)^n
$$

προκύπτει ότι για μεγάλες τιμές του *N* έχουμε ότι *<sup>n</sup> AOQ*( *p*) ≅ *p*(1− *p*) . Έτσι

$$
AOQ'(p) \cong (1-p)^{n-1}(1-(n+1)p).
$$

Λύνοντας τη ς εξίσωση  $(1-p)^{n-1}(1-(n+1)p) = 0$  ως προς  $p$ , παίρνουμε  $p_m = 1/(n+1)$ , οπότε

$$
AOQL = AOQ(p_m) \approx \frac{1}{n+1} \left( 1 - \frac{1}{n+1} \right)^n.
$$

Από την παραπάνω σχέση προκύπτει άμεσα ότι για μεγάλες τιμές του *n* το όριο μέσης εξερχόμενης ποιότητας ικανοποιεί τη σχέση

$$
AOQL \cong \frac{1}{n+1}e^{-1}.
$$

#### **Άσκηση 4.8**

Eχουμε  $N = 10000$ ,  $n_1 = 100$ ,  $n_2 = 200$ ,  $c_1 = 0$ ,  $r_1 = 2$ ,  $c_2 = 1$ .

*Στατιστικός Έλεγχος Ποιότητας* (2007) 186 *Δημήτριος Αντζουλάκος*

(a) 
$$
P_a^I(p) = \sum_{d=0}^{c_1} e^{-n_1 p} \frac{(n_1 p)^d}{d!} = e^{-100 p} \frac{((100 p)^0}{0!} = e^{-100 p}
$$
  
\n
$$
P_a^I(p) = \sum_{j=c_1+1}^{n-1} e^{-n_1 p} \frac{(n_1 p)^j}{j!} \times \sum_{d=0}^{c_2-1} e^{-n_2 p} \frac{(n_2 p)^d}{d!} = e^{-100 p} \frac{((100 p)^1}{1!} \times e^{-200 p} \frac{((200 p)^0}{0!} = 100 p e^{-300 p})
$$
  
\n
$$
P_r^I(p) = 1 - \sum_{d=0}^{n-1} e^{-n_1 p} \frac{(n_1 p)^d}{d!} = 1 - \left( e^{-100 p} \frac{((100 p)^0}{0!} + e^{-100 p} \frac{((100 p)^1}{0!}) \right) = 1 - e^{-100 p} (1 + 100 p)
$$
  
\n
$$
P_r^I(p) = 1 - (P_a^I(p) + P_a^I(p) + P_r^I(p)) = 100 p e^{-100 p} (1 - e^{-200 p})
$$
  
\n
$$
P_s(p) = 1 - (P_a^I(p) + P_a^I(p)) = 100 p e^{-100 p}
$$
  
\n
$$
L(p) = P_a^I(p) + P_a^I(p) = e^{-100 p} (1 + 100 p e^{-200 p})
$$

Έτσι προκύπτει ο ακόλουθος πίνακας

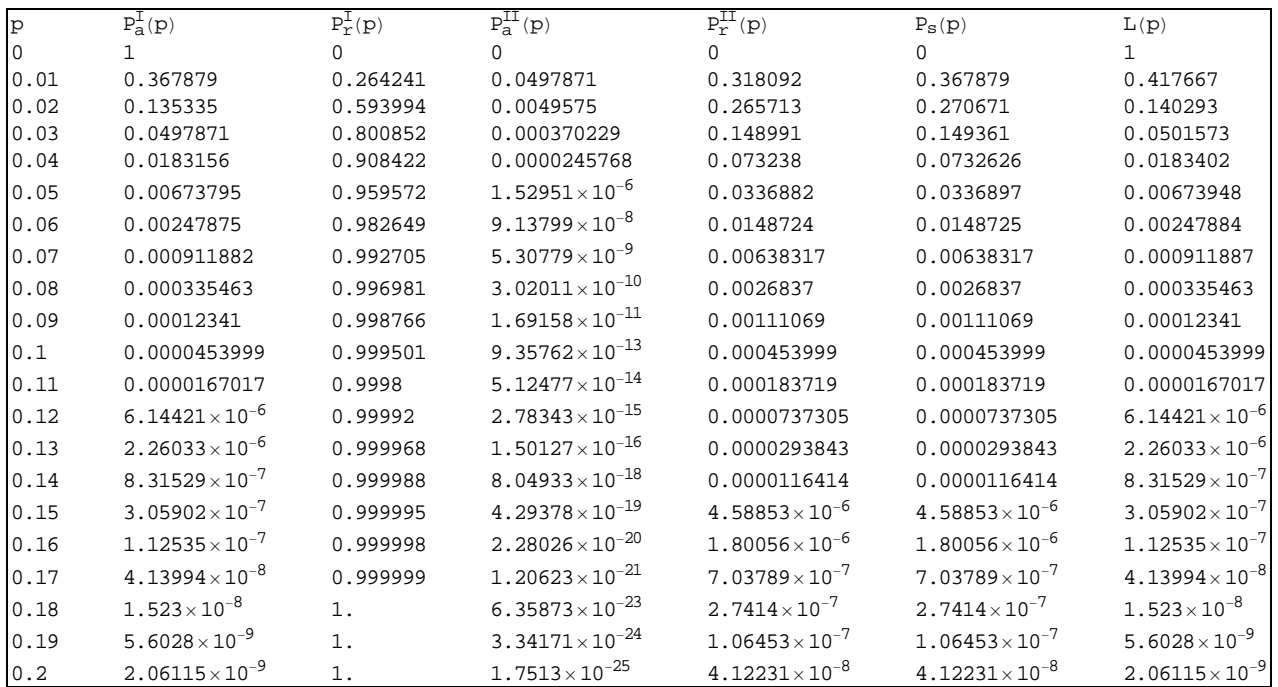

$$
\text{(B)} \qquad \text{ASN}(p) = n_1 + n_2 P_s(p) = 100 + 20000 p e^{-100p}
$$

$$
AOQ(p) = p\left(\frac{(N - n_1)P_a^I(p) + (N - n_1 - n_2)P_a^I(p)}{N}\right) = \frac{p(9900e^{-100p} + 970000pe^{-300p})}{10000}
$$

$$
ATI(p) = N - [(N - n1)L(p) - n2PaH(p)] = 10000 - 9900e-100p - 970000pe-300p.
$$

Έτσι προκύπτει ο ακόλουθος πίνακας

*Στατιστικός Έλεγχος Ποιότητας* (2007) 187 *Δημήτριος Αντζουλάκος*

| p    | ASN(p)  | AOQ(p)                 | ATI(p)  |
|------|---------|------------------------|---------|
| 0    | 100     | Ω                      | 100     |
| 0.01 | 173.576 | 0.00412494             | 5875.06 |
| 0.02 | 154.134 | 0.00277581             | 8612.09 |
| 0.03 | 129.872 | 0.00148945             | 9503.52 |
| 0.04 | 114.653 | 0.000726253            | 9818.44 |
| 0.05 | 106.738 | 0.000333603            | 9933.28 |
| 0.06 | 102.975 | 0.000147243            | 9975.46 |
| 0.07 | 101.277 | 0.0000631938           | 9990.97 |
| 0.08 | 100.537 | 0.0000265687           | 9996.68 |
| 0.09 | 100.222 | 0.0000109958           | 9998.78 |
| 0.1  | 100.091 | $4.49459\times10^{-6}$ | 9999.55 |

και οι γραφικές παραστάσεις

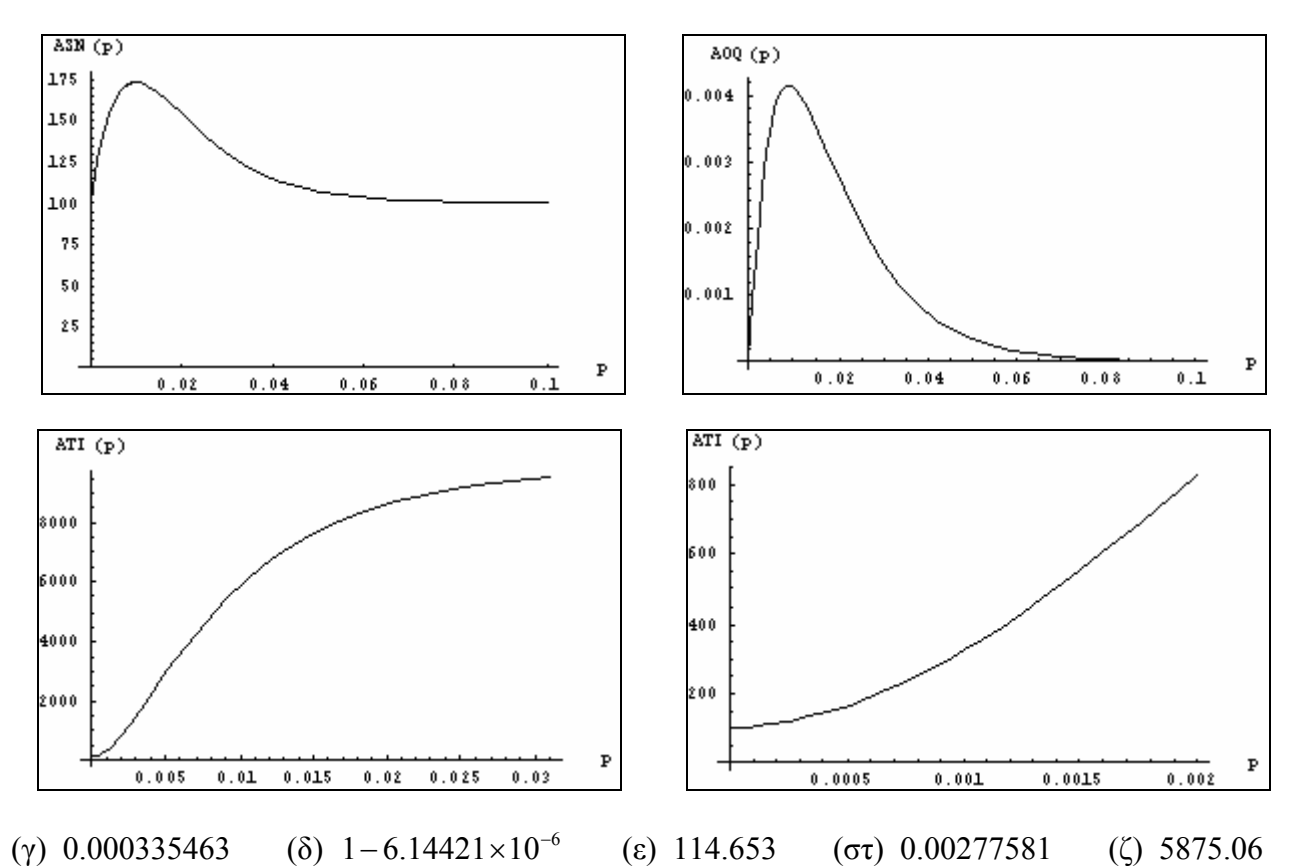

#### **Άσκηση 4.9**

(α) Σύμφωνα με τα συνήθη ισχύοντα επιλέγουμε γενικό επίπεδο επιθεώρησης ΙΙ. Από τον Πίνακα IV του Παραρτήματος, για *N* = 3000 και επίπεδο επιθεώρησης ΙΙ, προκύπτει το κωδικό γράμμα *Κ*. Σύμφωνα με τα συνήθη ισχύοντα η επιθεώρηση ξεκινά με κανονικό έλεγχο. Από τον Πίνακα V του Παραρτήματος, για το κωδικό γράμμα *Κ* και για  $AQL = 1\%$  προκύπτει μέγεθος δείγματος  $n = 125$ ,  $c = 3, r = 4.$ 

(β) Η πιθανότητα αποδοχής *Pa* μιας παρτίδας ποιότητας (ή κλάσματος μη συμφωνούντων μονάδων) *p* = 0.02 είναι ίση με (δείτε Πίνακα III του Παραρτήματος)

$$
P_a = L^*(p | 125; 3) = \sum_{d=0}^{c} e^{-np} \frac{(np)^d}{d!} = \sum_{d=0}^{3} e^{-2.5} \frac{(2.5)^d}{d!} = 0.7576.
$$

*Στατιστικός Έλεγχος Ποιότητας* (2007) 188 *Δημήτριος Αντζουλάκος*

(γ) Μετά την απόρριψη της 5<sup>ης</sup> παρτίδας ο έλεγγος μεταπίπτει σε αυστηρό. Στην περίπτωση αυτή το σχέδιο δειγματοληψίας που ισχύει είναι (Πίνακας VΙ του Παραρτήματος) *n* =125 , *c* = 2 , *r* = 3. Η πιθανότητα αποδοχής *Pa* της 6ης παρτίδας ποιότητας *p* = 0.02 είναι ίση με (δείτε Πίνακα ΙΙΙ του Παραρτήματος)

$$
P_a = L^*(p \mid 125;2) = \sum_{d=0}^{2} e^{-np} \frac{(np)^d}{d!} = \sum_{d=0}^{2} e^{-2.5} \frac{(2.5)^d}{d!} = 0.5438.
$$

#### **Άσκηση 4.10**

Aπό τα δεδομένα της άσκησης έχουμε  $N = 4000$ ,  $AOL = 1\%$ ,  $Ac = c = 2$ ,  $Re = r = 3$ . Aπό τον Πίνακα IV του Παραρτήματος προκύπτει ότι για *N* = 4000 το κωδικό γράμμα είναι *J*, *L* ή *M* ανάλογα με το αν το γενικό επίπεδο ελέγχου είναι I, II ή III αντίστοιχα.

Εξετάζοντας τους Πίνακες V, VΙ και VΙΙ του Παραρτήματος, στη στήλη που αναλογεί σε *AQL* =1% , βρίσκουμε

- Για κανονικό έλεγχο το σχέδιο με *Ac* = *c* = 2 , *Re* = *r* = 3 αναλογεί σε γράμμα *J* και μέγεθος δείγματος 80
- Για αυστηρό έλεγχο το σχέδιο με *Ac* = *c* = 2 , *Re* = *r* = 3 αναλογεί σε γράμμα *Κ* άρα δεν ταιριάζει με *N* = 4000
- Για ελαστικό έλεγχο δεν υπάρχει πλάνο με *Ac* = *c* = 2 , *Re* = *r* = 3.

Συνεπώς έχουμε γράμμα *J*, άρα γενικό επίπεδο ελέγχου *I*, κανονικό έλεγχο και μέγεθος δείγματος  $n = 80$ .

Ο κίνδυνος παραγωγού είναι η πιθανότητα *α* να απορριφθεί μία παρτίδα με ποσοστό μη συμφωνούντων ίσο με % *AQL* =1 . Συνεπώς θα υπολογίσουμε την πιθανότητα αποδοχής *Pa* για *n* = 80 , *Ac* = *c* = 2, *p* = 0.01 και θα θέσουμε *a* = 1 − *P<sub>a</sub>*. Η πιθανότητα αποδοχής *P<sub>a</sub>* είναι ίση με (δείτε Πίνακα III του Παραρτήματος)

$$
P_a = L^*(0.01 | 80; 2) = \sum_{d=0}^{c} e^{-np} \frac{(np)^d}{d!} = \sum_{d=0}^{2} e^{-0.8} \frac{(0.8)^d}{d!} = 0.9526
$$

οπότε *a* = 0.0474 .

(β) Στην τελευταία πεντάδα από τις δέκα παρτίδες έχουμε δύο απορρίψεις άρα ο έλεγχος μεταπίπτει σε αυστηρό με το ίδιο *AQL* και επίπεδο ελέγχου. Από τον Πίνακα VΙ του Παραρτήματος διαπιστώνουμε ότι το σχέδιο απαιτεί μέγεθος δείγματος *n* = 80 , *Ac* = *c* =1, *Re* = *r* = 2 . Συνεπώς μπορεί να βρεθεί το πολύ ένας μη συμφωνούν σωλήνας και να μην απορριφθεί η παρτίδα.

(γ) Θα υπολογίσουμε την πιθανότητα αποδοχής *Pa* για *n* = 80 , *Ac* = *c* =1, *p* = 0.03 . Έχουμε

$$
P_a = L^*(0.03 \,|\, 80; l) = \sum_{d=0}^{c} e^{-np} \frac{(np)^d}{d!} = \sum_{d=0}^{l} e^{-2.4} \frac{(2.4)^d}{d!} = 0.3084 \,.
$$

#### **Άσκηση 4.11**

(α) Σύμφωνα με τα συνήθη ισχύοντα επιλέγουμε γενικό επίπεδο επιθεώρησης ΙΙ. Από τον Πίνακα IV του Παραρτήματος, για *N* = 5000 και επίπεδο επιθεώρησης ΙΙ, προκύπτει το κωδικό γράμμα *L*. Σύμφωνα με τα συνήθη ισχύοντα η επιθεώρηση ξεκινά με κανονικό έλεγχο. Από τον Πίνακα V του Παραρτήματος, για το κωδικό γράμμα *Κ* και για  $AQL = 1\%$  προκύπτει μέγεθος δείγματος  $n = 200$ , *c* = 5, *r* = 6 . Η πιθανότητα αποδοχής *Pa* μιας παρτίδας ποιότητας (ή κλάσματος μη συμφωνούντων μονάδων)  $p = 0.01$  υπό κανονικό έλεγχο είναι ίση με (δείτε Πίνακα III του Παραρτήματος)

$$
P_a = L^*(0.01 | 200; 5) = \sum_{d=0}^{5} e^{-2} \frac{2^d}{d!} = 0.9834
$$

και η πιθανότητα απόρριψής της είναι ίση με  $1-P_a = 0.0166$ .

Η πιθανότητα να γίνει η εξέταση της 6<sup>ης</sup> παρτίδας υπό κανονικό έλεγχο συμπίπτει με την πιθανότητα να απορριφθεί το πολύ μια παρτίδα στις πρώτες 5 παρτίδες και είναι ίση με

$$
\binom{5}{0}(0.0166)^0(0.9834)^5 + \binom{5}{1}(0.0166)^1(0.9834)^4 = 0.9973.
$$

Επομένως η πιθανότητα να γίνει η εξέταση της 6<sup>ης</sup> παρτίδας υπό αυστηρό έλεγχο είναι ίση με  $1 - 0.0073 = 0.0027$ .

(β) Για τον αυστηρό έλεγχο έχουμε ότι *n* = 200 , *c* = 3, 4 *r* = . Η πιθανότητα αποδοχής *Pa* μιας παρτίδας ποιότητας (ή κλάσματος μη συμφωνούντων μονάδων)  $p = 0.01$  υπό αυστηρό έλεγχο είναι ίση με (δείτε Πίνακα IΙΙ του Παραρτήματος)

$$
P_a = L^*(0.01 | 200; 4) = \sum_{d=0}^{3} e^{-2} \frac{2^d}{d!} = 0.8571.
$$

Για να γίνει η επιθεώρηση της 11ης παρτίδας υπό κανονικό έλεγχο θα πρέπει οι παρτίδες 6-10 να γίνουν αποδεκτές υπό αυστηρό έλεγχο. Επομένως η ζητούμενη πιθανότητα είναι ίση με

$$
(0.8571)^5 = 0.4625.
$$

*Στατιστικός Έλεγχος Ποιότητας* (2007) 190 *Δημήτριος Αντζουλάκος*

# **ΠΑΡΑΡΤΗΜΑ**

## **Πίνακες**

- **I** Σταθερές για την ανάπτυξη διαγραμμάτων ελέγχου για μεταβλητές
- **II** *B*(*n*, *p*): Συνάρτηση κατανομής
- **III** *P*(*np*): Συνάρτηση κατανομής
- **IV** Κωδικά γράμματα συναρτήσει μεγέθους παρτίδας και επιπέδου επιθεώρησης
- **V** Σχέδια απλής δειγματοληψίας για κανονικό έλεγχο (αντίγραφο Πίνακα ΙΙ-Α, MIL-STD-105E)
- **VI** Σχέδια απλής δειγματοληψίας για αυστηρό έλεγχο (αντίγραφο Πίνακα ΙΙ-Β, MIL-STD-105E)
- **VII** Σχέδια απλής δειγματοληψίας για ελαστικό έλεγχο (αντίγραφο Πίνακα ΙΙ-C, MIL-STD-105E)
- **VIII** Οριακοί αριθμοί για ελαστικό έλεγχο (αντίγραφο Πίνακα ΙΙ-C, MIL-STD-105E)

| n              | Α      | A <sub>2</sub> | $A_3$  | $d_2$  | d٩     | C <sub>4</sub> | $D_1$  | $D_2$  | $D_3$  | $D_4$  | $B_3$  | $B_4$  | B <sub>5</sub> | $B_6$  |
|----------------|--------|----------------|--------|--------|--------|----------------|--------|--------|--------|--------|--------|--------|----------------|--------|
| <sup>2</sup>   | 2.1213 | 1.88           | 2.6587 | 1.1284 | 0.8525 | 0.7979         | 0.     | 3.6859 | 0.     | 3.2665 | 0.     | 3.2665 | 0.             | 2.6063 |
| 3              | 1.7321 | 1.0233         | 1.9544 | 1.6926 | 0.8884 | 0.8862         | 0.     | 4.3577 | 0.     | 2.5746 | 0.     | 2.5682 | 0.             | 2.276  |
| $\overline{4}$ | 1.5    | 0.7286         | 1.6281 | 2.0588 | 0.8798 | 0.9213         | 0.     | 4.6982 | 0.     | 2.2821 | 0.     | 2.266  | 0.             | 2.0877 |
| 5              | 1.3416 | 0.5768         | 1.4273 | 2.3259 | 0.8641 | 0.94           | 0.     | 4.9182 | 0.     | 2.1145 | 0.     | 2.089  | 0.             | 1.9636 |
| 6              | 1.2247 | 0.4832         | 1.2871 | 2.5344 | 0.848  | 0.9515         | 0.     | 5.0785 | 0.     | 2.0038 | 0.0304 | 1.9696 | 0.0289         | 1.8742 |
|                | 1.1339 | 0.4193         | 1.1819 | 2.7044 | 0.8332 | 0.9594         | 0.2047 | 5.204  | 0.0757 | 1.9243 | 0.1177 | 1.8823 | 0.1129         | 1.8058 |
| 8              | 1.0607 | 0.3725         | 1.0991 | 2.8472 | 0.8198 | 0.965          | 0.3877 | 5.3067 | 0.1362 | 1.8638 | 0.1851 | 1.8149 | 0.1786         | 1.7514 |
| 9              | 1.     | 0.3367         | 1.0317 | 2.97   | 0.8078 | 0.9693         | 0.5465 | 5.3935 | 0.184  | 1.816  | 0.2391 | 1.7609 | 0.2318         | 1.7068 |
| 10             | 0.9487 | 0.3083         | 0.9754 | 3.0775 | 0.7971 | 0.9727         | 0.6864 | 5.4687 | 0.223  | 1.777  | 0.2837 | 1.7163 | 0.2759         | 1.6694 |
| 11             | 0.9045 | 0.2851         | 0.9274 | 3.1729 | 0.7873 | 0.9754         | 0.8109 | 5.5348 | 0.2556 | 1.7444 | 0.3213 | 1.6787 | 0.3134         | 1.6373 |
| 12             | 0.866  | 0.2658         | 0.8859 | 3.2585 | 0.7785 | 0.9776         | 0.923  | 5.5939 | 0.2833 | 1.7167 | 0.3535 | 1.6465 | 0.3456         | 1.6095 |
| 13             | 0.8321 | 0.2494         | 0.8495 | 3.336  | 0.7704 | 0.9794         | 1.0247 | 5.6472 | 0.3072 | 1.6928 | 0.3816 | 1.6184 | 0.3737         | 1.5851 |
| 14             | 0.8018 | 0.2354         | 0.8173 | 3.4068 | 0.763  | 0.981          | 1.1177 | 5.6958 | 0.3281 | 1.6719 | 0.4062 | 1.5938 | 0.3985         | 1.5634 |
| 15             | 0.7746 | 0.2231         | 0.7885 | 3.4718 | 0.7562 | 0.9823         | 1.2031 | 5.7404 | 0.3465 | 1.6535 | 0.4282 | 1.5718 | 0.4206         | 1.544  |
| 16             | 0.75   | 0.2123         | 0.7626 | 3.532  | 0.7499 | 0.9835         | 1.2823 | 5.7817 | 0.363  | 1.637  | 0.4479 | 1.5521 | 0.4405         | 1.5265 |
| 17             | 0.7276 | 0.2028         | 0.7391 | 3.5879 | 0.7441 | 0.9845         | 1.3557 | 5.82   | 0.3779 | 1.6221 | 0.4657 | 1.5343 | 0.4585         | 1.5106 |
| 18             | 0.7071 | 0.1943         | 0.7176 | 3.6401 | 0.7386 | 0.9854         | 1.4243 | 5.8558 | 0.3913 | 1.6087 | 0.4818 | 1.5182 | 0.4748         | 1.496  |
| 19             | 0.6882 | 0.1866         | 0.6979 | 3.689  | 0.7335 | 0.9862         | 1.4885 | 5.8894 | 0.4035 | 1.5965 | 0.4966 | 1.5034 | 0.4898         | 1.4826 |
| 20             | 0.6708 | 0.1796         | 0.6797 | 3.7349 | 0.7287 | 0.9869         | 1.5489 | 5.921  | 0.4147 | 1.5853 | 0.5102 | 1.4898 | 0.5036         | 1.4703 |
| 21             | 0.6547 | 0.1733         | 0.6629 | 3.7783 | 0.7242 | 0.9876         | 1.6058 | 5.9509 | 0.425  | 1.575  | 0.5228 | 1.4772 | 0.5163         | 1.4589 |
| 22             | 0.6396 | 0.1675         | 0.6473 | 3.8194 | 0.7199 | 0.9882         | 1.6596 | 5.9791 | 0.4345 | 1.5655 | 0.5344 | 1.4656 | 0.5281         | 1.4483 |
| 23             | 0.6255 | 0.1621         | 0.6327 | 3.8583 | 0.7159 | 0.9887         | 1.7107 | 6.006  | 0.4434 | 1.5566 | 0.5452 | 1.4548 | 0.5391         | 1.4383 |
| 24             | 0.6124 | 0.1572         | 0.6191 | 3.8953 | 0.7121 | 0.9892         | 1.7591 | 6.0316 | 0.4516 | 1.5484 | 0.5553 | 1.4447 | 0.5493         | 1.4291 |
| 25             | 0.6    | 0.1526         | 0.6063 | 3.9306 | 0.7084 | 0.9896         | 1.8053 | 6.056  | 0.4593 | 1.5407 | 0.5648 | 1.4352 | 0.5589         | 1.4203 |
| 26             | 0.5883 | 0.1484         | 0.5943 | 3.9643 | 0.705  | 0.9901         | 1.8494 | 6.0793 | 0.4665 | 1.5335 | 0.5737 | 1.4263 | 0.568          | 1.4121 |
| 27             | 0.5774 | 0.1445         | 0.5829 | 3.9965 | 0.7017 | 0.9904         | 1.8914 | 6.1016 | 0.4733 | 1.5267 | 0.582  | 1.418  | 0.5765         | 1.4044 |
| 28             | 0.5669 | 0.1408         | 0.5722 | 4.0274 | 0.6986 | 0.9908         | 1.9318 | 6.1231 | 0.4797 | 1.5203 | 0.5899 | 1.4101 | 0.5845         | 1.3971 |
| 29             | 0.5571 | 0.1373         | 0.5621 | 4.057  | 0.6955 | 0.9911         | 1.9704 | 6.1437 | 0.4857 | 1.5143 | 0.5974 | 1.4026 | 0.592          | 1.3902 |
| 30             | 0.5477 | 0.1341         | 0.5525 | 4.0855 | 0.6927 | 0.9914         | 2.0075 | 6.1635 | 0.4914 | 1.5086 | 0.6044 | 1.3956 | 0.5992         | 1.3836 |

**Πίνακας Ι. Σταθερές για την ανάπτυξη διαγραμμάτων ελέγχου για μεταβλητές**

Για *n* > 30

$$
A = \frac{3}{\sqrt{n}} \quad A_3 = \frac{3}{c_4 \sqrt{n}} \quad c_4 \approx \frac{4(n-1)}{4n-3} \quad B_3 = 1 - \frac{3}{c_4 \sqrt{2(n-1)}} \quad B_4 = 1 + \frac{3}{c_4 \sqrt{2(n-1)}} \quad B_5 = c_4 - \frac{3}{\sqrt{2(n-1)}} \quad B_6 = c_4 + \frac{3}{\sqrt{2(n-1)}}
$$

*Στατιστικός Έλεγχος Ποιότητας* (2007) 193 *Δημήτριος Αντζουλάκος*

### **Πίνακας ΙΙ.** *B***(***n***,** *p***): Συνάρτηση κατανομής**

$$
L(p | n; c) = \sum_{d=0}^{c} {n \choose p} p^d (1-p)^{n-d}
$$

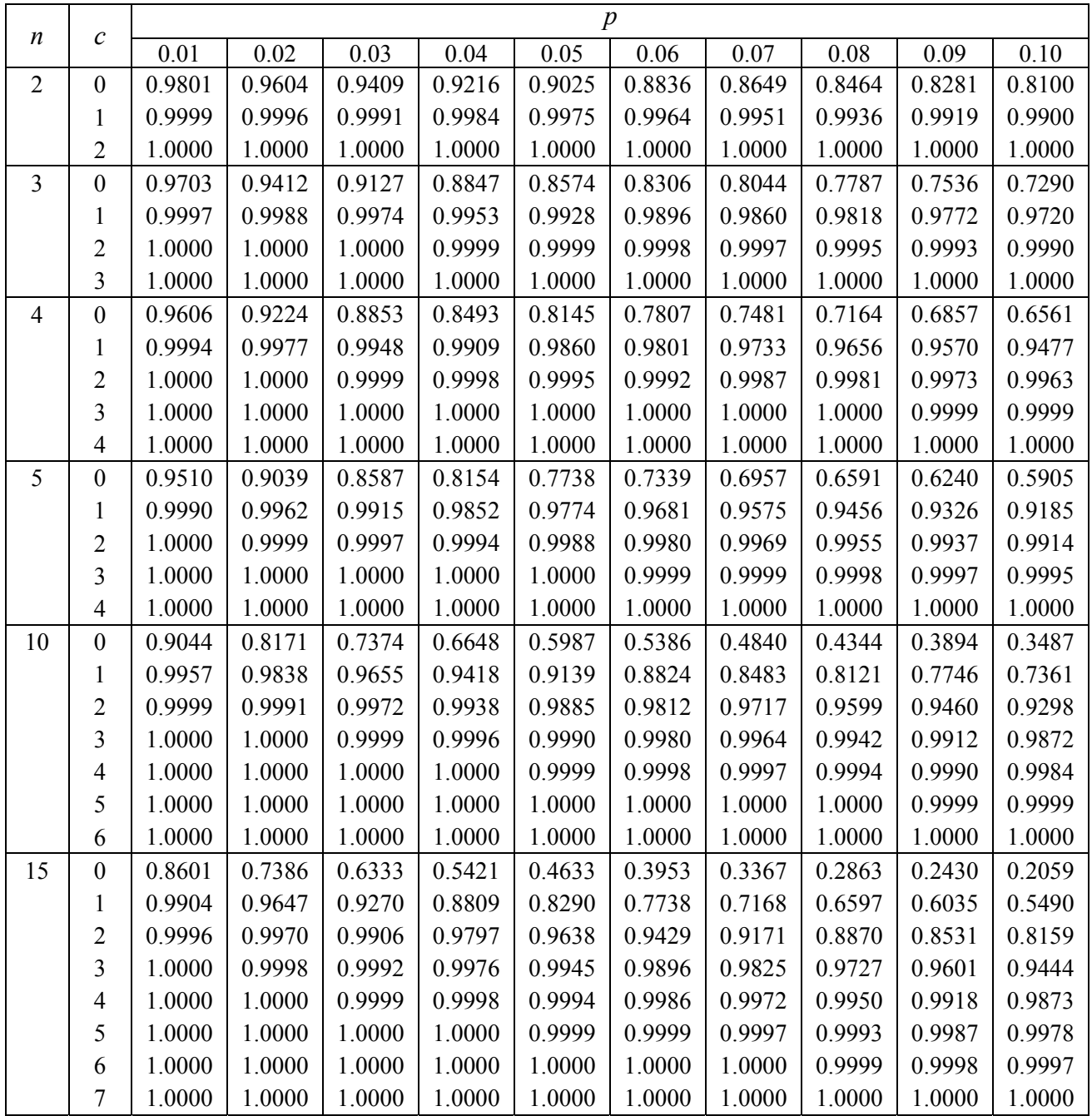

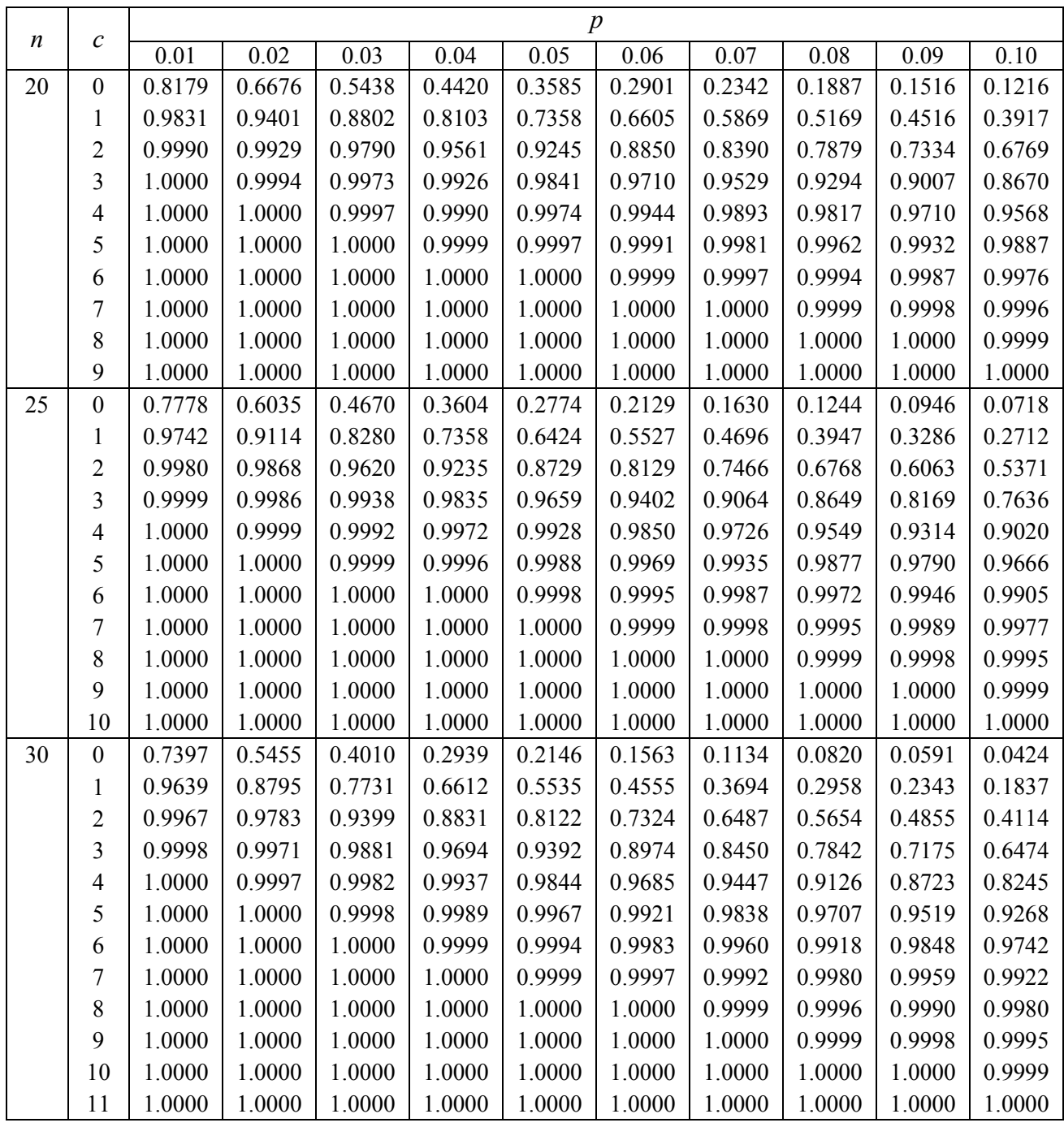

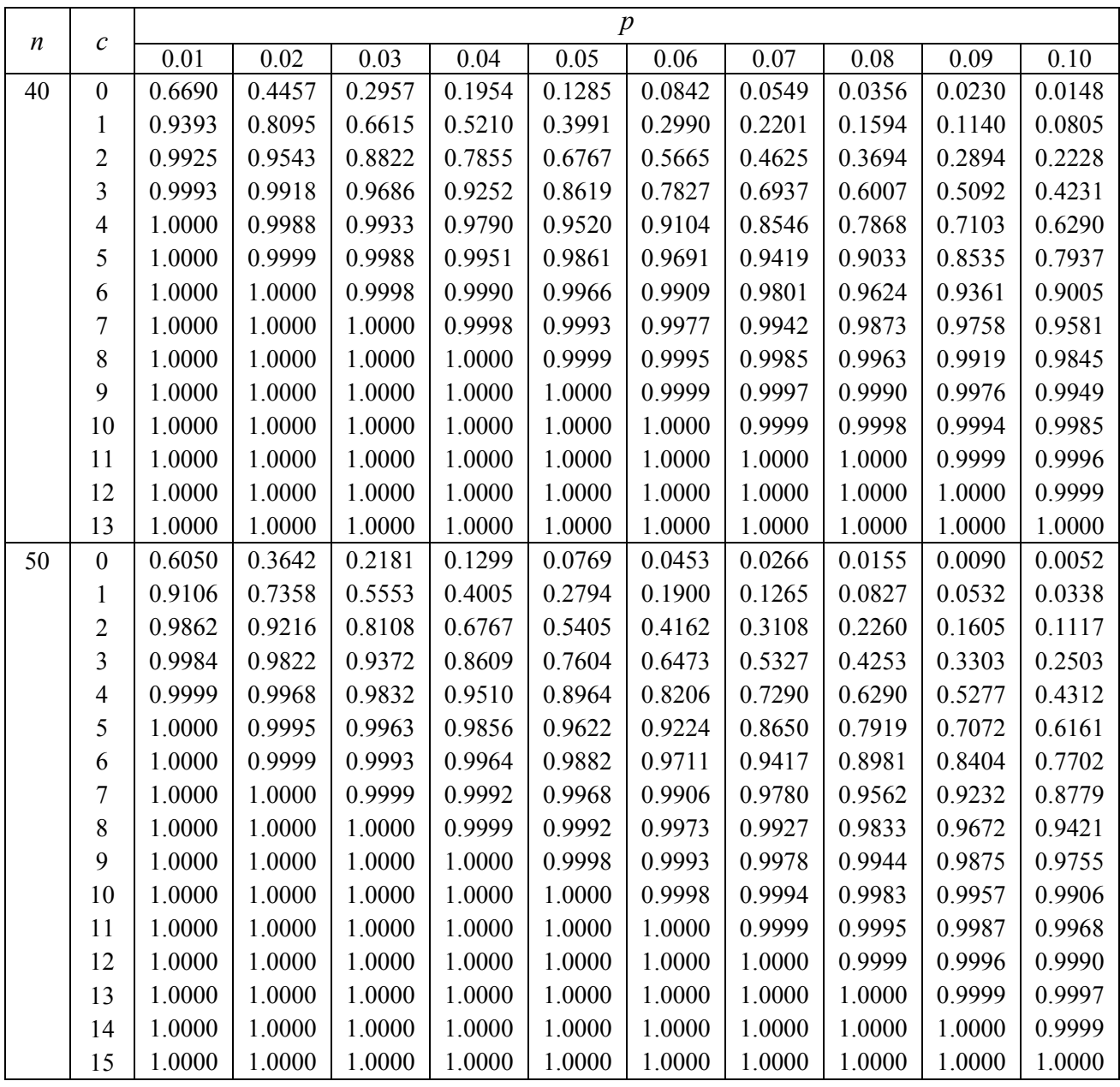

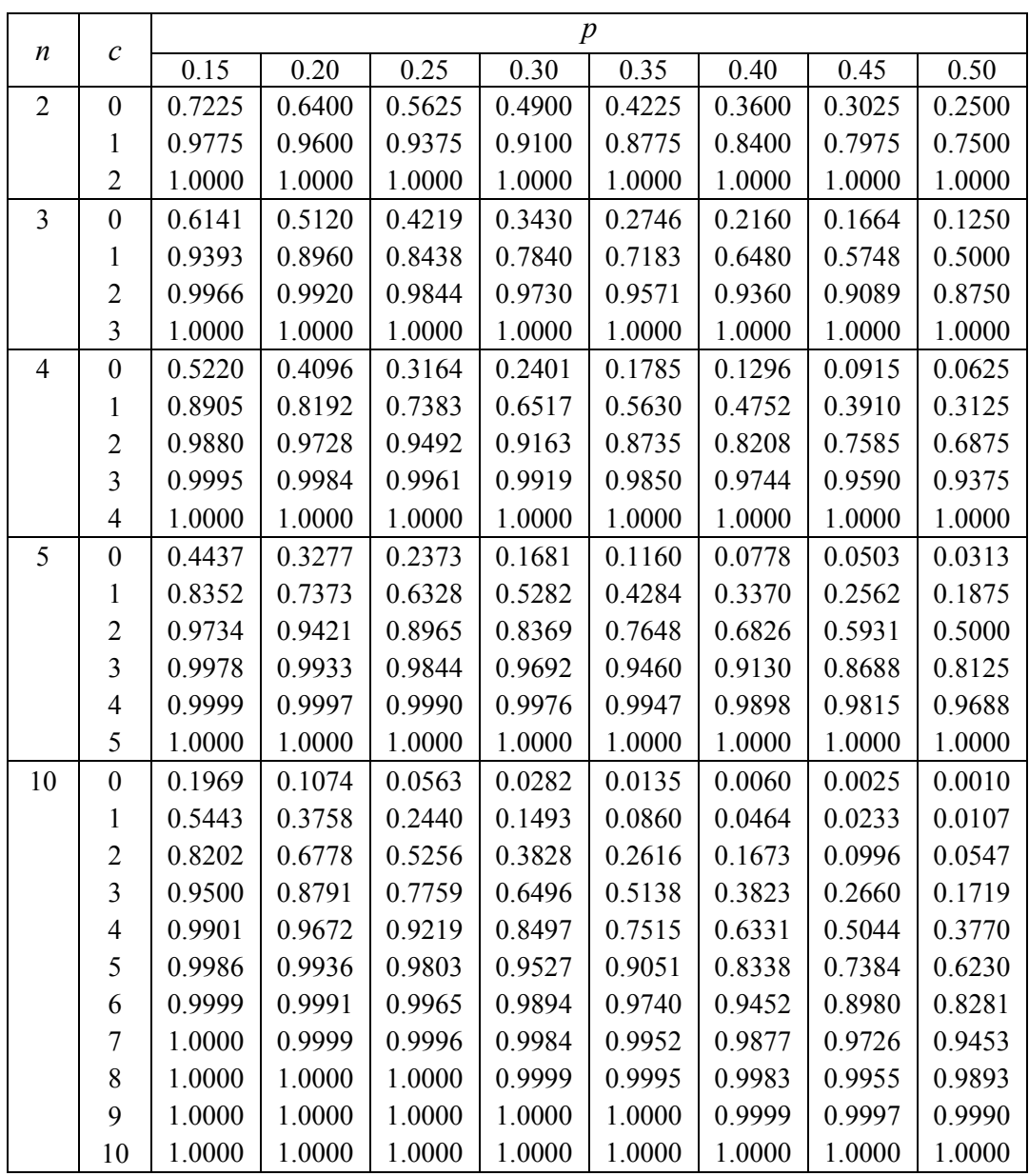

#### **Πίνακας III.** *P***(***np***): Συνάρτηση κατανομής**

$$
L^{*}(p | n; c) = \sum_{d=0}^{c} e^{-np} \frac{(np)^{d}}{d!}
$$

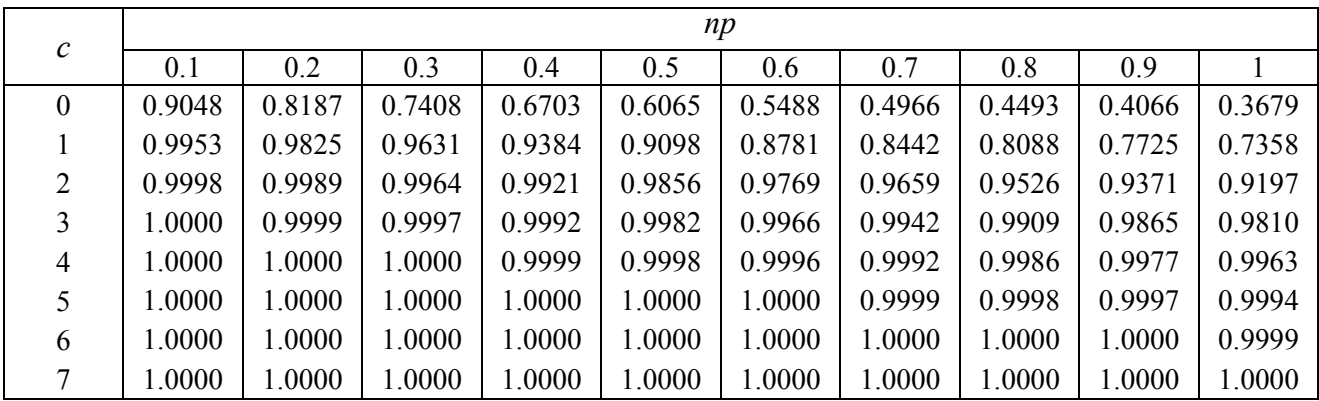

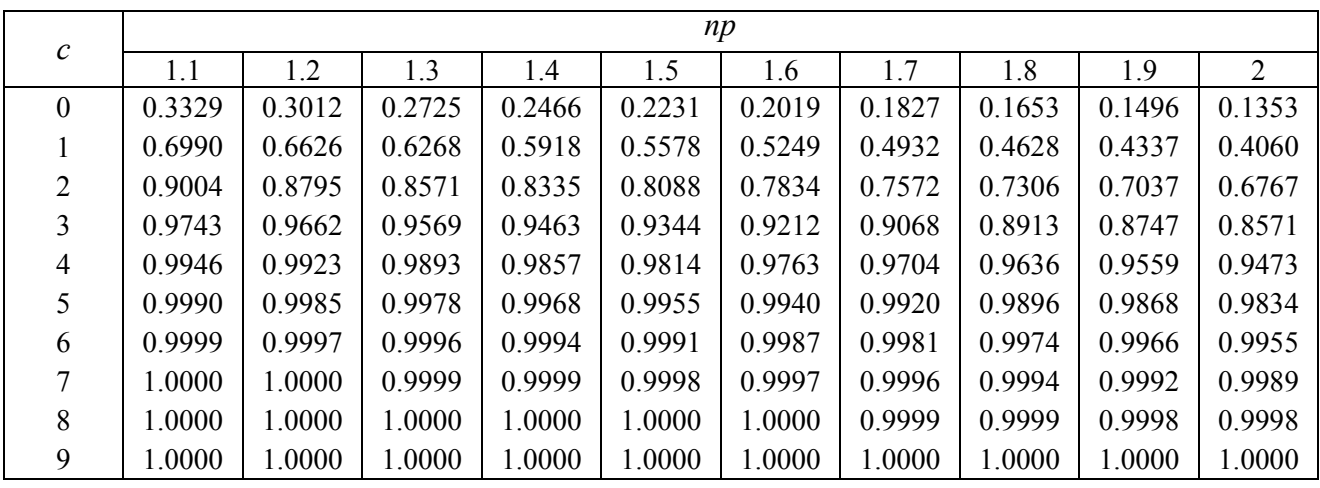

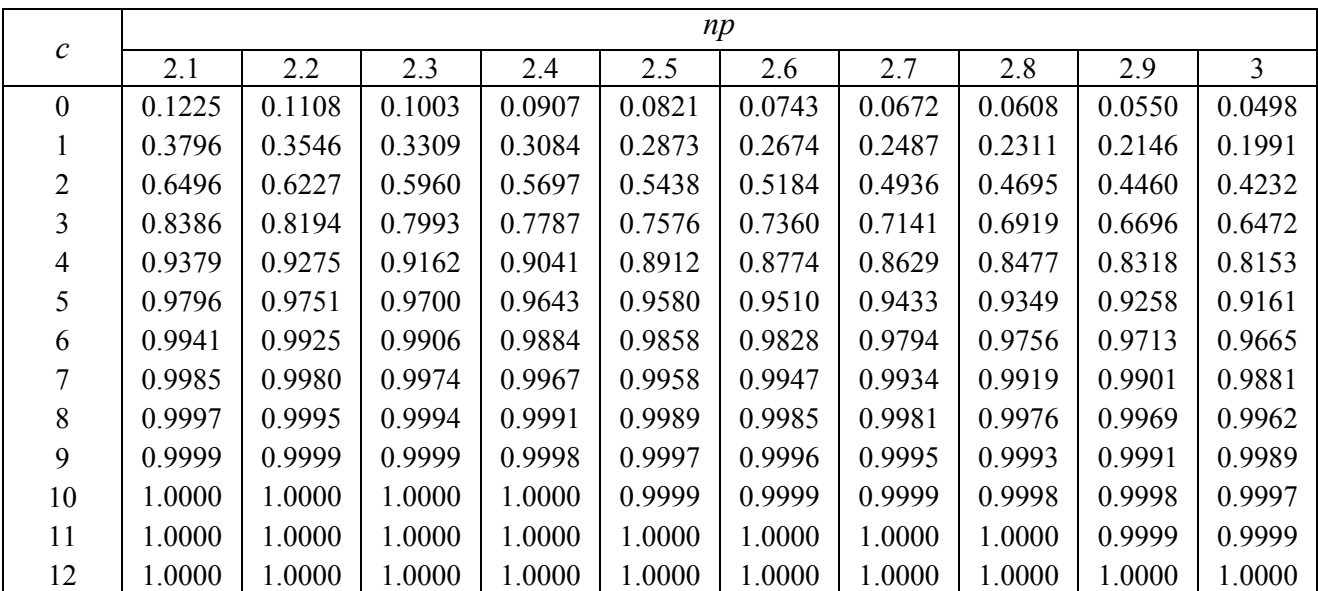

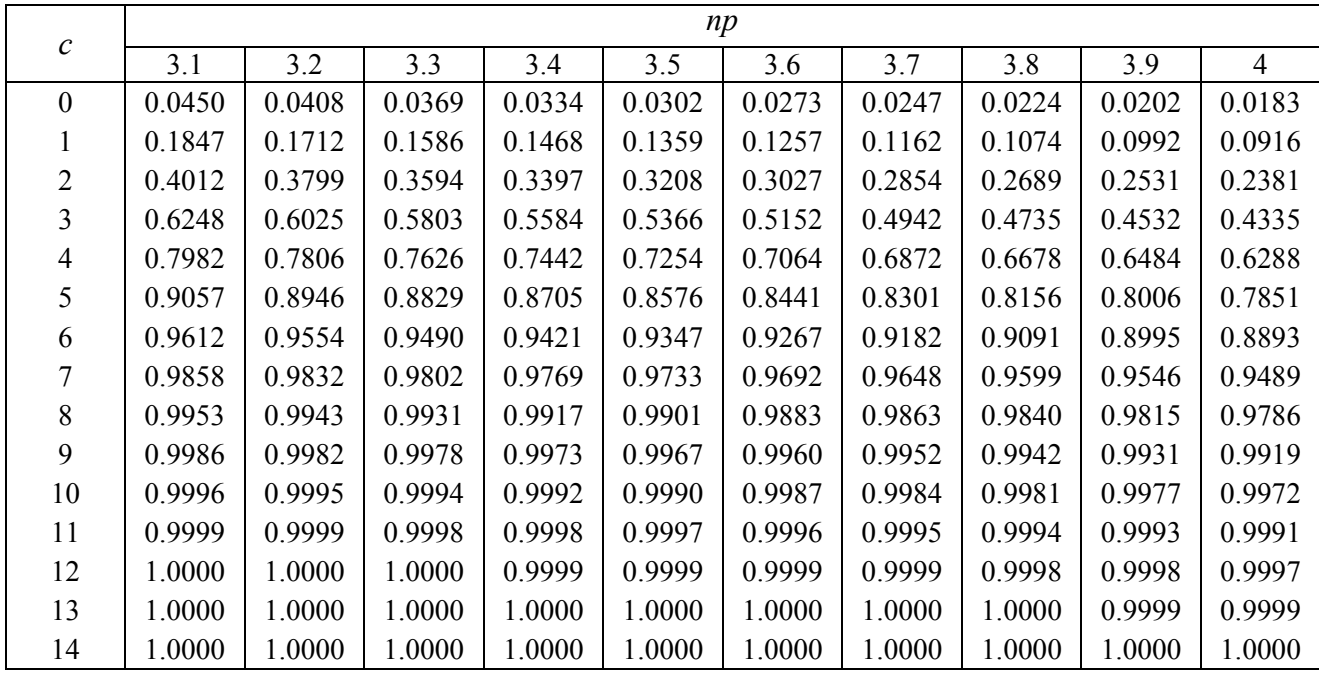

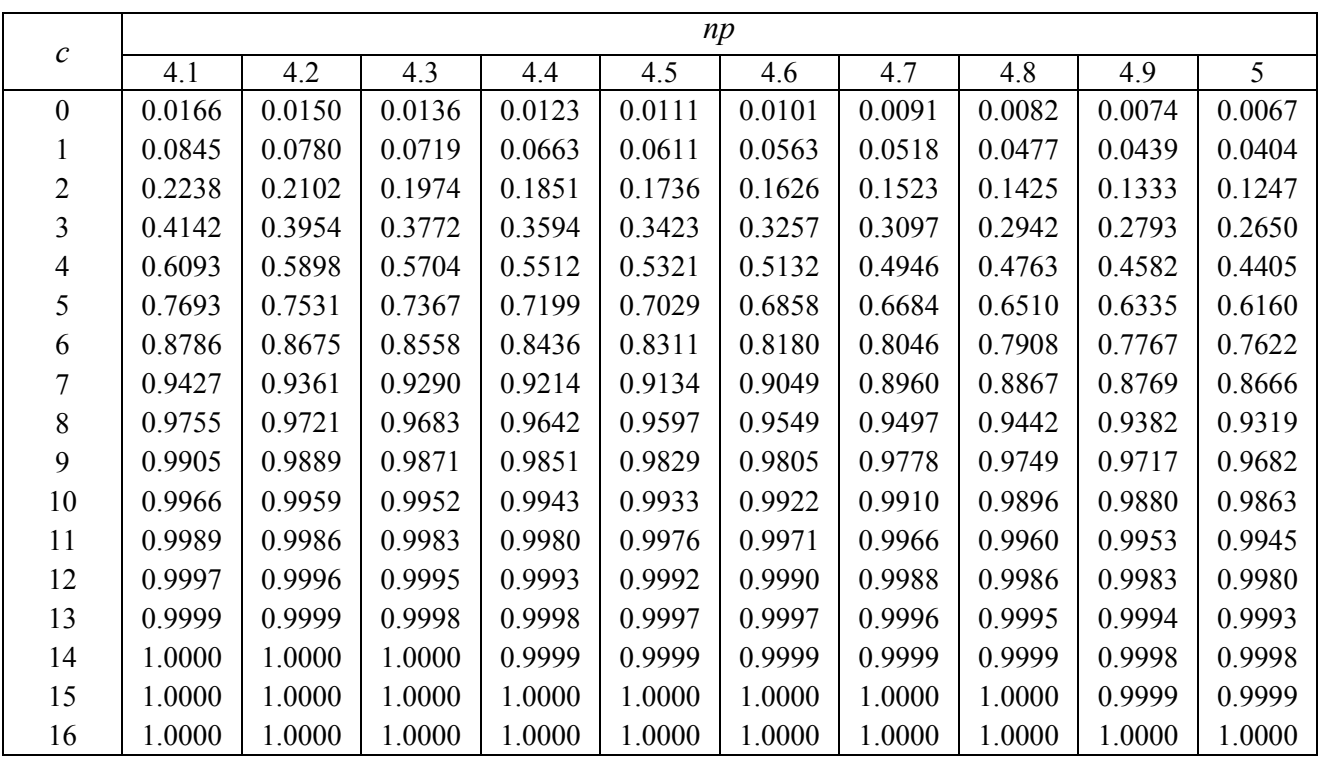

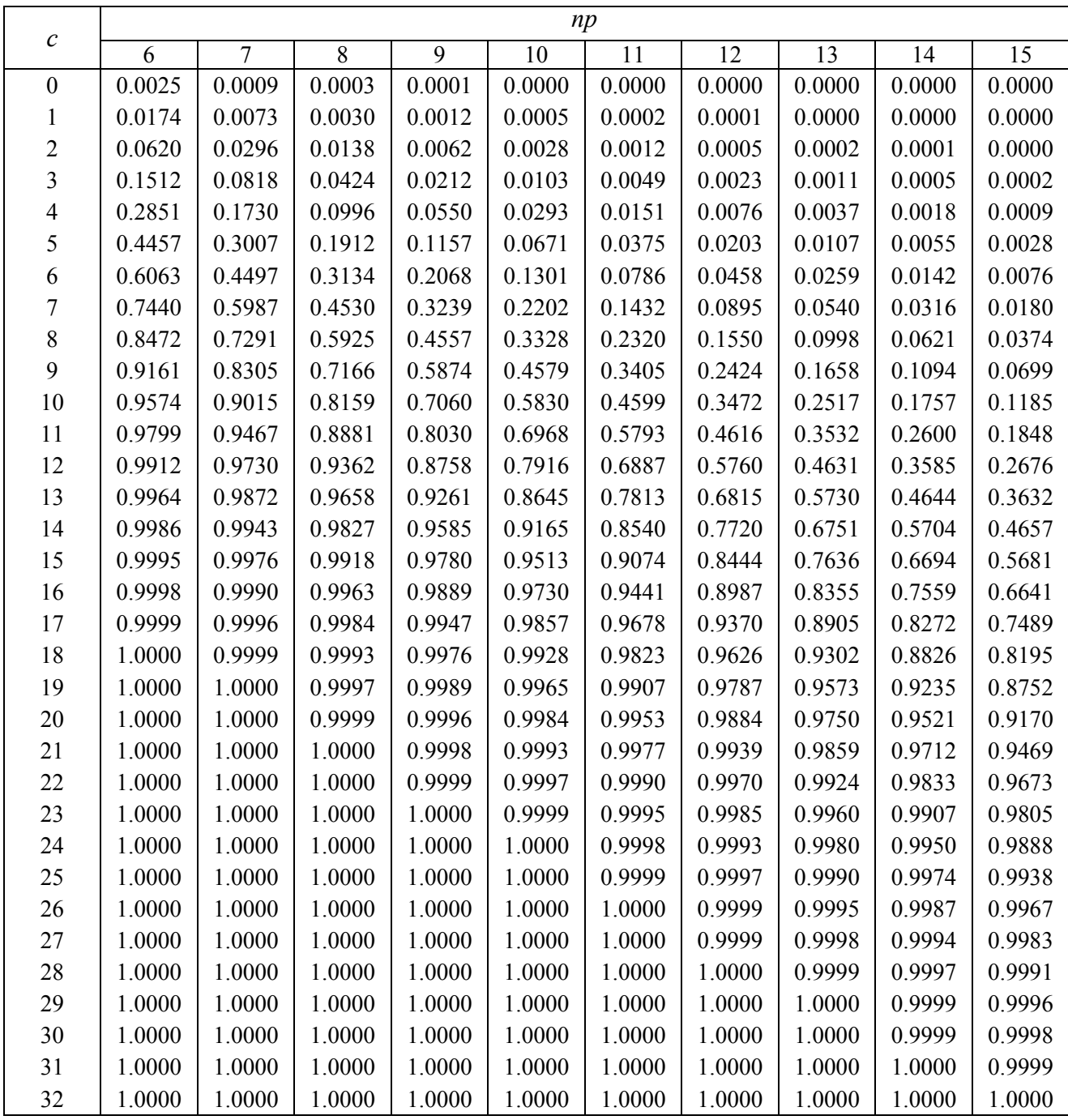

| Μέγεθος Παρτίδας                       |               |               | Ειδικό επίπεδο επιθεώρησης | Γενικό επίπεδο επιθεώρησης |               |                |                           |
|----------------------------------------|---------------|---------------|----------------------------|----------------------------|---------------|----------------|---------------------------|
|                                        | $S - 1$       | $S - 2$       | $S-3$                      | $S - 4$                    | $\mathbf I$   | $\mathbf{I}$   | III                       |
| $\overline{2}$<br>8                    | $\mathbf{A}$  | $\mathbf{A}$  | $\mathbf{A}$               | A                          | $\mathbf{A}$  | $\mathbf{A}$   | B                         |
| 9<br>15                                | A             | $\mathbf{A}$  | $\mathbf{A}$               | A                          | $\mathbf{A}$  | $\bf{B}$       | $\mathcal{C}$             |
| 16<br>25                               | $\mathbf{A}$  | $\mathbf{A}$  | $\mathbf B$                | $\bf{B}$                   | B             | $\mathcal{C}$  | D                         |
| 26<br>50<br>$\equiv$                   | A             | $\bf{B}$      | $\bf{B}$                   | $\mathcal{C}$              | $\mathcal{C}$ | D              | E                         |
| 51<br>90<br>$\equiv$                   | B             | B             | $\mathcal{C}$              | $\mathcal{C}$              | $\mathcal{C}$ | E              | $\boldsymbol{\mathrm{F}}$ |
| 91<br>150                              | B             | B             | $\mathcal{C}$              | D                          | D             | $\overline{F}$ | G                         |
| 151<br>280<br>$\equiv$                 | B             | $\mathcal{C}$ | D                          | E                          | E             | G              | H                         |
| 281<br>500<br>$\overline{\phantom{0}}$ | $\bf{B}$      | $\mathcal{C}$ | D                          | E                          | $\mathbf{F}$  | H              | J                         |
| 501<br>1200<br>$\equiv$                | $\mathcal{C}$ | $\mathcal{C}$ | E                          | $\boldsymbol{\mathrm{F}}$  | G             | J              | K                         |
| 1201<br>3200<br>$\equiv$               | $\mathcal{C}$ | D             | E                          | G                          | H             | K              | L                         |
| 3201<br>10000<br>$\equiv$              | $\mathcal{C}$ | D             | ${\bf F}$                  | G                          | J             | $\mathbf{L}$   | M                         |
| 10001<br>35000<br>$\equiv$             | $\mathcal{C}$ | D             | $\boldsymbol{\mathrm{F}}$  | H                          | K             | M              | N                         |
| 35001<br>150000<br>$\qquad \qquad -$   | D             | E             | G                          | $\bf J$                    | L             | N              | ${\bf P}$                 |
| 150001<br>500000<br>$\equiv$           | D             | E             | G                          | J                          | M             | $\mathbf{P}$   | Q                         |
| 500001                                 | D             | E             | H                          | K                          | N             | Q              | $\mathbf R$               |

**Πίνακας IV. Κωδικά γράμματα συναρτήσει μεγέθους παρτίδας και επιπέδου επιθεώρησης**

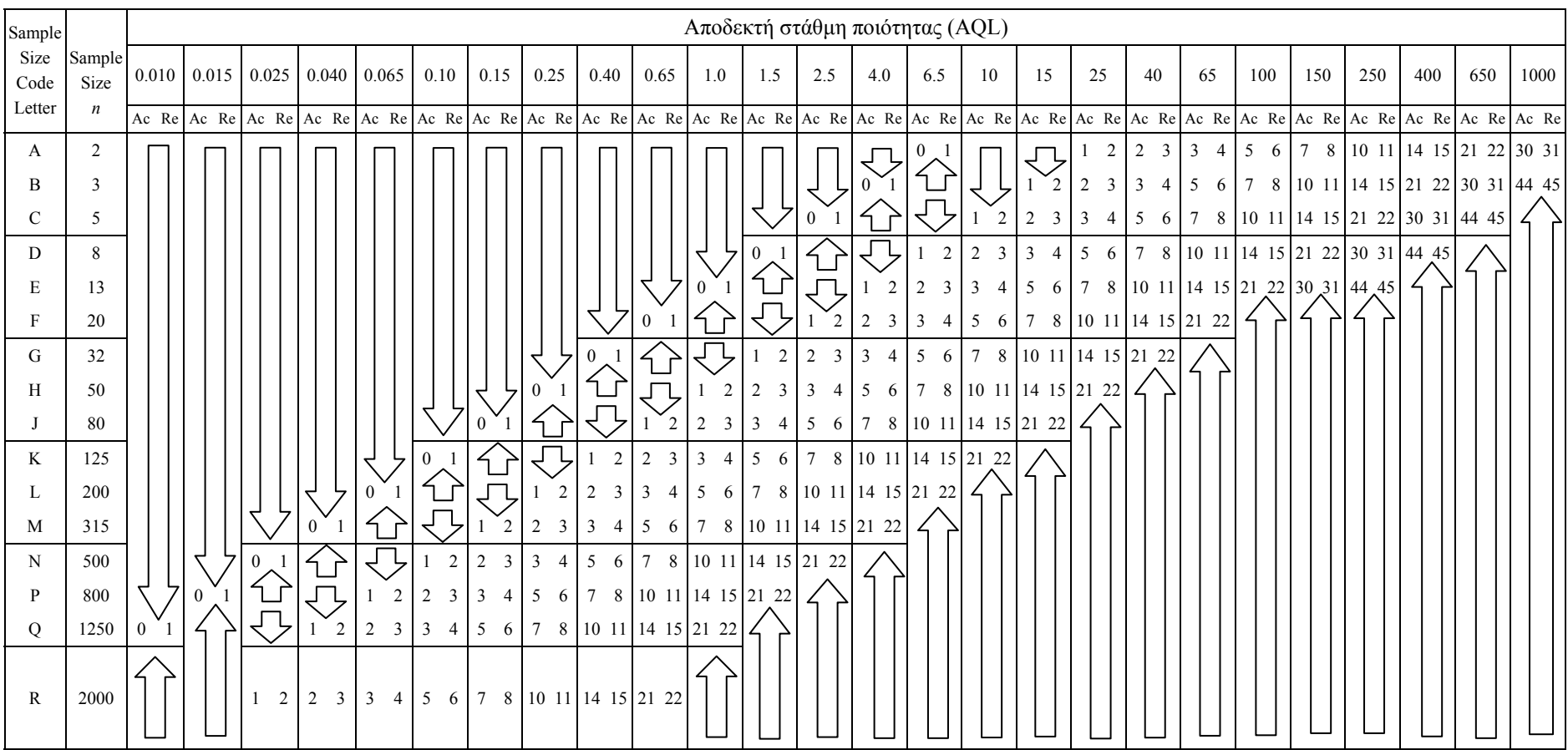

#### **Πίνακας V. Σχέδια απλής δειγματοληψίας για κανονικό έλεγχο (Αντίγραφο Πίνακα ΙΙ-Α, MIL-STD-105E)**

= Να χρησιμοποιηθεί το πρώτο σχέδιο δειγματοληψίας κάτω από το βέλος. Αν το μέγεθος του δείγματος είναι ίσο ή υπερβαίνει το μέγεθος της παρτίδας να γίνει 100% έλεγχος

- 仝 = Να χρησιμοποιηθεί το πρώτο σχέδιο δειγματοληψίας πάνω από το βέλος
- Ac = Αριθμός αποδοχής (Acceptance Number)
- Re = Αριθμός απόρριψης (Rejection Number)

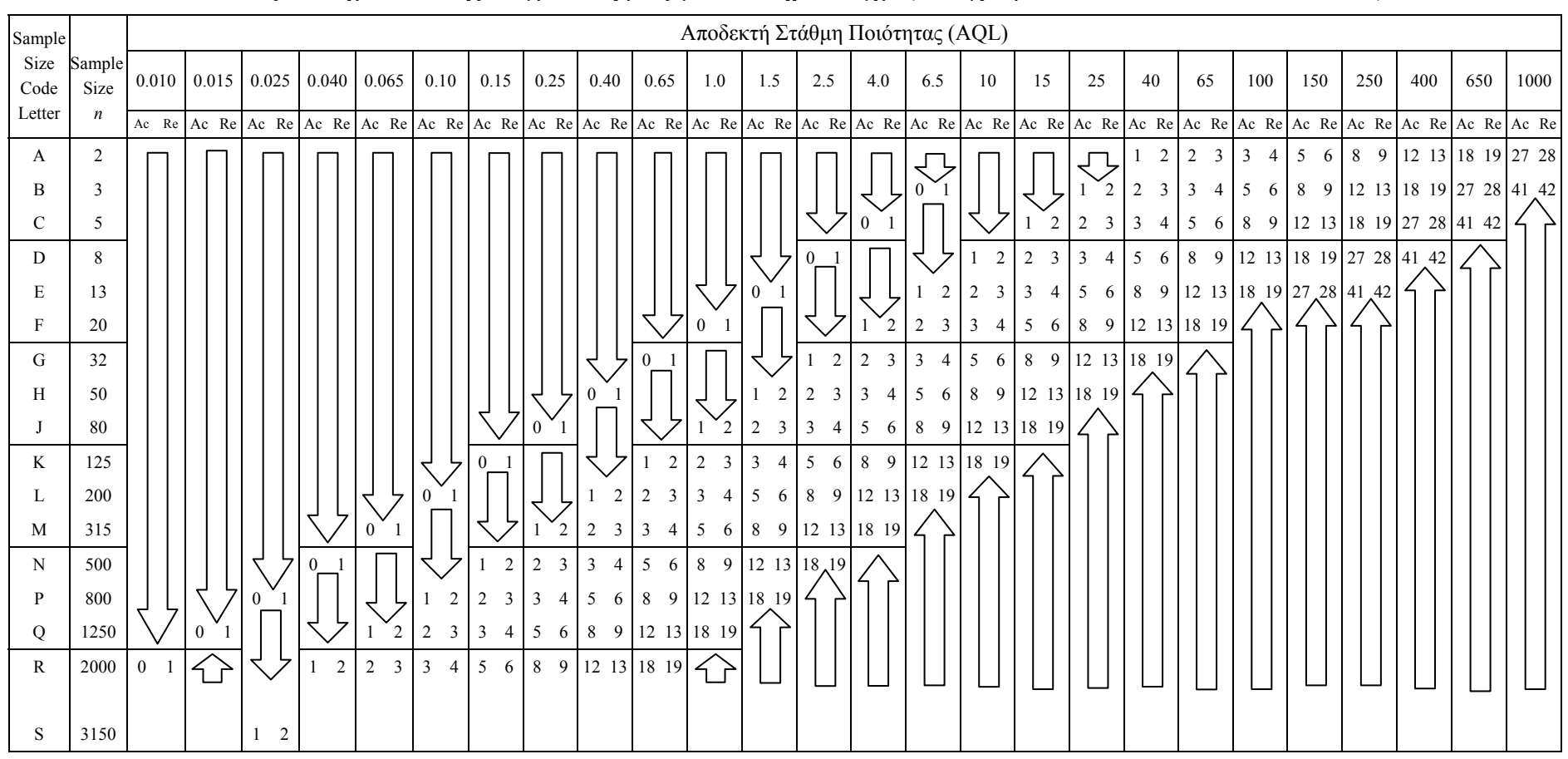

#### **Πίνακας VI. Σχέδια απλής δειγματοληψίας για αυστηρό έλεγχο (Αντίγραφο Πίνακα ΙΙ-Β, MIL-STD-105E)**

イア = Να χρησιμοποιηθεί το πρώτο σχέδιο δειγματοληψίας κάτω από το βέλος. Αν το μέγεθος του δείγματος είναι ίσο ή υπερβαίνει το μέγεθος της παρτίδας να γίνει 100% έλεγχος

- 仝 = Να χρησιμοποιηθεί το πρώτο σχέδιο δειγματοληψίας πάνω από το βέλος
- Ac = Αριθμός αποδοχής (Acceptance Number)
- Re = Αριθμός απόρριψης (Rejection Number)

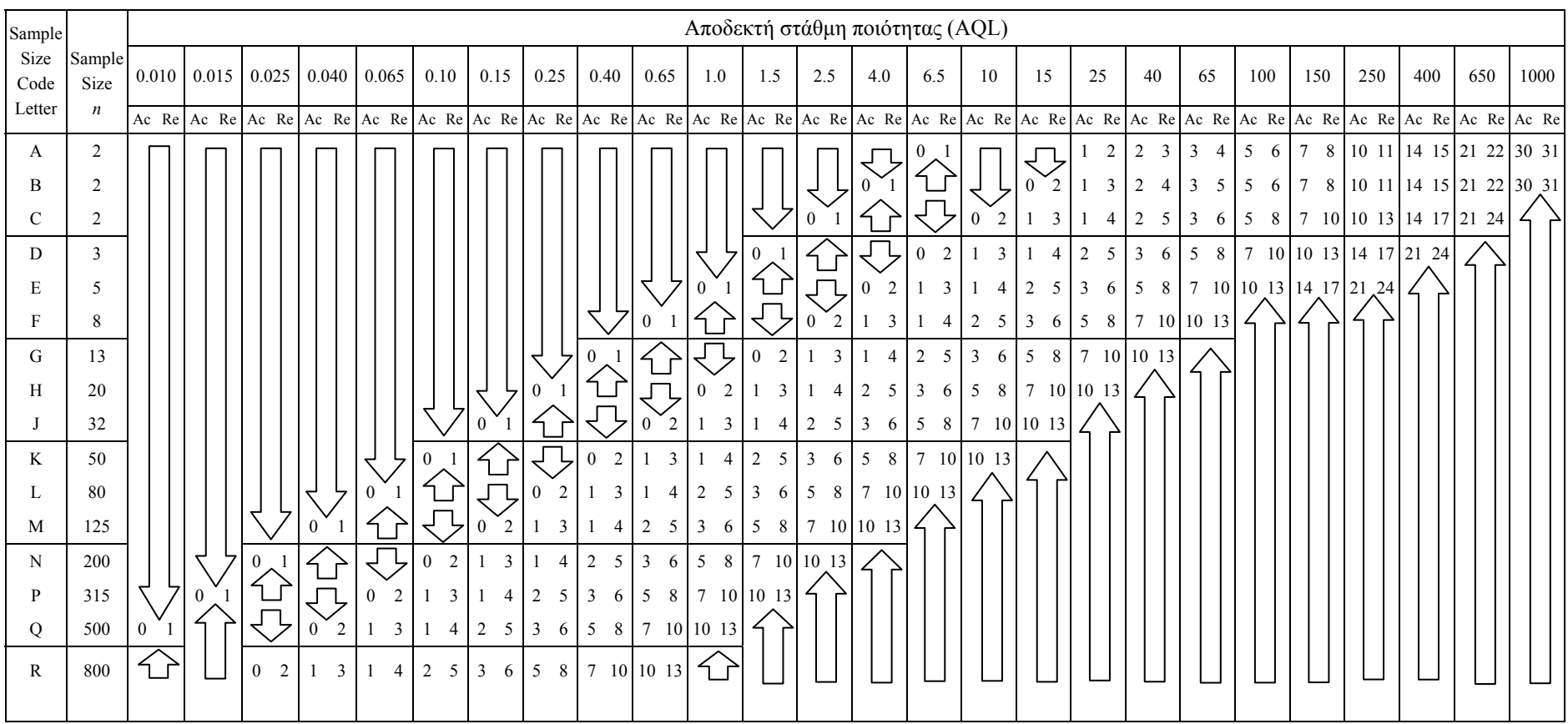

#### **Πίνακας VII. Σχέδια απλής δειγματοληψίας για ελαστικό\* έλεγχο (Αντίγραφο Πίνακα ΙΙ-C, MIL-STD-105E)**

= Να χρησιμοποιηθεί το πρώτο σχέδιο δειγματοληψίας κάτω από το βέλος. Αν το μέγεθος του δείγματος είναι ίσο ή υπερβαίνει το μέγεθος της παρτίδας να γίνει 100% έλεγχος

イト = Να χρησιμοποιηθεί το πρώτο σχέδιο δειγματοληψίας πάνω από το βέλος

Ac = Αριθμός αποδοχής (Acceptance Number)

Re = Αριθμός απόρριψης (Rejection Number)

\* Για τιμές μεταξύ αριθμού αποδοχής και αριθμού απόρριψης, η παρτίδα γίνεται αποδεκτή, αλλά <sup>ο</sup> έλεγχος αναβαθμίζεται σε κανονικό

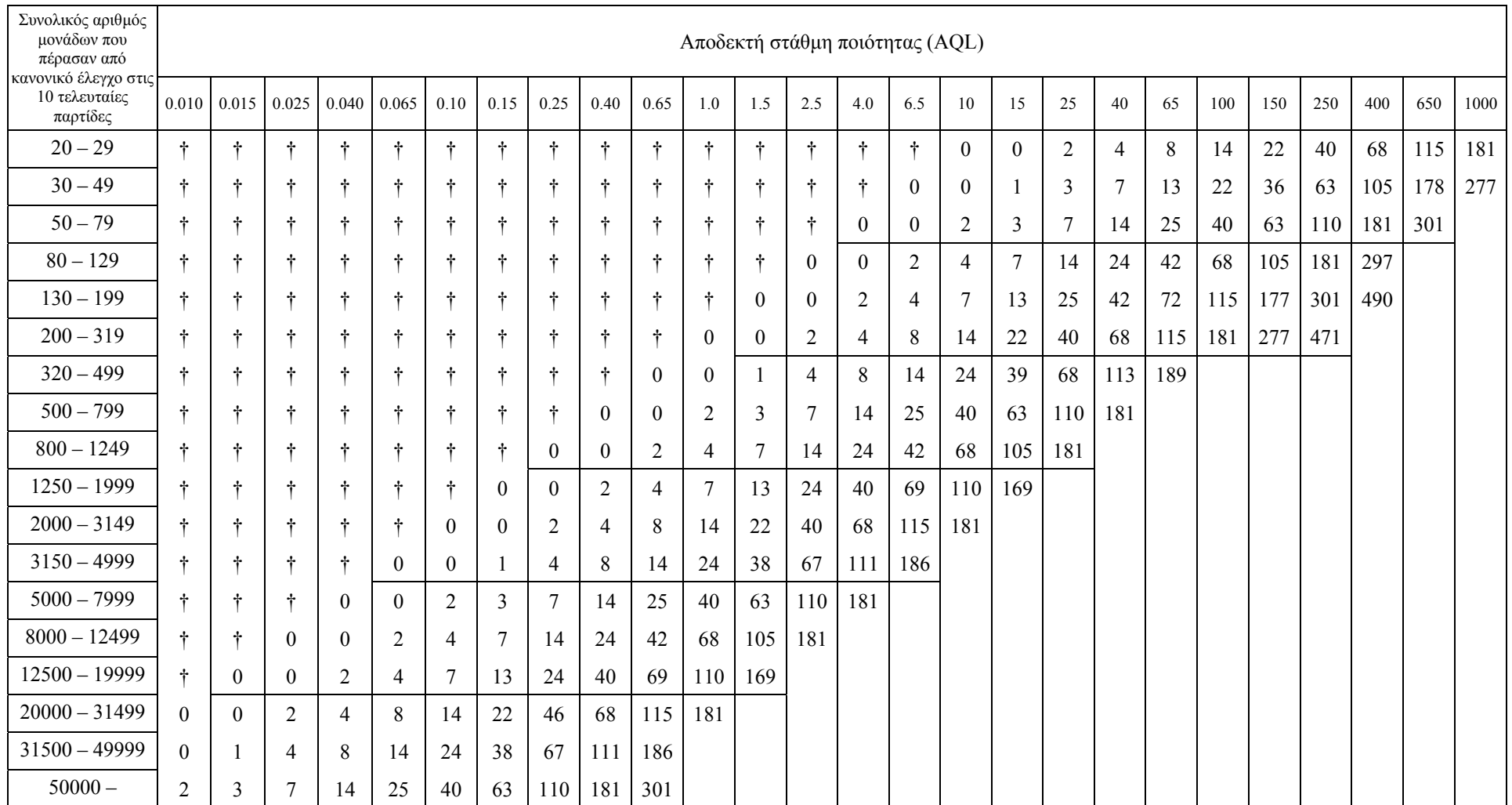

#### **Πίνακας VIII. Οριακοί αριθμοί για ελαστικό έλεγχο (Αντίγραφο Πίνακα VIΙΙ, MIL-STD-105E)**

Το σύμβολο † δηλώνει ότι <sup>ο</sup> συνολικός αριθμός μονάδων που πέρασαν από κανονικό έλεγχο στις 10 τελευταίες παρτίδες δεν είναι επαρκής για το συγκεκριμένο *AQL*. Σε αυτή την περίπτωση μπορούν να χρησιμοποιηθούν περισσότερες από 10 παρτίδες για τον απαραίτητο υπολογισμό, υπό την προϋπόθεση ότι αυτές οι παρτίδες είναι οι πλέον πρόσφατες, όλες έχουν περάσει από κανονικό έλεγχο και καμία από αυτές δεν έχει απορριφθεί.

# **ΒΙΒΛΙΟΓΡΑΦΙΑ**

## **Ελληνική**

- [1] Αντζουλάκος Δημήτριος (2003). *Στατιστικός Έλεγχος Ποιότητας*, Πανεπιστημιακές Σημειώ-σεις για το αντίστοιχο μάθημα του Προγράμματος Μεταπτυχιακών Σπουδών στην "Εφαρμοσμένη Στατιστική".
- [2] Αντζουλάκος Δημήτριος (2006). *Στατιστικός Έλεγχος Ποιότητας*, Πανεπιστημιακές Σημειώ-σεις για το αντίστοιχο μάθημα του Προγράμματος Προπτυχιακών Σπουδών του Τμήματος Στατιστικής και Ασφαλιστικής Επιστήμης.
- [3] Γραφανάκης Δημήτριος (2000). *Στατιστικός Έλεγχος Ποιότητας*, ΕΑΠ, Πάτρα.
- [4] Δαμιανού Χαράλαμπος (1996). *Στατιστικός Έλεγχος Ποιότητας και Αξιοπιστία*, Εκδόσεις Συμμετρία.
- [5] Καφφές Δημήτριος (2005). *Στατιστικός Έλεγχος Ποιότητας*, Πανεπιστημιακές Σημειώσεις για το αντίστοιχο μάθημα του Προγράμματος Προπτυχιακών Σπουδών του Τμήματος Στατιστικής και Ασφαλιστικής Επιστήμης
- [6] Παπαργύρης Αθανάσιος (2000). *Δειγματοληψία*, ΕΑΠ, Πάτρα.
- [7] Ταγαράς Γιώργος (2001). *Στατιστικός Έλεγχος Ποιότητας*, Εκδόσεις Ζήτη.

## **Ξένη**

- [8] M. Jeya Chandra (2001). *Statistical Quality Control*, CRC Press.
- [9] Eugene, L. Grant & Richard S. Leavenworth (1999). *Statistical Quality Control*, McGraw Hill
- [10] Hans-Joachim Mittag & Horst Rinne (1993). *Statistical Methods for Quality Assurance*, Chapman & Hall.
- [11] Douglas C. Montgomery (2005). *Introduction to Statistical Quality Control*, Fifth Edition, John Wiley & Sons, Inc.
- [12] Thomas P. Ryan (2000). *Statistical Methods for Quality Improvementl*, Second Edition, John Wiley & Sons, Inc.
- [13] Donald J. Wheeler & David S. Chambers (1992). *Understanding Statistical Process Control*, Second Edition, SPC Press.